### МИНИСТЕРСТВО НАУКИ И ВЫСШЕГО ОБРАЗОВАНИЯ РОССИЙСКОЙ ФЕДЕРАЦИИ федеральное государственное автономное образовательное учреждение высшего образования «САНКТ–ПЕТЕРБУРГСКИЙ ГОСУДАРСТВЕННЫЙ УНИВЕРСИТЕТ АЭРОКОСМИЧЕСКОГО ПРИБОРОСТРОЕНИЯ

На правах рукописи

Ватаева Елизавета Юрьевна

Специальность 2.3.1. Системный анализ, управление и обработка информации,

статистика

# ПАРАМЕТРИЧЕСКИЙ СИНТЕЗ НЕЛИНЕЙНЫХ САУ ПРИ ПОЛИНОМИАЛЬНОЙ АППРОКСИМАЦИИ ХАРАКТЕРИСТИК

Диссертация на соискание ученой степени кандидата технических наук

Научный руководитель д.т.н., профессор В.Ф. Шишлаков

Санкт - Петербург - 2023

## ОГЛАВЛЕНИЕ

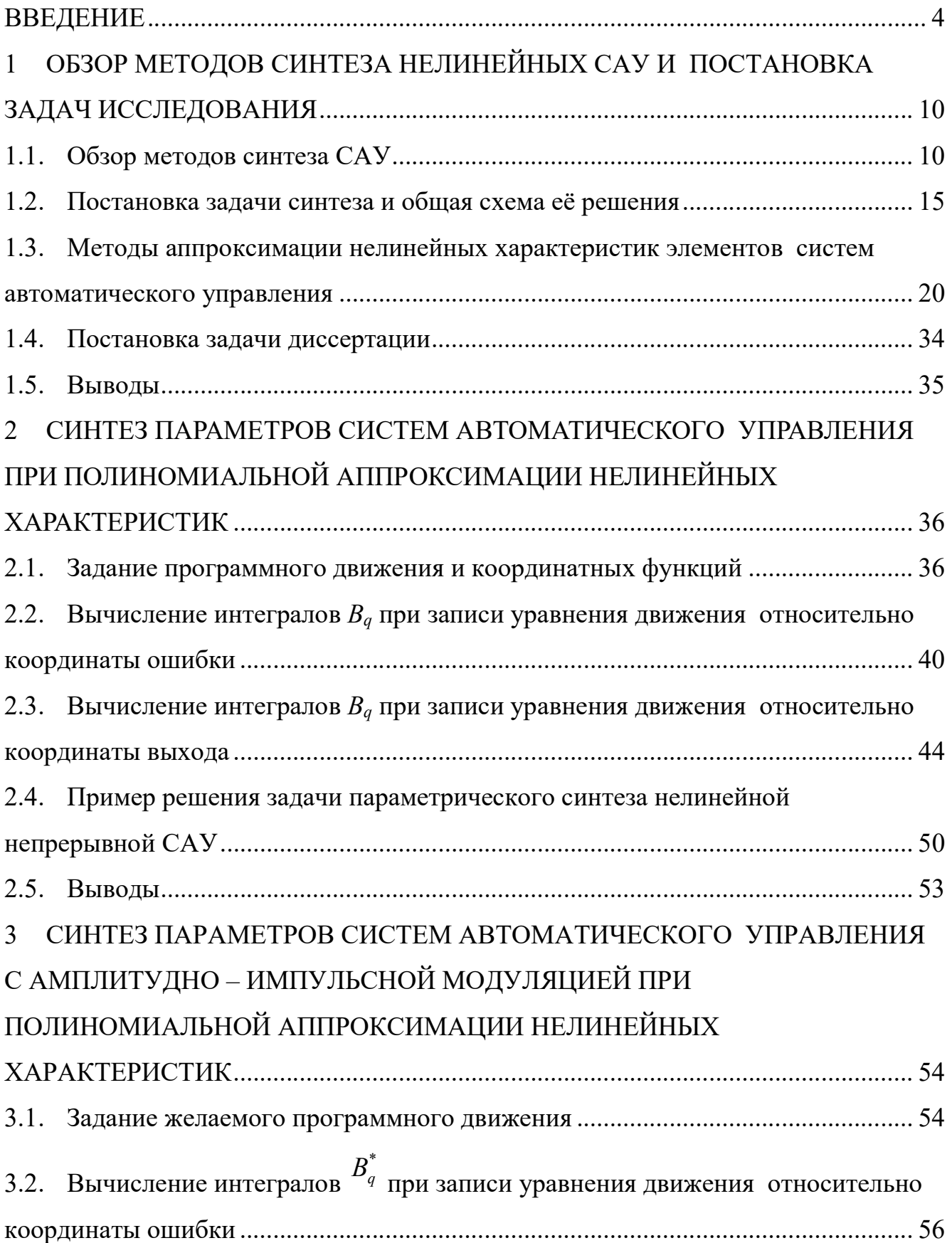

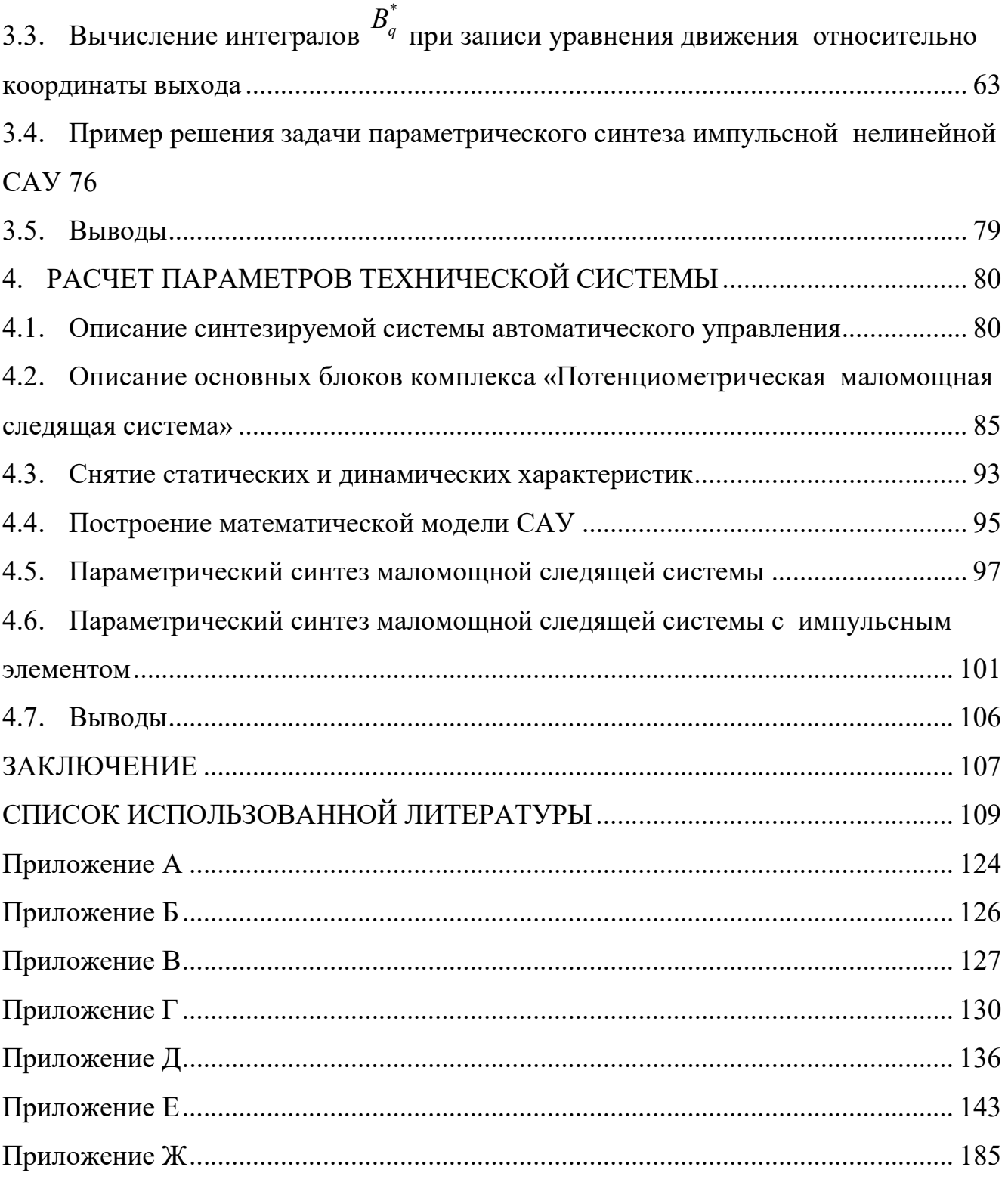

#### **ВВЕДЕНИЕ**

Актуальность темы. Активное технологическое развитие и усовершенствование технологий в различных областях промышленности подразумевает использование нелинейных дискретных, дискретно-непрерывных и импульсных систем автоматического управления (САУ), динамика которых описывается дифференциальными уравнениями высокого порядка.

Как известно, в классической теории управления одно из основных положений - известная и адекватно описывающая математическая модель поведение исследуемого объекта. В нелинейной теории решения задачи синтеза, часто приходится сталкиваться с неопределенностью задания модели объекта, в частности, с неточностью знания ее параметров.

При разработке математической модели объекта управления, необходимо сохранять степень адекватности, а это связано, для нелинейных САУ в том числе, с принятым способом аппроксимации нелинейности. Самым распространенным методом аппроксимации нелинейных характеристик является кусочно - линейная аппроксимация, суть которой заключается в замене нелинейной характеристики отрезками прямых, которые позволяют перейти от нелинейного дифференциального уравнения к нескольким линейным с различными значениями входящих в них коэффициентов, однако при этом требуется учет краевых условий при переходе с одного линейного участка на другой, что достаточно подробно описано [1] при формулировке принципа интервальной суперпозиции.

Интегральную и предельную аппроксимацию, как показывает практика, целесообразнее использовать, если реальная нелинейная характеристика имеет разрывы [2].

В работе предлагается использовать полиномиальную аппроксимацию и распространить обобщенный метод Галеркина на новый класс аппроксимирующих нелинейных характеристик функций, что позволит расширить возможности данного метода синтеза параметров систем управления различных классов.

 $\overline{4}$ 

Степень разработанности темы. Как известно, из-за недостаточно развитой теоретической базы, эффективность применения технических решений часто не достигает ожидаемого уровня. Именно такая тенденция наблюдается в области синтеза современных нелинейных систем автоматического управления как непрерывных, так и импульсных. Такие системы управления нашли свое применения в различных отраслях промышленности. Данная проблема включает в себя как структурный, так и параметрический синтез критериев качества. Под критериями качества принято понимать: устойчивость, перерегулирование, время переходного процесс, точность, быстродействие и т.п. Среди специалистов, внесших большой вклад в развитие теории нелинейных непрерывных и импульсных САУ, можно отметить А.М. Ляпунова, В.М. Попова, А.А. Воронова, Н.Н. Красовского, Е.С. Пятницкого, Я.З. Цыпкина, Е.И. Джури, В.А. Якубовича. А.Х. Гелига, А.П. Молчанова, В.В. Солодовникова и многих других.

В последнее время наблюдается активный интерес в изучении методов синтеза нелинейных САУ, поскольку не существует методов, которые бы позволяли решать такую задачу с единых математических, методологических и алгоритмических позиций. Среди авторов, чьи работы внесли значительный вклад в изучение задачи синтеза нелинейных САУ, можно отметить И.А. Орурка, Л.А. Осипова, В.Ф. Шишлакова, В.В. Григорьева, А.А. Бобцова, А.А. Пыркина, В.О. Никифорова и многих других.

Объектом исследования являются нелинейные системы автоматического управления.

Предметом исследования является параметрический синтез операторов управления нелинейных непрерывных и нелинейных импульсных САУ.

Целью диссертационной работы является повышение точности аппроксимации нелинейных характеристик элементов при решении задачи синтеза параметров непрерывных и импульсных САУ за счет расширения возможностей математического аппарата обобщенного метода Галеркина.

5

Для достижения поставленной цели в диссертации решались следующие основные задачи:

- обзор известных методов и решений задачи синтеза нелинейных САУ как непрерывных, так и импульсных;
- разработка алгоритма решения задачи синтеза параметров непрерывных САУ при аппроксимации характеристик нелинейных элементов с помощью полинома;
- разработка алгоритма решения задачи синтеза параметров импульсных САУ при аппроксимации характеристик нелинейных элементов с помощью полинома
- решение тестовых примеров и прикладных задач, поскольку разрабатываемый алгоритм позволяет приближено обеспечивать в системе заданные показатели качества.

Научная новизна результатов работы обусловлена:

- обобщённый метод Галеркина распространен на новый класс аппроксимирующих функций, а именно, полиномиальную аппроксимацию при решении задачи синтеза операторов управления непрерывных нелинейных САУ;
- обобщённый метод Галеркина распространен на новый класс аппроксимирующих функций, а именно, полиномиальную аппроксимацию при решении задачи синтеза операторов управления импульсных нелинейных САУ;

разработан алгоритм решения задачи синтеза непрерывных и импульсных САУ при полиномиальной аппроксимации нелинейных характеристик.

Теоретическая значимость работы заключается в том, что получены рекуррентные аналитические соотношения для вычисления интегралов Галеркина целевых функций при решении задачи синтеза нелинейных непрерывных и нелинейных импульсных САУ.

Практическая значимость работы состоит в том, что модификация метода Галеркина позволяет реализовать алгоритм синтеза параметров регуляторов непрерывных и импульсных САУ при полиномиальной аппроксимации характеристик нелинейных элементов, обеспечивающих заданные показатели качества работы системы в динамическом режиме

Внедрения результатов диссертационной работы осуществлено в ФГАОУ ВО «Санкт-Петербургский государственный университет аэрокосмического приборостроения». Внедрение результатов диссертации подтверждено актом (Приложение А).

Методы исследования. При решении поставленных задач в работе основные положения теории автоматического управления, интегро – дифференциальное исчисление, применительно к обобщенным функциям, теория рядов, а также методы математического моделирования.

Положения диссертационной работы, выносимые на защиту

- 1. модификация обобщенного метода Галеркина для решения задачи синтеза параметров операторов управления непрерывных САУ при аппроксимации нелинейных характеристик полиномиально;
- 2. модификация обобщенного метода Галеркина для решения задачи синтеза параметров операторов управления импульсных САУ при аппроксимации нелинейных характеристик полиномиально;
- 3. результаты практического применения модифицированного обобщенного метода Галеркина для синтеза непрерывных и импульсных САУ при полиномиальной аппроксимации нелинейных характеристик.

Достоверность полученных результатов подтверждена результатами моделирования и аналитических расчётов. Результаты, полученные в ходе выполнения исследования, не противоречат ранее полученным данным, опубликованным в открытых источниках.

Апробация работы. Основные этапы диссертационной работы были представлены на XIII - XVI Международной конференции по электромеханике и робототехнике «Завалишинские чтения» (Санкт – Петербург, 2018 – 2023гг.), на XXII-XXIV международной научной конференции «Волновая электроника и инфокоммуникационные системы» (WECONF-2019 – 2023 гг.), на III Всероссийской научной практической конференции (Череповец, 2017), на IV международной научно – практической конференции (Барнаул, 2017), на ХIV международной научно – практической конференции (Барнаул, 2019), международном форуме «Математические методы и модели в высокотехнологичном производстве» (Санкт – Петербург, 2021 – 2023 гг.) На основе диссертационного исследования был представлен проект «Синтез параметров и моделирование динамики нелинейных систем автоматического управления» на Всероссийском инженерном конкурсе (ВИК-2019), который занял третье место. В 2019 году работа «Hybrid stand for modeling extreme control systems» в XV Европейском конкурсе студенческих научных работ ISA (ESPC-2019) получила золотую медаль. В XVI Европейском конкурсе студенческих научных работ ISA (ESPC-2020) работа «Training complex for modeling nonlinear automatic control systems» получила серебряную медаль. В 2019 году проект «Моделирование динамики работы системы экстремального регулирования с запоминанием экстремума» был представлен на Х Всероссийском межотраслевом молодежном конкурсе научно – технических работ и проектов «Молодежь и будущее авиации и космонавтики», где был отмечен почетной грамотой Ракетно – Космической корпорации "Энергия" имени С.П. Королёва. Также отдельные этапы работы нашли свое применение в государственных заданиях С-15 «Научные основы построения архитектур и систем связи бортовых информационно – вычислительных комплексов нового поколения для авиационных и беспилотных транспортных средств» в подтеме «Разработка и исследование киберфизических систем управления и диагностики электротехнических и электромеханических комплексов» и С – 16 «Фундаментальные основы построения помехозащищенных систем космической и спутниковой связи, относительной навигации, технического зрения и аэрокосмического мониторинга».

Публикации. Основное содержание диссертационной работы опубликовано в 49 печатных работах, в том числе в 8 работах, рекомендованных ВАК РФ, 5 публикаций в журналах, рецензируемых SCOPUS и 36 работ в различных международных и всероссийских конференциях.

Личный вклад автора. В работе предлагается использовать модифицированный обобщенный метод Галеркина для решения задачи синтеза параметров

8

оператора управления нелинейных непрерывных и нелинейных импульсных САУ при аппроксимации нелинейных характеристик полиномиально, получены рекуррентные аналитические соотношения интегралов Галеркина как для нелинейных непрерывных, так и для нелинейных импульсных САУ.

Соответствие диссертации паспорту научной специальности. Диссертационная работа соответствует пунктам 3 и 7 паспорта научной специальности 2.3.1. Системный анализ, управление и обработка информации, статистика. Проведенные исследования соответствуют формуле специальности.

## 1 ОБЗОР МЕТОДОВ СИНТЕЗА НЕЛИНЕЙНЫХ САУ И ПОСТАНОВКА ЗАДАЧ ИССЛЕДОВАНИЯ

Одной из важнейшей задачи при создании и проектировании нелинейных САУ, кроме исследования устойчивости, является синтез параметров системы исходя из обеспечения требуемых качеств, предъявляемых к ее функционированию.

Синтез нелинейных непрерывных и импульсных систем автоматического управления осуществляется сложнее, чем линейных систем, поскольку необходимо решать нелинейные дифференциальные уравнения высокого порядка. В большинстве случаев подобное решение не может быть дано в общем виде, поэтому приходится прибегать к частным решениям, выполняемым с той или иной степенью приближения [2-8]. В связи с чем огромную роль приобретают различные упрощенные или приближенные методы синтеза.

#### $1.1.$ Обзор методов синтеза САУ

В настоящее время разработано большое количество различных методов синтеза нелинейных непрерывных и импульсных САУ, достаточно полный обзор приведен в [2-8], поэтому ниже рассмотрим подходы, разработанные за последние годы.

Например, в работе [9] авторы решают задачу, связанную с синтезом непрерывного регулятора, оптимального по времени регулирования и обеспечивающего дополнительные требования к показателям качества системы управления. Методика решения основывается на методе желаемых передаточных функциях, которые определяются с помощью стандартных передаточных функций в форме Вишнеградского. Такой подход дает возможность для объектов, у которых передаточные функции не имеют правых полюсов и нейтральных правых нулей, синтезировать линейные регуляторы оптимальные по времени. Однако в случае, когда, указанные выше условия не выполняются, т.е. синтезируемая передаточная функция системы имеет нули, то вопрос о нахождении регулятора остается открытым, так как на время регулирования и характер переходного процесса будут влиять нули передаточной функции.

В работе [10] рассматривают вопрос, связанный с настройкой параметров системы управления движущимися объектами. Для решения данной задачи разрабатывается разновидность модального метода, позволяющего получить конкретные решение за один вычислительный цикл, не прибегая к итеративным процедурам. Результаты моделирования данного объекта показали, что комбинация рационального подхода и тождественных математических методов позволяет обеспечить крайне высокое, практически одинаковое качество управления во всей области эксплуатации такого объекта.

В [11,12] рассматривается задача синтеза закона управления, обеспечивающего заданную степень экспоненциальной устойчивости в замкнутой нелинейной САУ на основе уравнений Лотки - Вольтерры. Асимптотическая устойчивость достигается а счет решения уравнения Риккати и использования полученных коэффициентов в предложенной модели. Результаты данной работы могут использоваться в наземных мобильных роботах.

Широкое применение в теории автоматического управления получила методология аналитического конструирования регуляторов (АКОР), иначе линейно – квадратичная оптимизация (ЛК). В трудах [13-15] демонстрируется методология применения аппарата ЛК - оптимизации для задач синтеза следящих систем.

В [16] решается задача связанная, с реализацией метода подбора параметров обратных связей систем стабилизации с упругими стержнями, основанного на минимизации среднеквадратичного отклонения вещественной частотной характеристики рассчитываемой системы относительно желаемой вещественной частотной характеристики. В случаях, когда осциллирующие переходные функции слабо затухают, предложенный метод позволяет значительно улучшить качество переходных процессов в исследуемой системе. Для выполнения параметрического синтезирования не требуется детальной информации о взаиморасположении областей устойчивости в пространстве параметров обратных связей, достаточно лишь, чтобы начальные значения параметров этих обратных связей приналлежали области устойчивости.

Применение критерия запаса работоспособности позволяет получить решение задачи параметрического синтеза в случае отсутствия информации о стохастических закономерностях вариаций параметров, а применение технологий распределенных (параллельных) вычислений предложить эффективные алгоритмы. Предложенный алгоритм [17] решения проблемы синтеза аналоговых технических систем с учетом отклонений параметров от расчетных значений, позволяет выбрать номинальные значения параметров, обеспечивающих максимальных запас работоспособности исследуемой системы. Важный момент алгоритма состоит в том, что процессоры и станции локальной сети могут быть как однотипными, так и отличающимися друг от друга по своим вычислительным характеристикам. Такая схема повышает надежность вычислений устраняется возможность блокировки системы.

В работе [18] предлагается новый сеточный метод построения оптимального закона управления по принципу обратной связи (оптимального синтеза) в задаче оптимального управления предписанной продолжительности. Одним из основных методов решения программных задач такого типа является классический принцип максимума Л.С.Понтрягина. трудность его реализации состоит в том, что его применение предполагает решение двухточечной краевой задачи для систем обыкновенных дифференциальных уравнений, описывающих экстремали и коэкстремали. Отметим также, что краевые условия, определяющие коэкстремали, должны быть при этом заданы в момент времени, зависящий от траектории экстремали. Это же обстоятельство затрудняет решение данных задач с помощью классического метода динамического программирования.

Аналитический метод синтеза предлагается в работе [19] задача решается с применением метода синтеза нелинейных систем управления на основе квазилинейной модели нелинейных объектов и принципа внутренних моделей внешних воздействий с учетом требований к относительному порядку устройства управления и быстродействию синтезируемой системы. Параметры нелинейного устройства управления определяются решением системы линейных алгебраических уравнений. Данный метод может применяться для синтеза систем управления нелинейными объектами различного назначения, работающими в условиях регулярных внешних воздействий известной формы.

В работе [20] рассматривается синтез системы с неоднозначной нелинейностью, также рассматриваются непрерывные, периодические решения системы, траектория которых в фазовом пространстве состоит из двух кусков, соединяющихся в точках переключения, соответствующих переключению реле. Предлагается алгоритм выбора параметров нелинейности, при которых в системе существует единственное асимптотически орбитально устойчивое периодическое решение с заданными колебательными свойствами, в том числе с заданным периодом и двумя точками переключения за период.

Задача синтеза релейных регуляторов рассматривается в [21] структура регулятора считается простой, если ее невозможно упростить, поскольку упрощение, состоящее в исключении из нее любого элемента, приводит к невозможности выполнить все требования, предъявляемые к системе. Обеспечивается наличие в системе автоколебаний с заданной частотой и амплитудой, приближенной к желаемой.

Параметрическая оптимизация нелинейных систем предлагается в [22] проблема оптимального управления формулируется для класса динамических систем, нелинейные объекты которых представимы в виде объектов с линейной структурой и параметрами, зависящими от состояния. Линейность структуры преобразованной нелинейной системы и квадратичный функционал качества позволяют при синтезе оптимального управления, т.е. параметров регулятора, перейти от необходимости поиска решений уравнения Гамильтона-Якоби к уравнению типа Риккати с параметрами, зависящими от состояния. Предложенный алгоритмический метод параметрической оптимизации регулятора, основан на использовании необходимых условий оптимальности рассматриваемой системы управления.

Построенные алгоритмы могут использоваться как для оптимизации самих нестационарных объектов, если для этой цели выделены соответствующие параметры, так и для оптимизации всей управляемой системы с помощью соответствующей параметрической настройки регуляторов.

[23] рассматривается задача управления плохо B формализуемым (по Л. А. Растригину) объектом, заданным в виде системы обыкновенных дифференциальных (разностных) уравнений второго порядка с нелинейной правой частью в общем виде. Приводится анализ условий применения метода нелинейной адаптации на многообразиях как обобщения алгоритма аналитического конструирования агрегированных регуляторов для управления таким объектом в условиях возмущения по управляемой координате с неизвестным описанием.

В [24-26] решается задача управления нестационарными нелинейными объектами по выходу в условиях априорной, функциональной и структурной неопределенности. Предлагается такая система управления, которая позволяет скомпенсировать неизвестные возмущения за определённое время  $T$ , т.е. решение основано на применении робастного алгоритма, позволяющего компенсировать неопределённости данного класса систем.

Предлагается в работах [27-30] новый метод синтеза управления объектами с секторной нелинейностью с гарантией нахождения регулируемой переменной в заданном множестве при неизвестных ограниченных возмущениях. Синтез алгоритма осуществляется в два этапа. На первом этапе используется преобразование координат, чтобы свести исходную задачу с ограничениями к задаче исследования на устойчивость по вход-состоянию новой расширенной системы без ограничений. На втором этапе синтезируется закон управления для преобразованной системы, в котором настраиваемый параметр выбирается из решения линейных матричных неравенств.

Задача адаптивного управления параметрически неопределёнными нелинейными объектами рассматривается в [31-35], решение основывается на адаптивной процедуре обратного шага. Представленный в статье подход позволяет спроектировать адаптивный регулятор, обеспечивающий ограниченность всех сигналов в замкнутой системе и обеспечивающий отслеживание опорного сигнала.

В работах [36,37] предлагается синтез наблюдателя, который позволяет параметризировать нелинейную модель как линейное уравнение регрессора. Используется подход динамического расширения и смешивания регрессоров, позволяющий генерировать из  $N$  – мерной линейной векторной регрессии  $N$  – моделей скалярной регрессии.

В [38] описывается процедура синтеза регулятора для дискретных динамических систем с периодически изменяющимися коэффициентами, основанная на решение периодических матричных уравнений типа Сильвестра, которые обеспечивают управление в замкнутой системе с требуемыми показателями качества переходных процессов.

#### $1.2.$ Постановка задачи синтеза и общая схема её решения

В задачах синтеза САУ как непрерывных, так и в импульсных системах содержащие нелинейные характеристики, чаще всего, рассматривается в следующей постановке. Предполагается, что известна структура синтезируемой САУ и параметры объекта управления. Параметры регулятора (корректирующих устройств), структура которых задана в общем виде, подлежат определению из условия приближенного обеспечения необходимых показателей качества – быстродействия, перерегулирования или колебательности при безусловном обеспечении абсолютной устойчивости и грубости системы по варьируемым параметрам синтезируемой системы.

Общая схема решения задачи синтеза параметров нелинейных непрерывных и импульсных систем управления, при использовании обобщенного метода Галеркина, была подробно рассмотрена в работах И.А. Орурка, В.Ф. Шишлакова, Л.А. Осипова [38-44], поэтому ниже схема решения изложена кратко.

Задача синтеза САУ, как любой технической системы, решается при ограничениях, накладываемых на значение варьируемых параметров из условия их технической реализуемости [45]:

$$
c_k^-\leq c_k^-\leq c_k^+, k=1,2,...,m,
$$

где  $c_k^+$  – максимально допустимые значения варьируемых параметров;  $c_k^-$  – минимально допустимые значения варьируемых параметров.

Ограничения на грубость найденного решения имеют следующий вид:

$$
\Delta = \frac{\delta c_k}{c_k} \leq \Delta^0,
$$

где  $\Delta^0$  – заданное значение грубости системы;  $\delta c_k$  – вариации параметров, в пределах которых обеспечивается устойчивость системы.

Для определенности будем рассматривать задачу синтеза при внешнем скачкообразном входном воздействии  $f(t) = H1(t)$ , начальные условия, для момента времени  $t=0$ , будут равняться 0, т.е. до приложения к системе воздействия амплитудой *Н*:

$$
x_{-0} = 0, \dot{x}_{-0} = 0, \ddot{x}_{-0} = 0, \dots, x_{-0}^{(n-1)} = 0 \tag{1.1}
$$

Поскольку система должна быть устойчива при синтезированных параметрах, поэтому имеем:

$$
x(\infty) = H, \dot{x}(\infty) = 0, \ddot{x}(\infty) = 0, ..., x^{(n-1)}(\infty) = 0.
$$
 (1.2)

Выберем систему из т непрерывно дифференцируемых линейно – независимых координатных функций:

$$
\varphi_1(t), \varphi_2(t), \ldots, \varphi_q(t), \ldots, \varphi_m(t).
$$

Учитывая необходимые показатели качества работы, синтезируемой САУ в переходном режиме, зададимся требуемым программным движением в виде:

$$
x^{0}(t) = \Omega^{0}(t) + \sum_{i=1}^{l} a_{i} \Omega_{i}(t), \quad i = 1, 2, ..., l
$$
 (1.3)

где  $\Omega_0(t) = \omega_0(t)1(t)$  – функция, удовлетворяющая заданным граничным (начальным (1.1) и конечным (1.2) условиям;  $\Omega_i(t) = \omega_i(t)1(t) - \phi$ ункции,

удовлетворяющие однородным условиям; граничным  $a_i$ - известные коэффициенты.

Проанализировав структурные схемы нелинейных непрерывных САУ, содержащих в своем составе один нелинейный элемент, можно сделать вывод о том, что динамика САУ данного класса описывается дифференциальным уравнением следующего типа:

$$
Q(c_k, D)x(t) + R(c_k, D)y(t) = S(c_k, D)f(t),
$$

$$
y(t) = F[x(t), \dot{x}(t)]
$$

где  $D$  – оператор обобщенного дифференцирования  $F[x(t)]$ – нелинейные функции;  $f(t)$  – внешнее входное воздействие;  $x(t)$  – исследуемая координата на входе нелинейного элемента, относительно которой записано уравнение движения синтезируемой САУ.

Если же нелинейная непрерывная САУ также содержит в своем составе идеальный импульсный элемент, то динамика системы описывается следующим дифференциальным уравнением:

$$
Q(c_k, D)x(t) + Q^*(c_k, D)x^*(t) + R(c_k, D)y(t) + R^*(c_k, D)y^*(t) =
$$
  
= S(c\_k, D) f(t) + S^\*(c\_k, D) f^\*(t),  

$$
y(t) = F[x(t), \dot{x}(t)], y^*(t) = F[x^*(t), \dot{x}^*(t)],
$$
 (1.4)

где  $D$  – оператор обобщенного дифференцирования;  $x(t)$ , $x^*(t)$  – исследуемая координата на входе и выходе модулятора, соответственно, относительно которой записано уравнение движения синтезируемой  $CAY$ ;  $f(t)$ ,  $f'(t)$  – внешнее входное воздействие на входе и выходе модулятора;  $y(t) = F[x(t), \dot{x}(t)]$  и

 $y^*(t) = F[x^*(t), \dot{x}^*(t)]$  – нелинейные функции.

$$
Q(c_k, D) = \sum_{i=0}^{n} a_i(c_k) D^{i}; Q^{*}(c_k, D) = \sum_{i=0}^{n^{*}} a_i^{*}(c_k) D^{i};
$$
  

$$
R(c_k, D) = \sum_{i=0}^{u} b_i(c_k) D^{i}; R^{*}(c_k, D) = \sum_{i=0}^{u^{*}} b_i(c_k) D^{i};
$$
  

$$
S(c_k, D) = \sum_{i=0}^{v} e_i(c_k) D^{i}; S^{*}(c_k, D) = \sum_{i=0}^{v^{*}} e_i(c_k) D^{i}.
$$

полиномы оператора обобщенного дифференцирования D с вещественными постоянными коэффициентами степеней *n*, *n*<sup>\*</sup>, *u*, *u*<sup>\*</sup>, *v*, *v*<sup>\*</sup> соответственно.

В данной работе рассматривается идеальный амплитудно - импульсный элемент, сигнал на выходе которого описывается уравнением

$$
x^*(t) = \sum_{n=0}^{\infty} x(nT)\delta(t - nT)
$$

где  $x(nT) = \int_{0}^{\infty} x(t)\delta(t - nT)dt$  величина *n* -го дискретного значения;  $\delta$  - задержанная

импульсная функция, существующая при  $t = nT$ ;  $T$  - период прерывания, интервал времени между соседними импульсами.

Далее подставляем желаемое программное движение (1.3) в уравнение движения системы (1.4) и получаем невязку

$$
\psi(c_k,t) = Q(c_k,D)x^{0}(t) + Q^{*}(c_k,D)x^{0*}(t) + R(c_k,D)F[x^{0}(t),D\{x^{0}(t)\}] + R^{*}(c_k,D)F[x^{0*}(t),D\{x^{0*}(t)\}] - S(c_k,D)f(t) - S^{*}(c_k,D)f^{*}(t)
$$
\n(1.5)

Предположим, что система с синтезированными параметрами заранее устойчива, тогда значения искомых параметров определяются из ортогональности невязки  $(1.5)$  координатным функциям  $\varphi_a(t)$ :

$$
\int_{0}^{\infty} \psi(c_k, t) \varphi_q(t) dt = 0; \quad k, q = 1, 2, ..., m
$$
 (1.6)

Это приводит к следующей системе алгебраических уравнений:

$$
\int_{0}^{\infty} Q(c_k, D) x^{0}(t) \varphi_q(t) dt + \int_{0}^{\infty} Q^{*}(c_k, D) x^{0*}(t) \varphi_q(t) dt +
$$
  
+ 
$$
\int_{0}^{\infty} R(c_k, D) F[x^{0}(t), D\{x^{0}(t)\}] \varphi_q(t) dt +
$$
  
+ 
$$
\int_{0}^{\infty} R^{*}(c_k, D) F[x^{0*}(t), D\{x^{0*}(t)\}] \varphi_q(t) dt -
$$
  
- 
$$
\int_{0}^{\infty} S(c_k, D) f(t) \varphi_q(t) dt - \int_{0}^{\infty} S^{*}(c_k, D) f^{*}(t) \varphi_q(t) dt = 0,
$$
  

$$
k, q = 1, 2, ..., m
$$
 (1.7)

которая, после определения интегралов Галеркина будет иметь вид

$$
\sum_{i=0}^{n} a_i(c_k) p^i x(t) + \sum_{i=0}^{n^*} a_i^*(c_k) p^i x^*(t) + \sum_{i=0}^{n} b_i(c_k) p^i y(t) + \sum_{i=0}^{n^*} b_i^*(c_k) p^i y^*(t) =
$$
\n
$$
= \sum_{i=0}^{v} e_i(c_k) p^i f(t) + \sum_{i=0}^{v^*} e_i^*(c_k) p^i f^*(t), y(t) = F[x(t)], y^*(t) = F[x^*(t)]
$$

где

$$
A_{qi} = \int_{0}^{\infty} D^{i} \{x^{0}(t)\} e^{-\rho_{q}t} dt = A_{q} \rho_{q}^{i-1}; i = 1, 2, ..., n
$$
  
\n
$$
A_{qi}^{*} = \int_{0}^{\infty} D^{i} \{x^{0*}(t)\} e^{-\rho_{q}t} dt = A_{q}^{*} \rho_{q}^{i}; i = 1, 2, ..., n^{*}
$$
  
\n
$$
B_{qi} = \int_{0}^{\infty} D^{i} \{F[x^{0}(t)]\} e^{-\rho_{q}t} dt = B_{q} \rho_{q}^{i-1}; i = 0, 1, ..., u;
$$
  
\n
$$
B_{qi}^{*} = \int_{0}^{\infty} D^{i} \{F[x^{0*}(t)]\} e^{-\rho_{q}t} dt = B_{q}^{*} \rho_{q}^{i}; i = 0, 1, ..., u^{*};
$$
  
\n
$$
C_{qi} = \int_{0}^{\infty} D^{i} \{f(t)\} e^{-\rho_{q}t} dt = C_{q} \rho_{q}^{i-1}; i = 0, 1, ..., v,
$$
  
\n
$$
C_{qi}^{*} = \int_{0}^{\infty} D^{i} \{f^{*}(t)\} e^{-\rho_{q}t} dt = C_{q}^{*} \rho_{q}^{i}; i = 0, 1, ..., v^{*}.
$$
  
\n(1.8)

Решая систему из *т* алгебраических уравнений (1.7), то определим значение варьируемых параметров оператора управления. Но задача синтеза решается при ограниченных искомых параметрах, которые накладываются исходя из возможности технической реализации; при ограничениях на устойчивость и грубость систем автоматического управления с синтезированными параметрами, и ко всему прочему, как правило, имеет место нелинейная зависимость между варьируемыми параметрами. Из этого следует, что равенство (1.6) выполняться строго не будет, поэтому задача синтеза параметров обобщенным методом Галеркина в вычислительном плане представляет собой задачу нелинейного программирования с целевой функцией, которая построена на основе уравнений (1.7) и имеет вид

$$
J = \sum_{q=1}^m \left\{ \int_0^\infty \psi(c_k, t) \varphi(t) dt \right\}^2, \min_{c_k} J \to 0,
$$

оптимум которой определяется при ограничениях, отмеченных выше путем использования известных методов поиска экстремума функционала.

#### $1.3.$ Методы аппроксимации нелинейных характеристик элементов систем автоматического управления

Решение задачи синтеза систем автоматического управления с нелинейными элементами непосредственно связано с адекватностью и полнотой математической модели САУ. Как отмечалось [46] качество синтезируемой системы связано с правильной идеализацией существующих в ней зависимостей, иначе говоря, построением адекватной математической модели. Однако трудность данного вопроса заключается в том, что отсутствуют какие-либо стандартные правила и алгоритмы идеализации свойств как элементов системы, так и САУ в целом.

Известно [47,48], что при построении математической модели должны сохраняться все основные и наиболее существенные черты и свойства синтезируемой САУ при идеализации или пренебрежении несущественными, не характерными для исследуемой системы явлениями. Особый интерес вызывает вопрос, связанный с построением адекватной математической модели САУ с нелинейными элементами в своем составе, как правило, такие характеристики, по возможности, стремятся упростить, где это возможно, или представляют однозначными и менее сложными по конфигурации.

Поскольку не существует универсальных способов аппроксимации, были сформулированы [49] общие критерии удачной аппроксимации:

- пригодность во всей исследуемой области изменения переменных;
- интегрируемость, приближенная или точная, либо возможность простого исследования уравнения движения системы;
- относительно простой пригодный для исследования вид решения.

Динамические характеристики нелинейных САУ сами по себе достаточно сложны, и усложнение аппроксимирующих выражений для таких элементов может создать значительные сложности при исследовании. Степень адекватности математической модели основам физики функционирования реальной САУ определяет качество синтезируемой САУ [50]. Как правило, невозможно указать стандартные подходы, следуя которым можно без ошибок идеализировать САУ. При построении математической модели необходимо сохранять все характерные черты и свойства изучаемой САУ, в том числе нелинейные. Если в системе содержатся нелинейные звенья с нелинейными и статическими характеристиками, то их упрощают.

Рассмотрим различные виды аппроксимации на примере, весьма сложной, нелинейной зависимости коэффициента сцепления тормозящего колеса с опорной поверхностью  $\mu = \mu(S)$ . Коэффициент сцепления  $\mu$  нелинейно зависит от величины относительного проскальзывания (скольжения)  $S$  эластичной резины колеса, а также от скорости движения транспортного средства, состояния опорной поверхности, давления воздуха в шине, усадки подвески, рисунка протектора резины и ее эластичных свойств, и многих других факторов. Так как характеристика носит экстремальный характер, то является параметрически нестационарной. По этой причине всегда сложно оценить динамику торможения выбранного колеса транспортного средства, так как даже для одного и того же транспортного средства в зависимости от степени изношенности протектора шины можно получить радикально отличающиеся зависимости  $\mu = \mu(S)$  и соответственно динамику торможения [51]. Существенное воздействие на количественное значение коэффициента с, оказывает состояние опорной поверхности. При торможении объекта на сухом покрытии рабочая точка постоянно находится на левом склоне характеристики, близко к экстремуму, тем самым обеспечивается экспоненциальное снижение скорости тормозящегося колеса. При торможении объекта на влажном покрытии (при малых значениях коэффициента сцепления) рабочая точка выходит в экстремум характеристики и осуществляет автоколебания в районе экстремума.

Рассмотрение режима торможения объекта возможен только лишь при постоянной угловой скорости свободно катящегося колеса  $w_c$  = const [51]. В данном режиме торможения допустима аппроксимация характеристики  $\mu = \mu(S)$  зависимостью коэффициента сцепления µ от разности угловых скоростей свободно катящегося и тормозящегося колес  $\Delta w = w_c - w_k$ поскольку при  $w_c$  = const экстремумы этих характеристик оказываются одинаковыми. Следовательно, реализация в САУ с синтезированными параметрами требуемого программного движения  $\Delta w^0(t)$  будет означать, что такой же характер будет соответствовать изменение во времени величины относительного проскальзывания *S*. Кроме того, анализ режима торможения с неизменной скоростью приводит к упрощению модели САУ ТК, поскольку в данном случае в ней будет недоставать звена, моделирующего уменьшение сигнала  $W_c$  в процессе торможения. На рис.1.1 представлен качественный вид зависимости коэффициента сцепления  $\mu$  от величины относительного проскальзывания колеса S при разных поступательных скоростях  $V_1$ ,  $V_2$ ,  $V_3$ при торможении на мокрой опорной поверхности  $V_1 < V_2 < V_3$  [50].

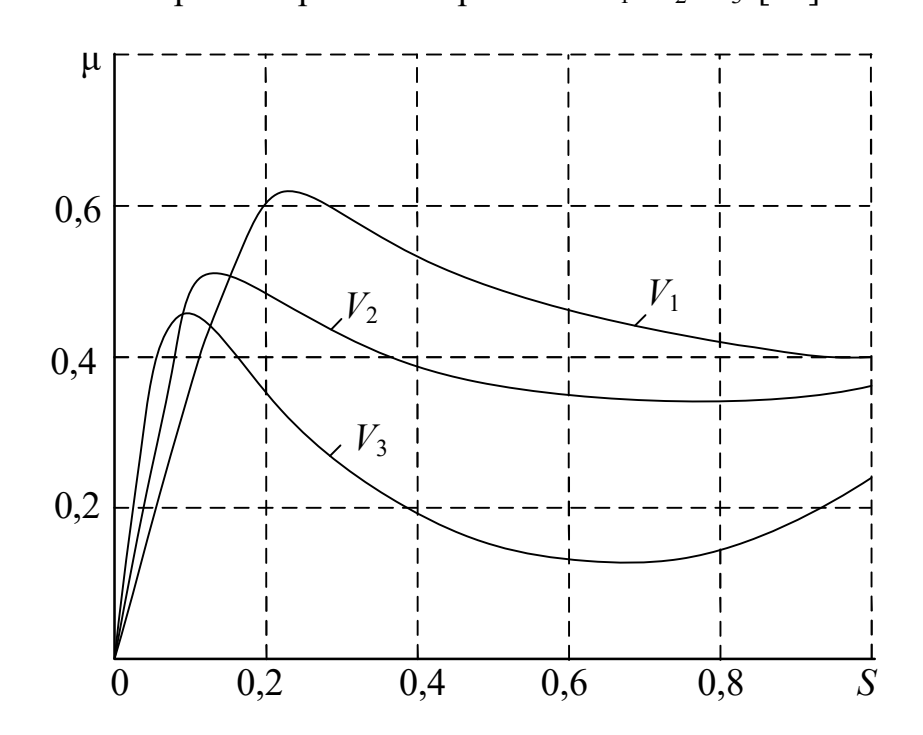

Рисунок 1.1 – График зависимости коэффициента сиепления и от величины относительного проскальзывания колеса S при разных поступательных скоростях  $V_1$ ,  $V_2$ ,  $V_3$  при торможении  $V_1 < V_2 < V_3$ 

### Кусочно-линейная аппроксимация

В [2,45] показано решение задачи синтеза математической модели САУ ТК проведено для случая кусочно-линейной аппроксимация характеристики сцепления. На рис.1.2 представлена аппроксимация нелинейной характеристики  $\mu(\Delta\omega)$  двумя отрезками прямой (сухая опорная поверхность: кривая  $1 - \omega_c = 96.3$ рад/с; кривая 2 –  $\omega_c$ =64,2 рад/с; кривая 3 –  $\omega_c$ =32,1 рад/с; мокрая опорная поверхность: кривая 4 –  $\omega_c$ =96,3 рад/с; кривая 5 –  $\omega_c$ =64,2 рад/с; кривая 6 –  $ω<sub>c</sub>=32,1$  рад/с).

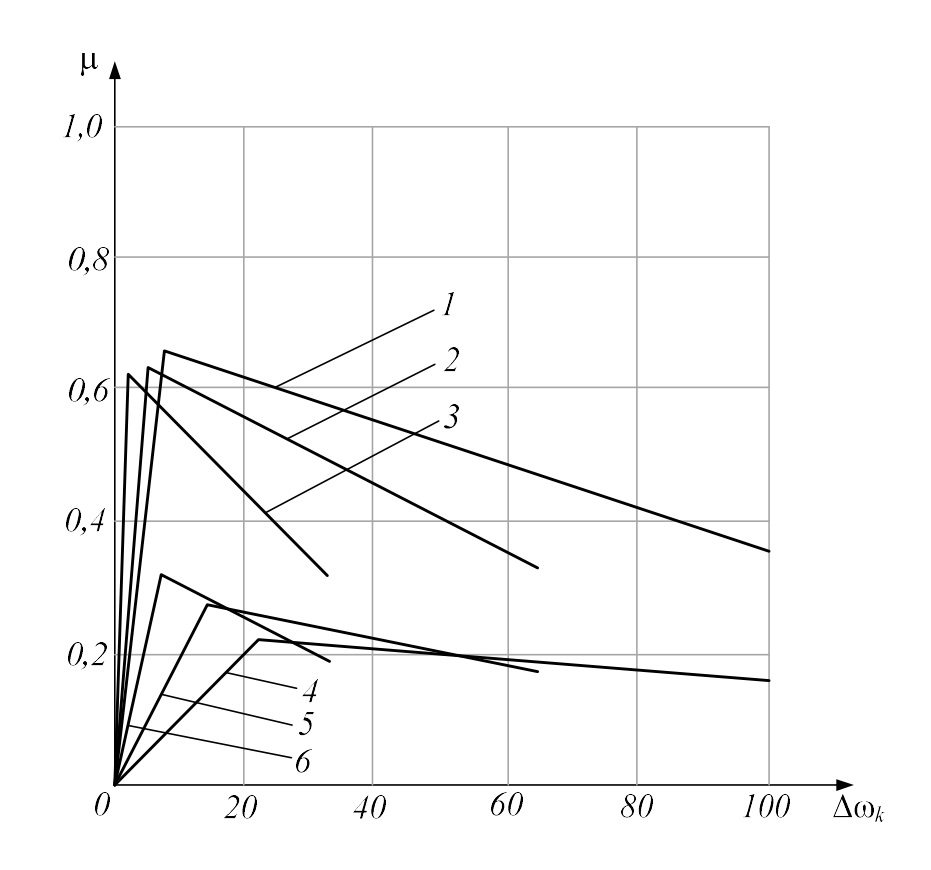

Рисунок 1.2 – Аппроксимация нелинейной характеристики  $\mu(\Delta \omega)$  двумя отрезками прямой

Основные недостатки данного способа аппроксимации заключаются в следующем:

Во – первых, необходимым условием для приближенного воспроизведения реальной характеристики потребуется увеличить количество кусочно-линейных участков, что приводит к усложнению и увеличению времени решения задачи синтеза САУ.

Во-вторых, если задача синтеза регулятора САУ ТК решается обобщенным методом Галеркина, (как это показано в [52] для многорежимных систем управления торможением колес тяжелых самолетов Ил-86, Ил 96-300), то для вычисления рекуррентных аналитических соотношений  $B_{qi}$  целевой функции требуется определять моменты времени перехода с одного кусочно-линейного участка характеристики на другой. Алгоритм программного комплекса [54-56], реализующего данный подход имеет в своем составе элемент, который определяет точки переключения нелинейной характеристики для процесса заданного вида на ее входе. В ходе работы данного модуля формируется набор данных о значениях моментов переключения (переход с одного линейного участка на другой) для всякой типовой кусочно-линейной характеристики. Так как значения моментов переключения возможно определить с точностью до половины величины приращения координаты времени, то есть максимальное значение погрешности будет составлять  $\delta = \frac{\Delta t}{2}$ . Погрешность в определении моментов переключения нелинейных характеристик, преимущественно, если число переключений большое, приведет к снижению точности в вычислении интеграла  $B_{ai}$ , а, следовательно, и результатов, полученных при синтезе постоянных регулятора САУ.

### Аппроксимация степенной функцией

Другой подход к решению той же задачи был рассмотрен в [51], где характеристики сцепления была аппроксимирована алгебраически степенной функцией

$$
\mu = \mu_{\rm s} - k_1 \left( \Delta \omega - \Delta \omega_{\rm s} \right)^2 \tag{1.9}
$$

Значения коэффициентов аппроксимации  $k_1$  и параметров аппроксимирующей степенной функции (1.9) для различных режимов торможения. На рис. 1.3 и рис.1.4 изображены зависимости  $\mu = \mu(\Delta \omega)$  в виде семейства характеристик, построенных в соответствии с (1.19) для двух состояний опорной поверхности (сухая и мокрая) и трех значений  $\omega_c$ =const (сухая опорная поверхность (рис.1.3); мокрая опорная поверхность (рис. 1.4)

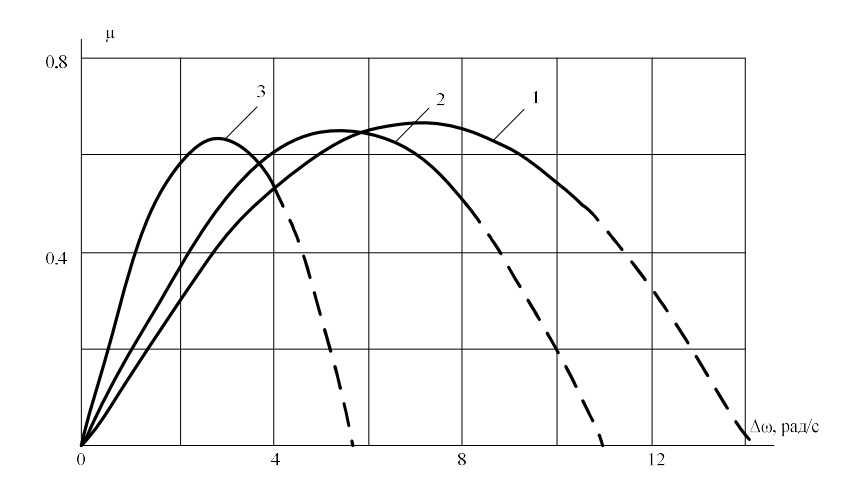

Рисунок 1.3 – Аппроксимация нелинейной характеристики  $\mu(\Delta \omega)$  степенной

функцией (сухая опорная поверхность)

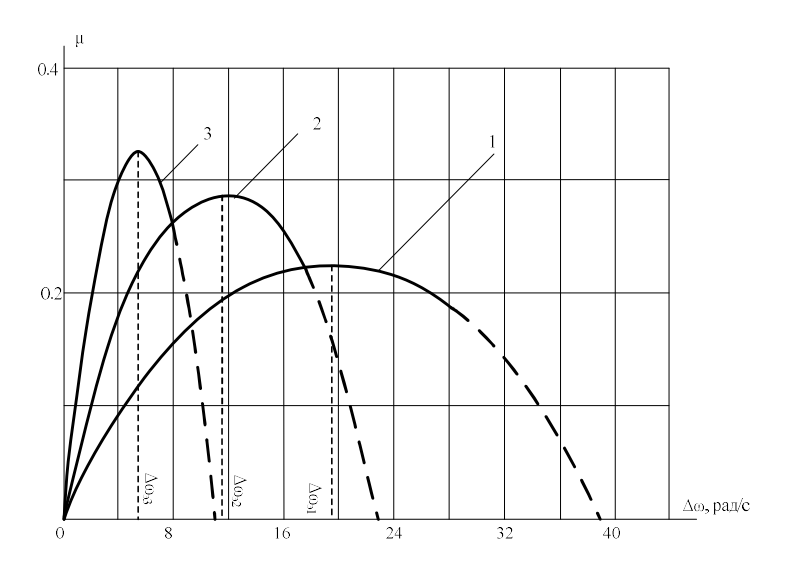

Рисунок 1.4 – Аппроксимация нелинейной характеристики  $\mu(\Delta \omega)$  степенной функцией (мокрая опорная поверхность)

Из рисунков 1.3,1.4 видно, что аппроксимация степенной функцией довольно точно воссоздаёт реальную экстремальную характеристику объекта управления ее левый склон и область экстремума. Что касается правого склона, то параболическая аппроксимация зависимости  $\mu(s)$  также вполне имеет место быть, если отклонение значения коэффициента сцепления и от экстремального не превышает 20% (рабочая область характеристик показана на рис.1.3 и рис. 1.4 жирной линией).

Применение степенной функции дает возможность исключить второй недостаток характерный для кусочно-линейной аппроксимации и ускорить время работы программного комплекса, реализующего обобщенный метод Галеркина.

Недостаток такого подхода - степенная аппроксимация оказывается непригодной для исследования динамики САУ ТК, если отклонение значения коэффициента сцепления µ от экстремального превышает 20%.

#### Аналитическая аппроксимация

Использование такой аппроксимации дает возможность улучшить ситуацию, поскольку наряду с отсутствием точек переключения характеристика сцепления точно воспроизводится во всем интервале изменения относительно проскальзывания (от 0 до 1) [52].

При этом  $\mu = \mu(S)$  не заменяется зависимостью коэффициента сцепления  $\mu$ от разности угловых скоростей

$$
\begin{cases}\nf_1(x) = -A(x - B)^2 + C \\
f_2(x) = D(x - F)^6 + H.\n\end{cases}
$$
\n(1.10)

Функции  $f_1(x)$  и  $f_2(x)$  пересекаются в окрестностях точки перегиба исходной характеристики  $F(x)$  (рис.1.5), тем самым максимально точно повторяют ее.

Построенные в соответствии с (1.10), характеристики показаны на рис. 1.6 (сухая опорная поверхность: кривая  $1 - \omega_c = 96.3$  рад/с; кривая  $2 - \omega_c = 64.2$  рад/с; кривая  $3 - \omega_c = 32.1$  рад/с) и рис.1.7 (мокрая опорная поверхность: кривая 1 –  $\omega_c$ =96,3 рад/с; кривая 2 –  $\omega_c$ =64,2 рад/с; кривая 3 –  $\omega_c$ =32,1 рад/с).

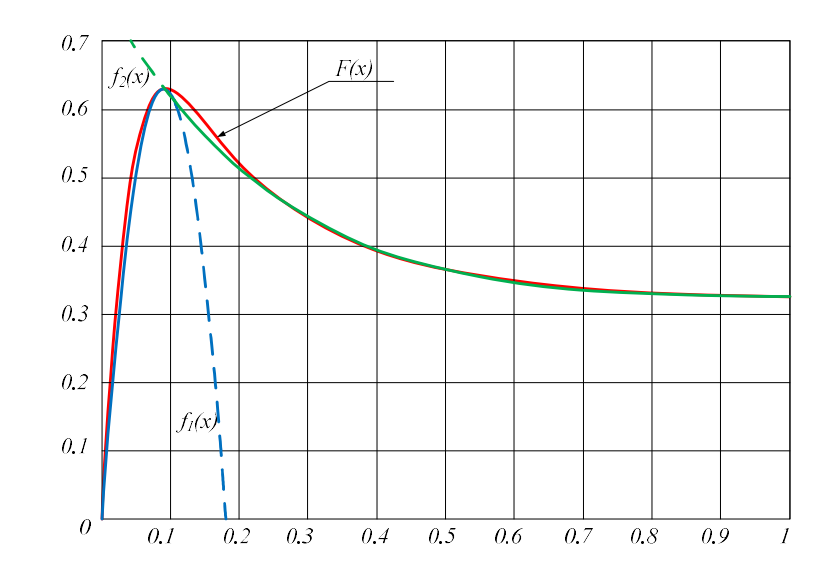

Рисунок 1.5 – Аналитическая аппроксимация характеристики  $\mu(S)$ 

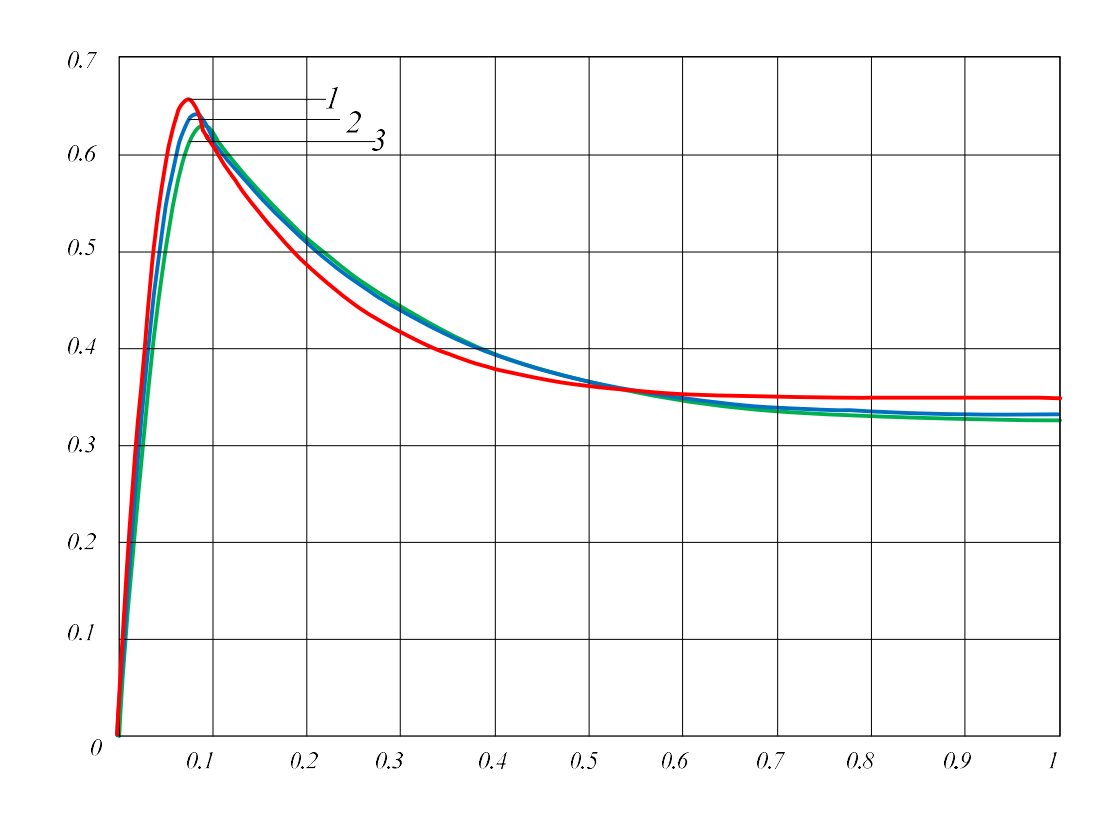

Рисунок 1.6 – Аналитическая аппроксимация характеристики  $\mu(S)$  для сухой опорной поверхности

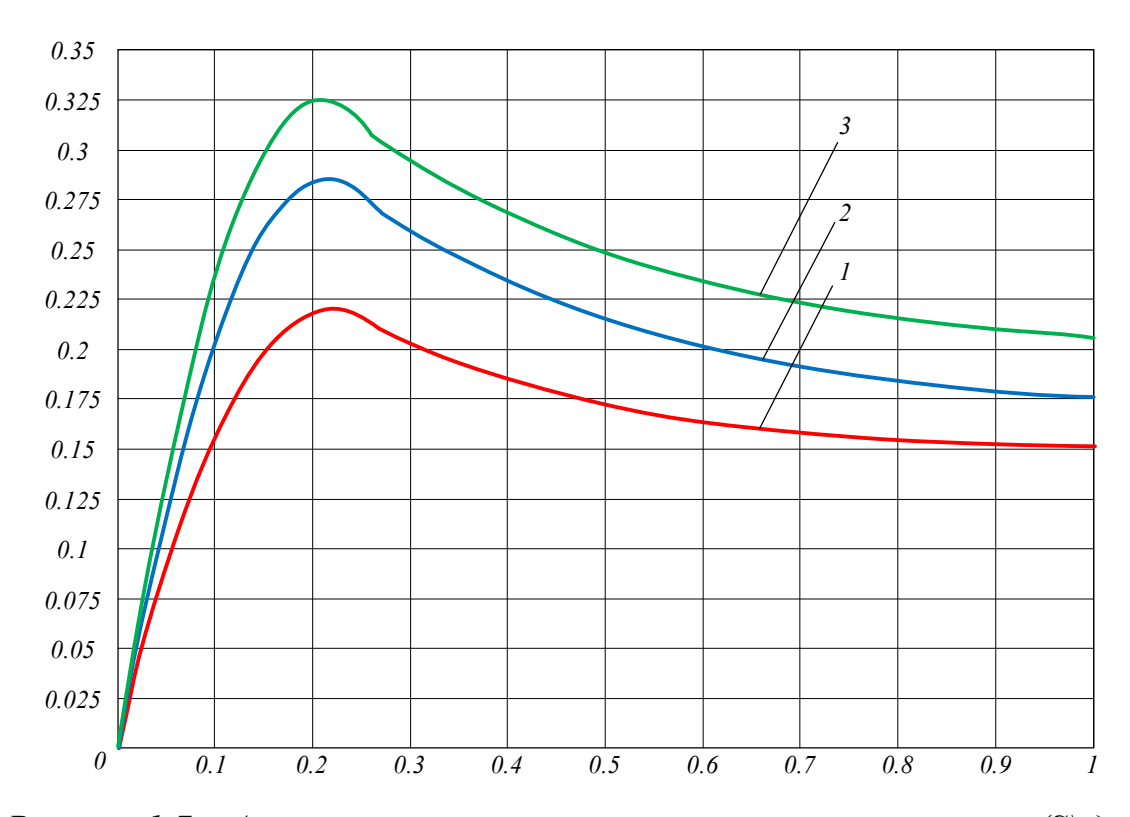

Рисунок 1.7 – Аналитическая аппроксимация характеристики  $\mu(S)$  для мокрой опорной поверхности

### Аппроксимация иррациональной функцией

Хороший результат дает использование аппроксимации характеристики  $\mu$  = µ(S) иррациональной функцией, которая тоже лишена недостатков присущих кусочно-линейной и алгебраической аппроксимации применительно к САУ ТК [58].

Примером такой аппроксимации служит математическое выражение следующего вида

$$
f_3(x) = \frac{Ax}{B + x^2} + C|x|^{0.3}.
$$
 (1.11)

Построенные в соответствии с (1.11), характеристики показаны на рис.1.8 (сухая опорная поверхность: кривая  $1 - \omega_c = 96.3$  рад/с; кривая  $2 - \omega_c = 64.2$  рад/с; кривая  $3 - \omega_c = 32.1$  рад/с) и рис.1.9 (мокрая опорная поверхность: кривая  $1 \omega_c$ =96,3 рад/с; кривая 2 –  $\omega_c$ =64,2 рад/с; кривая 3 –  $\omega_c$ =32,1 рад/с).

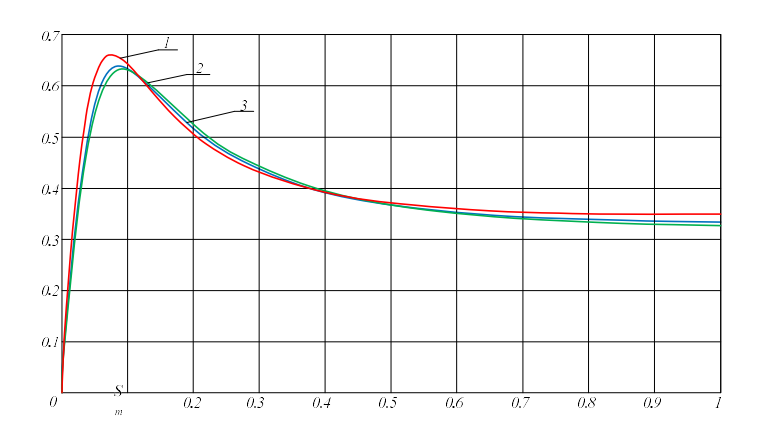

Рисунок 1.8 - Аппроксимация характеристики  $\mu(S)$  иррациональной

функцией для сухой опорной поверхности

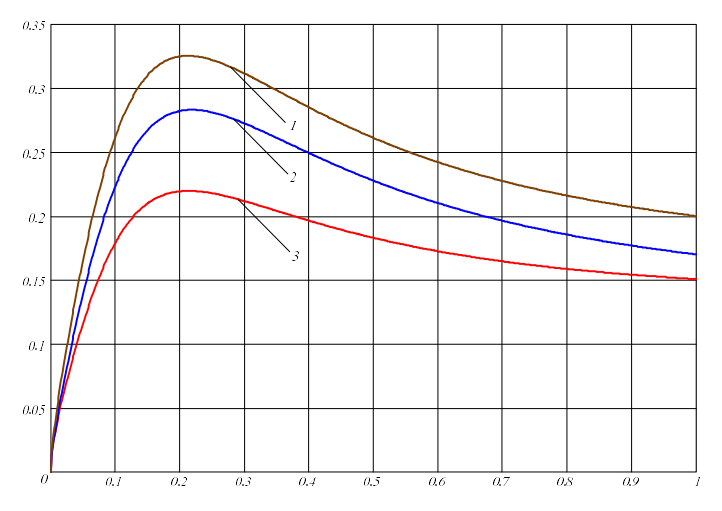

Рисунок 1.9 – Аппроксимация характеристики  $\mu(S)$  иррациональной функцией для мокрой опорной поверхности Полиномиальная аппроксимация

Еще один подход к решению той же задачи был рассмотрен в работах [36-39], где характеристики сцепления аппроксимировались полиномиально

$$
y(x) = y(x_0) + a_1(x - x_0) + a_2(x - x_0)^2 + \ldots + a_n(x - x_0)^n
$$

В ходе аппроксимации был получен полином восьмой степени вида

$$
y(x) = Ax^8 + Bx^7 + Cx^6 + Dx^5 + Ex^4 + Fx^3 + Gx^2 + Hx + M
$$

Значение коэффициентов для мокрой и сухой опорных поверхностей сведены в таблицу 1.1.

Таблица 1.1 - Коэффициенты аппроксимирующего полинома

| Коэффициент                  | Мокрая поверхность | Сухая поверхность |
|------------------------------|--------------------|-------------------|
| Полиномиальная аппроксимация |                    |                   |

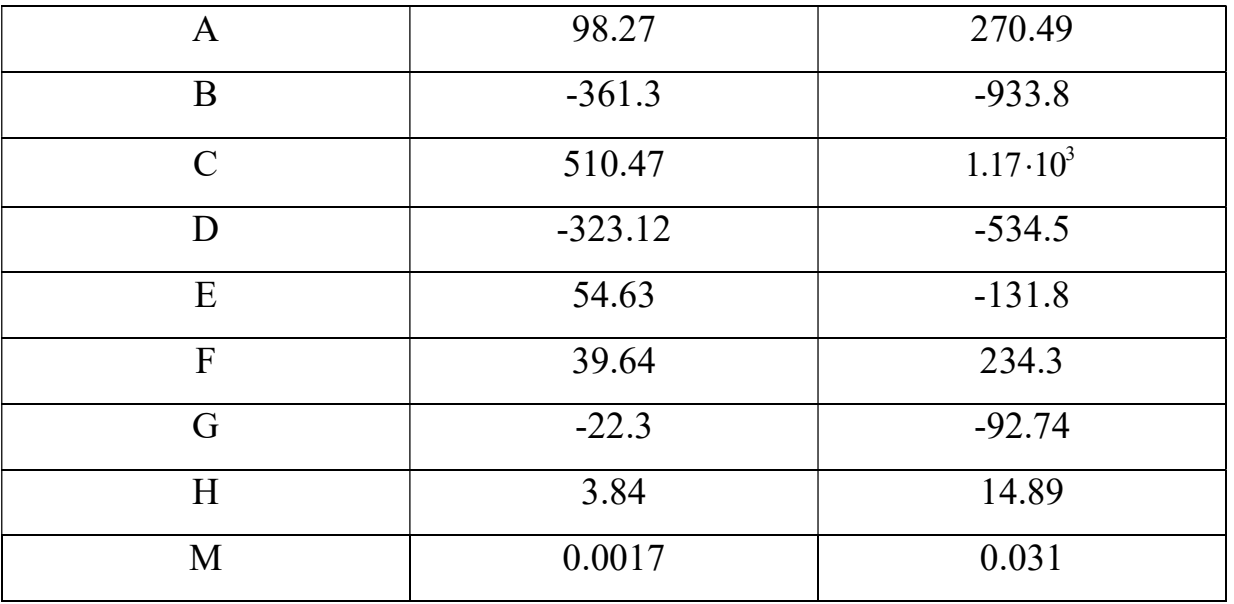

Продолжение таблицы 1.1

На рис.1.10 и рис. 1.11 представлены графические результаты аппроксима-

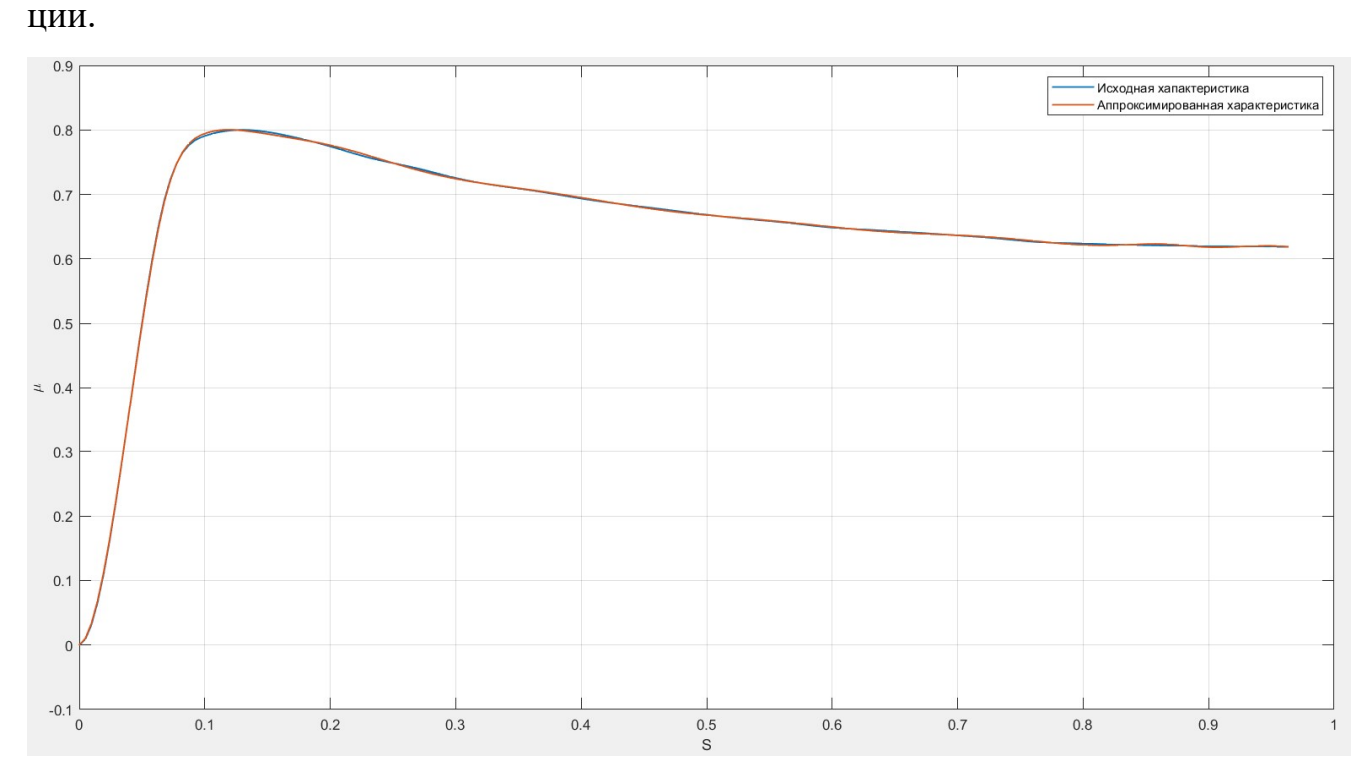

Рисунок 1.10 - Полиномиальная аппроксимация для сухой опорной поверхности

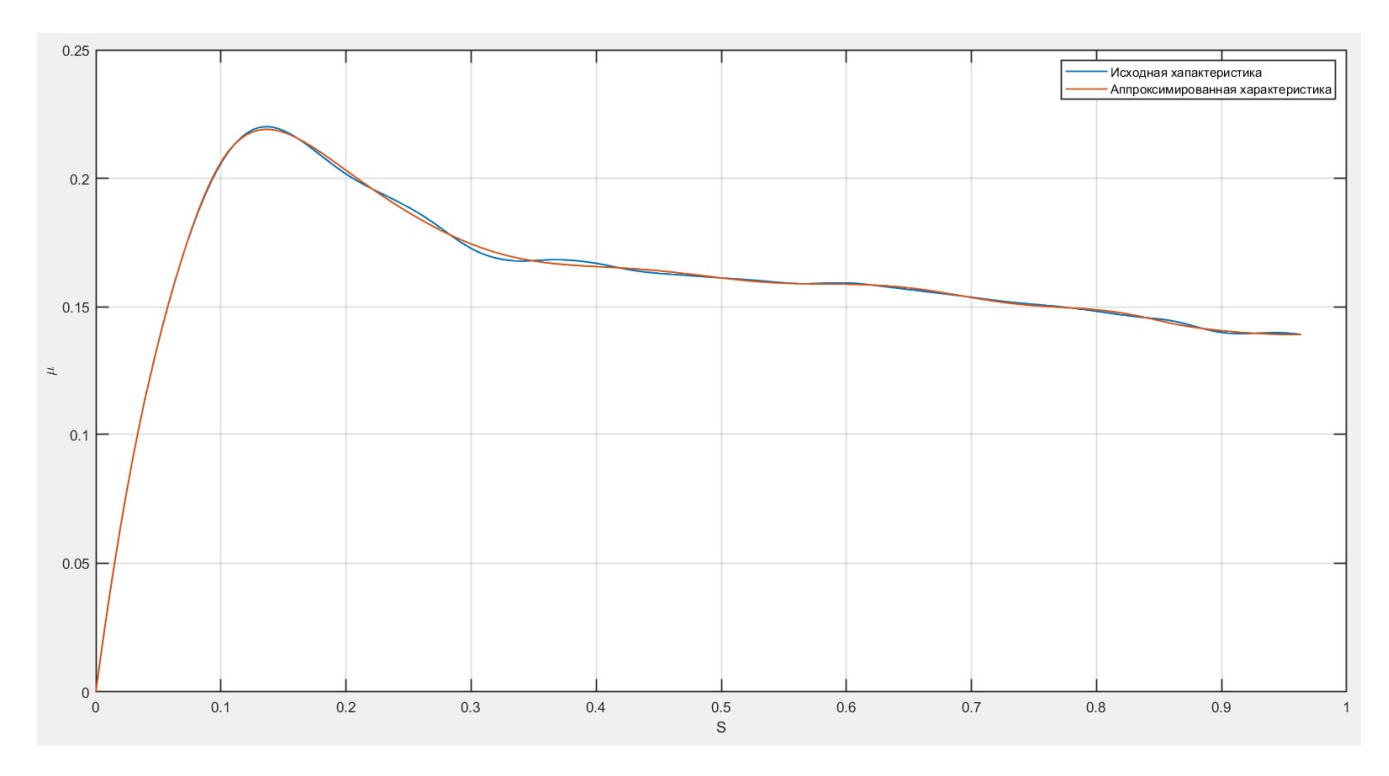

Рисунок 1.11 – Полиномиальная аппроксимация для мокрой опорной поверхности

Рассмотрим зависимость коэффициентов сцепления от коэффициента относительного скольжения автомобиля (рис.1.12)

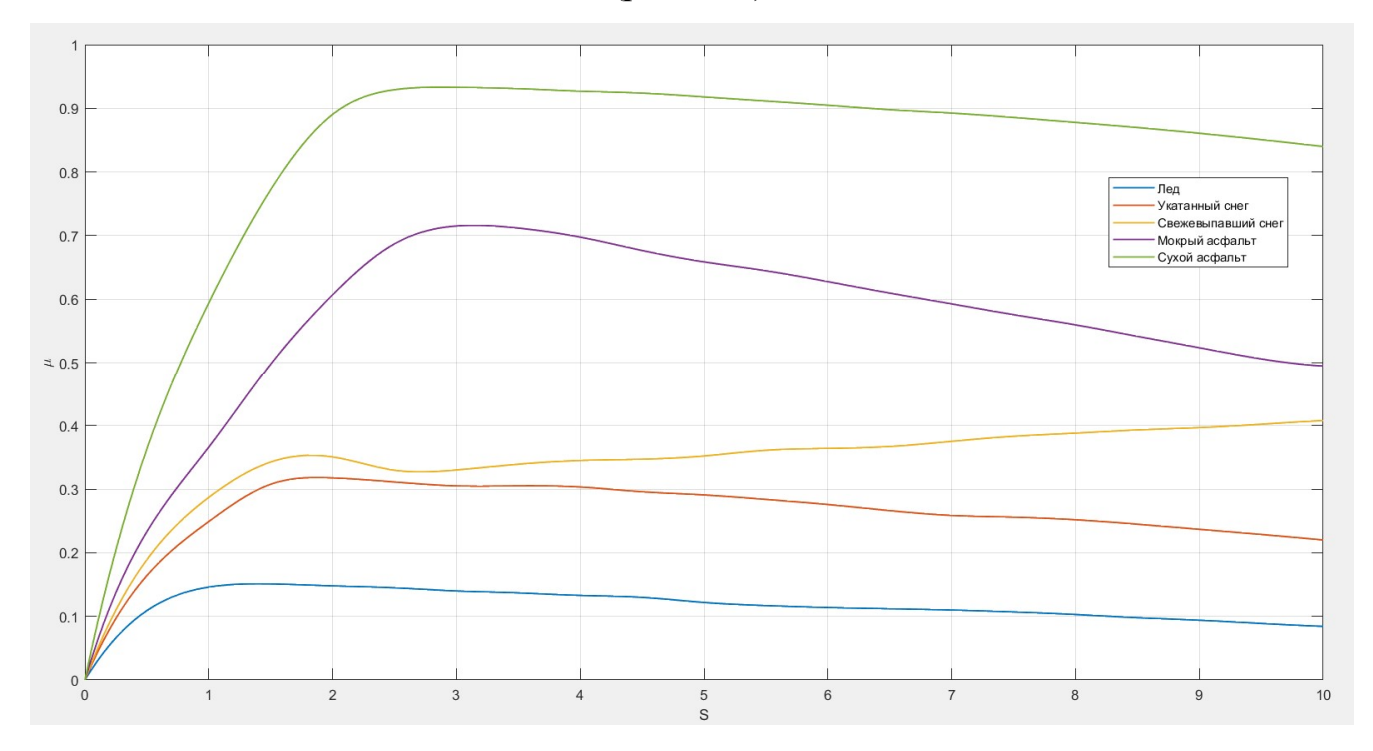

Рисунок 1.12 – Зависимость коэффициентов сцепления от коэффициентов относительного скольжения для различных опорных поверхностей

В ходе аппроксимации был получен полином восьмой степени вида (табл.1.2)

$$
y(x) = Ax8 + Bx7 + Cx6 + Dx5 + Ex4 + Fx3 + Gx2 + Hx + M.
$$

Таблица 1.2 – Коэффициенты полинома восьмой степени

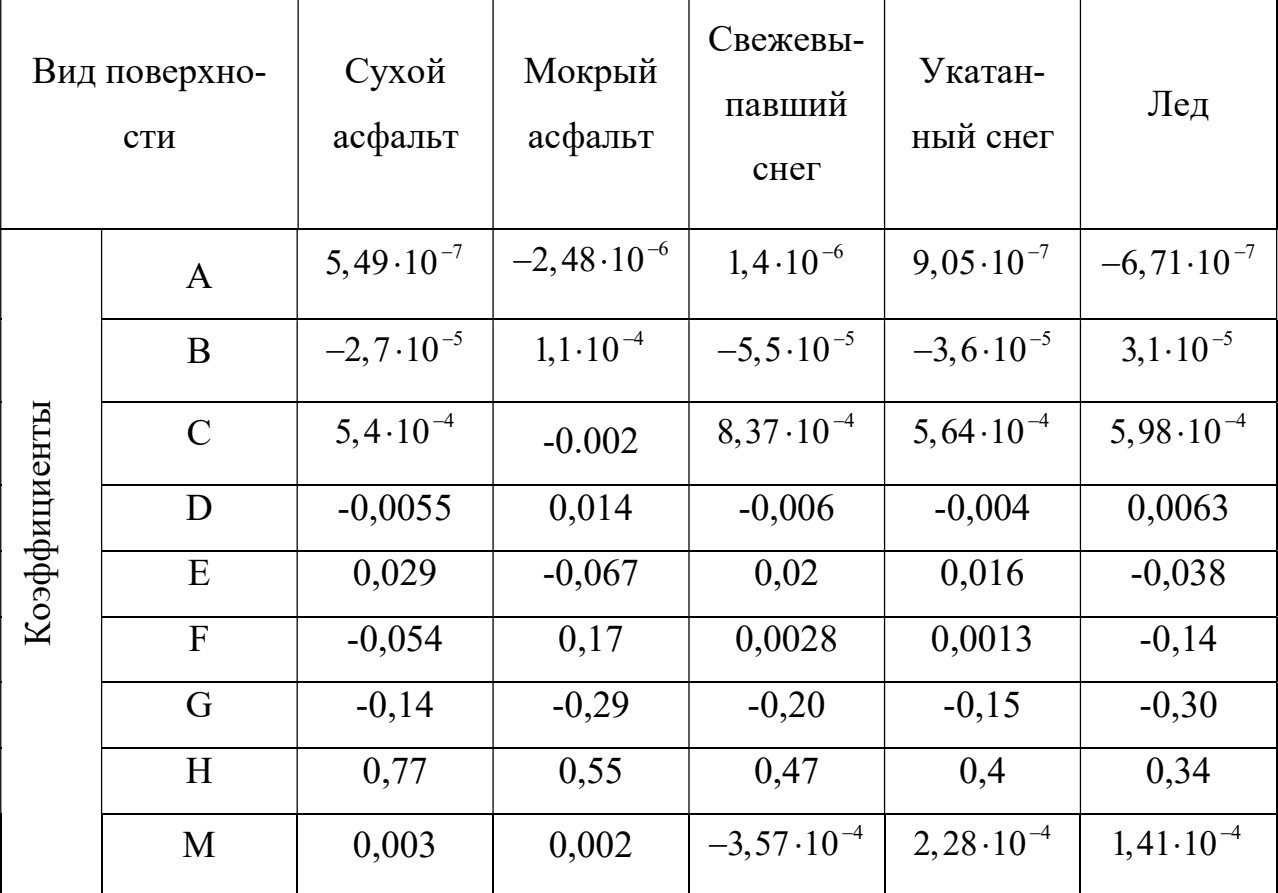

Графические результаты полиномиальной аппроксимации представлены на рис.1.13-1.17 для каждого вида опорной поверхности

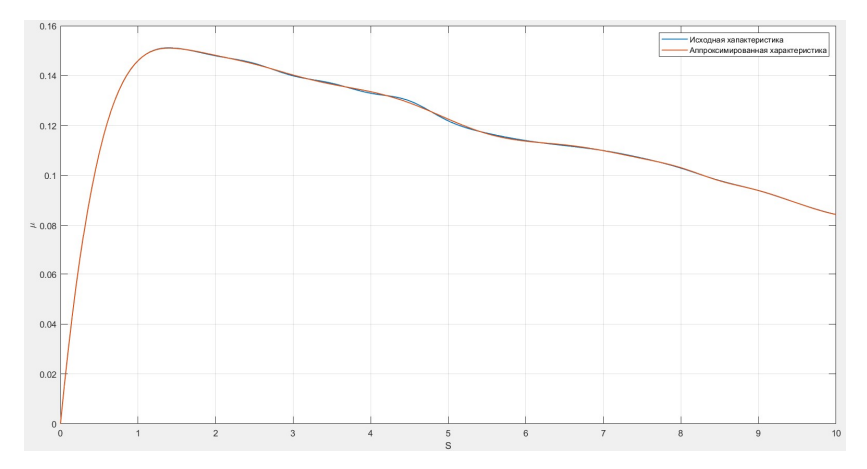

Рисунок 1.13 – Полиномиальная аппроксимация зависимости  $\mu = \mu(S)$  для опорной

поверхности лед

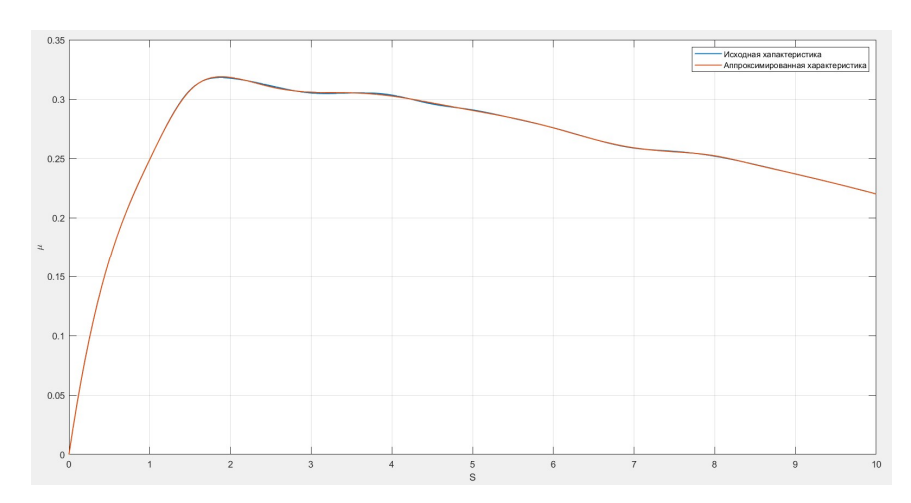

Рисунок 1.14 – Полиномиальная аппроксимация зависимости  $\mu = \mu(S)$  для опорной

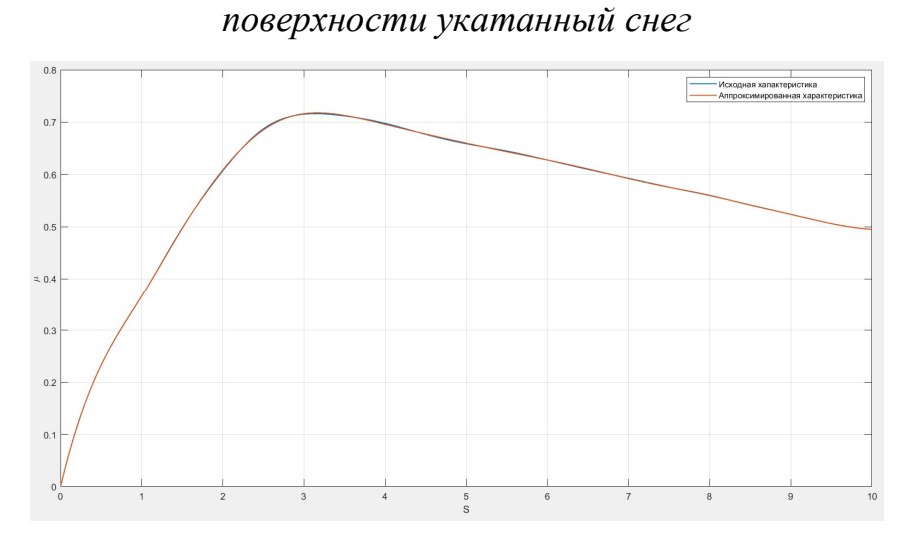

Рисунок 1.15 – Полиномиальная аппроксимация зависимости  $\mu = \mu(S)$  при мокром

асфальте

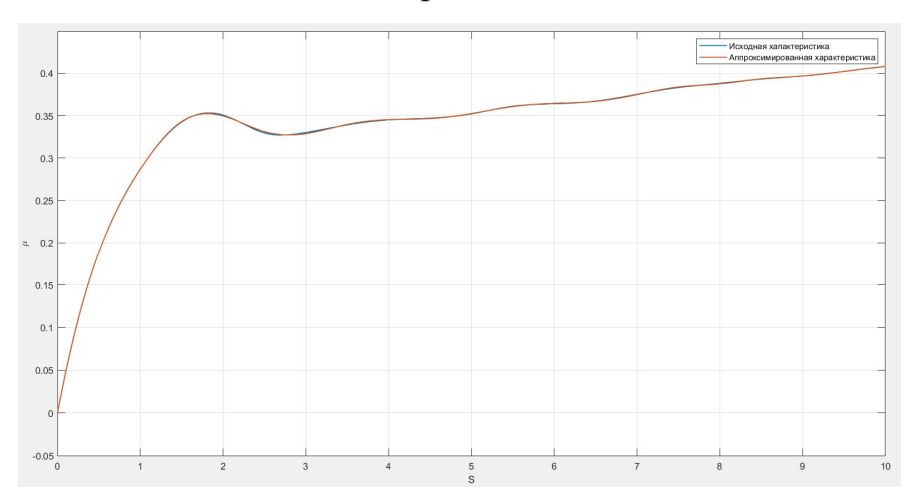

Рисунок 1.16 - Полиномиальная аппроксимация зависимости  $\mu = \mu(S)$  при свеже-

выпавшем снеге

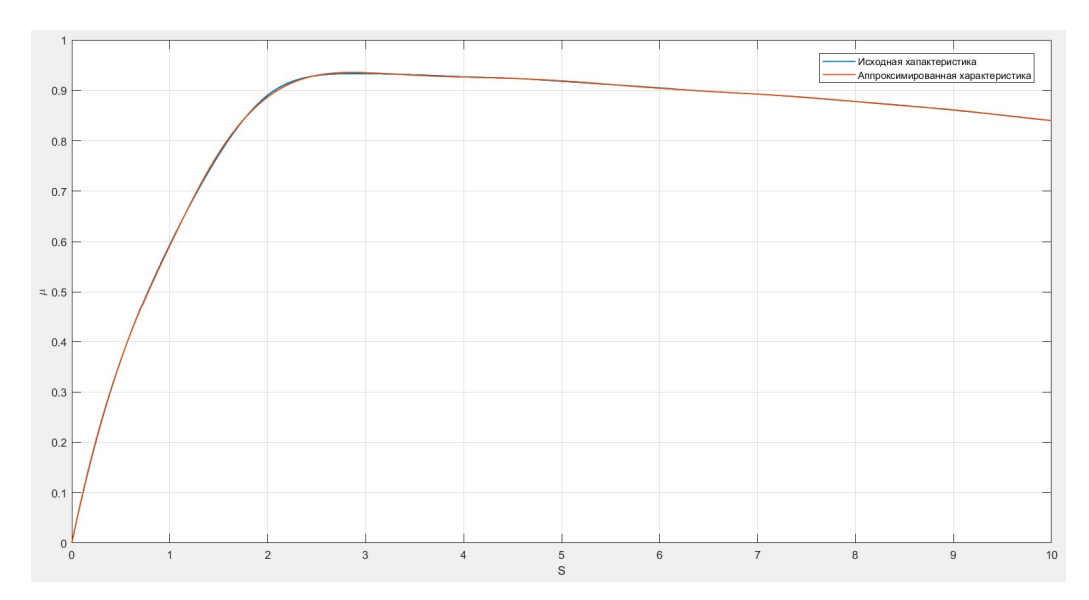

Рисунок 1.17 - Полиномиальная аппроксимация зависимости  $\mu = \mu(S)$  при сухом асфальте

Таким образом, в результате проведённых исследований, можно сделать вывод о том, что выбор типа аппроксимации зависит от конкретной задачи и вида нелинейной характеристики. Применительно к решению задачи синтеза параметров нелинейных систем управления различных классов обобщенным методом Галеркина целесообразно использовать полиномиальную и аналитическую аппроксимации, поскольку данные виды обладают более высокой точностью.

#### $1.4.$ Постановка задачи диссертации

В современной теории автоматического управления существует большое количество методов, посвященных вопросам синтеза нелинейных непрерывных и нелинейных импульсных САУ, однако, как показано в обзоре (п. 1.1), каждый метод имеет свои ограничения и недостатки, связанные, либо с порядком системы, либо с видом нелинейных характеристик, например, если речь идет о методе фазовой плоскости, то данный подход применим только для систем не выше второго порядка.

 В данной диссертационной работе предлагается использовать обобщенный метод Галеркина, который, как показано [59,60], позволяет с единых математических, методологических и алгоритмических подходов решать задачу синтеза нелинейных САУ произвольно высокого порядка.

 Таким образом целью диссертационной работы является разработка алгоритма синтеза параметров непрерывных и импульсных САУ при полиномиальной аппроксимации характеристик нелинейных элементов.

#### 1.5. Выводы

- 1. Приведен обзор подходов к синтезу нелинейных САУ, отмечены их достоинства и недостатки.
- 2. Рассмотрены методы аппроксимации характеристик нелинейных элементов САУ и приведены результаты аппроксимации экстремальных характеристик сцепления колеса от относительного проскальзывания, обосновывается целесообразность использования полиномиальной аппроксимации для повышения точности математической модели САУ данного класса.
- 3. Кратко рассмотрена общая схема решения задачи синтеза нелинейных САУ обобщенным методом Галеркина, который является математической основой решения поставленной задачи в данной диссертационной работе.
- 4. Определены основные цели и задачи диссертационной работы. Основные результаты, представленные в данном разделе, нашли свое отражение в [59- 65].

## 2 СИНТЕЗ ПАРАМЕТРОВ СИСТЕМ АВТОМАТИЧЕСКОГО УПРАВЛЕНИЯ ПРИ ПОЛИНОМИАЛЬНОЙ АППРОКСИМАЦИИ НЕЛИНЕЙНЫХ ХАРАКТЕРИСТИК

В настоящей главе рассматривается синтез параметров законов управления при полиномиальной аппроксимации непрерывных нелинейных САУ на основе общей схемы решения задачи синтеза САУ, представленной в предыдущей главе. Обобщенный метод Галеркина распространяется на решение задачи параметрического синтеза непрерывных нелинейных САУ, приводятся рекуррентные соотношения, определяющие интегралы Галеркина.

#### $2.1.$ Задание программного движения и координатных функций

Обеспечение заданных показателей качества функционирования нелинейной системы управления при решении задачи параметрического синтеза вариационными методами, в том числе обобщенным методом Галеркина, связан с необходимостью задавать желаемое программное движение. В отличии от решения задачи идентификации, где требуется соответствие заданного программного движения порядку идентифицируемой системы, в задачах, связанных с синтезом нелинейных САУ нет необходимости задавать желаемое программного движение равное порядку синтезируемой САУ. Данное положение объясняется тем, что нет возможности задать заведомо реализуемое программное движение в нелинейной САУ, поскольку не существует общего решения нелинейного дифференциального уравнения. Поэтому целесообразно задавать желаемое программное движение в виде (2.1), так как только для дифференциального уравнения второго порядка установлено взаимноднозначное соответствие между показателями качества работы САУ (перерегулирование, время переходного процесса, колебательность) и
параметрами программного движения (собственная частота колебаний, коэффициент затухания).

$$
x^{0}(t) = (x_{y} + H^{*}e^{-\alpha t}\cos(\beta t - \varphi_{0}))1(t)
$$
 (2.1)

где  $x_{y}$ - значение желаемого процесса  $x^{0}(t)$  при $t = \infty$ ; а  $H^*$  и  $\varphi_0$  определяются соотношениями вида

$$
H^* = \sqrt{(x_0 - x_y)^2 + \left[\frac{\alpha(x_0 - x_y) + \dot{x}_0}{\beta}\right]^2},
$$
  

$$
\varphi_0 = \arctg\left[\frac{\alpha(x_0 - x_y) + \dot{x}_0}{\beta(x_0 - x_y)}\right]
$$

здесь  $x_0, \dot{x}_0$ - начальные значения исследуемой координаты, относительно которой записано уравнение движения синтезируемой САУ и ее производной в момент времени  $t = +0$ ; показатель затухания  $\alpha$ , определяется из соотношения  $\alpha = \frac{3 \div 4}{T}$ .

Связь перерегулирования  $\sigma_m$  с показателем колебательности  $\mu = \beta/\alpha$ , устанавливается выражением вида

$$
\sigma_m = \frac{\left|x_{\text{max}}^0\right|}{H^*} = \frac{\mu}{\sqrt{\mu^2 + 1}} \exp\left[-\frac{\frac{\pi}{2} + \varphi_0 + \arctg\mu}{\mu}\right],
$$

где  $x_{\text{max}}^0$ - первый экстремум процесса (2.1) определяется формулой

$$
x_{\max}^{0} = -H^* \frac{\mu}{\sqrt{\mu^2 + 1}} \exp\left[-\frac{\frac{\pi}{2} + \varphi_0 + \arctg\mu}{\mu}\right].
$$
 (2.2)

Если  $x_0=0$ , то выражение (2.2) упрощается и принимает следующий вид

$$
\sigma_m = \frac{\mu}{\sqrt{\mu^2 + 1}} e^{-\frac{\pi}{\mu}}
$$

38

Систему из т непрерывно дифференцируемых линейно - независимых координатных функций выбираем в виде ряда вещественных экспонент, представляющих собой полную системы функций [64-66]

$$
e^{-\rho_1 t}
$$
,  $e^{-\rho_2 t}$ ,...,  $e^{-\rho_q t}$ ,  $q = 1, 2, ..., m$ .

Для наилучшего приближения желаемого программного движения  $x^0(t)$  к реальному процессу, протекающему в системе с синтезированными параметрами, коэффициент затухания  $\rho_1$ координатных функций целесообразно выбрать в виде

$$
\rho_1 = \alpha = \frac{3 \div 4}{T_{\text{III}}},
$$

а остальные коэффициенты затухания ряда  $\rho_{m-1}$ следует выбирать в виде геометрической прогрессии (со знаменатель прогрессии  $r=2$ ), т.е.

$$
\rho_q = \rho_1 r^{q-1} = \rho_1 2^{q-1}, q = 1, 2, ..., m,
$$

что позволит обеспечить меньшее время затухания каждой из *m*-1 экспонент по сравнению со временем затухания первой координатной функции.

Соотношения  $C_{qi}$  для различных видов внешних входных воздействий были определены ранее [1-5] и для внешнего скачкообразного входного воздействия имеет вид

$$
C_{qi} = \int_{0}^{\infty} D^{i} \{H1(t)\} e^{-\rho_{q}t} dt = C_{q} \rho_{q}^{i-1}, i = 1, 2, ..., \nu, q = 1, 2, ..., m
$$

где  $C_q = H$ .

Интеграл  $A_{qi}$  в [1-5] был получен для колебательного затухающего процесса, соответствующего полному решению линейного дифференциального уравнения второго порядка

$$
A_{qi} = \int_{0}^{\infty} D^{i} \left\{ x^{0}(t) \right\} e^{-\rho_{q} t} dt = A_{q} \rho_{q}^{i-1}, i = 1, 2, ..., n
$$

 $\Gamma$ де  $A_q = x_y + \frac{H^* \rho_q}{\alpha + \rho_q}, q = 1, 2, ..., m.$ 

Таким образом, для решения задачи синтеза САУ при полиномиальной аппроксимации характеристик требуется вычислить интеграл вида

$$
B_{qi} = \int_{0}^{\infty} D^{i} \left\{ F \left[ x^{0} (t) \right] \right\} e^{-\rho_{q} t} dt = \int_{0}^{\infty} D^{i} \left\{ \sum_{g=0}^{l} z_{g} \left( x^{0} (t) \right)^{g} 1 (t) \right\} e^{-\rho_{q} t} dt
$$

который по виду соответствует аналитическому представлению эквивалентных преобразований нелинейных характеристик применительно к кусочно - линейным элементам

$$
F\left[x^{0}(t)\right]=\sum_{g=1}^{l}F_{g}\left[x^{0}(t)\right]
$$

де  $F_g[x^0(t)]$  - типовые кусочно – линейные элементы, алгебраическая сумма характеристик которых дает возможность синтезировать обобщенным методом Галеркина кусочно - линейные САУ с характеристиками, отличных от типовых.

Важно отметить, не всегда полученные математические модели при кусочно-линейной аппроксимации с достаточной точностью воспроизводят нелинейные характеристики элементов. Особенно, если речь идет об экстремальных характеристиках таких как механическая характеристика асинхронного двигателя или зависимость коэффициента сцепления от величины относительного проскальзывания [67]. Увеличение кусочно - линейных участков, приводит к усложнению вычисления рекуррентных соотношений  $B_q$ , поскольку возникает необходимость вычислять точки переключения нелинейности. Уменьшение таких участков позволяет достаточно быстро получить результат, однако погрешность расчета, в таком случае, может оказаться недопустимой.

Таким образом, соотношение

$$
F\left[x^{0}(t)\right] = \sum_{g=0}^{l} z_{g}\left(x^{0}(t)\right)^{g}, g = 0, 1, ..., l
$$

представляет собой распространение принципа эквивалентных преобразований на нелинейные характеристики при их аналитической аппроксимации, что существенно упрошает вычисление интегралов.

### 2.2. Вычисление интегралов  $B_q$  при записи уравнения движения относительно координаты ошибки

Рассмотрим вычисление интеграла  $B_q$  для различных показателей степени (g) относительно координаты ошибки  $x(t) = [H^*e^{-\alpha t} \cos(\beta t - \varphi_0)](t)$ , поскольку в отличии от кусочно - линейной, алгебраической и аналитической аппроксимаций нелинейных характеристик при полиномиальной определить интеграл в общем виде оказалось достаточно сложно на семействе элементарных функций [70,71].

- для  $g=2$  имеем выражение

$$
x(t) = [H^* e^{-\alpha t} \cos(\beta t - \varphi_0)]1(t)
$$

$$
F[x(t)]^2 = \int_0^\infty H^{2*} e^{-2\alpha t} \cos^2(\beta t - \varphi_0) e^{-\rho q t} 1(t) dt
$$

Вычисление  $\int_{0}^{\infty} H^{2*} e^{-2\alpha t} \cos^2(\beta t - \varphi_0) e^{-\rho q t} dt$ 

$$
\int_{0}^{\infty} H^{2*} e^{-2\alpha t} \cos^2(\beta t - \varphi_0) e^{-\rho q t} dt = \int_{0}^{\infty} H^{2*} e^{-(2\alpha + \rho q)t} \cos^2(\beta t - \varphi_0) dt
$$

Необходимо разложить  $\cos^2 \alpha$  по формуле  $\cos^2 \alpha = \frac{1 + \cos 2\alpha}{2}$ 

$$
\cos^2(\beta t - \varphi_0) = \frac{1 + \cos 2(\beta t - \varphi_0)}{2}
$$

Тогда имеем

$$
\int_{0}^{\infty} H^{2*} e^{-(2\alpha+\rho q)t} \left( \frac{1+\cos 2(\beta t - \varphi_0)}{2} \right) dt = \int_{0}^{\infty} H^{2*} e^{-(2\alpha+\rho q)t} \left( \frac{1}{2} + \frac{\cos 2(\beta t - \varphi_0)}{2} \right) dt =
$$
  
= 
$$
\int_{0}^{\infty} \frac{1}{2} H^{2*} e^{-(2\alpha+\rho q)t} + \int_{0}^{\infty} H^{2*} e^{-(2\alpha+\rho q)t} \frac{\cos 2(\beta t - \varphi_0)}{2} dt
$$

В результате преобразований имеем два интеграла, каждый из них вычисляем отдельно

$$
\int_{0}^{\infty} \frac{H^{2^*}}{2} e^{-(2\alpha+\rho q)t} dt = \frac{H^{2^*}}{2} \frac{1}{-(2\alpha+\rho_q)} e^{-(2\alpha+\rho q)t} \Big|_{0}^{\infty} = \frac{H^{2^*}}{2} \frac{1}{2\alpha+\rho_q} = \frac{H^{2^*}}{2(2\alpha+\rho_q)}
$$
  

$$
\int_{0}^{\infty} H^{2^*} e^{-(2\alpha+\rho q)t} \frac{\cos 2(\beta t - \varphi_0)}{2} dt = \int_{0}^{\infty} \frac{H^{2^*}}{2} e^{-(2\alpha+\rho q)t} \cos(2\beta t - 2\varphi_0) dt =
$$
  

$$
= \frac{H^{2^*}}{2} \cdot \frac{1}{(2\alpha+\rho_q)^2 + 4\rho^2} \cdot ((2\alpha+\rho_q)\cos 2\varphi_0 + 2\beta \sin 2\varphi_0) =
$$
  

$$
= H^{2^*} \frac{((2\alpha+\rho_q)\cos 2\varphi_0 + 2\beta \sin 2\varphi_0)}{2((2\alpha+\rho_q)^2 + 4\rho^2)}
$$

Записываем сумму двух интегралов, т.о. получаем

$$
\int_{0}^{\infty} [H^* e^{-\alpha t} \cos(\beta t - \varphi_0)]^2 e^{-\rho q t} dt = \frac{H^{2^*}}{2(2\alpha + \rho_q)} + H^{2^*} \frac{((2\alpha + \rho_q) \cos 2\varphi_0 + 2\beta \sin 2\varphi_0)}{2((2\alpha + \rho_q)^2 + 4\beta^2)} =
$$
  
= 
$$
H^{2^*} \left[ \frac{1}{2(2\alpha + \rho q)} + \frac{((2\alpha + \rho_q) \cos 2\varphi_0 + 2\beta \sin 2\varphi_0)}{2((2\alpha + \rho_q)^2 + 4\beta^2)} \right]
$$

В результате получаем для  $g=2$ 

$$
B_q = H^{2*} \left[ \frac{1}{2(2\alpha + \rho q)} + \frac{((2\alpha + \rho_q)\cos 2\varphi_0 + 2\beta \sin 2\varphi_0)}{2((2\alpha + \rho_q)^2 + 4\beta^2)} \right].
$$
 (2.3)

– для  $g=3$ 

$$
F[x(t)]^3 = \int_0^{\infty} H^{3*} e^{-3\alpha t} \cos^3(\beta t - \varphi_0) e^{-\rho q t} 1(t) dt
$$

Разложим  $\cos^3 \alpha$  по формуле  $\cos^3 \alpha = \frac{3 \cos \alpha + \cos 3\alpha}{4}$ 

$$
\cos^3(\beta t - \varphi_0) = \frac{3\cos(\beta t - \varphi_0)}{4} + \frac{\cos(3\beta t - 3\varphi_0)}{4}
$$

Тогда имеем

$$
\int_{0}^{\infty} H^{3*} e^{-(3\alpha+\rho q)t} \cos^{3}(\beta t - \varphi_{0}) dt = \int_{0}^{\infty} H^{3*} e^{-(3\alpha+\rho q)t} \left( \frac{3\cos(\beta t - \varphi_{0})}{4} + \frac{\cos(3\beta t - 3\varphi_{0})}{4} \right) dt =
$$
  
= 
$$
\int_{0}^{\infty} H^{3*} e^{-(3\alpha+\rho q)t} \frac{3\cos(\beta t - \varphi_{0})}{4} dt + \int_{0}^{\infty} H^{3*} e^{-(3\alpha+\rho q)t} \frac{\cos(3\beta t - 3\varphi_{0})}{4} dt
$$

Каждый интеграл вычисляем отдельно

$$
\int_{0}^{\infty} H^{3*} e^{-(3\alpha+\rho q)t} \frac{3\cos(\beta t - \varphi_0)}{4} = \frac{3H^{3*}}{4} \frac{\left(3\alpha+\rho_q\right)\cos\varphi_0 + \beta\sin\varphi_0}{\left(3\alpha+\rho_q\right)^2 + \beta^2}
$$

$$
\int_{0}^{\infty} H^{3*} e^{-(3\alpha+\rho q)t} \frac{\cos(3\beta t - 3\varphi_0)}{4} = \frac{H^{3*}}{4} \frac{\left(3\alpha+\rho_q\right)\cos 3\varphi_0 + 3\beta\sin 3\varphi_0}{\left(3\alpha+\rho_q\right)^2 + 9\beta^2}
$$

Тогда имеем

$$
\int_{0}^{\infty} H^{3*} e^{-(3\alpha+\rho q)t} \cos^{3}(\beta t - \varphi_{0}) dt = \frac{3H^{3*}}{4} \frac{(3\alpha+\rho_{q})\cos\varphi_{0} + \beta\sin\varphi_{0}}{(3\alpha+\rho_{q})^{2} + \beta^{2}} ++ \frac{H^{3*}}{4} \frac{(3\alpha+\rho_{q})\cos 3\varphi_{0} + 3\beta\sin 3\varphi_{0}}{(3\alpha+\rho_{q})^{2} + 9\beta^{2}}
$$

В результате получаем

$$
B_{q} = \frac{H^{3*}}{4} \left( \frac{3(3\alpha + \rho_{q})\cos\varphi_{0} + \beta\sin\varphi_{0}}{(3\alpha + \rho_{q})^{2} + \beta^{2}} + \frac{(3\alpha + \rho_{q})\cos 3\varphi_{0} + 3\beta\sin 3\varphi_{0}}{(3\alpha + \rho_{q})^{2} + 9\beta^{2}} \right). (2.4)
$$

Как следует (2.3 и 2.4) вычисленных интегралов недостаточно для получения общего рекурретного соотношения, поэтому необходимо рассмотреть вычисления для более высоких степеней (g=4 и g=5). Вычисления приведены в приложении В. В табл.2.1 приведены итоговые рекуррентные соотношения  $B_q$  для различных показателей степеней g.

Таблица 2.1 - Рекуррентные соотношения, определяющие интегралы  $B_{qi}$ при записи уравнения движения относительно координаты ошибки

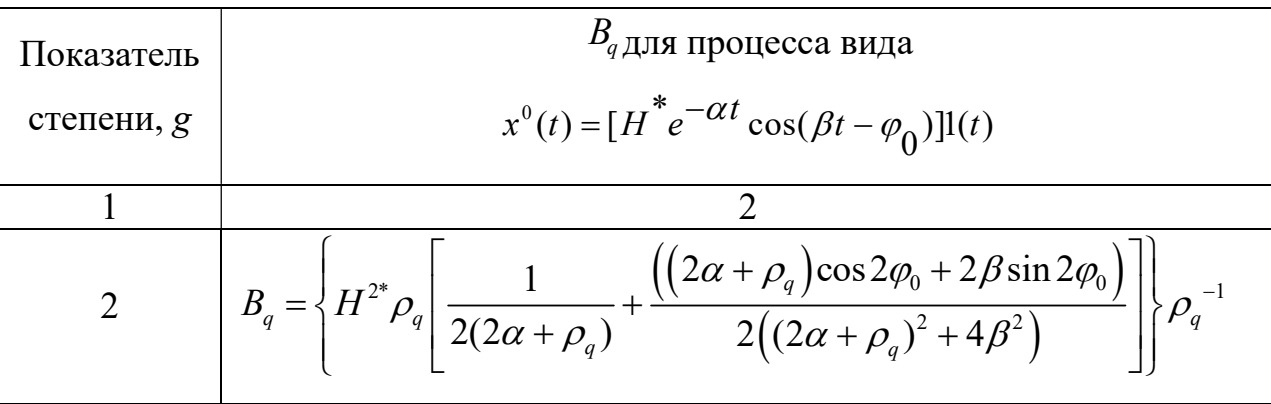

Продолжение таблицы 2.1

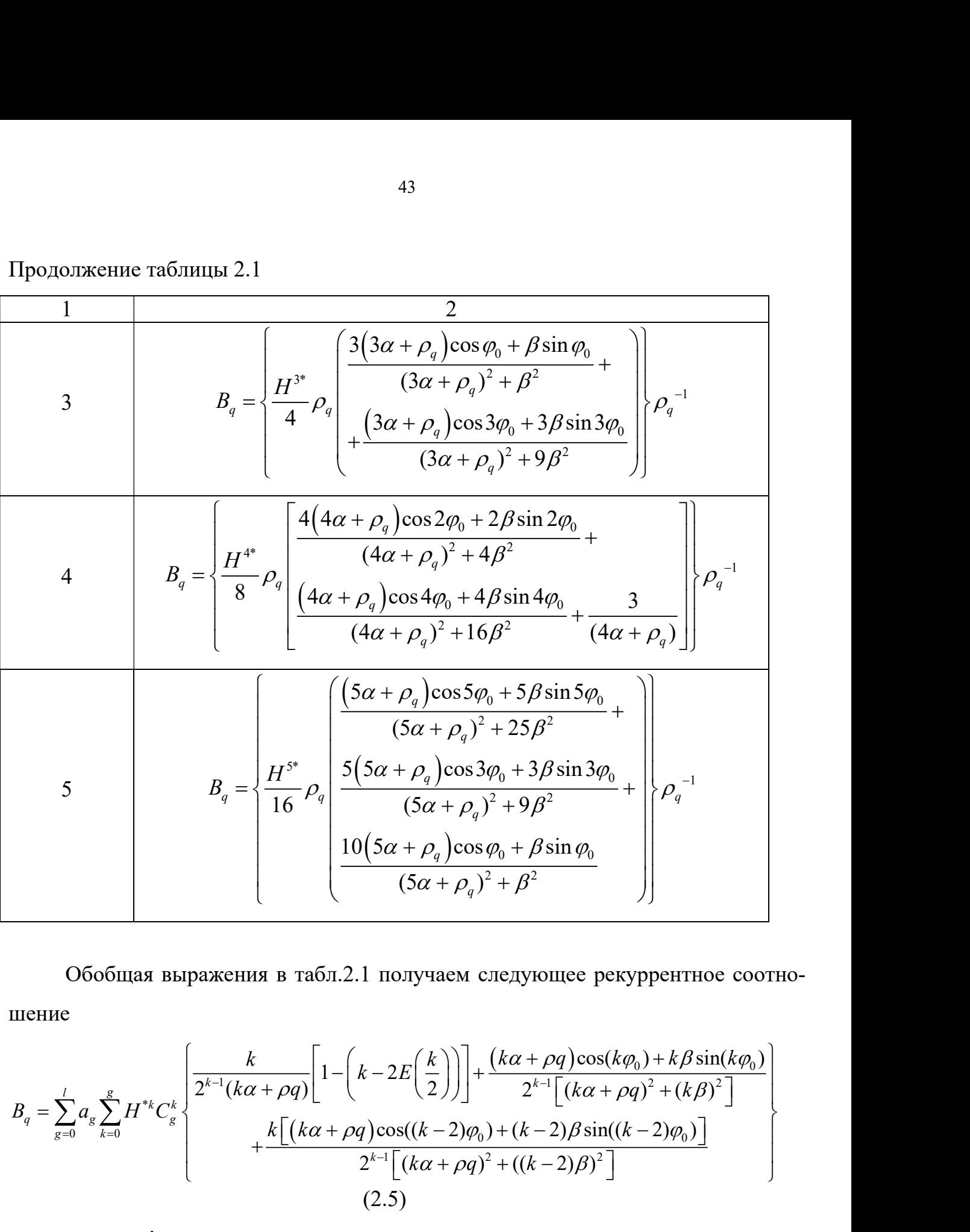

Обобщая выражения в табл.2.1 получаем следующее рекуррентное соотношение

$$
B_q = \sum_{g=0}^{l} a_g \sum_{k=0}^{g} H^* C_g^k \left\{ \frac{k}{2^{k-l} (k\alpha + \rho q)} \left[ 1 - \left(k - 2E\left(\frac{k}{2}\right)\right) \right] + \frac{(k\alpha + \rho q) \cos(k\varphi_0) + k\beta \sin(k\varphi_0)}{2^{k-l} \left[ (k\alpha + \rho q)^2 + (k\beta)^2 \right]} \right\}
$$
\n
$$
B_q = \sum_{g=0}^{l} a_g \sum_{k=0}^{g} H^* C_g^k \left\{ \frac{k}{2^{k-l} (k\alpha + \rho q)} \left[ 1 - \left(k - 2E\left(\frac{k}{2}\right)\right) \right] + \frac{(k\alpha + \rho q) \cos(k\varphi_0) + k\beta \sin(k\varphi_0)}{2^{k-l} \left[ (k\alpha + \rho q)^2 + (k\beta)^2 \right]} \right\}
$$
\n
$$
+ \frac{k \left[ (k\alpha + \rho q) \cos((k-2)\varphi_0) + (k-2)\beta \sin((k-2)\varphi_0) \right]}{2^{k-l} \left[ (k\alpha + \rho q)^2 + ((k-2)\beta)^2 \right]}
$$
\n
$$
(2.5)
$$
\n
$$
T_{\text{AR}} = C_g^k = \frac{g!}{k!(g-k)!} \right\} - \text{HICIO COUETAHMÄ} g \text{ 3}J\text{EMCHTOB IO }k, E - \text{IEJAA VACTB HUCIA.}
$$

!  $\sqrt{1(g-k)!}$ k  $C_g^k = \frac{g}{Ll}$  $=\frac{8!}{k!(g-k)!}$  $\overline{\phantom{0}}$ - число сочетаний g элементов по  $k$ ,  $E$  – целая часть числа.

### 2.3. Вычисление интегралов  $B_q$  при записи уравнения движения относительно координаты выхода

 Аналогичным образом были рассчитаны рекуррентные соотношения для процесса относительно координаты выхода  $x^0\big(t\big)\!=\!\big(x_{\scriptscriptstyle y}-H^* e^{-\alpha t} \cos\big(\beta t-\!\varphi_0\big)\big)1\!\big(t\big).$ 

 $-$  для  $g=2$  имеем выражение

$$
F[x^{0}(t)]^{2} = \int_{0}^{\infty} [x_{y} - H^{*}e^{-\alpha t}\cos(\beta t - \varphi_{0})]^{2} e^{-\rho q t} dt =
$$
  

$$
= \int_{0}^{\infty} [x_{y}^{2} - 2x_{y}H^{*}e^{-\alpha t}\cos(\beta t - \varphi_{0})e^{-\rho qt} + H^{*2}e^{-2\alpha t}\cos^{2}(\beta t - \varphi_{0})]e^{-\rho qt} dt =
$$
  

$$
= \int_{0}^{\infty} x_{y}^{2}e^{-\rho qt}dt - \int_{0}^{\infty} 2x_{y}H^{*}e^{-(\alpha + \rho q)t}\cos(\beta t - \varphi_{0})dt + \int_{0}^{\infty} H^{*2}e^{-(2\alpha + \rho q)t}\cos^{2}(\beta t - \varphi_{0})dt
$$

В результате преобразований имеем три интеграла, каждый необходимо вычислить отдельно

Biциспение 
$$
\int_{0}^{\infty} x_{y}^{2} e^{-\rho q t} dt
$$

\n
$$
\int_{0}^{\infty} x_{y}^{2} e^{-\rho q t} dt = x_{y}^{2} \frac{1}{-\rho_{q}} e^{-\rho q t} \Big|_{0}^{\infty} = \frac{x_{y}^{2}}{\rho_{q}}.
$$
\nBiциспение 
$$
\int_{0}^{\infty} 2x_{y} H^{*} e^{-(\alpha + \rho q)t} \cos(\beta t - \varphi_{0}) dt
$$

\n
$$
\int_{0}^{\infty} 2x_{y} H^{*} e^{-(\alpha + \rho q)t} \cos(\beta t - \varphi_{0}) dt = 2x_{y} H^{*} \frac{1}{(\alpha + \rho_{q})^{2} + \beta^{2}} [(\alpha + \rho_{q})(\cos \varphi_{0} + \beta \sin \varphi_{0})] =
$$
\n
$$
= \frac{2x_{y} H^{*} [(\alpha + \rho_{q}) \cos \varphi_{0} + \beta \sin \varphi_{0}]}{(\alpha + \rho_{q})^{2} + \beta^{2}}.
$$
\nBiцисление 
$$
\int_{0}^{\infty} H^{*2} e^{-(2\alpha + \rho q)t} \cos^{2}(\beta t - \varphi_{0}) dt
$$

$$
\int_{0}^{\infty} H^{*2} e^{-(2\alpha+\rho q)t} \cos^{2}(\beta t - \varphi_{0}) dt = \int_{0}^{\infty} H^{*2} e^{-(2\alpha+\rho q)t} \left[ \frac{1}{2} + \frac{\cos[2(\beta t - \varphi_{0})]}{2} \right] dt =
$$
\n
$$
= \int_{0}^{\infty} H^{*2} \frac{1}{2} e^{-(2\alpha+\rho q)t} dt + \int_{0}^{\infty} H^{*2} \frac{e^{-(2\alpha+\rho q)t} \cos[2(\beta t - \varphi_{0})]}{2} dt;
$$
\n
$$
\int_{0}^{\infty} \frac{H^{*2}}{2} e^{-(2\alpha+\rho q)t} dt = \frac{H^{*2}}{2} \frac{1}{-(2\alpha+\rho_{q})} e^{-(2\alpha+\rho q)t} \Big|_{0}^{\infty} = \frac{H^{*2}}{2} \frac{1}{2\alpha+\rho_{q}} = H^{*2} \frac{1}{2(2\alpha+\rho_{q})}.
$$
\n
$$
\int_{0}^{\infty} H^{*2} e^{-(2\alpha+\rho q)t} \cos(2\beta t - 2\varphi_{0}) dt = \frac{H^{*2}}{2} \frac{1}{(2\alpha+\rho_{q})^{2} + (2\beta)^{2}} ((2\alpha+\rho_{q})\cos 2\varphi_{0} + 2\beta\sin 2\varphi_{0}) =
$$
\n
$$
= H^{*2} \frac{(2\alpha+\rho_{q})\cos 2\varphi_{0} + 2\beta\sin 2\varphi_{0}}{2[(2\alpha+\rho_{q})^{2} + 4\beta^{2}]}.
$$

 $\frac{2}{2}$  1  $\frac{1}{2}$ 

q

 $(\alpha + \rho_a)^2 + 4\beta^2$ 

Таким образом получаем

$$
\int_{0}^{\infty} [x_{y} - H^* e^{-\alpha t} \cos(\beta t - \varphi_0)]^2 e^{-\rho q t} dt = \frac{x_{y}^{2}}{\rho_q} - 2x_{y} H^* \frac{(\alpha + \rho_q) \cos \varphi_0 + \beta \sin \varphi_0}{(\alpha + \rho_q)^2 + \beta^2} + H^{*2} \frac{1}{2(2\alpha + \rho_q)} + H^{*2} \frac{(2\alpha + \rho_q) \cos 2\varphi_0 + 2\beta \sin 2\varphi_0}{2[(2\alpha + \rho_q)^2 + 4\beta^2]}.
$$

Окончательное выражение для  $g=2$ 

$$
B_{q} = \begin{cases} x_{y}^{2} - 2x_{y}H^{*} \frac{[(\alpha + \rho_{q})\cos\varphi_{0} + \beta\sin\varphi_{0}]\rho_{q}}{(\alpha + \rho_{q})^{2} + \beta^{2}} + \\ H^{*2} \left[ \frac{1}{2(2\alpha + \rho_{q})} + \frac{(2\alpha + \rho_{q})\cos 2\varphi_{0} + 2\beta\sin 2\varphi_{0}}{2[(2\alpha + \rho_{q})^{2} + 4\beta^{2}]} \right] \rho_{q} \end{cases} \rho_{q}^{-1}
$$
(2.6)

– для  $g=3$ 

$$
F[x^{0}(t)]^{3} = [x_{y} - H^{*}e^{-\alpha t}\cos(\beta t - \varphi_{0})]^{3}1(t) =
$$

$$
= [x_y^3 - 3x_y^2 H^* e^{-\alpha t} \cos(\beta t - \varphi_0) + 3x_y H^{*2} e^{-2\alpha t} \cos^2(\beta t - \varphi_0) - H^{*3} e^{-3\alpha t} \cos^3(\beta t - \varphi_0)]1(t)
$$

Необходимо разложить  $\cos^3 \alpha$  по формуле  $\cos^3 \alpha = \frac{3 \cos \alpha + \cos 3 \alpha}{4}$ 4  $\alpha = \frac{3\cos\alpha + \cos 3\alpha}{\cos \alpha}$  $=$ 

$$
\cos^3(\beta t - \varphi_0) = \frac{3\cos(\beta t - \varphi_0)}{4} + \frac{\cos(3\beta t - 3\varphi_0)}{4}
$$

Следовательно, имеем

0

 $\infty$ 

$$
\int_{0}^{\infty} x_{y}^{3} e^{-\rho q t} dt - \int_{0}^{\infty} 3x_{y}^{2} H^{*} e^{-\alpha t} \cos(\beta t - \varphi_{0}) e^{-\rho q t} dt + \int_{0}^{\infty} 3x_{y} H^{*} e^{-2\alpha t} \cos^{2}(\beta t - \varphi_{0}) e^{-\rho q t} dt -
$$

$$
-\int_{0}^{\infty} H^{*} e^{-3\alpha t} \cdot \frac{3}{4} \cos(\beta t - \varphi_{0}) e^{-\rho q t} dt - \int_{0}^{\infty} H^{*} e^{-3\alpha t} \cdot \frac{1}{4} \cos(3\beta t - 3\varphi_{0}) e^{-\rho q t} dt.
$$

В результате преобразований имеем пять интегралов, каждый из них вычисляем отдельно

Biphicircle

\n
$$
\int_{0}^{\infty} x_{y}^{3} e^{-\rho q t} dt
$$
\n
$$
\int_{0}^{\infty} x_{y}^{3} e^{-\rho q t} dt = x_{y}^{3} \frac{1}{-\rho_{q}} e^{-\rho_{q} t} \Big|_{0}^{\infty} = \frac{x_{y}^{3}}{\rho_{q}}.
$$
\nBiphicircle

\n
$$
\int_{0}^{\infty} 3x_{y}^{2} H^{*} e^{-(\alpha+\rho q)t} \cos(\beta t - \varphi_{0}) dt
$$
\n
$$
\int_{0}^{\infty} 3x_{y}^{2} H^{*} e^{-(\alpha+\rho q)t} \cos(\beta t - \varphi_{0}) dt = \frac{3x_{y}^{2} H^{*}[(\alpha + \rho_{q}) \cos \varphi_{0} + \beta \sin \varphi_{0}]}{(\alpha + \rho_{q})^{2} + \beta^{2}}.
$$
\nBiphicircle

\n
$$
\int_{0}^{\infty} 3x_{y} H^{*} e^{-(2\alpha+\rho q)t} \cos^{2}(\beta t - \varphi_{0}) dt
$$
\n
$$
\int_{0}^{\infty} 3x_{y} H^{*} e^{-(2\alpha+\rho q)t} \cos^{2}(\beta t - \varphi_{0}) dt = 3x_{y} H^{*} \Big[ \frac{1}{2(\alpha + \rho_{q})} + \frac{(2\alpha + \rho_{q}) \cos 2\varphi_{0} + 2\beta \sin 2\varphi_{0}}{2[(\alpha + \rho_{q})^{2} + 4\beta^{2}]} \Big].
$$
\nBiphicircle

\n
$$
\int_{0}^{\infty} \frac{3H^{*3}}{4} e^{-(3\alpha+\rho q)} \cos(\beta t - \varphi_{0}) dt = \frac{3}{4} H^{*} \frac{3(\beta \alpha + \rho_{q}) \cos \varphi_{0} + \beta \sin \varphi_{0}}{(\beta \alpha + \rho_{q})^{2} + \beta^{2}}.
$$
\nBiphicircle

\n
$$
\int_{0}^{\infty} \frac{H^{*3}}{4} e^{-(3\alpha+\rho q)} \cos(\beta t - 3\varphi_{0}) dt = \frac{1}{4} H^{*} \frac{3(\beta \alpha + \rho_{q}) \cos 3\varphi_{0} + 3\beta \sin 3\
$$

Окончательное выражение для  $g=3$  имеем

$$
B_{q} = \begin{Bmatrix} x_{y}^{3} - 3x_{y}^{2}H^{*} \frac{[(\alpha + \rho_{q})\cos\varphi_{0} + \beta\sin\varphi_{0}]\rho_{q}}{(\alpha + \rho_{q})^{2} + \beta^{2}} \rho_{q} + \\ 3x_{y}H^{*2} \left[ \frac{1}{2(2\alpha + \rho_{q})} + \frac{(2\alpha + \rho_{q})\cos 2\varphi_{0} + 2\beta\sin 2\varphi_{0}}{2[(2\alpha + \rho_{q}) + 4\beta^{2}]} \rho_{q} - \frac{3[(3\alpha + \rho_{q})\cos\varphi_{0} + \beta\sin\varphi_{0}]}{4[(3\alpha + \rho_{q})^{2} + \beta^{2}]} + \frac{(3\alpha + \rho_{q})\cos 3\varphi_{0} + 3\beta\sin 3\varphi_{0}]}{4[(3\alpha + \rho_{q})^{2} + 9\beta^{2}]} \rho_{q} \end{Bmatrix} \rho_{q}
$$

Как следует из (2.6 и 2.7) вычисленных интегралов недостаточно для получения общего рекурретного соотношения, следовательно, необходимо рассмотреть вычисления для более высоких степеней ( $g=4$  и  $g=5$ ). Вычисления приведены в приложении Г. В табл.2.2 приведены итоговые рекуррентные соотношения  $B_q$  для различных показателей степеней  $g$ .

Таблица 2.2 - Рекуррентные соотношения, определяющие интегралы  $B_{qi}$ при записи уравнения движения относительно координаты выхода

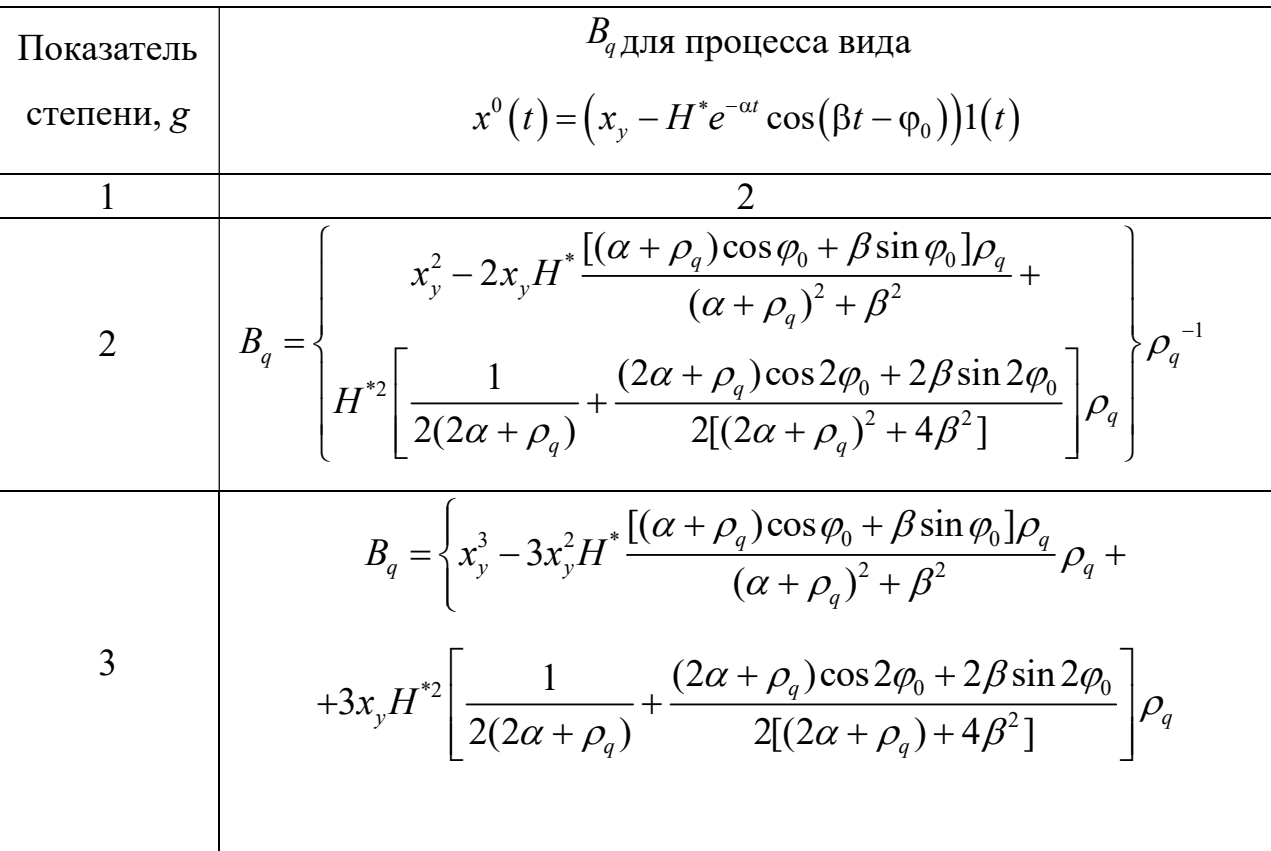

$$
H_{0} = \frac{3[(3\alpha + \rho_{q})\cos\varphi_{0} + \beta\sin\varphi_{0}]}{4[(3\alpha + \rho_{q})^{2} + \beta^{2}]}\n+ \frac{4[(3\alpha + \rho_{q})\cos 3\varphi_{0} + 3\beta\sin 3\varphi_{0}]}{4[(3\alpha + \rho_{q})^{2} + \beta\beta^{2}]}\n+ \frac{4[(3\alpha + \rho_{q})\cos 9\varphi_{0} + \beta\sin 9\varphi_{0}]}{4[(3\alpha + \rho_{q})^{2} + \beta^{2}]}\n+ 6x_{y}^{2}H^{*2}\n+ \frac{1}{2(\alpha + \rho_{q})} + \frac{(2\alpha + \rho_{q})\cos 2\varphi_{0} + 2\beta\sin 2\varphi_{0}}{2[(\alpha + \rho_{q})^{2} + 4\beta^{2}]}\n+ 4x_{y}H^{*2}\n+ \frac{1}{2[(3\alpha + \rho_{q})\cos 9\varphi_{0} + 2\beta\sin 2\varphi_{0}]}{4[(3\alpha + \rho_{q})^{2} + 4\beta^{2}]}\n+ \frac{4x_{y}H^{*3}\n+ \frac{3}{4[(3\alpha + \rho_{q})\cos 3\varphi_{0} + 3\beta\sin 3\varphi_{0}]}{4[(3\alpha + \rho_{q})^{2} + 3\beta^{2}]}\n+ \frac{H^{*4}\n+ \frac{1}{8}\n+ \frac{4}{4}\n+ \frac{4}{8}\n+ \frac{4x_{y}H^{*3}\n+ \frac{1}{4}\n+ \frac{1}{4}\n+ \
$$

$$
+\frac{5x_yH^{*4}}{8}\left[\frac{\frac{(4\alpha+\rho_q)\cos 4\varphi_0+4\beta\sin 4\varphi_0}{(4\alpha+\rho_q)^2+16\beta^2}+\frac{3}{8}}{(4\alpha+\rho_q)^2+4\beta^2}+\frac{3}{4\alpha+\rho_q}\right]\rho_q
$$
\n
$$
-\frac{\left[\frac{(5\alpha+\rho_q)\cos 5\varphi_0+5\beta\sin 5\varphi_0}{(5\alpha+\rho_q)^2+25\beta^2}+\frac{3}{4\alpha+\rho_q}\right]}{(5\alpha+\rho_q)^2+25\beta^2}+\rho_q
$$
\n
$$
-\frac{H^{5*}}{16}\rho_q\left(\frac{5(5\alpha+\rho_q)\cos 3\varphi_0+3\beta\sin 3\varphi_0}{(5\alpha+\rho_q)^2+9\beta^2}+\rho_q\right)\rho_q^{-1}.
$$
\n
$$
\frac{10(5\alpha+\rho_q)\cos \varphi_0+\beta\sin \varphi_0}{(5\alpha+\rho_q)^2+\beta^2}\right)
$$

Обобщая выражения в табл.2.2 получаем следующее рекуррентное соотношение

$$
B_{q} = \sum_{g=0}^{l} a_{g} \sum_{k=0}^{g} x_{g}^{g-k} H^{*k} (-1)^{k} C_{g}^{k} \left\{ \frac{k}{2^{k-1} (k\alpha + \rho q)} \left[ 1 - \left(k - 2E\left(\frac{k}{2}\right)\right) \right] + \frac{(k\alpha + \rho q) \cos(k\varphi_{0}) + k\beta \sin(k\varphi_{0})}{2^{k-1} \left[ (k\alpha + \rho q)^{2} + (k\beta)^{2} \right]} + \frac{k \left[ (k\alpha + \rho q) \cos((k-2)\varphi_{0}) + (k-2)\beta \sin((k-2)\varphi_{0}) \right]}{2^{k-1} \left[ (k\alpha + \rho q)^{2} + ((k-2)\beta)^{2} \right]} \right\}
$$
\n(2.8)

где  $C_g^k = \frac{g!}{k!(g-k)!}$ - число сочетаний *g* элементов по *k*, *E* – целая часть числа.

Таким образом, использование рекуррентных соотношений (2.5 и 2.8) позволяет решать задачу синтеза нелинейных систем произвольно высокого порядка при полиномиальной аппроксимации характеристик нелинейных элементов обобщенным методом Галеркина. Алгоритм, реализующий модифицированный обобщенный метод Галеркина для САУ различных классов, приведен в приложение Ж.

### Пример решения задачи параметрического синтеза нелинейной  $2.4.$ непрерывной САУ

В данном примере рассматривается решение задачи синтеза параметров непрерывной САУ [5], содержащей нелинейный элемент с характеристикой  $F(x)=sign(x)x^2$  (puc.2.1).

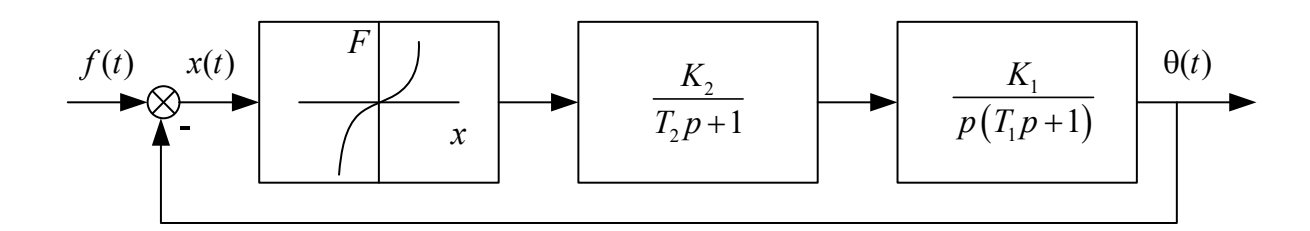

Рисунок 2.1 – Исследуемая САУ

Требуется обеспечить следующие показатели качества в системе при входном ступенчатом воздействии: перерегулирование не более 25%, время переходного процесса не более 2 с.

В качестве аппроксимации нелинейной характеристики предлагается использовать полиномиальную, аппроксимирующий полином которой записывается в виде

$$
y(x) = y(x_0) + a_1(x - x_0) + a_2(x - x_0)^2 + \ldots + a_n(x - x_0)^n.
$$

Для рассматриваемой системы был получен аппроксимирующий полином следующего вида (рис.2.2)

$$
y(x) = 0.6703x^3 + 0.0098x^2 + 0.3449x - 0.0058
$$

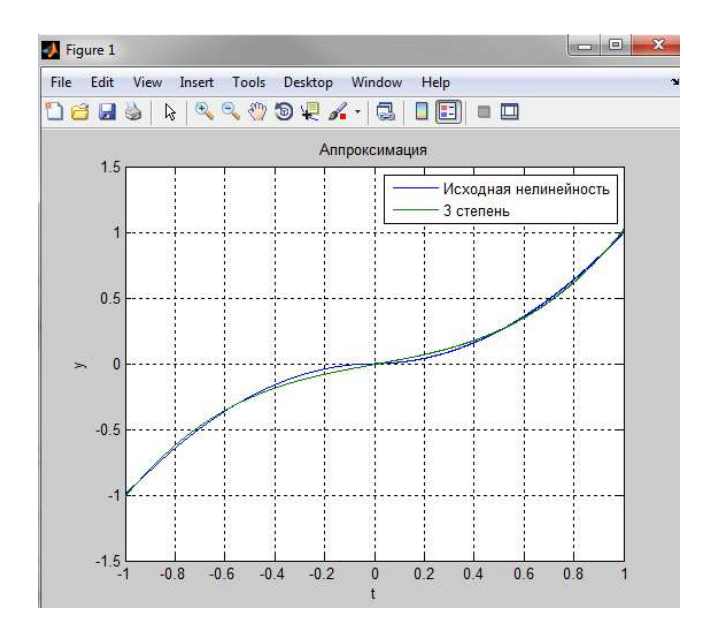

Рисунок 2.2 – Аппроксимация нелинейности типа  $F(x) = sign(x)x^2$ 

Из структуры, представленной на рис.2.1 легко определить динамику системы, описываемую следующим дифференциальным уравнением

$$
\left[p(T_1p+1)(T_2p+1)\right]x^0(t)+K_1K_2\cdot F\left[x^0(t)\right]=\left[p(T_1p+1)(T_2p+1)\right]f(t),
$$

где  $T_1=0.05c$ ;  $K_1 = 100$  – неизменяемые параметры системы управления,  $T_2, K_2$  – параметры регулятора, которые необходимо определить.

В качестве желаемого программного движения был задан процесс вида  $(pnc.2.3)$ 

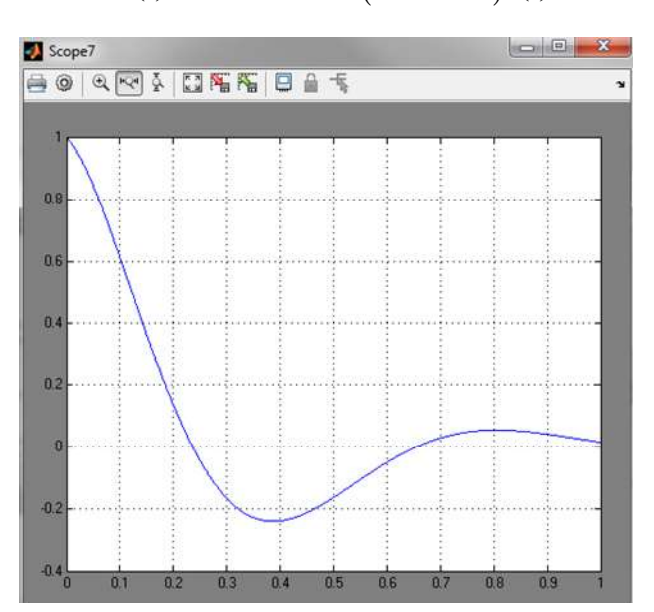

$$
x^{0}(t) = 1.02e^{-3.5t}\cos(7.5t-0.2)1(t)
$$

Рисунок 2.3 – Желаемое программное движение

В ходе математических операций была получена система уравнений

 11 1 2 12 1 2 13 11 1 2 12 1 2 13 1 2 10 21 1 2 22 1 2 23 21 1 2 22 1 2 23 1 2 20 ( ) 0; ( ) 0, A T T A T T A C T T C T T C k k B A T T A T T A C T T C T T C k k B 

2<br>
ыла получена система уравнений<br>  $(T_1 + T_2) \cdot C_{12} + T_1 \cdot T_2 \cdot C_{13} + k_1 k_2 B_{10} = 0;$ <br>  $(T_1 + T_2) \cdot C_{22} + T_1 \cdot T_2 \cdot C_{23} + k_1 k_2 B_{20} = 0,$ еза были определены следующие значе-<br>
рис.2.4). В результате решения задачи синтеза были определены следующие значения варьируемых:  $T_2=0.023c$ ;  $K_2=0.134$  (рис.2.4).

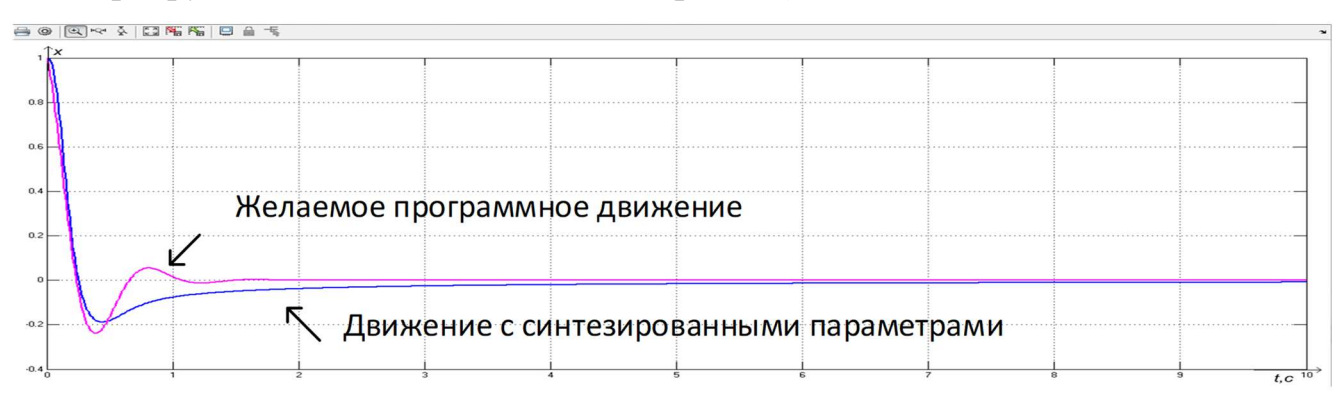

Рисунок 2.4 – Сравнение синтезированной системы с желаемым программным движением (временная шкала 10 секунд)

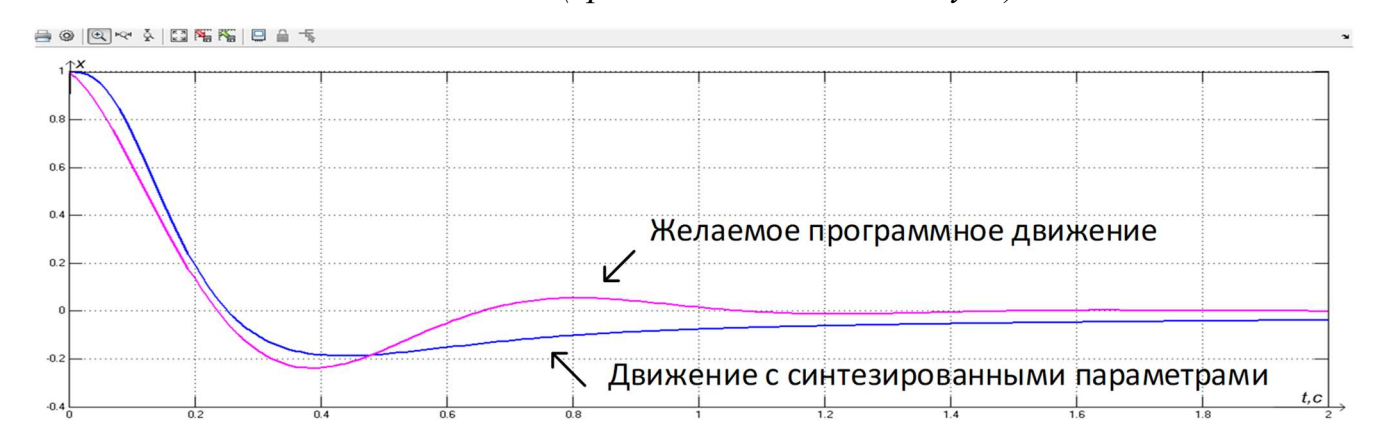

Рисунок 2.5 – Сравнение синтезированной системы с желаемым программным движением (временная шкала 2 секунды)

#### 2.5. Выводы

- 1. Получены аналитические рекуррентные соотношения для вычисления интегралов Галеркина  $B_q$  в случае процесса вида  $x^0(t) = [H^* e^{-\alpha t} \cos(\beta t - \varphi_0)](t)$ на входе нелинейного элемента при полиномиальной аппроксимации его характеристики.
- 2. Получены аналитические рекуррентные соотношения для вычисления интегралов Галеркина  $B_q$  в случае процесса вида  $x^0(t)$  =  $\left(x_y - H^* e^{-\alpha t} \cos(\beta t - \varphi_0)\right)$ 1 $(t)$  на входе нелинейного элемента при полиномиальной аппроксимации его характеристики.
- 3. Применение полученных рекуррентных соотношений  $B_{qi}$ , при полиномиальной аппроксимации даст возможность применять обобщенный метод Галеркина для решения задачи синтеза параметров нелинейных САУ при данном виде аппроксимации.

Основные результаты, представленные в данной главе, опубликованы в работах [72 - 87].

## 3 СИНТЕЗ ПАРАМЕТРОВ СИСТЕМ АВТОМАТИЧЕСКОГО УПРАВЛЕНИЯ С АМПЛИТУДНО – ИМПУЛЬСНОЙ МОДУЛЯЦИЕЙ ПРИ ПОЛИНОМИАЛЬНОЙ АППРОКСИМАЦИИ НЕЛИНЕЙНЫХ ХАРАКТЕРИСТИК

В настоящей главе рассматривается синтез параметров законов управления при полиномиальной аппроксимации нелинейных импульсных САУ на основе общей схемы решения задачи синтеза САУ, представленной в главе 1. Обобщенный метод Галеркина распространяется на решение задачи параметрического синтеза импульсных нелинейных САУ, приводятся рекуррентные соотношения, определяющие интегралы Галеркина.

### 3.1. Задание желаемого программного движения

В соотвествии с общей схемой решения, изложенной в главе 1, задачи параметрического синтеза нелинейных САУ обобщенным методом Галеркина, необходимо задаться желаемым программным движением (1.3)

$$
x^{0}(t) = [x_{y} + H^* e^{-\alpha n T} \cos(\beta n T - \varphi_0)](t)
$$
 (3.1)

Тогда сигнал на выходе идеального АИМ, согласно выражению (3.1)

$$
x^{0^*}(t) = \sum_{n=0}^{\infty} [x_y + H^* e^{-\alpha n T} \cos(\beta nT - \varphi_0)] \delta(t - nT).
$$

Соотношения  $C_{qi}$ ,  $C_{qi}^*$ ,  $A_{qi}$ ,  $A_{qi}^*$  (1.12) для различных видов внешних входных воздействий были определены ранее [1,87] и для внешнего скачкообразного входного воздействия имеет вид а нелинейных САУ обобщенным методом Галеркина,<br>
емым программным движением (1.3)<br>  $\cdot [x_y + H^* e^{-\alpha n T} \cos(\beta n T - \varphi_0)]I(t)$  (3.1)<br>
оде идеального АИМ, согласно выражению (3.1)<br>  $\sum_{n=0}^{\infty} [x_y + H^* e^{-\alpha n T} \cos(\beta n T - \varphi_0)] \delta(t - nT)$ ,<br>

$$
C_{qi} = \int_{0}^{\infty} D^{i} \{H1(t)\} e^{-\rho_{q}t} dt = C_{q} \rho_{q}^{i-1}, i = 1, 2, ..., \nu, q = 1, 2, ..., m,
$$

где  $C_q = H$ .

$$
C_{_{qi}}^* = \int_{0}^{\infty} D^i \left\{ \delta(t - nT) \right\} e^{-\rho_q t} dt = C_{_{q}}^* \rho_q^{i-1}, i = 1, 2, ..., v^*,
$$

 $\sum_{q}^{*}$  =  $\frac{H}{1 - e^{-\rho_q T}}$ ,  $q = 1, 2, ..., m$ .  $A_{qi} = \int_{a}^{\infty} D^{i} \left\{ x^{0} (t) \right\} e^{-\rho_{q} t} dt = A_{q} \rho_{q}^{i-1}, i = 1, 2, ..., n,$ THE  $A_q = x_y + \frac{H^* \left[ \left( \alpha + \rho_q \right) \cos \varphi_0 + \beta \sin \varphi_0 \right] \rho_q}{\left( \alpha + \rho_z \right)^2 + \beta^2}, q = 1, 2, ..., m.$  $A_{qi}^{*} = \int_{a}^{\infty} D^{i} \left\{ \sum_{n=0}^{\infty} x^{0^{*}}(t) \right\} e^{-\rho_{q}t} dt = A_{q}^{*} \rho_{q}^{i-1}, i = 1, 2, ..., n,$  $\text{Eig. } A_q^* = \frac{x_y}{1 - e^{-\rho_{qT}}} + \frac{H^* \left[ e^{2(\alpha + \rho_q)T} \cos \varphi_0 - e^{(\alpha + \rho_q)T} \cos (\beta T + \varphi_0) \right]}{e^{2(\alpha + \rho_q)T} - 2e^{(\alpha + \rho_q)T} \cos \beta T + 1}, q = 1, 2, ..., m.$ 

Таким образом, для решения задачи синтеза импульсных САУ при полиномиальной аппроксимации характеристик требуется вычислить интеграл  $B_{ai}^*$ 

$$
B_{qi}^* = \int\limits_0^\infty D^i \left\{ F \left[ x^{0^*}(t) \right] \right\} e^{-\alpha t} dt, i = 0, 1, \ldots, u^*;
$$

который по виду соответствует аналитическому представлению эквивалентных преобразований нелинейных характеристик применительно к кусочно - линейным элементам

$$
F\left[x^{0}(t)\right] = \sum_{g=1}^{l} F_{g}\left[x^{0}(t)\right]
$$

где  $F_g[x^0(t)]$  - типовые кусочно – линейные элементы, алгебраическая сумма характеристик которых дает возможность синтезировать обобщенным методом Галеркина кусочно - линейные САУ с характеристиками, отличных от типовых.

Таким образом, соотношение

$$
F\left[x^{0}(t)\right] = \sum_{g=0}^{l} z_{g}\left(x^{0}(t)\right)^{g}, g = 0, 1, ..., l
$$

представляет собой распространение принципа эквивалентных преобразований на нелинейные характеристики при их полиномиальной аппроксимации, что существенно упрощает вычисление интегралов.

## 3.2. Вычисление интегралов  $B_q^*$  при записи уравнения движения относительно координаты ошибки

Рассмотрим вычисление интеграла  $B_q^{\dagger}$  для различных показателей степени (g) относительно координаты ошибки  $x^0(t) = [H^* e^{-\alpha t} \cos(\beta t - \varphi_0)] \delta(t - nT)$ , поскольку в отличии от кусочно - линейной, алгебраической и аналитической аппроксимаций нелинейных характеристик при полиномиальной определить интеграл в общем виде оказалось достаточно сложно на семействе элементарных функций.

- для  $g=2$  имеем выражение

$$
\begin{aligned}\n\left[x^{0^*}(t)\right]^2 &= \left[H^*e^{-\alpha nT}\cos(\beta nT - \varphi_0)\right]^2 = \sum_{n=0}^{\infty} H^{2^*}e^{-2\alpha nT}\cos^2(\beta nT - \varphi_0) \\
&= H^{2^*}\sum_{n=0}^{\infty} e^{-(2\alpha + \rho q)nT} \left(\frac{1+\cos 2(\beta nT - \varphi_0)}{2}\right) = H^{2^*}\left[\sum_{n=0}^{\infty} \frac{1}{2}e^{-(2\alpha + \rho q)nT} + \sum_{n=0}^{\infty} \frac{1}{2}e^{-(2\alpha + \rho q)nT}\cos(\beta nT - \varphi_0)\right]\n\end{aligned}
$$

В результате вычислений получаем два ряда, каждый вычисляется отдельно. Вычисление  $\sum_{n=0}^{\infty} \frac{1}{2} e^{-(2\alpha + \rho q)nT}$ , поскольку  $\rho_q > 0$ ,  $T > 0$  - постоянные величи-

ны, обозначим  $(2\alpha + \alpha q)T$  через *m*, тогда получим  $\frac{1}{2}\sum_{n=0}^{\infty}e^{-mn} = \frac{1}{2}\sum_{n=0}^{\infty}(e^{-m})^n = \frac{1}{2}\sum_{n=0}^{\infty}p^n$ ,  $\Gamma \Pi e \quad p^n = e^{-m}$ 

 $m > 0 \Rightarrow 0 < e^{-m} < 1 \Leftrightarrow 0 < p < 1 \Rightarrow \{p^n\}$  - бесконечно убывающая геометрическая прогрессия [83,84]. Известно, что сумма членов бесконечно убывающей геометрической прогрессии 1  $S=\frac{A}{A}$  $\overline{q}$  $=$  $\overline{\phantom{0}}$ , где  $A$  - первый член прогрессии,  $q$  – ее основание,

тогда имеем

$$
\sum_{n=0}^{\infty} \frac{1}{2} e^{-(2\alpha+\rho q)nT} = \frac{1}{2} \left[ \frac{1}{1 - e^{-(2\alpha+\rho q)T}} \right] = \frac{1}{2} \left[ \frac{1}{1 - \frac{1}{e^{(2\alpha+\rho q)T}}} \right] = \frac{1}{2} \left[ \frac{1}{e^{(2\alpha+\rho q)T} - 1} \right] = \frac{1}{2} \cdot \frac{e^{(2\alpha+\rho q)T}}{e^{(2\alpha+\rho q)T} - 1}.
$$
  
\nBhuисление  $\sum_{n=0}^{\infty} \frac{1}{2} e^{-(2\alpha+\rho q)nT} \cos(\beta nT - \varphi_0)$   
\n $\frac{1}{2} \sum_{n=0}^{\infty} e^{-(2\alpha+\rho q)nT} \cos 2(\beta nT - \varphi_0) = \frac{1}{2} \sum_{n=0}^{\infty} e^{-(2\alpha+\rho q)nT} \cos(2\beta nT - 2\varphi_0)$   
\nДалее необходимо разложить  $\cos(2\beta nT - 2\varphi_0)$  по формуле косинуса  
\nразности  $\cos(\alpha-\beta) = \cos\alpha\cos\beta + \sin\alpha\sin\beta$ .  
\nTorда имеем  
\n $\frac{1}{2} \sum_{n=0}^{\infty} e^{-(2\alpha+\rho q)nT} (\cos 2\beta nT \cos 2\varphi_0 + \sin 2\beta nT \sin 2\varphi_0) =$   
\n $= \frac{1}{2} \sum_{n=0}^{\infty} e^{-(2\alpha+\rho q)nT} \cos 2\beta nT \cos 2\varphi_0 + \frac{1}{2} \sum_{n=0}^{\infty} e^{-(2\alpha+\rho q)nT} \sin 2\beta nT \sin 2\varphi_0 =$ 

**Bi**числение 
$$
\sum_{n=0}^{\infty} \frac{1}{2} e^{-(2\alpha + \rho q)nT} \cos(\beta nT - \varphi_0)
$$

\n
$$
\frac{1}{2} \sum_{n=0}^{\infty} e^{-(2\alpha + \rho q)nT} \cos(2(\beta nT - \varphi_0)) = \frac{1}{2} \sum_{n=0}^{\infty} e^{-(2\alpha + \rho q)nT} \cos(2\beta nT - 2\varphi_0)
$$

Далее необходимо разложить  $cos(2\beta nT - 2\varphi_0)$  по формуле косинуса  $\cos(\alpha - \beta) = \cos \alpha \cos \beta + \sin \alpha \sin \beta$ .

Тогда имеем

$$
\frac{1}{2} \sum_{n=0}^{\infty} e^{-(2\alpha+\rho q)nT} \left( \cos 2\beta n T \cos 2\varphi_0 + \sin 2\beta n T \sin 2\varphi_0 \right) =
$$
\n
$$
= \frac{1}{2} \sum_{n=0}^{\infty} e^{-(2\alpha+\rho q)nT} \cos 2\beta n T \cos 2\varphi_0 + \frac{1}{2} \sum_{n=0}^{\infty} e^{-(2\alpha+\rho q)nT} \sin 2\beta n T \sin 2\varphi_0 =
$$
\n
$$
\frac{1}{2} \left[ \frac{1}{2} \cos 2\varphi_0 \left( \sum_{n=0}^{\infty} e^{-(2\alpha+\rho q+j2\beta)nT} + \sum_{n=0}^{\infty} e^{-(2\alpha+\rho q-j2\beta)nT} \right) +
$$
\n
$$
+ \frac{1}{2j} \sin 2\varphi_0 \left( \sum_{n=0}^{\infty} e^{-(2\alpha+\rho q+j2\beta)nT} - \sum_{n=0}^{\infty} e^{-(2\alpha+\rho q-j2\beta)nT} \right) \right] =
$$
\n
$$
= \frac{1}{2} \left[ \frac{1}{2} \cos 2\varphi_0 \left( \frac{1}{1 - e^{-(2\alpha+\rho q)T} e^{j2\beta T}} + \frac{1}{1 - e^{-(2\alpha+\rho q)T} e^{-j2\beta T}} \right) +
$$
\n
$$
\frac{1}{2j} \sin 2\varphi_0 \left( \frac{1}{1 - e^{-(2\alpha+\rho q)T} e^{j2\beta T}} - \frac{1}{1 - e^{-(2\alpha+\rho q)T} e^{-j2\beta T}} \right) \right] =
$$
\n
$$
\frac{1}{2} \left[ \frac{1}{2} \cos 2\varphi_0 \left( \frac{1 - e^{-(2\alpha+\rho q)T} e^{-j2\beta T} + 1 - e^{-(2\alpha+\rho q)T} e^{-j2\beta T}}{(1 - e^{-(2\alpha+\rho q)T} e^{-j2\beta T})} \right) +
$$

58  
\n
$$
\frac{1}{2j}\sin 2\varphi_0 \left( \frac{1-e^{-(2\alpha+\rho q)T}e^{-j2\beta T} - (1-e^{-(2\alpha+\rho q)T}e^{j2\beta T})}{(1-e^{-(2\alpha+\rho q)T}e^{j2\beta T})(1-e^{-(2\alpha+\rho q)T}e^{-j2\beta T})} \right) \bigg] =
$$
\n
$$
\frac{1}{2} \left[ \frac{1}{2}\cos 2\varphi_0 \left( \frac{2-e^{-(2\alpha+\rho q)T}(e^{-j2\beta T} + e^{j2\beta T})}{1-e^{-(2\alpha+\rho q)T}(e^{-j2\beta T} + e^{j2\beta T})} + e^{-(2\alpha+\rho q)T} \right) +
$$
\n
$$
\frac{1}{2j}\sin 2\varphi_0 \left( \frac{e^{-(2\alpha+\rho q)T}(e^{j2\beta T} - e^{-j2\beta T})}{1-e^{-(2\alpha+\rho q)T}(e^{-j2\beta T} + e^{j2\beta T}) + e^{-(2(2\alpha+\rho q)T})} \right) \bigg] =
$$
\n
$$
\frac{1}{2} \left[ \frac{1}{2}\cos 2\varphi_0 \left( \frac{2-e^{-(2\alpha+\rho q)T}(e^{-j2\beta T} + e^{j2\beta T})}{1-2\cos 2\beta T e^{-(2\alpha+\rho q)T} + e^{-(2(\alpha+\rho q)T})} + e^{-(2(\alpha+\rho q)T}) \right) +
$$
\n
$$
= \frac{1}{2} \left[ \frac{\cos 2\varphi_0 - e^{-(2\alpha+\rho q)T}\cos 2\varphi_0 \cos 2\beta T + e^{-(2\alpha+\rho q)T}\sin 2\varphi_0 \sin 2\beta T}{1-2\cos 2\beta T e^{-(2\alpha+\rho q)T} + e^{-(2(\alpha+\rho q)T})} \right] =
$$
\n
$$
= \frac{1}{2} \left[ \frac{\cos 2\varphi_0 - e^{-(2\alpha+\rho q)T}(\cos 2\varphi_0 \cos 2\beta T - \sin 2\varphi_0 \sin 2\beta T)}{1-2\cos 2\beta T e^{-(2\alpha+\rho q)T} + e^{-(2(\alpha+\rho q)T})} \right] =
$$
\n
$$
= \frac{1}{2} \left[ \frac{\cos 2\var
$$

Окончательное выражение для  $g=2$ 

$$
= \frac{1}{2} \left[ \frac{\cos 2\varphi_0 - e^{-(2\alpha+\rho q)T} + e^{-2(2\alpha+\rho q)T}}{1 - 2\cos 2\beta T e^{-(2\alpha+\rho q)T} + e^{-2(2\alpha+\rho q)T}} \right] =
$$
\n
$$
= \frac{1}{2} \left[ \frac{\cos 2\varphi_0 - e^{-(2\alpha+\rho q)T} \left( \cos 2\varphi_0 \cos 2\beta T - \sin 2\varphi_0 \sin 2\beta T \right)}{1 - 2\cos 2\beta T e^{-(2\alpha+\rho q)T} + e^{-2(2\alpha+\rho q)T}} \right] =
$$
\n
$$
= \frac{1}{2} \left[ \frac{\cos 2\varphi_0 - e^{-(2\alpha+\rho q)T} \cos (2\beta T + 2\varphi_0)}{1 - 2\cos 2\beta T e^{-(2\alpha+\rho q)T} + e^{-2(2\alpha+\rho q)T}} \right].
$$
\n
$$
H^{2*} \sum_{n=0}^{\infty} e^{-(2\alpha+\rho q)nT} \left( \frac{1 + \cos 2(\beta nT - \varphi_0)}{2} \right) =
$$
\n
$$
= H^{2*} \left[ \frac{1}{2} \cdot \frac{e^{(2\alpha+\rho q)T}}{e^{(2\alpha+\rho q)T} - 1} + \frac{1}{2} \left( \frac{\cos 2\varphi_0 - e^{-(2\alpha+\rho q)T} \cos (2\beta T + 2\varphi_0)}{1 - 2\cos 2\beta T e^{-(2\alpha+\rho q)T} + e^{-2(2\alpha+\rho q)T}} \right) \right] = (3.2)
$$
\n
$$
= H^{2*} \cdot \frac{1}{2} \left[ \frac{e^{(2\alpha+\rho q)T}}{e^{(2\alpha+\rho q)T} - 1} + \frac{\cos 2\varphi_0 - e^{-(2\alpha+\rho q)T} \cos (2\beta T + 2\varphi_0)}{1 - 2\cos 2\beta T e^{-(2\alpha+\rho q)T} + e^{-2(2\alpha+\rho q)T}} \right].
$$
\n15.1

– для  $g=3$  имеем выражение

$$
\left[x^{0*}(t)\right]^3 = \left[H^* e^{-\alpha n T} \cos(\beta n T - \varphi_0)\right]^3 = \sum_{n=0}^{\infty} H^{3*} e^{-3\alpha n T} \cos^3(\beta n T - \varphi_0)
$$

Необходимо разложить  $\cos^3$ по следующей формуле

$$
\cos^3 \alpha = \frac{3\cos \alpha + \cos 3\alpha}{4}
$$

Тогда имеем

$$
H^{3*}\sum e^{-(3\alpha+\rho q)nT}\left(\frac{3\cos(\beta nT-\varphi_0)+\cos 3(\beta nT-\varphi_0)}{4}\right)=
$$
  
=
$$
H^{3*}\left[\sum_{n=0}^{\infty}e^{-(3\alpha+\rho q)nT}\frac{3\cos(\beta nT-\varphi_0)}{4}+\sum_{n=0}^{\infty}e^{-(3\alpha+\rho q)nT}\frac{\cos 3(\beta nT-\varphi_0)}{4}\right]=
$$
  
=
$$
H^{3*}\left[\frac{3}{4}\sum_{n=0}^{\infty}e^{-(3\alpha+\rho q)nT}\left(\cos \beta nT\cos \varphi_0+\sin \beta nT\sin \varphi_0\right)+
$$
  
+
$$
\frac{1}{4}\sum_{n=0}^{\infty}e^{-(3\alpha+\rho q)nT}\left(\cos 3\beta nT\cos 3\varphi_0+\sin 3\beta nT\sin 3\varphi_0\right)\right].
$$

В результате вычислений получаем два ряда, каждый вычисляется отдельно. Вычисление

$$
\sum_{n=0}^{\infty} e^{-(3\alpha+\rho q)nT} \left(\cos \beta nT \cos \varphi_{0} + \sin \beta nT \sin \varphi_{0}\right) = \sum_{n=0}^{\infty} e^{-(3\alpha+\rho q)nT} \cos \beta nT \cos \varphi_{0} +
$$
  
+
$$
\sum_{n=0}^{\infty} e^{-(3\alpha+\rho q)nT} \sin \beta nT \sin \varphi_{0} = \frac{1}{2} \cos \varphi_{0} \left( \sum_{n=0}^{\infty} e^{-(3\alpha+\rho q+j\beta)nT} + \sum_{n=0}^{\infty} e^{-(3\alpha+\rho q-j\beta)nT} \right) +
$$
  
+
$$
\frac{1}{2j} \sin \varphi_{0} \left( \sum_{n=0}^{\infty} e^{-(3\alpha+\rho q+j\beta)nT} - \sum_{n=0}^{\infty} e^{-(3\alpha+\rho q-j\beta)nT} \right) =
$$
  
=
$$
\frac{1}{2} \cos \varphi_{0} \left( \frac{1}{1 - e^{-(3\alpha+\rho q)T} e^{j\beta T}} + \frac{1}{1 - e^{-(3\alpha+\rho q)T} e^{-j\beta T}} \right) +
$$
  
+
$$
\frac{1}{2j} \sin \varphi_{0} \left( \frac{1}{1 - e^{-(3\alpha+\rho q)T} e^{j\beta T}} - \frac{1}{1 - e^{-(3\alpha+\rho q)T} e^{-j\beta T}} \right) =
$$
  
=
$$
\frac{1}{2} \cos \varphi_{0} \left( \frac{1 - e^{-(3\alpha+\rho q)T} e^{-j\beta T} + 1 - e^{-(3\alpha+\rho q)T} e^{j\beta T}}{(1 - e^{-(3\alpha+\rho q)T} e^{j\beta T})(1 - e^{-(3\alpha+\rho q)T} e^{-j\beta T})} \right) +
$$
  

$$
\frac{1}{2j} \sin \varphi_{0} \left( \frac{1 - e^{-(3\alpha+\rho q)T} e^{-j\beta T} - 1 - e^{-(3\alpha+\rho q)T} e^{j\beta T}}{(1 - e^{-(3\alpha+\rho q)T} e^{j\beta T})(1 - e^{-(3\alpha+\rho q)T} e^{-j\beta T})} \right) =
$$
  
=
$$
\frac{1}{2} \cos \varphi_{0} \left( \frac{2
$$

$$
+\frac{1}{2j}\sin\phi_{0}\left(\frac{e^{-(3\sigma_{z}/\phi_{i})^{T}}(e^{-j\beta T}+e^{j\beta T})}{1-e^{-(3\sigma_{z}/\phi_{i})^{T}}(e^{-j\beta T}+e^{j\beta T})+e^{-3(3\sigma_{z}/\phi_{i})^{T}}}\right)=
$$
\n
$$
=\frac{1}{2}\cos\phi_{0}\left(\frac{2-2\cos\beta T e^{-(3\sigma_{z}/\phi_{i})^{T}}}{1-e^{-(3\sigma_{z}/\phi_{i})^{T}}2\cos\beta T+e^{-3(3\sigma_{z}/\phi_{i})^{T}}}\right)+
$$
\n
$$
+\frac{1}{2j}\sin\phi_{0}\left(\frac{e^{-(3\sigma_{z}/\phi_{i})^{T}}2j\cos\beta T}{1-e^{-(3\sigma_{z}/\phi_{i})^{T}}2\cos\beta T+e^{-3(3\sigma_{z}/\phi_{i})^{T}}}\right)=
$$
\n
$$
=\frac{\cos\phi_{0}-\cos\phi_{0}\cos\beta Ie^{-(3\sigma_{z}/\phi_{i})^{T}}}{1-e^{-(3\sigma_{z}/\phi_{i})^{T}}2\cos\beta I+e^{-(3\sigma_{z}/\phi_{i})^{T}}\sin\phi_{0}\sin\beta I}{1-e^{-(3\sigma_{z}/\phi_{i})^{T}}2\cos\beta I+e^{-(3\sigma_{z}/\phi_{i})^{T}}2\cos\beta I+e^{-(3\sigma_{z}/\phi_{i})^{T}}}
$$
\n
$$
=\frac{e^{-(3\sigma_{z}/\phi_{i})^{T}}(e^{-(3\sigma_{z}/\phi_{i})^{T}}2\cos\beta I+e^{-(3\sigma_{z}/\phi_{i})^{T}}2\cos\beta I+e^{-(3\sigma_{z}/\phi_{i})^{T}}}{1-e^{-(3\sigma_{z}/\phi_{i})^{T}}2\cos\beta I+e^{-(3\sigma_{z}/\phi_{i})^{T}}}
$$
\n
$$
=\frac{e^{3(3\sigma_{z}/\phi_{i})^{T}}\cos\phi_{0}-e^{-(3\sigma_{z}/\phi_{i})^{T}}\cos(\beta I+\phi_{0})}{e^{3(3\sigma_{z}/\phi_{i})^{T}}2\cos\beta I+1}.
$$
\nBau  
encuerine  
  $\sum_{n=0}^{\infty} e^{-(3\sigma_{z}/\phi_{i})^{T}}(\cos 3\beta n T \$ 

61  
\n
$$
+\frac{1}{2j}\sin 3\varphi_0 \left( \frac{1-e^{-(3\alpha+\rho q)T}e^{-3j\beta T}-1+e^{-(3\alpha+\rho q)T}e^{3j\beta T}}{1-e^{-(3\alpha+\rho q)T}(e^{-3j\beta T}+e^{3j\beta T})+e^{-2(3\alpha+\rho q)T}} \right) =
$$
\n
$$
=\frac{1}{2}\cos 3\varphi_0 \left( \frac{2-e^{-(3\alpha+\rho q)T}(e^{-3j\beta T}+e^{3j\beta T})}{1-e^{-(3\alpha+\rho q)T}(e^{-3j\beta T}+e^{3j\beta T})+e^{-2(3\alpha+\rho q)T}} \right) +
$$
\n
$$
+\frac{1}{2j}\sin 3\varphi_0 \left( \frac{e^{-(3\alpha+\rho q)T}(e^{-3j\beta T}+e^{3j\beta T})}{1-e^{-(3\alpha+\rho q)T}(e^{-3j\beta T}+e^{3j\beta T})+e^{-2(3\alpha+\rho q)T}} \right) =
$$
\n
$$
=\frac{1}{2}\cos 3\varphi_0 \left( \frac{2-e^{-(3\alpha+\rho q)T}2\cos 3\beta T}{1-e^{-(3\alpha+\rho q)T}2\cos 3\beta T+e^{-2(3\alpha+\rho q)T}} \right) +
$$
\n
$$
+\frac{1}{2j}\sin 3\varphi_0 \left( \frac{e^{-(3\alpha+\rho q)T}2\cos 3\beta T+e^{-2(3\alpha+\rho q)T}}{1-e^{-(3\alpha+\rho q)T}2\cos 3\beta T+e^{-2(3\alpha+\rho q)T}} \right) =
$$
\n
$$
=\frac{\cos 3\varphi_0 - e^{-(3\alpha+\rho q)T}\cos 3\beta T\cos 3\varphi_0 + e^{-(3\alpha+\rho q)T}\sin 3\beta T\sin 3\varphi_0}{1-e^{-(3\alpha+\rho q)T}2\cos 3\beta T+e^{-2(3\alpha+\rho q)T}} =
$$
\n
$$
=\frac{\cos 3\varphi_0 - e^{-(3\alpha+\rho q)T}\cos 3\beta T\cos 3\varphi_0 - \sin 3\beta T\sin 3\varphi_0}{1-e^{-(3\alpha+\rho q)T}2\cos 3\beta T+e^{-2(3\alpha+\rho q)T}} =
$$
\n<

Окончательное выражение для  $g=3$ 

$$
\sum_{n=0}^{\infty} H^{3*} e^{-3\alpha n} \cos^3(\beta nT - \varphi_0) = \frac{1}{4} H^{*3} \left[ \frac{3 \left( e^{2(3\alpha + \rho q)T} \cos \varphi_0 - e^{(3\alpha + \rho q)T} \cos(\beta T + \varphi_0) \right)}{e^{2(3\alpha + \rho q)T} - e^{(3\alpha + \rho q)T} 2 \cos \beta T + 1} + \frac{e^{2(3\alpha + \rho q)T} \cos 3\varphi_0 - e^{(3\alpha + \rho q)T} \cos 3(\beta T + \varphi_0)}{e^{2(3\alpha + \rho q)T} - e^{(3\alpha + \rho q)T} 2 \cos 3\beta T + 1} \right].
$$
\n(3.3)

Как следует из (3.2 и 3.3) вычисленных рядов недостаточно для получения общего рекурретного соотношения, следовательно, необходимо рассмотреть вычисления для более высоких степеней ( $g$ =4 и  $g$ =5). Вычисления приведены в приложении Д. В табл.3.1 приведены итоговые рекуррентные соотношения  $B_q^*$  для различных показателей степеней g.

Таблица 3.1 - Рекуррентные соотношения, определяющие интегралы  $B_{qi}^{*}$ при записи уравнения движения относительно координаты ошибки

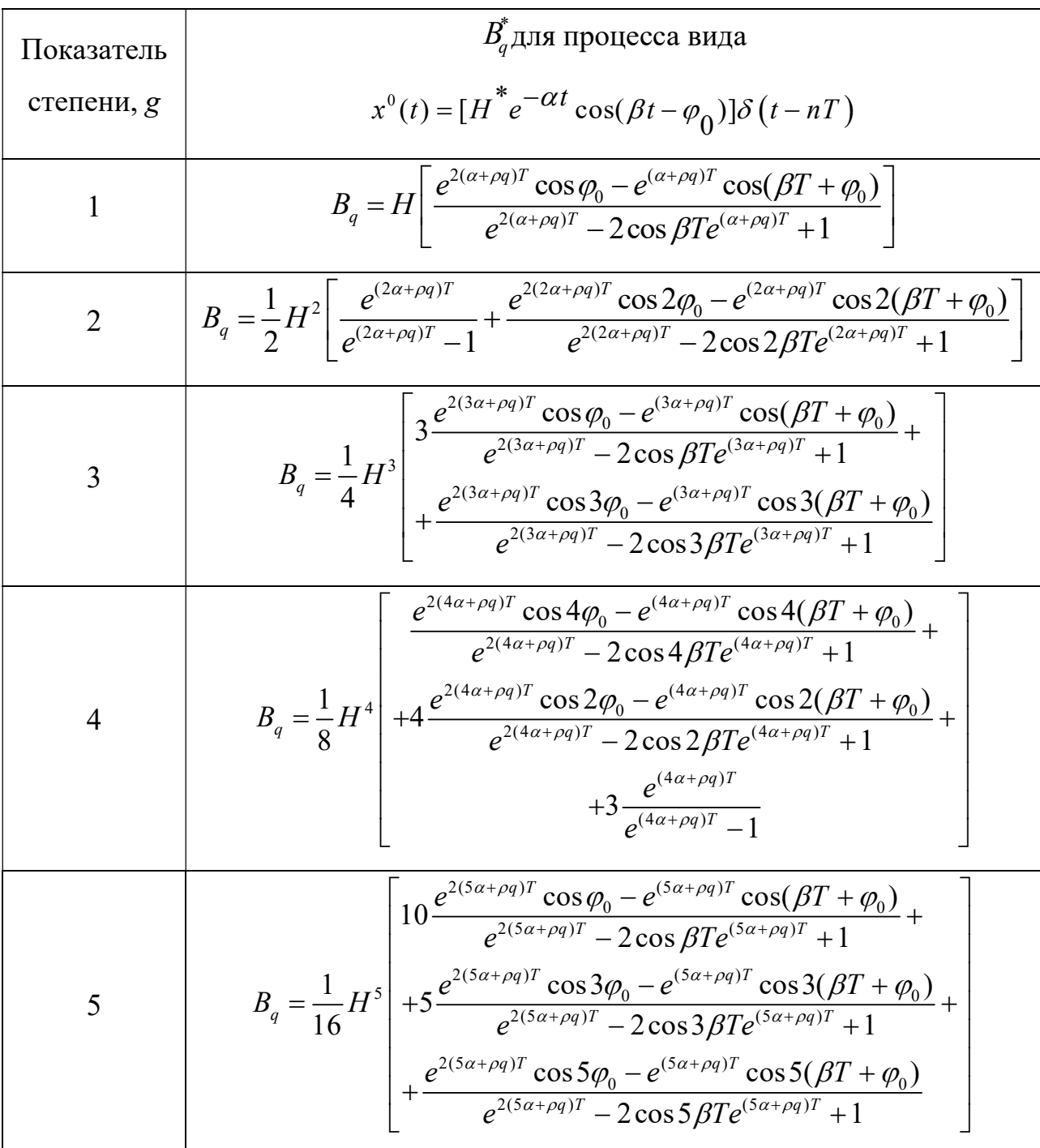

Обобщая выражения в табл.3.1 получаем следующее рекуррентные соотношения

- для нечетной степени

$$
B_{qi}^{*} = \frac{1}{2^{g-1}} H^{g} \sum_{k=0}^{\frac{g-1}{2}} C_{k}^{g} \frac{\cos \varphi_{0} (g-2k) e^{2(g\alpha+\rho q)T} - e^{(g\alpha+\rho q)T} \cos \left[ (g-2k)(\beta T + \varphi_{0}) \right]}{e^{2(g\alpha+\rho q)T} - e^{(g\alpha+\rho q)T} 2 \cos \left[ (g-2k)\beta T \right]}
$$
(3.4)

- для четной степени

$$
B_{qi}^{*} = H^{g} \left[ \left( \sum_{n=0}^{\infty} e^{-(ga+\rho q)T} \right) \frac{1}{2^{g-1}} \sum_{k=0}^{g-1} C_{k}^{g} \frac{\cos \varphi_{0} (g-2k) e^{2(g\alpha+\rho q)T} - e^{(ga+\rho q)T} \cos \left[ (g-2k)(\beta T + \varphi_{0}) \right]}{e^{2(g\alpha+\rho q)T} - e^{(ga+\rho q)T} 2 \cos \left[ (g-2k)\beta T \right]} \right]
$$
\n(3.5)

где 
$$
C_k^g = \frac{k!}{g!(k-g)!}
$$
 - число сочетаний *g* элементов по *k*.

# 3.3. Вычисление интегралов  $B_q^*$  при записи уравнения движения относительно координаты выхода

Получаем три ряда, каждый раскладываем отдельно

Первый

$$
\sum_{n=0}^{\infty} x_y^2 e^{-\rho q n T} = x_y^2 \sum_{n=0}^{\infty} e^{-\rho q n T} = x_y^2 \frac{1}{1 - e^{-\rho q T}} = x_y^2 \frac{1}{1 - \frac{1}{e^{\rho q T}}} = x_y^2 \frac{e^{\rho q T}}{e^{\rho q T} - 1}
$$

Второй

$$
64
$$
\n
$$
\sum_{n=0}^{\infty} x_{y}^{2} e^{-n\varphi n T} = x_{y}^{2} \sum_{n=0}^{\infty} e^{-n\varphi n T} = x_{y}^{2} \frac{1}{1 - e^{-n\varphi n T}} = x_{y}^{2} \frac{1}{1 - e^{-n\varphi n T}} = x_{y}^{2} \frac{e^{-n\varphi n T}}{1 - e^{-n\varphi n T}} = x_{y}^{2} \frac{e^{-n\varphi n T}}{1 - e^{-n\varphi n}} = 2x_{y} H \sum_{n=0}^{\infty} e^{-(\alpha + \varphi n)xT} \cos(\beta nT - \varphi_{0}) =
$$
\n
$$
= 2x_{y} H \sum_{n=0}^{\infty} e^{-(\alpha + \varphi n)xT} \cos \beta nT \cos \varphi_{0} + \sin \beta nT \sin \varphi_{0} =
$$
\n
$$
= 2x_{y} H \sum_{n=0}^{\infty} e^{-(\alpha + \varphi n)xT} \cos \beta nT \cos \varphi_{0} + \sum_{n=0}^{\infty} e^{-(\alpha + \varphi n)xT} \sin \beta nT \sin \varphi_{0} +
$$
\n
$$
= 2x_{y} H \sum_{n=0}^{\infty} e^{-(\alpha + \varphi n)xT} \cos \beta nT \cos \varphi_{0} + \sum_{n=0}^{\infty} e^{-(\alpha + \varphi n)xT} \sin \beta nT \sin \varphi_{0} +
$$
\n
$$
+ \frac{1}{2j} \sin \varphi_{0} \left( \sum_{n=0}^{\infty} e^{-(\alpha + \varphi n - j\beta)xT} - \sum_{n=0}^{\infty} e^{-(\alpha + \varphi n + j\beta)xT} \right) =
$$
\n
$$
= 2x_{y} H \sum_{n=0}^{\infty} \left[ \frac{1}{2} \cos \varphi_{0} \left( \frac{1}{1 - e^{-(\alpha + \varphi n)xT} e^{-j\beta T}} - \frac{1}{1 - e^{-(\alpha + \varphi n)xT} e^{-j\beta T}} \right) +
$$
\n
$$
+ \frac{1}{2j} \sin \varphi_{0} \left( \frac{1}{1 - e^{-(\alpha + \varphi n)x} e^{-j\beta T} + 1 - e
$$

$$
= 2x_yH^* \left[ \frac{1}{2} \cos \varphi_0 \left( \frac{2 - e^{-(\alpha + \rho q)T} \left( e^{-j\beta T} + e^{+j\beta T} \right)}{1 - 2 \cos \beta T e^{-(\alpha + \rho q)T} + e^{-2(\alpha + \rho q)T}} \right) + \frac{1}{2j} \sin \varphi_0 \left( \frac{e^{-(\alpha + \rho q)T} \left( e^{-j\beta T} + e^{+j\beta T} \right)}{1 - 2 \cos \beta T e^{-(\alpha + \rho q)T} + e^{-2(\alpha + \rho q)T}} \right) \right] =
$$
\n
$$
= 2x_yH^* \frac{\cos \varphi_0 - e^{-(\alpha + \rho q)T} \cos \varphi_0 \cos \beta T + e^{-(\alpha + \rho q)T} \sin \varphi_0 \sin \beta T}{1 - 2 \cos \beta T e^{-(\alpha + \rho q)T} + e^{-2(\alpha + \rho q)T}} =
$$
\n
$$
= 2x_yH^* \frac{\cos \varphi_0 - e^{-(\alpha + \rho q)T} \cos (\beta T + \varphi_0)}{1 - 2 \cos \beta T e^{-(\alpha + \rho q)T} + e^{-2(\alpha + \rho q)T}} \cdot \frac{e^{2(\alpha + \rho q)T}}{e^{2(\alpha + \rho q)T}} =
$$
\n
$$
= 2x_yH^* \frac{e^{2(\alpha + \rho q)T} \cos \varphi_0 - e^{-(\alpha + \rho q)T} \cos (\beta T + \varphi_0)}{e^{2(\alpha + \rho q)T} - 2 \cos \beta T e^{-(\alpha + \rho q)T} + 1}.
$$
\n
$$
\text{CJABEM TperH\ddot{B} B\ddot{A}
$$
\n
$$
H^{2*} e^{-2\alpha nT} \cos^2 (\beta nT - \varphi_0) \cdot e^{-\rho q nT} = H^{2*} \sum_{n=0}^{\infty} e^{-(2\alpha + \rho q)nT} \cos^2 (\beta nT - \varphi_0) =
$$
\n
$$
= H^{2*} \sum_{n=0}^{\infty} e^{-(2\alpha + \rho q)nT} \left( \frac{1 + \cos 2(\beta nT - \varphi_0)}{1 - \cos 2 \beta T} \right) = H^{2*} \left[ \sum_{n=0}^{\in
$$

Вычисляем третий ряд

$$
1-2\cos\beta Te^{-(a+\rho q)T} + e^{-2(a+\rho q)T} e^{2(a+\rho q)T}
$$
\n
$$
= 2x_y H^* \frac{e^{2(a+\rho q)T}\cos\varphi_0 - e^{-(a+\rho q)T}\cos(\beta T + \varphi_0)}{e^{2(a+\rho q)T} - 2\cos\beta Te^{-(a+\rho q)T} + 1}.
$$
\nBiivincinear term in part

\n
$$
\sum_{n=0}^{\infty} H^{2*} e^{-2a\pi T} \cos^2(\beta n T - \varphi_0) \cdot e^{-\rho q \pi T} = H^{2*} \sum_{n=0}^{\infty} e^{-(2a+\rho q)\pi T} \cos^2(\beta n T - \varphi_0) =
$$
\n
$$
= H^{2*} \sum_{n=0}^{\infty} e^{-(2a+\rho q)\pi T} \left( \frac{1+\cos 2(\beta nT - \varphi_0)}{2} \right) = H^{2*} \left[ \sum_{n=0}^{\infty} \frac{1}{2} e^{-(2a+\rho q)\pi T} + \sum_{n=0}^{\infty} \frac{1}{2} e^{-(2a+\rho q)\pi T} \cos(\beta n T - \varphi_0) \right]
$$
\n
$$
= \frac{1}{2} \sum_{n=0}^{\infty} e^{-(2a+\rho q)\pi T} = \frac{1}{2} \left[ \frac{1}{1 - e^{-(2a+\rho q)T}} \right] = \frac{1}{2} \left[ \frac{1}{1 - \frac{1}{e^{(2a+\rho q)T}}} \right] = \frac{1}{2} \left[ \frac{1}{e^{(2a+\rho q)T} - 1} \right] = \frac{1}{2} \cdot \frac{e^{(2a+\rho q)T}}{e^{(2a+\rho q)T} - 1};
$$
\n
$$
\frac{1}{2} \sum_{n=0}^{\infty} e^{-(2a+\rho q)\pi T} \cos 2(\rho n T - \varphi_0) = \frac{1}{2} \sum_{n=0}^{\infty} e^{-(2a+\rho q)\pi T} \cos(2\rho n T - 2\varphi_0) =
$$
\n
$$
= \frac{1}{2} \sum_{n=0}^{\infty} e^{-(2a+\rho q)\pi T} \cos 2\rho n T \cos 2\varphi_0 + \frac{1}{2}
$$

$$
= \frac{1}{2} \left[ \frac{1}{2} \cos 2\varphi_0 \left( \frac{1}{1 - e^{-(2a+\varphi_0)t} e^{i2\beta t}} + \frac{1}{1 - e^{-(2a+\varphi_0)t} e^{-i2\beta t}} \right) + \frac{1}{2j} \sin 2\varphi_0 \left( \frac{1}{1 - e^{-(2a+\varphi_0)t} e^{-i2\beta t}} - \frac{1}{1 - e^{-(2a+\varphi_0)t} e^{-i2\beta t}} \right) \right] = \frac{1}{2} \left[ \frac{1}{2} \cos 2\varphi_0 \left( \frac{1}{(1 - e^{-(2a+\varphi_0)t} e^{-i2\beta t}} - \frac{1}{1 - e^{-(2a+\varphi_0)t} e^{i2\beta t}} \right) \right] + \frac{1}{2} \left[ \frac{1}{2} \cos 2\varphi_0 \left( \frac{1 - e^{-(2a+\varphi_0)t} e^{-i2\beta t}}{(1 - e^{-(2a+\varphi_0)t} e^{-i2\beta t}}) \left( 1 - e^{-(2a+\varphi_0)t} e^{-i2\beta t} \right) \right) + \frac{1}{2j} \sin 2\varphi_0 \left( \frac{1 - e^{-(2a+\varphi_0)t} e^{-i2\beta t}}{(1 - e^{-(2a+\varphi_0)t} e^{-i2\beta t}}) \left( 1 - e^{-(2a+\varphi_0)t} e^{-i2\beta t} \right) \right) \right] = \frac{1}{2} \left[ \frac{1}{2} \cos 2\varphi_0 \left( \frac{2 - e^{-(2a+\varphi_0)t} e^{-i2\beta t}}{1 - e^{-(2a+\varphi_0)t} \left( e^{-i2\beta t} + e^{i2\beta t} \right)} + e^{-2(2a+\varphi_0)t} \right) + \frac{1}{2j} \sin 2\varphi_0 \left( \frac{e^{-(2a+\varphi_0)t} \left( e^{-i2\beta t} + e^{i2\beta t} \right)}{1 - e^{-(2a+\varphi_0)t} \left( e^{-i2\beta t} + e^{i2\beta t} \right)} + e^{-2(2a+\varphi_0)t} \right) \right] = \frac{1}{2} \left[ \frac{1}{2} \cos 2\varphi_0 \left( \frac{e^{-(2a+\varphi_0)t} \left( e^{i2\beta
$$

Таким образом, имеем для g=2

$$
B_{q}^{*} = x_{y}^{2} \frac{e^{\rho q T}}{e^{\rho q T} - 1} - 2x_{y} H^{*} \left[ \frac{e^{2(\alpha + \rho q)T} \cos \varphi_{0} - e^{-(\alpha + \rho q)T} \cos (\beta T + \varphi_{0})}{e^{2(\alpha + \rho q)T} - 2 \cos \beta T e^{-(\alpha + \rho q)T} + 1} \right] +
$$
  
+ 
$$
\frac{H^{2}}{2} \left[ \frac{e^{(2\alpha + \rho q)T}}{e^{(2\alpha + \rho q)T} - 1} + \frac{e^{2(2\alpha + \rho q)T} \cos 2\varphi_{0} - e^{(2\alpha + \rho q)T} \cos 2(\beta T + \varphi_{0})}{e^{2(2\alpha + \rho q)T} - 2 \cos 2\beta T e^{(2\alpha + \rho q)T} + 1} \right].
$$
(3.6)

$$
-\lim_{n\to 0} \mathbf{g}=3
$$
\n
$$
\left[x^{0*}(t)\right]^{3} = \sum_{n=0}^{\infty} \left[x_{y} - H^{*}e^{-\alpha nT}\cos(\beta nT - \varphi_{0})\right]^{3} =
$$
\n
$$
= \sum_{n=0}^{\infty} \left[x_{y}^{3} - 3x_{y}^{2}H^{*}e^{-\alpha nT}\cos(\beta nT - \varphi_{0}) + 3x_{y}H^{2*}e^{-2\alpha nT}\cos^{2}(\beta nT - \varphi_{0}) - H^{3*}e^{-3\alpha nT}\cos^{3}(\beta nT - \varphi_{0})\right]
$$
\n
$$
-\left[H^{3*}e^{-3\alpha nT}\cos^{3}(\beta nT - \varphi_{0})\right]
$$
\n
$$
\sum_{n=0}^{\infty} x_{y}^{3}e^{-\rho q nT} = \sum_{n=0}^{\infty} x_{y}^{3}e^{-\rho q nT} = x_{y}^{3} \sum_{n=0}^{\infty} e^{-\rho q nT} = x_{y}^{3} \frac{1}{1 - e^{-\rho qT}} = x_{y}^{3} \frac{1}{1 - \frac{1}{e^{\rho qT}}} = x_{y}^{3} \frac{e^{\rho qT}}{e^{\rho qT} - 1}
$$
\n
$$
\text{op}_1 \text{op}_2 \text{op}_3 \text{op}_3 \text{op}_4 \text{op}_2 \text{op}_3 \text{op}_5 \text{op}_6 \text{op}_5 \text{op}_7 \text{op}_7 \text{op}_8 \text{op}_7 \text{op}_8 \text{op}_7 \text{op}_8 \text{op}_7 \text{op}_8 \text{op}_8 \text{op}_9 \text{op}_9
$$

Первый ряд

$$
\sum_{n=0}^{\infty} x_y^3 e^{-\rho q n T} = \sum_{n=0}^{\infty} x_y^3 e^{-\rho q n T} = x_y^3 \sum_{n=0}^{\infty} e^{-\rho q n T} = x_y^3 \frac{1}{1 - e^{-\rho q T}} = x_y^3 \frac{1}{1 - \frac{1}{e^{\rho q T}}} = x_y^3 \frac{e^{\rho q T}}{e^{\rho q T} - 1}
$$

Второй ряд

$$
[x^{\nu}(t)] = \sum_{n=0}^{\infty} [x_{y} - H e^{-\alpha n t} \cos(\beta n T - \varphi_{0})]^{2} =
$$
\n
$$
= \sum_{n=0}^{\infty} [x_{y}^{3} - 3x_{y}^{2}H^{*}e^{-\alpha n T} \cos(\beta n T - \varphi_{0}) + 3x_{y}H^{2*}e^{-2\alpha n T} \cos^{2}(\beta n T - \varphi_{0}) -
$$
\n
$$
-H^{2*}e^{-3\alpha n T} \cos^{3}(\beta n T - \varphi_{0})]
$$
\nPAI  
\nPAI  
\n
$$
= H^{2*}e^{-3\alpha n T} \cos^{3}(\beta n T - \varphi_{0})
$$
\n
$$
= H^{2*}e^{-3\alpha n T} \cos^{3}(\beta n T - \varphi_{0})
$$
\nPAI  
\n
$$
= 3x_{y}^{2}e^{-\rho\varphi n T} = \sum_{n=0}^{\infty} x_{y}^{3}e^{-\rho\varphi n T} = x_{y}^{3} \frac{1}{1 - e^{-\rho\varphi T}} = x_{y}^{3} \frac{1}{1 - \frac{1}{e^{-\rho\varphi T}}} = x_{y}^{3} \frac{e^{\rho\varphi T}}{1 - \frac{1}{e^{-\rho\varphi T}}}.
$$
\nPII  
\n
$$
= 3x_{y}^{2}H^{*}e^{-(2\alpha + \rho\varphi)\pi T} \cos(\beta n T - \varphi_{0}) = 3x_{y}^{2}H^{*} \sum_{n=0}^{\infty} e^{-(2\alpha + \rho\varphi)\pi T} \cos(\beta n T - \varphi_{0}) =
$$
\n
$$
= 3x_{y}^{2}H^{*} \left( \sum_{n=0}^{\infty} e^{-(\alpha + \rho\varphi)\pi T} \cos \varphi_{0} + \sum_{n=0}^{\infty} e^{-(\alpha + \rho\varphi)\pi T} \sin \beta n T \sin \varphi_{0} + \right) =
$$
\n
$$
= 3x_{y}^{2}H^{*} \left[ \frac{1}{2} \cos \varphi_{0} \left( \sum_{n=0}^{\infty} e^{-(\alpha + \rho\varphi - \beta\varphi)\pi T} + \sum_{n=0}^{\infty} e^{-(\alpha
$$

$$
68
$$
\n
$$
= 3x_{y}^{2}H^{*}\left[\frac{1}{2}\cos\varphi_{0}\left(\frac{2-e^{-(\alpha+\rho q)T}(e^{-j\beta T}+e^{+j\beta T})}{1-e^{-(\alpha+\rho q)T}(e^{+j\beta T}+e^{-j\beta T})+e^{-2(\alpha+\rho q)T}}\right)+\frac{1}{2j}\sin\varphi_{0}\left(\frac{e^{-(\alpha+\rho q)T}(e^{+j\beta T}+e^{-j\beta T})}{1-e^{-(\alpha+\rho q)T}(e^{+j\beta T}+e^{-j\beta T})+e^{-2(\alpha+\rho q)T}}\right)\right]=
$$
\n
$$
= 3x_{y}^{2}H^{*}\left[\frac{1}{2}\cos\varphi_{0}\left(\frac{2-e^{-(\alpha+\rho q)T}(e^{-j\beta T}+e^{+j\beta T})}{1-2\cos\beta Te^{-(\alpha+\rho q)T}+e^{-2(\alpha+\rho q)T}}\right)+\frac{1}{2j}\sin\varphi_{0}\left(\frac{e^{-(\alpha+\rho q)T}(e^{-j\beta T}+e^{+j\beta T})}{1-2\cos\beta Te^{-(\alpha+\rho q)T}+e^{-2(\alpha+\rho q)T}}\right)\right]=
$$
\n
$$
= 3x_{y}^{2}H^{*}\frac{\cos\varphi_{0}-e^{-(\alpha+\rho q)T}\cos\varphi_{0}\cos\beta T+e^{-(\alpha+\rho q)T}\sin\varphi_{0}\sin\beta T}{1-2\cos\beta Te^{-(\alpha+\rho q)T}+e^{-2(\alpha+\rho q)T}}=\frac{3x_{y}^{2}H^{*}\left[\frac{\cos\varphi_{0}-e^{-(\alpha+\rho q)T}\cos(\beta T+\varphi_{0})}{1-2\cos\beta Te^{-(\alpha+\rho q)T}+e^{-2(\alpha+\rho q)T}}\cdot\frac{e^{2(\alpha+\rho q)T}}{e^{2(\alpha+\rho q)T}}\right]=
$$
\n
$$
= 3x_{y}^{2}H^{*}\left[\frac{e^{2(\alpha+\rho q)T}\cos\varphi_{0}-e^{-(\alpha+\rho q)T}\cos(\beta T+\varphi_{0})}{e^{2(\alpha+\rho q)T}-2\cos\beta Te^{-(\alpha+\rho q)T}+1}\right]
$$
\n
$$
= 3x_{y}^{2}H^{*}\left[\frac{e^{2(\alpha+\rho q)T}-2\cos\beta\var
$$

Третий ряд

$$
=3x_{y}^{2}H^{*}\left[\frac{e^{2(\alpha+\rho q)T}\cos\varphi_{0}-e^{-(\alpha+\rho q)T}\cos(\beta T+\varphi_{0})}{e^{2(\alpha+\rho q)T}-2\cos\beta Te^{-(\alpha+\rho q)T}+1}\right].
$$
  
Therniñ paf  

$$
\sum_{n=0}^{\infty}3x_{y}H^{2*}e^{-2\alpha nT}\cos^{2}(\beta nT-\varphi_{0})=3x_{y}H^{2*}\sum_{n=0}^{\infty}e^{-(2\alpha+\rho q)nT}\cos^{2}(\beta nT-\varphi_{0})=
$$

$$
=3x_{y}H^{2*}\sum_{n=0}^{\infty}e^{-(2\alpha+\rho q)nT}\left(\frac{1+\cos(2(\beta nT-\varphi_{0}))}{2}\right)=3x_{y}H^{2*}\left[\sum_{n=0}^{\infty}\frac{1}{2}e^{-(2\alpha+\rho q)nT}+\right.
$$

$$
+\sum_{n=0}^{\infty}\frac{1}{2}e^{-(2\alpha+\rho q)nT}\cos(\beta nT-\varphi_{0})\right].
$$

$$
\frac{1}{2}\sum_{n=0}^{\infty}e^{-(2\alpha+\rho q)nT}=\frac{1}{2}\left[\frac{1}{1-e^{-(2\alpha+\rho q)T}}\right]=\frac{1}{2}\left[\frac{1}{1-\frac{1}{e^{(2\alpha+\rho q)T}}}\right]=\frac{1}{2}\left[\frac{1}{e^{(2\alpha+\rho q)T}-1}\right]=\frac{1}{2}\cdot\frac{e^{(2\alpha+\rho q)T}}{e^{(2\alpha+\rho q)T}-1}
$$

$$
\frac{1}{2}\sum_{n=0}^{\infty}e^{-(2\alpha+\rho q)nT}\cos(2(\beta nT-\varphi_{0})=\frac{1}{2}\sum_{n=0}^{\infty}e^{-(2\alpha+\rho q)nT}\cos(2\beta nT-\varphi_{0})=
$$

$$
=\frac{1}{2}\sum_{n=0}^{\infty}e^{-(2\alpha+\rho q)nT}\left(\cos 2\beta nT\cos 2\varphi_{0}+\sin 2\beta nT\sin 2\varphi_{0}\right)=
$$

$$
= \frac{1}{2} \sum_{\alpha=0}^{\infty} e^{-(2\alpha+\rho q)\pi T} \cos 2\rho_{0} + \frac{1}{2} \sum_{\alpha=0}^{\infty} e^{-(2\alpha+\rho q)\pi T} \sin 2\rho_{1} T \sin 2\varphi_{0} =
$$
\n
$$
= \frac{1}{2} \Biggl[ \frac{1}{2} \cos 2\varphi_{0} \Biggl( \sum_{n=0}^{\infty} e^{-(2\alpha+\rho q+\sqrt{2}\beta)nT} + \sum_{n=0}^{\infty} e^{-(2\alpha+\rho q-\sqrt{2}\beta)nT} \Biggr) +
$$
\n
$$
+ \frac{1}{2\sqrt{3}} \sin 2\varphi_{0} \Biggl( \sum_{n=0}^{\infty} e^{-(2\alpha+\rho q+\sqrt{2}\beta)nT} - \sum_{n=0}^{\infty} e^{-(2\alpha+\rho q-\sqrt{2}\beta)nT} \Biggr) \Biggr] =
$$
\n
$$
= \frac{1}{2} \Biggl[ \frac{1}{2} \cos 2\varphi_{0} \Biggl( \frac{1}{1-e^{-(2\alpha+\rho q)T}e^{j2\beta T}} + \frac{1}{1-e^{-(2\alpha+\rho q)T}e^{j2\beta T}} \Biggr) +
$$
\n
$$
+ \frac{1}{2\sqrt{3}} \sin 2\varphi_{0} \Biggl( \frac{1}{1-e^{-(2\alpha+\rho q)T}e^{j2\beta T}} - \frac{1}{1-e^{-(2\alpha+\rho q)T}e^{j2\beta T}} \Biggr) \Biggr] =
$$
\n
$$
= \frac{1}{2} \Biggl[ \frac{1}{2} \cos 2\varphi_{0} \Biggl( \frac{1-e^{-(2\alpha+\rho q)T}e^{-j2\beta T} + 1-e^{-(2\alpha+\rho q)T}e^{j2\beta T}}{1-e^{-(2\alpha+\rho q)T}e^{j2\beta T}} \Biggr) \Biggr) +
$$
\n
$$
+ \frac{1}{2\sqrt{3}} \sin 2\varphi_{0} \Biggl( \frac{1-e^{-(2\alpha+\rho q)T}e^{-j2\beta T} - (1-e^{-(2\alpha+\rho q)T}e^{j2\beta T})}{1-e^{-(2\alpha+\rho q)T}e^{-(2\beta T)} + e^{-(2\alpha T)} \Biggr) +
$$
\n $$ 

$$
= \frac{1}{2} \left[ \frac{\cos 2\varphi_0 - e^{-(2\alpha + \rho q)T} \cos (2\beta T + 2\varphi_0)}{1 - 2\cos 2\beta T e^{-(2\alpha + \rho q)T} + e^{-2(2\alpha + \rho q)T}} \right]
$$
  
\n
$$
3x_y H^{2*} \sum_{n=0}^{\infty} e^{-(2\alpha + \rho q)nT} \cos^2(\beta nT - \varphi_0) = \frac{3H^2 x_y}{2} \left[ \frac{e^{(2\alpha + \rho q)T}}{e^{(2\alpha + \rho q)T} - 1} + \frac{e^{2(2\alpha + \rho q)T} \cos 2\varphi_0 - e^{(2\alpha + \rho q)T} \cos 2(\beta T + \varphi_0)}{e^{2(2\alpha + \rho q)T} - 2\cos 2\beta T e^{(2\alpha + \rho q)T} + 1} \right].
$$
  
\n
$$
\frac{1}{2}H^{3*}e^{-3\alpha nT} \cos^3(\beta nT - \varphi_0) = H^{3*} \sum_{n=0}^{\infty} e^{-(3\alpha + \rho q)nT} \cos^3(\beta nT - \varphi_0) =
$$
  
\n
$$
= H^{3*} \sum_{n=0}^{\infty} e^{-(3\alpha + \rho q)nT} \left( \frac{3\cos(\beta nT - \varphi_0) + \cos 3(\beta nT - \varphi_0)}{4} \right) =
$$

Четвертый ряд

70  
\n
$$
= \frac{1}{2} \left[ \frac{\cos 2\varphi_0 - e^{-(2\alpha - \rho_0)T} \cos (2\beta T + 2\varphi_0)}{1 - 2\cos 2\beta T e^{-(2\alpha - \rho_0)T} + e^{-2(2\alpha + \rho_0)T} \right]
$$
\n3x<sub>y</sub>  $H^2 \sum_{n=0}^{\infty} e^{-(2\alpha + \rho_0)T T} \cos^2 (\beta n T - \varphi_0) = \frac{3H^2 x_y}{2} \left[ \frac{e^{(2\alpha + \rho_0)T}}{e^{-(2\alpha + \rho_0)T} - 1} + \frac{e^{2(2\alpha + \rho_0)T} \cos 2\varphi_0 - e^{(2\alpha - \rho_0)T} \cos 2(\beta T + \varphi_0)}{e^{2(2\alpha + \rho_0)T} - 2\cos 2\beta T e^{(2\alpha + \rho_0)T} + 1} \right].$   
\nReprthif pAI  
\n
$$
\sum_{n=0}^{\infty} H^{3*} e^{-3\alpha nT} \cos^3 (\beta n T - \varphi_0) = H^{3*} \sum_{n=0}^{\infty} e^{-(3\alpha + \rho_0)T T} \cos^3 (\beta n T - \varphi_0) =
$$
\n
$$
= H^{3*} \sum_{n=0}^{\infty} e^{-(3\alpha + \rho_0) nT} \left( \frac{3\cos (\beta nT - \varphi_0) + \cos 3(\beta nT - \varphi_0)}{4} \right) =
$$
\n
$$
= H^{3*} \left[ \frac{3}{4} \sum_{n=0}^{\infty} e^{-(3\alpha + \rho_0) nT} \frac{3\cos (\beta nT - \varphi_0)}{4} + \sum_{n=0}^{\infty} e^{-(3\alpha + \rho_0) nT} \frac{\cos 3(\beta nT - \varphi_0)}{4} \right] =
$$
\n
$$
= H^{3*} \left[ \frac{3}{4} \sum_{n=0}^{\infty} e^{-(3\alpha + \rho_0) nT} (\cos \beta n T \cos \varphi_0 + \sin \beta n T \sin \varphi_0) + \frac{1}{4} \sum_{n=0}^{\infty} e^{-(3\alpha + \rho_0) nT} (\cos \beta n T
$$

71  
\n
$$
+\frac{1}{2j}\sin\varphi_{0}\left(\frac{1-e^{-(3\alpha+\rho_{0})T}e^{-j\beta T}-1-e^{-(3\alpha+\rho_{0})T}e^{j\beta T}}{(1-e^{-(3\alpha+\rho_{0})T}e^{-j\beta T})}\right)\right]=
$$
\n
$$
=\frac{3}{4}\left[\frac{1}{2}\cos\varphi_{0}\left(\frac{2-e^{-(3\alpha+\rho_{0})T}e^{-j\beta T}+(e^{j\beta T}+e^{j\beta T})}{1-e^{-(3\alpha+\rho_{0})T}(e^{-j\beta T}+e^{j\beta T})+e^{-2(3\alpha+\rho_{0})T}}\right)+
$$
\n
$$
+\frac{1}{2j}\sin\varphi_{0}\left(\frac{e^{-(3\alpha+\rho_{0})T}(e^{-j\beta T}+e^{j\beta T})}{1-e^{-(3\alpha+\rho_{0})T}(e^{-j\beta T}+e^{j\beta T})+e^{-2(3\alpha+\rho_{0})T}}\right)\right]=
$$
\n
$$
=\frac{3}{4}\left[\frac{1}{2}\cos\varphi_{0}\left(\frac{2-2\cos\beta Te^{-(3\alpha+\rho_{0})T}}{1-e^{-(3\alpha+\rho_{0})T}2\cos\beta T+e^{-(3\alpha+\rho_{0})T}}\right)+
$$
\n
$$
=\frac{3}{4}\left[\frac{2\cos\varphi_{0}-\cos\varphi_{0}\cos\beta Te^{-(3\alpha+\rho_{0})T}-2\cos\beta Te^{-(3\alpha+\rho_{0})T}}{1-e^{-(3\alpha+\rho_{0})T}2\cos\beta T+e^{-(3\alpha+\rho_{0})T}}\right]=
$$
\n
$$
=\frac{3}{4}\left[\frac{\cos\varphi_{0}-\cos\varphi_{0}\cos\beta Te^{-(3\alpha+\rho_{0})T}}{1-e^{-(3\alpha+\rho_{0})T}2\cos\beta T+e^{-(3\alpha+\rho_{0})T}}\cos\beta T+e^{-(3\alpha+\rho_{0})T}\right]=
$$
\n
$$
=\frac{3}{4}\left[\frac{\cos\varphi_{0}-e^{-(3\alpha+\rho_{0})T}\cos\varphi_{0}-\sin\beta T\sin\varphi_{0}}{1-e^{-(3\alpha+\rho_{0})T}2\cos\beta T+e^{-(3\alpha+\rho_{0})T}}\right]=
$$
\n
$$
=\frac{3}{4}H^{3}e^{\left[\frac
$$

$$
+\frac{1}{2j}\sin 3\varphi_{0}\left(\frac{1}{1-e^{-(3\alpha+\rho q)T}e^{3j\beta T}}-\frac{1}{1-e^{-(3\alpha+\rho q)T}e^{3j\beta T}}\right)\bigg]=
$$
\n
$$
=\frac{1}{4}\bigg[\frac{1}{2}\cos 3\varphi_{0}\left(\frac{1-e^{-(3\alpha+\rho q)T}e^{-3j\beta T}+1-e^{-(3\alpha+\rho q)T}e^{3j\beta T}}{1-e^{-(3\alpha+\rho q)T}e^{3j\beta T}+e^{2j\beta T}+e^{-(3\alpha+\rho q)T}e^{3j\beta T}}\right)+
$$
\n
$$
+\frac{1}{2j}\sin 3\varphi_{0}\left(\frac{1-e^{-(3\alpha+\rho q)T}e^{-3j\beta T}+1+e^{-(3\alpha+\rho q)T}e^{3j\beta T}}{1-e^{-(3\alpha+\rho q)T}e^{-(3j\beta T}+e^{3j\beta T})}+e^{-(3\alpha+\rho q)T}e^{3j\beta T}\right)\bigg]=
$$
\n
$$
=\frac{1}{4}\bigg[\frac{1}{2}\cos 3\varphi_{0}\left(\frac{2-e^{-(3\alpha+\rho q)T}e^{3j\beta T}+e^{3j\beta T}}{1-e^{-(3\alpha+\rho q)T}e^{-(3j\beta T}+e^{3j\beta T})}+e^{-(3\alpha+\rho q)T}\right]+\frac{1}{2j}\sin 3\varphi_{0}\left(\frac{e^{-(3\alpha+\rho q)T}e^{-(3j\beta T}+e^{3j\beta T})}{1-e^{-(3\alpha+\rho q)T}e^{-(3j\beta T}+e^{3j\beta T})}+e^{-(3\alpha+\rho q)T}\right)\bigg]=
$$
\n
$$
=\frac{1}{4}\bigg[\frac{1}{2}\cos 3\varphi_{0}\left(\frac{2-e^{-(3\alpha+\rho q)T}e^{-(3j\beta T}+e^{3j\beta T})}{1-e^{-(3\alpha+\rho q)T}2\cos 3\beta T+e^{-(3\alpha+\rho q)T}}\right)\bigg]=
$$
\n
$$
=\frac{1}{4}\bigg[\frac{\cos 3\varphi_{0}-e^{-(3\alpha+\rho q)T}\cos 3\beta T\cos 3\beta T+e^{-(3\alpha+\rho q)T}\sin 3\beta T\sin 3\varphi_{
$$

Таким образом, имеем
$$
B_{q}^{*} = x_{y}^{3} \frac{e^{\rho q T}}{e^{\rho q T} - 1} - 3x_{y}^{2} H \left[ \frac{e^{2(\alpha + \rho q)T} \cos \varphi_{0} - e^{(\alpha + \rho q)T} \cos(\beta T + \varphi_{0})}{e^{2(\alpha + \rho q)T} - 2 \cos \beta T e^{(\alpha + \rho q)T} + 1} \right] +
$$
  
\n
$$
+ \frac{3H^{2} x_{y}}{2} \left[ \frac{e^{(2\alpha + \rho q)T}}{e^{(2\alpha + \rho q)T} - 1} + \frac{e^{2(2\alpha + \rho q)T} \cos 2\varphi_{0} - e^{(2\alpha + \rho q)T} \cos 2(\beta T + \varphi_{0})}{e^{2(2\alpha + \rho q)T} - 2 \cos 2\beta T e^{(2\alpha + \rho q)T} + 1} \right] -
$$
  
\n
$$
- \frac{1H^{3}}{4} \left[ 3 \frac{e^{2(3\alpha + \rho q)T} \cos \varphi_{0} - e^{(3\alpha + \rho q)T} \cos(\beta T + \varphi_{0})}{e^{2(3\alpha + \rho q)T} + 1} + \frac{e^{2(3\alpha + \rho q)T} \cos 3\varphi_{0} - e^{(3\alpha + \rho q)T} \cos 3(\beta T + \varphi_{0})}{e^{2(3\alpha + \rho q)T} - 2 \cos 3\beta T e^{(3\alpha + \rho q)T} + 1} \right]
$$
  
\n(3.7)

Как следует из (3.6,3.7) вычисленных рядов недостаточно для получения общего рекурретного соотношения, следовательно, необходимо рассмотреть вычисления для более высоких степеней. Вычисления приведены в приложении Е. В табл.3.2 приведены итоговые рекуррентные соотношения  $B_{qi}^{*}$  для различных показателей степеней g.

Таблица 3.2 - Рекуррентные соотношения, определяющие интегралы  $B_{qi}^*$ при записи уравнения движения относительно координаты выхода

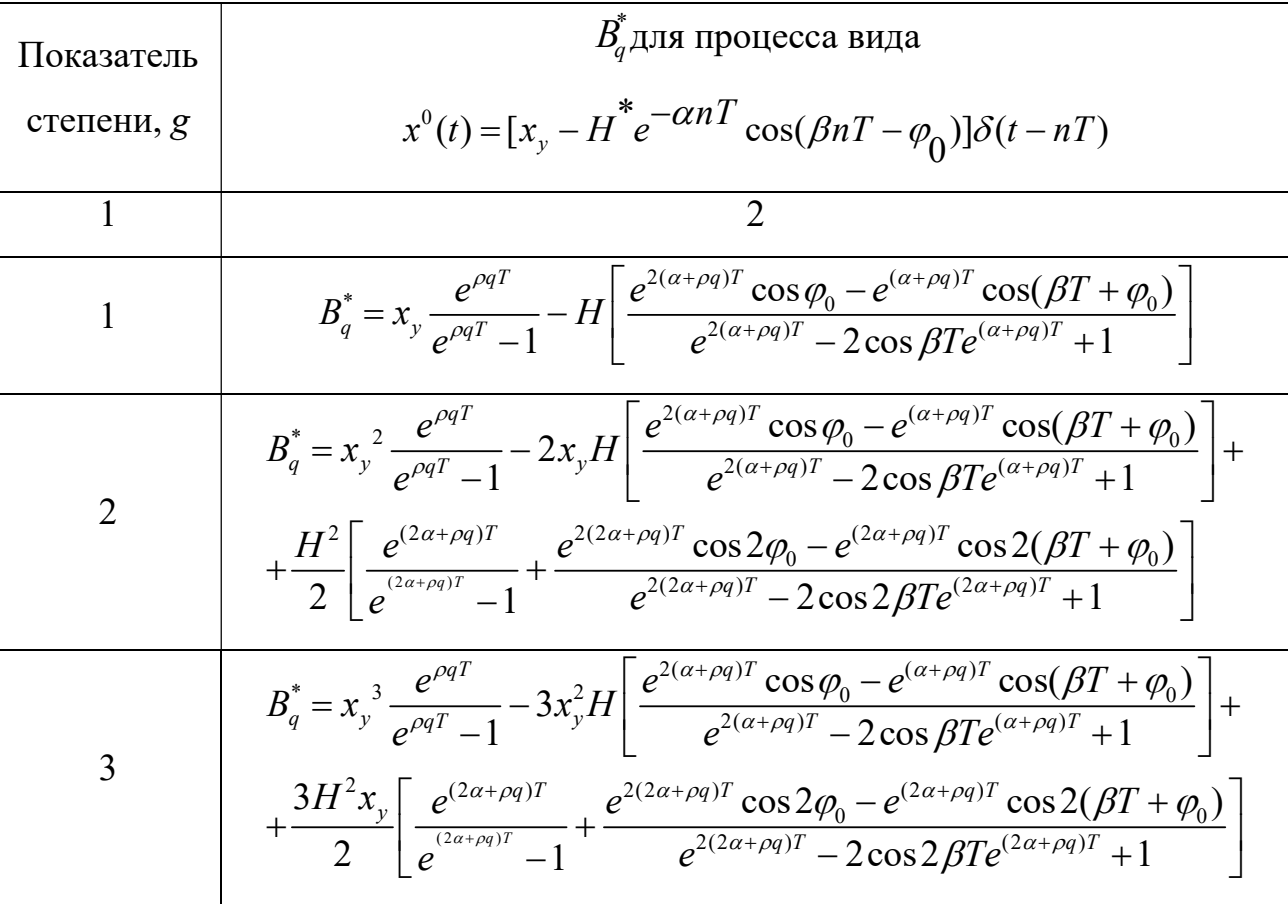

$$
= \frac{1H^3}{4} \int_{0}^{2\frac{e^{2(3\alpha+\rho q)T} \cos \phi_0 - e^{(3\alpha+\rho q)T} \cos (\beta T + \phi_0)}{e^{2(3\alpha+\rho q)T} - 2\cos 2\beta T e^{(3\alpha+\rho q)T} \cos 3(\beta T + \phi_0)}{e^{2(3\alpha+\rho q)T} - 2\cos 3\beta T e^{(3\alpha+\rho q)T} \cos 3(\beta T + \phi_0)}{e^{2(3\alpha+\rho q)T} - 2\cos 3\beta T e^{(3\alpha+\rho q)T} + 1} + \frac{6H^2x_f^2}{2} \left[ \frac{e^{(2\alpha+\rho q)T} - 4x_f^3H\left[e^{2(\alpha+\rho q)T} - 2\cos \beta T e^{(3\alpha+\rho q)T} \cos (\beta T + \phi_0)\right]}{e^{2(\alpha+\rho q)T} - 2\cos \beta T e^{(3\alpha+\rho q)T} \cos (\beta T + \phi_0)} \right] + \frac{6H^2x_f^2}{2} \left[ \frac{e^{(3\alpha+\rho q)T} - 4e^{2(2\alpha+\rho q)T} \cos 2\phi_0 - e^{(2\alpha+\rho q)T} \cos 2(\beta T + \phi_0)}{e^{2(3\alpha+\rho q)T} - 2\cos \beta T e^{(3\alpha+\rho q)T} + 1} + \frac{6H^3x_f^2}{4} \right] \frac{3e^{2(3\alpha+\rho q)T} \cos 3\phi_0 - e^{(3\alpha+\rho q)T} \cos 3(\beta T + \phi_0)}{e^{2(3\alpha+\rho q)T} - 2\cos \beta T e^{(3\alpha+\rho q)T} + 1} + \frac{1}{8}H^4 \left[ \frac{e^{2(4\alpha+\rho q)T} \cos 4\phi_0 - e^{(4\alpha+\rho q)T} \cos 3(\beta T + \phi_0)}{e^{2(3\alpha+\rho q)T} - 2\cos \beta T e^{(3\alpha+\rho q)T} + 1} + \frac{1}{8}H^4 \left[ \frac{e^{2(4\alpha+\rho q)T} \cos 4\phi_0 - e^{(4\alpha+\rho q)T} \cos 4(\beta T + \phi_0)}{e^{2(3\alpha+\rho q)T} - 2\cos \beta T e^{(3\alpha+\rho
$$

$$
-\frac{1}{16}II^5\left[\frac{e^{2(x_0+\rho_0)T}\cos 5\beta_0 - e^{(5\alpha+\rho_0)T}\cos 5(\beta T+\rho_0)}{e^{3(x_0+\rho_0)T}-2\cos 3\beta T e^{(5\alpha+\rho_0)T}+1}+1\right] +\frac{e^{2(x_0+\rho_0)T}\cos 3(\beta T+\rho_0)}{e^{3(x_0+\rho_0)T}-2\cos 3\beta T e^{(5\alpha+\rho_0)T}+1}+10\right]\n+10\frac{e^{2(x_0+\rho_0)T}\cos 6\rho_0 - e^{(5\alpha+\rho_0)T}\cos(6T+\rho_0)}{e^{3(x_0+\rho_0)T}-2\cos \beta T e^{(5\alpha+\rho_0)T}+1}+10\right]\n+15x_1^4H^2\left[\frac{e^{2(x_0+\rho_0)T}-e^{(5\alpha+\rho_0)T}\cos(6T+\rho_0)}{e^{2(x_0+\rho_0)T}-2\cos 2\beta T e^{(5\alpha+\rho_0)T}+1}+10\right]+\n+15x_1^4H^2\left[\frac{e^{2(x_0+\rho_0)T}-e^{(5\alpha+\rho_0)T}\cos 2(\rho_0 - e^{(5\alpha+\rho_0)T}+\rho_0)}{e^{2(x_0+\rho_0)T}-2\cos 2\beta T e^{(5\alpha+\rho_0)T}+1}+10\right]\n+15x_1^4H^3\left[\frac{e^{2(x_0+\rho_0)T}-2\cos 2(\rho_0 - e^{(5\alpha+\rho_0)T}-\rho_0)}{e^{2(x_0+\rho_0)T}-2\cos 2(\rho_0 T e^{(5\alpha+\rho_0)T}+1}+10\right]\n+10\left[\frac{e^{2(x_0+\rho_0)T}-2\cos 3\beta T e^{(5\alpha+\rho_0)T}+1}{e^{3(x_0+\rho_0)T}-2\cos 3\beta T e^{(5\alpha+\rho_0)T}+1}+10\right]+\n+10\frac{e^{3(x_0+\rho_0)T}-2\cos 3\beta T e^{(5\alpha+\rho_0)T}+1}{e^{3(x_0+\rho_0)T}-2\cos 3\beta T e^{(5\alpha+\rho_0)T}+1}+10\right]\n+
$$

Обобщая выражения в табл.3.2 получаем следующее рекуррентные соотношения

$$
B_{q}^{*} = \sum_{k=0}^{g} x_{y}^{g-k} H^{k} (-1)^{k} C_{g}^{k} \left( \frac{e^{2(k\alpha+\rho q)T} \cos k(\rho_{0} - e^{(k\alpha+\rho q)T} \cos k(\beta T + \rho_{0})}{2^{k-1} (e^{2(k\alpha+\rho q)T} - 2e^{(k\alpha+\rho q)T} \cos k(\beta T + 1)} + \frac{k(e^{2(k\alpha+\rho q)T} \cos(k-2)\rho_{0} - e^{(k\alpha+\rho q)T} \cos[(k-2)(\beta T + \rho_{0})])}{2^{k-1} (e^{2(k\alpha+\rho q)T} - 2e^{(k\alpha+\rho q)T} \cos k(\beta T + 1)}
$$
\n(3.8)

Таким образом, использование рекуррентных соотношений (3.4,3.5,3.8) позволяет решать задачу синтеза импульсных нелинейных систем произвольно высокого порядка при полиномиальной аппроксимации характеристик нелинейных элементов обобщенным методом Галеркина. Алгоритм, реализующий модифицированный обобщенный метод Галеркина для САУ различных классов, приведен в приложение Ж.

### Пример решения задачи параметрического синтеза импульсной  $3.4.$ нелинейной САУ

В данном примере рассматривается решение задачи синтеза параметров импульсной САУ, содержащей нелинейный элемент характеристикой  $\mathbf{c}$  $F(x) = sign(x)x^{2}$  (puc.3.1).

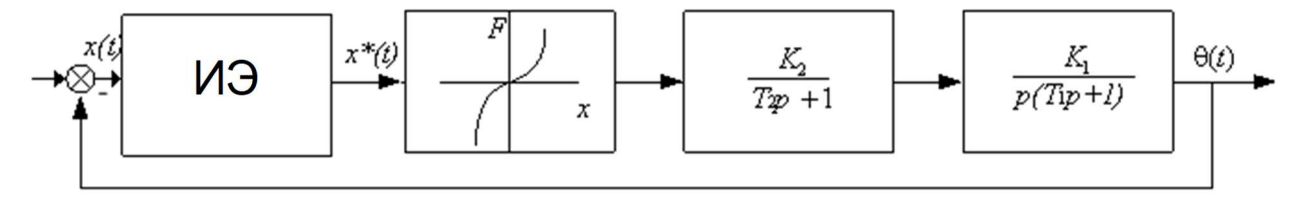

Рисунок 3.1 – Исследуемая САУ

Требуется обеспечить в системе заданные показатели качества: перерегулирование не более 25%, время переходного процесса не более 2 с.

В качестве аппроксимации нелинейной характеристики предлагается использовать полиномиальную, аппроксимирующий полином которой записывается в виде

$$
y(x) = y(x_0) + a_1(x - x_0) + a_2(x - x_0)^2 + \ldots + a_n(x - x_0)^n.
$$

Для рассматриваемой системы был получен аппроксимирующий полином следующего вида (рис.3.2)

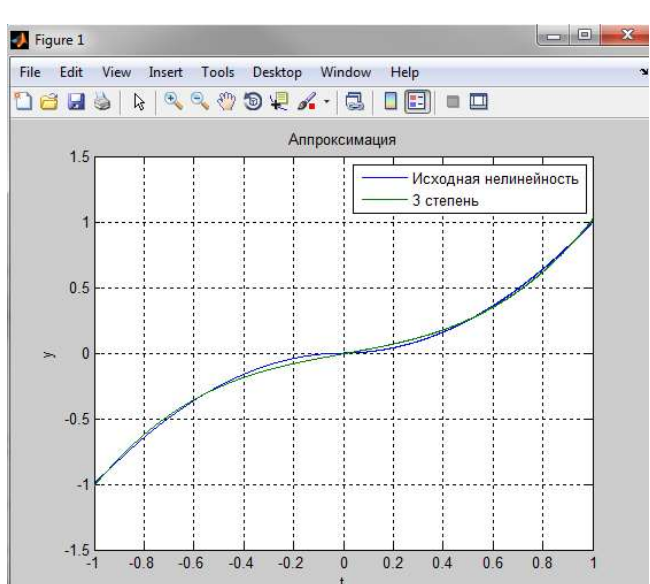

 $y(x) = 0.6703x^3 + 0.0098x^2 + 0.3449x - 0.0058$ 

Pucyнок 3.2 – Аппроксимация нелинейности типа  $F(x) = sign(x)x^2$ 

Из структуры, представленной на рис.3.1 легко определить динамику системы, описываемую следующим дифференциальным уравнением

$$
\left[p(T_1p+1)(T_2p+1)\right]x^0(t)+K_1K_2\cdot F\left[x^{*0}(t)\right]=\left[p(T_1p+1)(T_2p+1)\right]f(t),
$$

где  $T_1=0.05c$ ;  $K_1 = 100$  – неизменяемые параметры системы управления,  $T_2K_2$  – параметры регулятора, которые необходимо определить.

В качестве желаемого программного движения был задан процесс вида  $(pnc.3.3)$ 

$$
x^{0}(t) = 1,02e^{-3.5t}\cos(7,5t-0,2)1(t)
$$

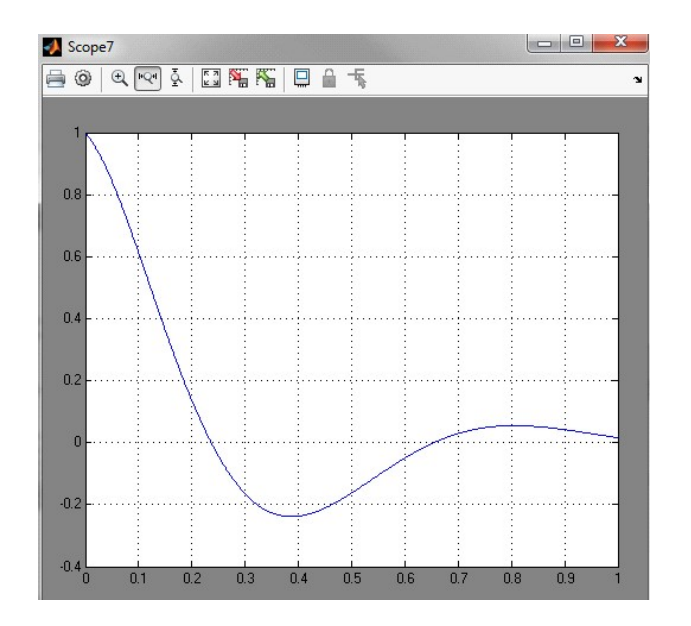

Рисунок 3.3 – Желаемое программное движение

В соответствии с общей схемой решения обобщенным методом Галеркина, кратко изложенной выше формируем невязку

$$
\Psi = x^0(t) \Big[ p \big( T_1 p + 1 \big) \big( T_2 p + 1 \big) \Big] + K_1 K_2 \cdot F \Big[ x^{0*}(t) \Big] - f(t) \Big[ p \big( T_1 p + 1 \big) \big( T_2 p + 1 \big) \Big],
$$

а из условия ортогональности невязки координатным функциям получаем следующую систему уравнений

$$
\begin{cases}\nA_{11} + (T_1 + T_2) \cdot A_{12} + T_1 \cdot T_2 \cdot A_{13} - (C_{11} + (T_1 + T_2) \cdot C_{12} + T_1 \cdot T_2 \cdot C_{13}) + k_1 k_2 B_{10}^* = 0; \\
A_{21} + (T_1 + T_2) \cdot A_{22} + T_1 \cdot T_2 \cdot A_{23} - (C_{21} + (T_1 + T_2) \cdot C_{22} + T_1 \cdot T_2 \cdot C_{23}) + k_1 k_2 B_{20}^* = 0,\n\end{cases}
$$

В результате решения задачи синтеза были определены следующие значения варьируемых  $T_2=0.04$  c;  $K_2=0.15$  (рис.3.4).

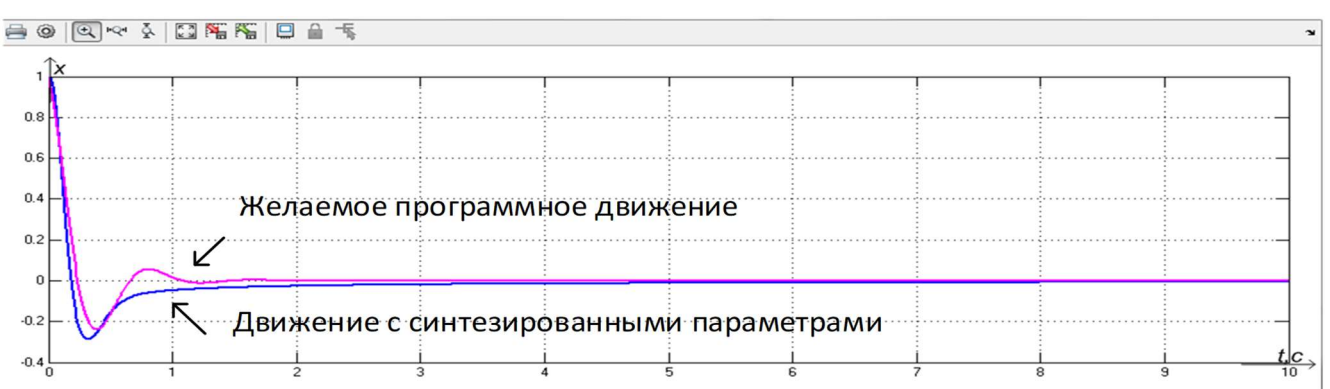

Рисунок 3.4 - Сравнение синтезированной системы с желаемым программным движением (временная шкала 10 секунд)

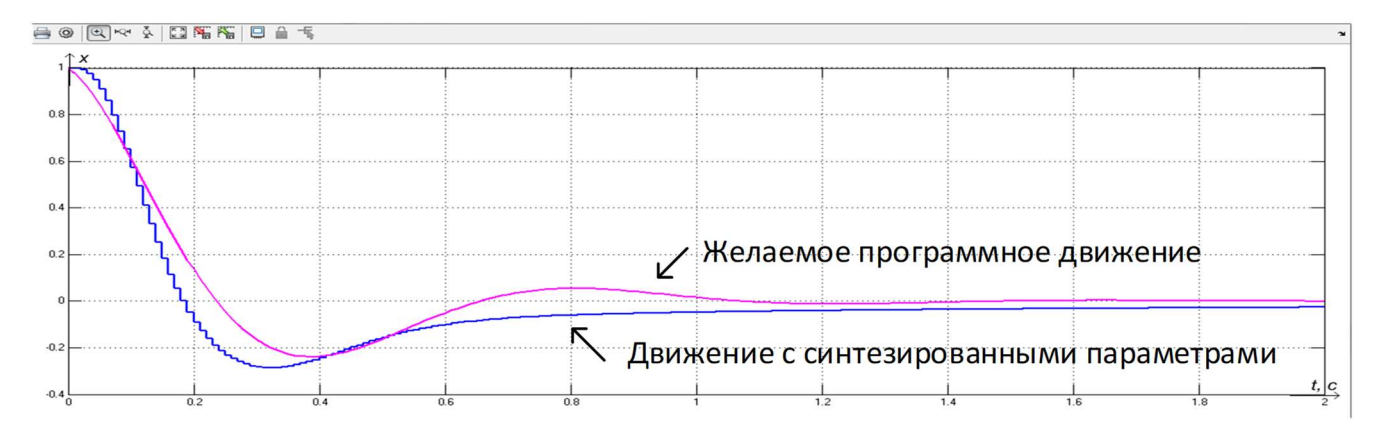

Рисунок 3.5 - Сравнение синтезированной системы с желаемым программным движением (временная шкала 2 секунды)

## 3.5. Выводы

- 1. Получены аналитические рекуррентные соотношения для вычисления инте- $B_{ai}^*$ Галеркина гралов  $\overline{B}$ случае процесса вида  $x^{0}(t) = [H^* e^{-\alpha nT} \cos(\beta nT - \varphi_0)]\delta(t - nT)$  на входе нелинейного элемента при полиномиальной аппроксимации его характеристики.
- 2. Получены аналитические рекуррентные соотношения для вычисления инте- $B_{ai}^*$ гралов Галеркина  $\overline{B}$ случае процесса вида  $x^{0}(t) = [x_{y} - H^* e^{-\alpha nT} \cos(\beta nT - \varphi_0)]\delta(t - nT)$  на входе нелинейного элемента при полиномиальной аппроксимации его характеристики.
- 3. Применение полученных рекуррентных соотношений  $B_{ai}$ , при полиномиальной аппроксимации даст возможность применять обобщенный метод Галеркина для решения задачи синтеза параметров нелинейных импульсных САУ при данном виде аппроксимации.

Основные результаты опубликованы в работах [91-93].

# 4. РАСЧЕТ ПАРАМЕТРОВ ТЕХНИЧЕСКОЙ СИСТЕМЫ

В данной главе рассматривается применение обобщенного метода Галеркина к решению практической задачи синтеза параметров регулятора системы автоматического управления [94-98] при полиномиальной аппроксимации характеристики нелинейного элемента.

### 4.1. Описание синтезируемой системы автоматического управления

На кафедре управления в технических системах был разработан учебно – исследовательский комплекс «Потенциометрическая маломощная следящая система», который отмечен диплом 2 степени на международной выставке инноваций и конкурсе научных работ HI - TECH в 2019 году г. Санкт – Петербург. Комплекс позволяет решать практические задачи по разработке регуляторов систем автоматического управления, исходя из заданных показателей качества работы: перерегулирования, колебательности, времени переходного процесса. Учебноисследовательский комплекс «Потенциометрическая маломощная следящая система», общий вид которой приведен на рис. 4.1, выполнен на современной элементной базе и предназначен для реализации практико-ориентированной подготовки специалистов в области управления в технических системах.

Установка обеспечивает выполнение следующего комплекса исследований:

- анализ динамики исходной непрерывной следящей системы;
- анализ точности исходной системы;

 идентификация элементов системы управления, обладающих переменными (задаваемыми) параметрами;

синтез закона управления для непрерывной следящей системы, как в режимах малых отклонений, так и с учетом нелинейных характеристик элементов CAY;

исследование скорректированной непрерывной следящей системы с новым управляющим устройством;

измерение, автоматическую обработку и регистрацию информации в процессе выполнения исследований.

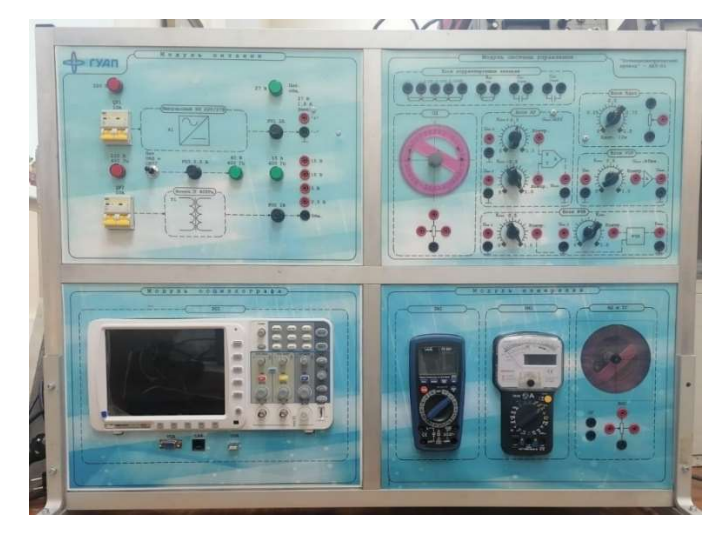

Рисунок 4.1 - Обший вид учебно-исследовательского комплекса «Потенциометрическая маломощная следящая система»

Функциональная схема рассматриваемой системы представлена на рис. 4.2.

Следящая система предназначена для дистанционной передачи угла поворота входного задающего устройства на нагрузку (Н).

Потенциометры датчик (ПД) и приемник (ПОС) включаются в одну сеть питания постоянного или переменного тока и образуют схему измерителя рассогласования.

Если подвижные контакты обоих потенциометров занимают одинаковые положения, то они находятся на точках одинакового потенциала, и напряжение между ними равно нулю. При повороте входного вала на угол α на выходе измерителя рассогласования появляется напряжение  $U_P$ , пропорциональное рассогласованию между подвижными контактами потенциометров, полярность этого

напряжения (или его фаза при питании измерителя рассогласования переменным током) определится направлением угла рассогласования.

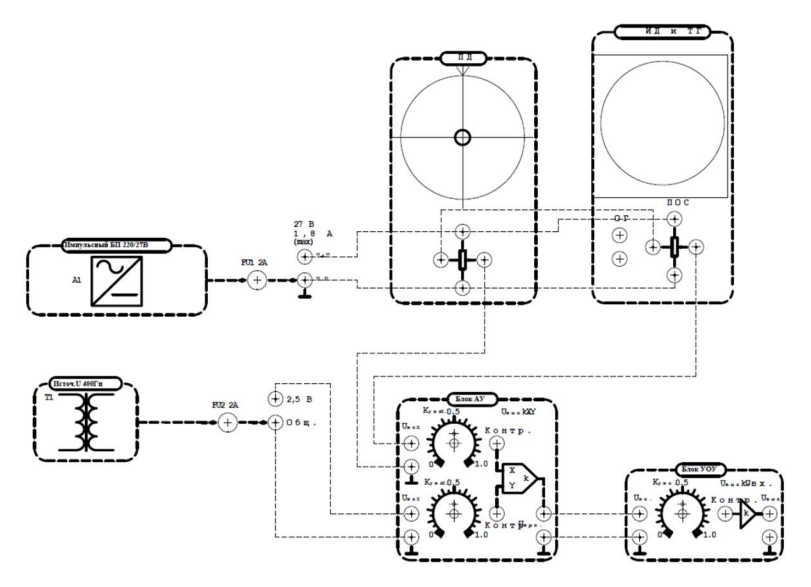

Рисунок 4.2 - Функциональная схема стенда

Напряжение  $U_{\rm P}$  подается на один из входов аналогового умножителя АУ [101], на второй его вход подаётся переменное синусоидальное напряжение частотой 400 Гц. Блок (АУ) производит математическое перемножение сигналов в четырёх квадрантах, обеспечивая на выходе переменное синусоидальное напряжение частотой 400 Гц с амплитудой, пропорциональной величине  $U_P$  и фазой 0°, либо  $180^\circ$  в зависимости от полярности напряжения  $U_P$ .

Далее сигнал с выхода (АУ) поступает на вход усилителя обмотки управления (УОУ), с помощью которого усиливается по напряжению и мощности. Усилитель обмотки управления имеет в своем составе ограничитель входного напряжения, предназначенный для предотвращения перехода работы усилителя на аварийные режимы.

Усилитель обмотки управления (УОУ) через согласующий трансформатор нагружен обмоткой управления исполнительного двигателя (ИД), приводящего в движение подвижную систему, состоящую из тахогенератора (ТГ), редуктора (Р), потенциометра обратной связи (ПОС) и нагрузки (Н). Напряжение на обмотку возбуждения (ИД) и (ТГ) можно подавать отдельно, приводя, таким образом, систему в движение.

Исполнительный двигатель через редуктор (Р) поворачивает нагрузку (Н), вал обратной связи и движок (ПОС) до тех пор, пока движки (ПД) и (ПОС) не займут согласованное положение, в котором напряжение рассогласования  $U_P=0$ . Таким образом, описанная схема осуществляет непрерывное слежение вала обратной связи и нагрузки за положением вала задающего устройства учебного стенда.

С целью обеспечения возможности стабилизации системы и придания ей заданных динамических качеств предусмотрено введение местных обратных связей. Для этого вал двигателя жестко соединен с валом тахогенератора (ТГ), сигнал с которого, в свою очередь, может быть использован для создания корректирующей цепи.

Переменное напряжение с выхода (Т)Г, пропорциональное скорости его вращения, подается на первый вход фазочувствительного выпрямителя (ФЧВ) [100]. На второй вход (ФЧВ) подается опорное переменное напряжение частотой 400 Гц. Сигнал, полученный с выхода (ФЧВ), имеет постоянную составляющую, пропорциональную по величине амплитуде напряжения, полученного с (ТГ) и имеющую знак, зависимый от направления вращения (ТГ).

Сигнал, полученный с ФЧВ, подается на собранное на наборном поле корректирующее RC-звено (КЗ). Расчет КЗ входит в программу комплекса исследований и позволяет получить нужные динамические свойства скорректированной следящей системы.

Переменный коэффициент усиления блока аналогового умножителя является элементом, с помощью которого реализуется последовательная коррекция в рассматриваемой замкнутой системе.

Элементы учебно-исследовательского комплекса имеют как традиционное исполнение, так и оригинальное.

Учебно-исследовательский комплекс содержит современную регистрирующую и измерительную аппаратуру. Модуль осциллографа объединяет в себе цифровой осциллограф АКИП-4122/1V [101] и гнезда расширения «VGA», «LAN» и «USB host». Блок позволяет производить все виды измерений в рамках лабораторных работ, подключить дополнительный монитор для демонстрации к гнезду «VGA» осциллографа, соединить осциллограф с компьютером для регистрации сигналов с помощью программного обеспечения «DS Wave Oscilloscope», подключить флеш-накопитель для сохранения в цифровом виде результатов измерений и их последующей обработки, в частности, при выполнении процедуры идентификации устройств стенда.

Измерительная техника включает в себя высокоточную технику: мультиметр и LCR-метр модели DT-9931, необходимый для измерения активных, индуктивных и емкостных свойств изучаемых устройств [102]; блок стрелочного мультиметра (мультиметр-измеритель MASTECH 7030), может быть использован при наблюдении медленно меняющихся процессов.

Комплекс построен по блочно-модульному принципу, что дает возможность снимать все статические и динамические характеристики элементов и устройств, входящих в систему автоматического управления.

Обработка экспериментальных данных позволяет проводить верификацию математических моделей, разрабатываемых для решения задачи синтеза регулятора.

В ходе выполнения технического задания на проектирование студенты не только осуществляют расчет регулятора системы управления, они выполняют имитационное моделирование скорректированной системы, разрабатывают его электрическую принципиальную схему корректирующего звена и в случае необходимости - печатную плату с использованием активных элементов.

К основным техническим особенностям комплекса можно отнести следующие:

несколько устройств лабораторного комплекса содержат переменные (изначально настраиваемые) параметры, что значительно увеличивает число вариантов исходных состояний лабораторного стенда;

комплекс содержит классические элементы системы автоматического управления, построенные на современной электронной базе;

 исследования на стенде позволяют студентам получить навыки, необходимые для выполнения полного цикла анализа и синтеза системы автоматического управления, включая моделирование, идентификацию, синтез закона управления, макетирование регулятора, испытание созданной системы.

# 4.2. Описание основных блоков комплекса «Потенциометрическая маломощная следящая система»

Корпус настольного стенда учебно-лабораторного комплекса изготовлен в виде вертикальной стойки с четырьмя лицевыми панелями (рис. 4.3).

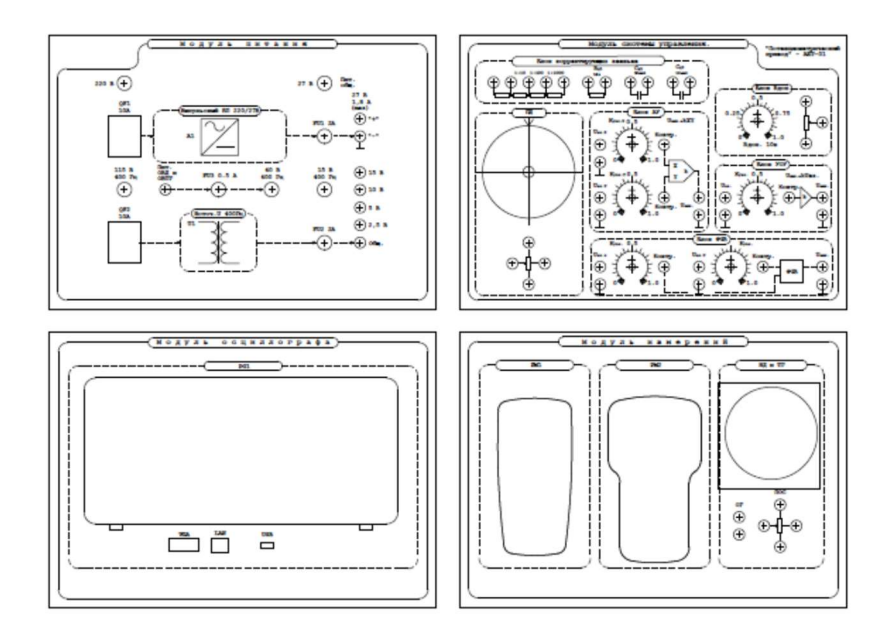

Рисунок 4.3 - Общий вид расположения элементов на стенде

Модуль питания (рис.4.4) расположен в верхней левой части стенда и состоит из блоков питания, обеспечивающих стенд необходимым напряжением, элементов защиты от аварийных ситуаций и индикаторов нормальной работы модуля. Конструктивно модуль представлен импульсным блоком питания 220/27 В, источником синусоидальных напряжений частотой 400 Гц, цепью питания обмоток возбуждения приводного двигателя и тахогенератора 40 В и источником напряжения  $\pm$ 15 В, +5 В (имеет внутреннее подключение).

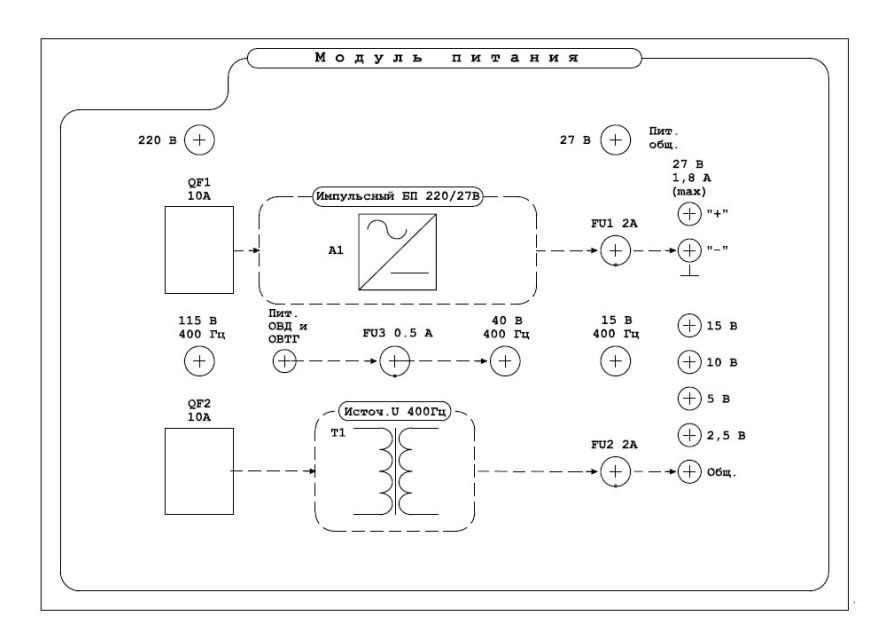

Рисунок 4.4 - Модуль питания (схема расположения элементов)

Импульсный блок питания 220/27 В (рис. 4.5) состоит из автоматического выключателя QF1, плавкого предохранителя FU1, индикаторов наличия напряжения 220 В, 27 В и гнезд для подключения цепей ИР при питании схемы постоянным током. При нормальной работе стенда должно наблюдаться свечение обоих индикаторов. В случае отсутствия свечения индикаторов необходимо обслуживание стенда.

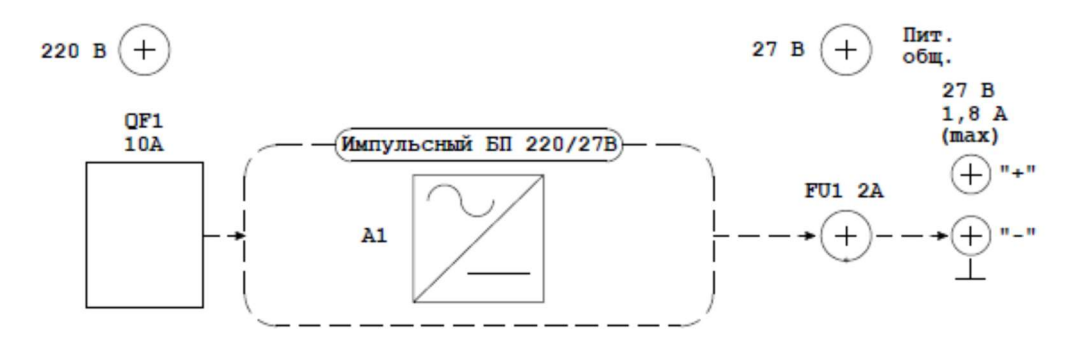

Рисунок 4.5 - Импульсный блок питания 220/27 В (схема расположения элементов)

Источник синусоидальных напряжений частотой 400 Гц (рис.4.6) также имеет в составе автоматический выключателя QF2, плавкий предохранитель FU2, индикаторы наличия напряжения 115 В и 15 В и гнезда для подключения цепей системы управления.

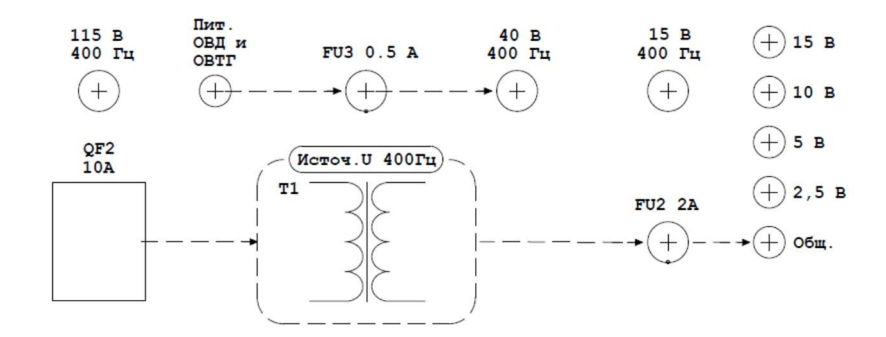

Рисунок 4.6 - Источник синусоидальных напряжений частотой 400 Гц (схема расположения элементов)

Цепь питания обмоток возбуждения приводного двигателя и тахогенератора состоит из тумблера подачи напряжения (рис. 4.7) на обмотки «Пит. ОВД и ОВТГ», плавкого предохранителя FU3 и индикатора наличия напряжения 40 В. Тумблер необходим для отключения обмоток возбуждения до начала эксперимента по исследованию следящей системы.

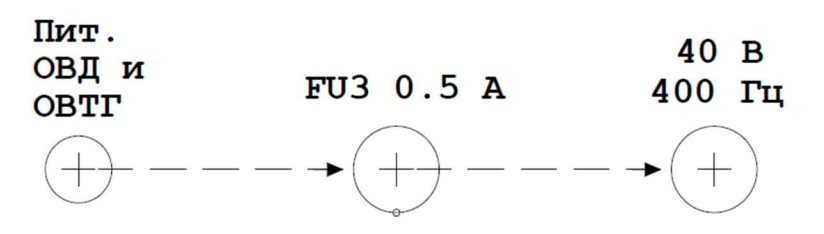

Рисунок 4.7 - Цепь питания обмоток возбуждения приводного двигателя и тахогенератора (схема расположения элементов).

Модуль системы управления расположен в правой верхней части стенда (рис. 4.8)

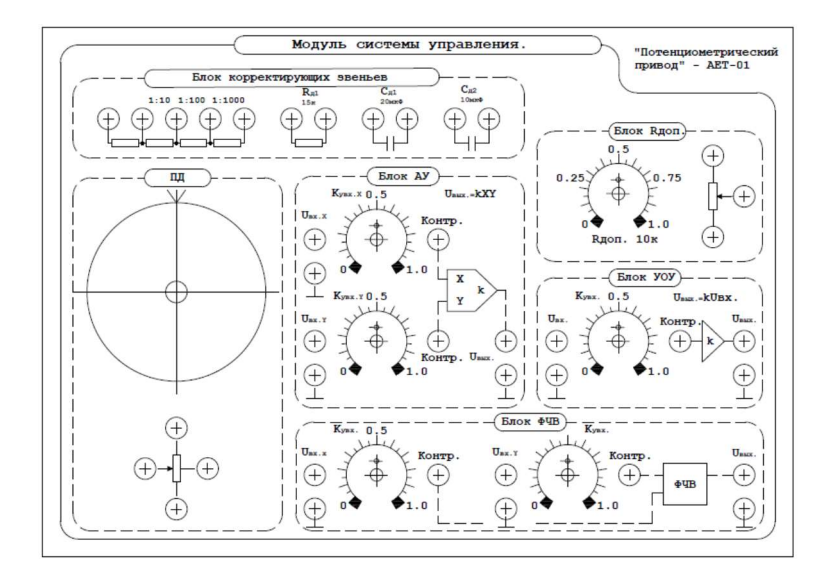

Рисунок 4.8 - Модуль системы управления (схема расположения элементов)

Блок ПД потенциометра-датчика (рис.4.9) предназначен для задания угла рассогласования. Рукоятка задающего устройства с круговой угломерной шкалой соединена с осью подвижного контакта потенциометра – датчика ПД.

Потенциометр ПД соединяется с потенциометром обратной связи ПОС, включаются в одну сеть питания постоянного или переменного тока и образует схему измерителя рассогласования ИР. Соединение осуществляется с помощью гибких шнуров, входящих в комплект стенда, включаемых в гнезда рядом со знаком потенциометра согласно схеме.

Если подвижные контакты обоих потенциометров занимают одинаковые положения, то они находятся на точках одинакового потенциала и напряжение между ними равно нулю. При повороте входного вала на угол α на выходе ИР появляется напряжение  $U_P$ , пропорциональное углу рассогласования между подвижными контактами потенциометров, полярность этого напряжения (или его фаза при питании ИР переменным током) определится направлением угла рассогласования.

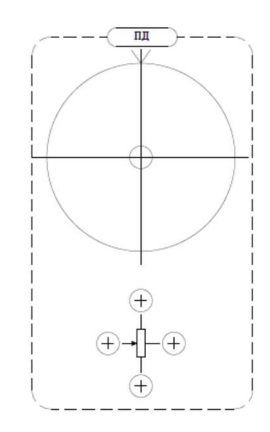

Рисунок 4.9 - Блок «ПД» (схема расположения элементов)

Блок аналогового умножителя АУ (рис.4.10) выполняет роль усилителя с электронным управлением, имеющим два входа для подачи перемножаемых сигналов.

Конструктивно состоит из двух входных гнезд  $(U_{\text{B}xx} U_{\text{B}yy})$ , на которые подаются сигналы соответственно 400 Гц (синусоидальный), предназначенный для усиления и подачи на усилитель обмотки управления приводным двигателем УОУ и управляющего сигнала  $U_P$ , снимаемого с измерителя рассогласования ИР, позволяющего менять величину и фазу выходного напряжения. Регуляторы  $K_{y,\text{B}x,X}$ и Ку.вх.Y имеют линейную шкалу и выполняют функцию делителя напряжения, поступающего на входы блока. На блоке дополнительно имеются контрольные гнезда, подключенные непосредственно к входным выводам микросхемыумножителя блока, а также выходное гнездо  $U_{\text{bhx}}$  для соединения с усилителем ОУ.

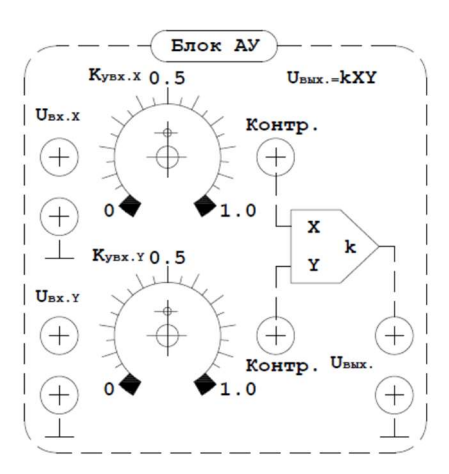

Рисунок 4.10 - Блок «АУ» (схема расположения элементов)

Блок усилителя питания обмотки управления УОУ (рис. 4.11) предназначен для усиления по напряжению и мощности сигнала, подаваемого на обмотку управления двигателя привода.

Состоит из входного гнезда  $U_{\text{ax}}$ , регулятора коэффициента усиления с линейной шкалой Ку.вх, контрольного гнезда, предназначенного для наблюдения сигнала на входе усилителя и выходного гнезда  $U_{\text{BhX}}$ , внутренне соединенного непосредственно с обмоткой приводного двигателя.

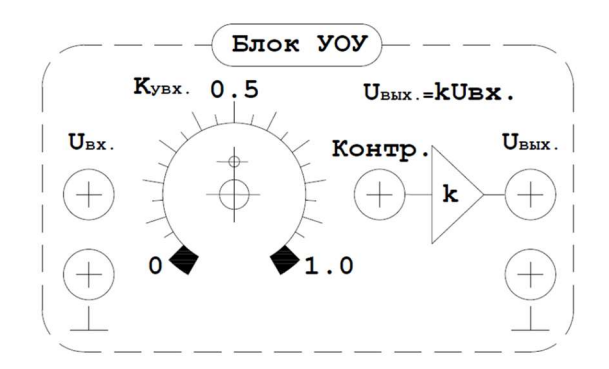

Рисунок 4.11 - Блок «УОУ» (схема расположения элементов)

Для преобразования синусоидального сигнала, полученного с обмотки генератора ОГ в пульсирующее напряжение постоянного тока с амплитудой, пропорциональной скорости вращения двигателя и полярностью, имеющей знак, зависимый от направления вращения приводного двигателя используется блок ФЧВ (рис.4.12).

Блок ФЧВ имеет 2 входа для подачи сигналов опорного напряжения и преобразуемого сигнала  $U_{\text{BX},X}$  и  $U_{\text{BX},Y}$ , регулятора коэффициента усиления входа сигнала Ку.вх с линейной шкалой, 2 контрольных гнезда, а также выходное гнездо  $U_{\text{BMX}}$ , предназначенное для соединения с корректирующей цепью системы управления.

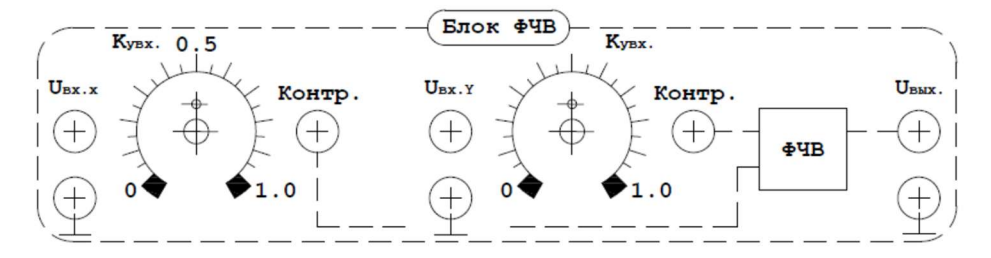

Рисунок 4.12 - Блок «ФЧВ» (схема расположения элементов)

Для создания корректирующих звеньев в цепях обратной связи служат блоки корректирующих звеньев (рис.4.13) и дополнительного переменного резистора  $R_{\text{non}}$  (рис.4.14).

Блок корректирующих звеньев конструктивно состоит из добавочных резисторов и конденсаторов номиналами 15 кОм, 20мкФ и 10 мкФ и делителя напряжения с коэффициентами 1:10, 1:100, 1:1000.

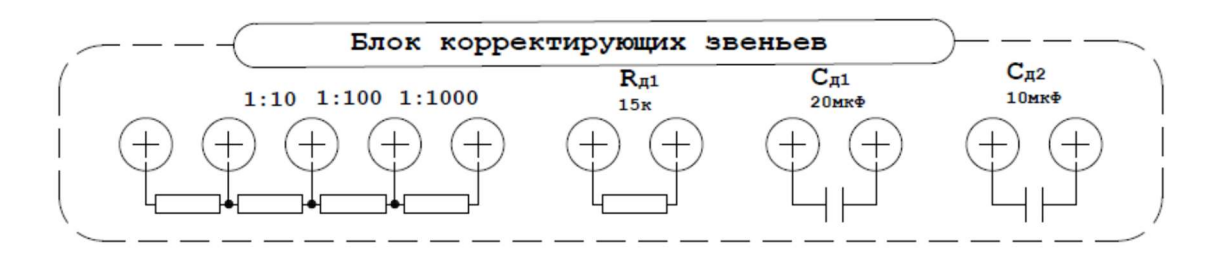

Рисунок 4.13 - Блок корректирующих звеньев (схема расположения элемен-

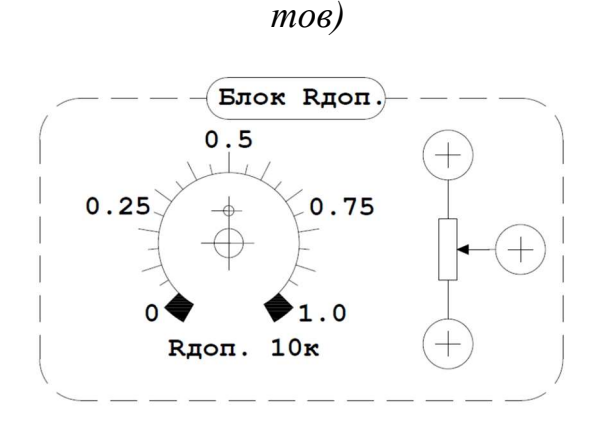

Рисунок 4.14 - Блок дополнительного переменного резистора (схема расположения элементов)

Модуль осциллографа расположен в нижней левой части стенда (рис. 4.15). Осциллограф модели АКИП 4122/1V [101] используется в качестве устройства видеонаблюдения, записи и обработки информации.

Под осциллографом размещены разъемы для связи с осциллографом.

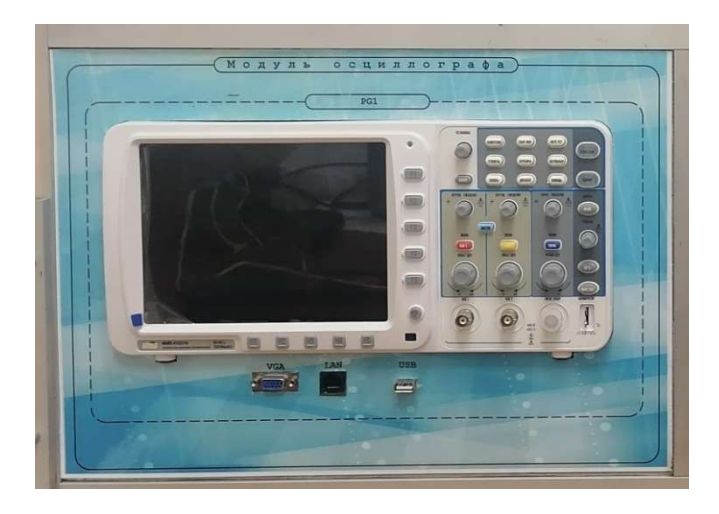

Рисунок 4.15 - Нижний левый элемент лицевой панели стенда

Модуль измерений расположен в нижней правой части стенда (рис. 4.16). На этот модуль выведены лицевые части двух мультиметров ДТ-9931 MASTECH-7030 с органами управления и разъемами (гнездами) для подключения измерительных кабелей. Блок исполнительного двигателя и тахогенератора представляет собой прозрачное подсвечиваемое окно с нанесенной разметкой, в котором можно наблюдать потенциометр обратной связи ПОС с круговой угломерной шкалой, укрепленной на оси прибора. Потенциометр через редуктор приводится во вращение исполнительным двигателем, выводы от потенциометра выведены на гнезда у значка переменного резистора. Рядом находятся гнезда, подключенные к обмотке тахогенератора ОГ.

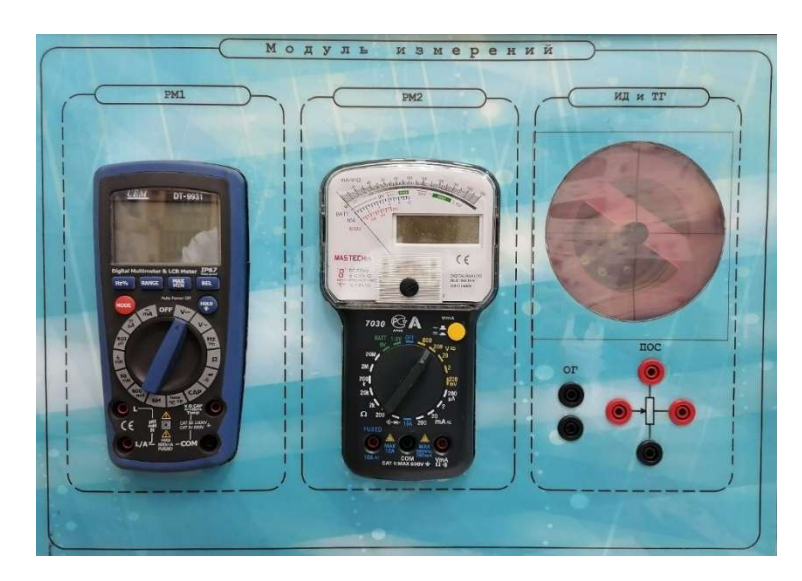

Рисунок 4.16 - Нижний правый элемент лицевой панели стенда

# 4.3. Снятие статических и динамических характеристик

Известно, что при построении математической модели должны сохраняться все основные и наиболее существенные черты и свойства синтезируемой САУ. Для построения адекватной математической модели исследуемой системы необходимо было получить статические характеристики элементов входящих в ее состав. Сложность данного вопроса заключается в том, что не существует каких-либо стандартных правил и алгоритмов идеализации нелинейных элементов. В данной работе предлагается использовать полиномиальную аппроксимацию. На рис. 4.17 представлена статическая характеристика блока ИР, на рис. 4.18 представлена статическая характеристика блока АУ.

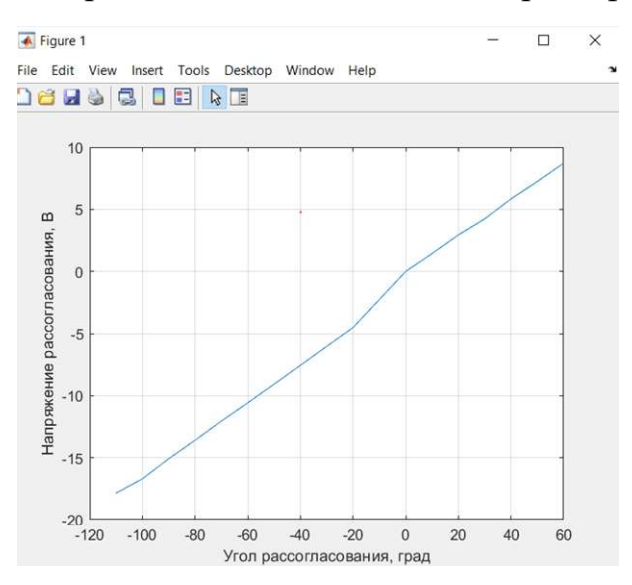

Рисунок 4.17 - Статическая характеристика блока ИР

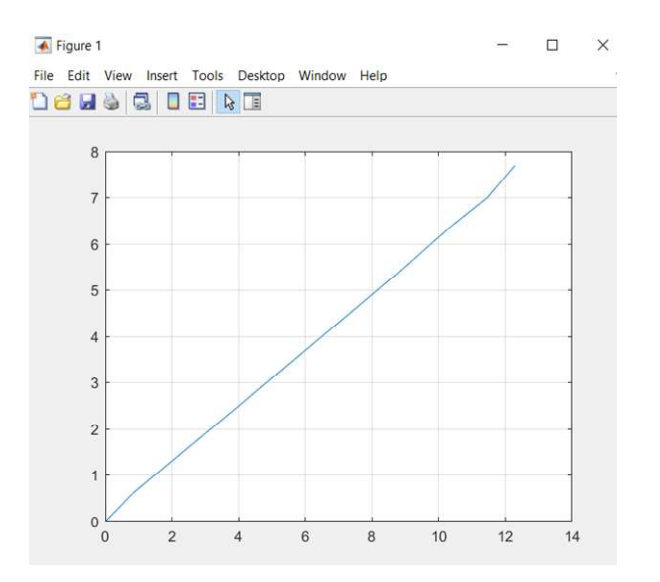

Рисунок 4.18 - Статическая характеристика блока АУ

Статическая характеристика блока УОУ имеет нелинейной характер, таким образом для решения задачи синтеза данной системы необходимо проаппроксимировать данную нелинейность. Аппроксимирующий полином был получен следующего вида

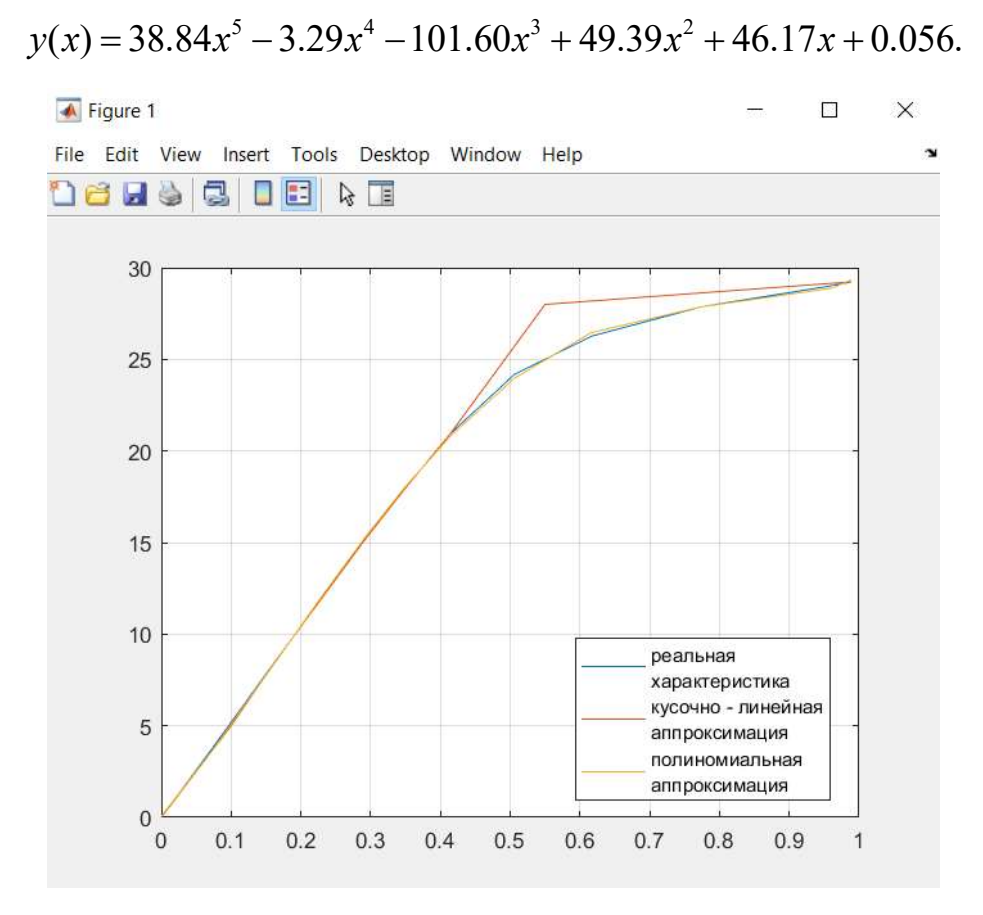

Рисунок 4.19 - Статическая характеристика блока УОУ

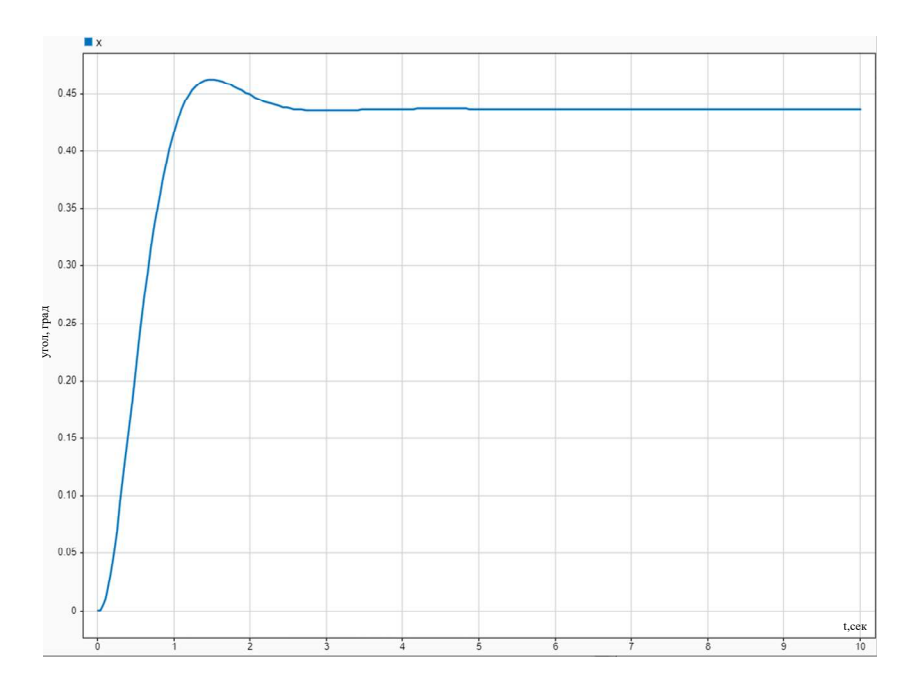

Рисунок 4.20 - Динамическая характеристика исследуемой САУ

#### Построение математической модели САУ 4.4.

В предыдущем разделе были экспериментально получены следующие статические характеристики (рис.4.17-4.19). В данной работе в качестве управляющего сигнала использовалось напряжение рассогласования U<sub>P</sub> потенциометров [102,103]. На рис.4.21 представлена функциональная схема объекта исследования.

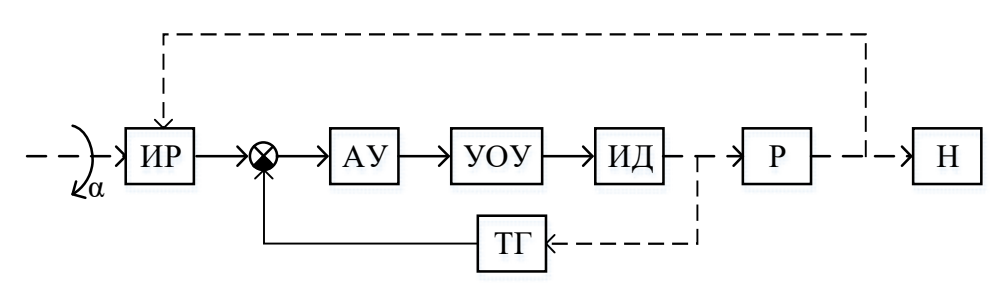

Рисунок 4.21 – Функциональная схема объекта исследования, где ИР – измеритель рассогласования;  $AY$  – аналоговый умножитель;  $YOY$  – усилитель обмотки управления; ИД - исполнительный двигатель; Р - редуктор; Н - нагрузка;  $TT$  – тахогенератор;

 В качестве исполнительного двигателя используется ДГ – 0,5 паспортные данные которого приведены в табл.5

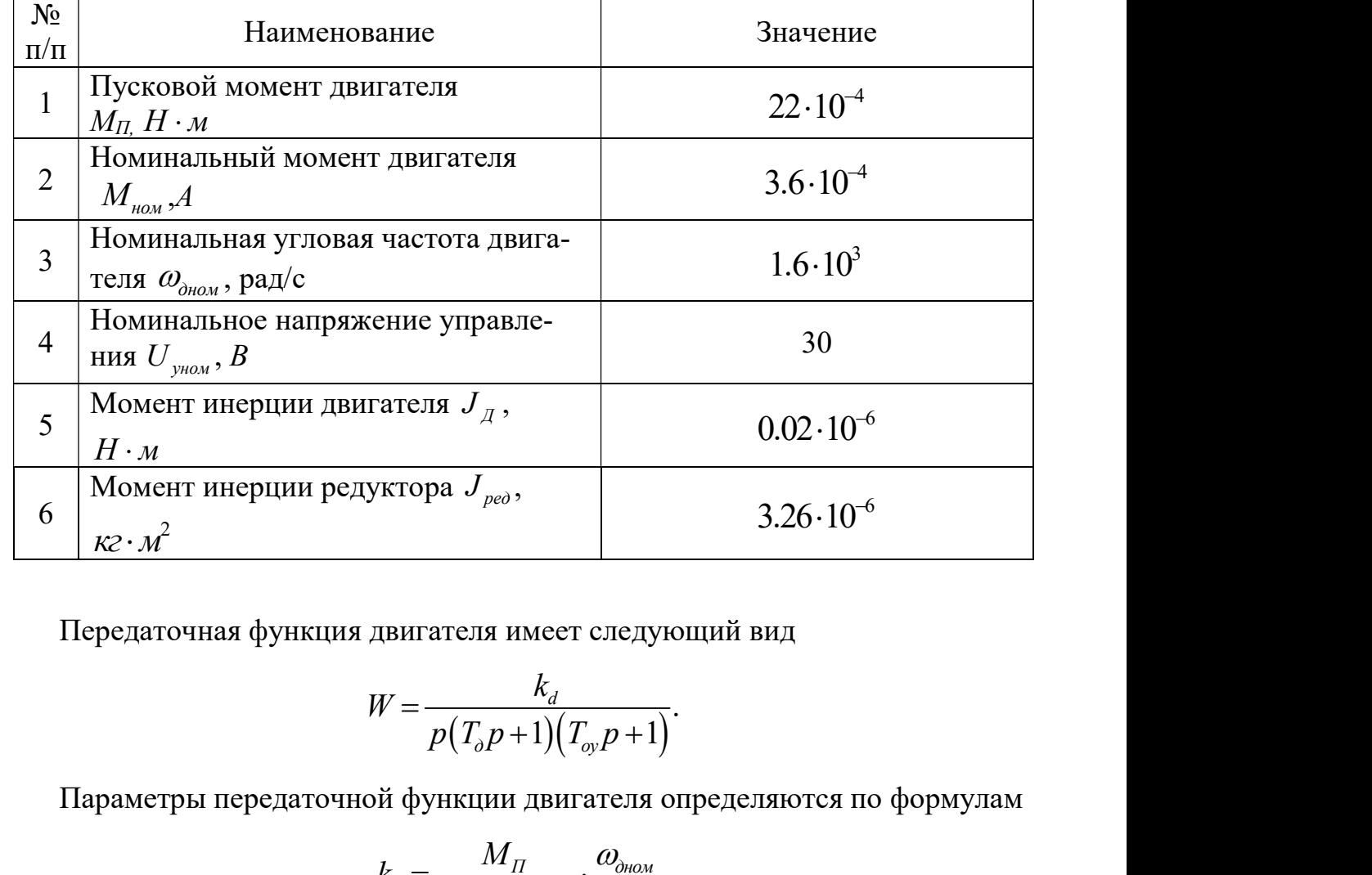

Таблица 4.1 – Паспортные данные двигателя ДГ – 0,5

Передаточная функция двигателя имеет следующий вид

$$
W = \frac{k_d}{p(T_o p + 1)(T_{o} p + 1)}.
$$

Параметры передаточной функции двигателя определяются по формулам

$$
k_{d} = \frac{M_{\Pi}}{M_{\Pi} - M_{\text{nom}}} \cdot \frac{\omega_{\text{atom}}}{U_{\text{gamma}}},
$$

$$
T_{\mathcal{M}} = J \frac{\omega_{\text{beam}}}{M_{\Pi} - M_{\text{nom}}},
$$

$$
J = J_{\mathcal{A}} + \frac{J_{\text{peo}}}{i_{\text{peo}}^2},
$$

где  $M_{II}$  – пусковой момент двигателя,  $M_{\text{HOM}}$  - номинальный момент двигателя,  $\omega_{\phi_{HOM}}$ - номинальная угловая частота двигателя,  $U_{\phi_{HOM}}$ - номинальное напряжение управления,  $J_{\mu}$  - момент инерции двигателя,  $J_{\mu e \delta}$  - момент инерции редуктора,  $J$  момент инерции, приведенный к валу двигателя

На рис. 4.22 приведена структурная схема, рассматриваемой системы. В качестве управляющего сигнала использовалось напряжение рассогласования U<sub>P</sub> потенциометров.

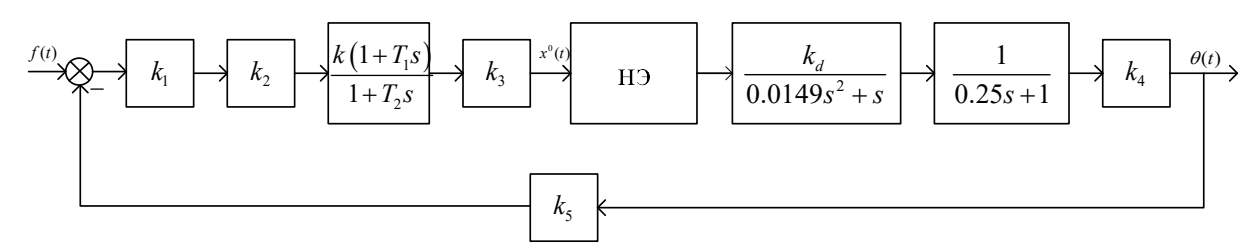

Рисунок 4.22 - Структурная схема потенциометрической маломощной системы где  $k_1$ - ИР;  $k_2$ - АУ;  $\frac{k(1+T_1s)}{1+T_2s}$ - корректирующее устройство (КУ);  $k_3$ - УОУ;  $k_4$  – коэффициент передачи редуктор; НЭ – нелинейный элемент типа «насыщение»  $k_5$  – коэффициент пересчета угла(из радиан в градусы);  $\frac{k_d}{(0.0149s^2 + s)(0.25s + 1)}$ - передаточная функция двухфазного асинхронного двигателя.

#### $4.5.$ Параметрический синтез маломощной следящей системы

Рассмотрим решение задачи синтеза оператора управления нелинейной маломощной потенциометрической следящей САУ. В ходе решения требуется найти значения неизвестных параметров, которые будут обеспечивать в системе заданные показатели качества ее работы при переходе из одного установившегося состояния в другое,  $T_m \approx 2$  с., перерегулирование о не более 1 %.

Для коррекции исследуемой системы необходимо подобрать регулятор, который доведет показатели качества системы управления до уровня требуемых [106,107]. Реализация корректирующего звена представлена на рис. 4.23, переда-

точная функция  $W_{\kappa 3} = k \frac{1 + T_1 s}{1 + T_2 s}$ .

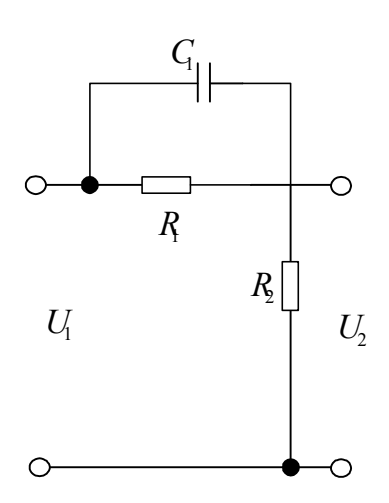

Рисунок 4.23 – Реализация корректирующего устройства с использованием пассивных элементов

Параметры передаточной функции определяются в соответствии с выражениями

$$
T_1 = R_1 C_1;
$$
  
\n
$$
T_2 = \frac{R_1 R_2 C_1}{R_1 + R_2} = \frac{R_2}{R_1 + R_2} T_1;
$$
  
\n
$$
k = \frac{R_1}{R_1 + R_2} = \frac{T_2}{T_1}.
$$
\n(4.1)

Очевидно, что варьируемые параметры  $k, T_1, T_2$  не могут быть меньше нуля  $k, T_1, T_2 > 0$ , следовательно  $R_1, R_2 > 0$ , по условию  $C_1 = 20$ мкФ.

Определяем параметры желаемого программного движения, коэффициент затухания (2.2 – 2.6) α = 2. На рис. 4.24 приведена кривая [82], связывающая максимальное перерегулирование  $\sigma$  с колебательностью  $\mu$ , следовательно  $\mu = 1.16$ , имеем  $\beta = 2.13$ .

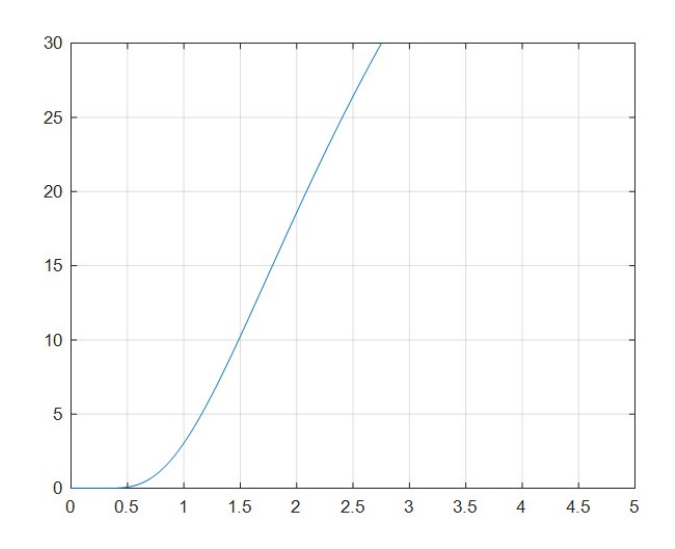

Рисунок 4.24 - Кривая, связывающая максимальное перерегулирование с колебательностью

Таким образом, желаемое программное движение имеет вид (рис. 4.25)

**Time Series Plot:** 35 30  $25$  $20$  $rac{a}{\overline{a}}$  15  $10$ 5  $\overline{0}$  $-5$  $\overline{5}$  $\overline{0}$  $0.5$  $1<sub>5</sub>$  $2.5$  $3.5$  $\overline{4}$  $4.5$  $\mathbf{1}$  $\overline{\phantom{0}}$ 3 Time (seconds)

 $x^0(t) = 30.12e^{-2t} \cos(1.53t + 0.9)$ 

Рисунок 4.25 - Желаемое программное движение

Динамика системы описывается следующим дифференциальным уравнениeM

$$
x_0(t)[(0.0149s^2 + s)(0.25s + 1)(1 + T_2s)] + F[x_0(t)] \cdot [k_d k_1 k_2 k_3 k_4 k_5 k(1 + T_1s)] =
$$
  
=  $f(t)[k_1 k_2 k_3 k(1 + T_1s)(0.0149s^2 + s)(0.25s + 1)]$ 

Применяя обобщенный метод Галеркина была получена следующая система уравнений

100  
\n100  
\n
$$
x_0(t)[0,0037T_2A_{14}+A_{13}(0,2649T_2+0,0037)+A_{12}(T_2+0,2649)+A_{11}]
$$
  
\n $-f(t)[0,0045T_1kC_{14}+C_{13}(0,319T_1+0,0045k)+C_{12}(1,204T_1k+k)+1,204kC_{11}]$   
\n $+F(x^0(t))[2,087T_1kB_{11}+2,087kB_{10}]=0$   
\n $x_0(t)[0,0037T_2A_{24}+A_{23}(0,2649T_2+0,0037)+A_{22}(T_2+0,2649)+A_{21}]$   
\n $-f(t)[0,0045T_1kC_{24}+C_{23}(0,319T_1+0,0045k)+C_{22}(1,204T_1k+k)+1,204kC_{21}]$   
\n $+F(x^0(t))[2,087T_1kB_{21}+2,087kB_{20}]=0$   
\n $x_0(t)[0,0037T_2A_{24}+A_{33}(0,2649T_2+0,0037)+A_{32}(T_2+0,2649)+A_{31}]$   
\n $+F(x^0(t)[2,087T_1kB_{31}+2,087kB_{30}]=0$   
\n $x_0(t)[0,0045T_1kC_{34}+C_{33}(0,319T_1+0,0045k)+C_{32}(1,204T_1k+k)+1,204kC_{31}]$   
\n $+F(x^0(t)[2,087T_1kB_{31}+2,087kB_{30}]=0$   
\n $0$ 0,0045T\_1kC\_2+C\_2+0.0037+2,087kB\_30]=0  
\n $0$ 0,0045T\_1kC\_2+C\_2+0.0045K\_1+C\_2+0.0045K\_1+C\_2+0.045K\_2+C\_2+0.045K\_2+C\_2+0.045K\_

Подставляя (4.1) в (4.2) и проведя математические преобразования, получается следующая система уравнений

$$
+F(x^{0}(t))\left[2,0877_{t}R_{31}+2,087R_{30}\right]=0
$$
  
\n
$$
+F(x^{0}(t))\left[2,0877_{t}R_{31}+2,087R_{30}\right]=0
$$
  
\n
$$
B \text{ CIEJYOUI (a) CIEV (a) A \text{ GIEV (b) A} \text{CIEV (c) A} \text{CIEV (d) A} \text{CIEV (e) A} \text{CIEV (f) A} \text{CIEV (g) A} \text{CIEV (h) A} \text{CIEV (i) A} \text{CIEV (i) A
$$

В результате решение задачи синтеза были получены следующие значения  $R_1 = 49 \text{ kOM}, R_2 = 100 \text{ kOM}.$  Из рис. 4.26 видно, что полученные параметры удовлетворяют заданным показателям качества.

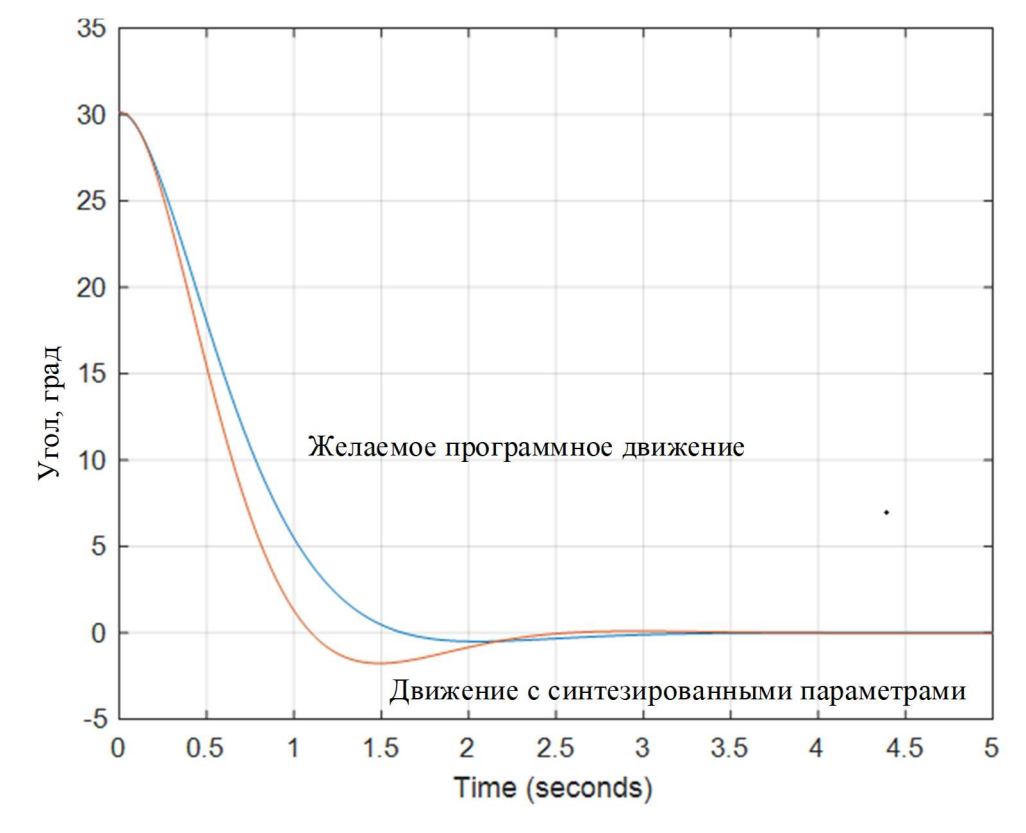

Рисунок 4.26 - Программное движение (сплошная линия), движение с рассчитанными параметрами (штриховая линия)

# 4.6. Параметрический синтез маломощной следящей системы с импульсным элементом

Рассмотрим синтез маломощной следящей системы, содержащей в своем составе идеальный импульсный элемент. На рис. 4.28 приведена структурная схема, рассматриваемой системы. В качестве управляющего сигнала использовалось напряжение рассогласования U<sub>P</sub> потенциометров.

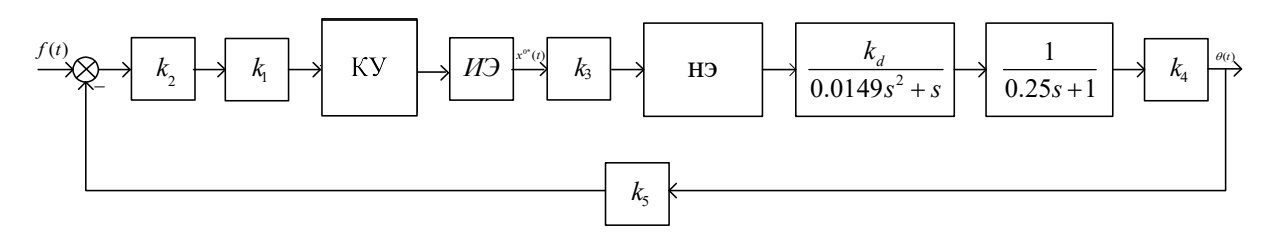

Рисунок 4.28 - Структурная схема рассматриваемой системы, где  $k_1$ - ИР;  $k_2$ - $AY$ ; KV- корректирующее устройство;  $k_3$  - VOV;  $k_4$  - коэффициент передачи ре-

 $\partial y$ ктор;  $k_5$  – коэффициент пересчета угла(из радиан в градусы); ;

 $\frac{k_d}{(0.0149s^2+s)(0.25s+1)}$ - передаточная функция двухфазного асинхронного двигате-

ля; ИЭ - идеальный импульсный элемент

Корректирующее устройство имеет следующую передаточную функция

$$
W_{xy} = k \frac{(T_1s+1)(T_3s+1)(T_5s+1)}{(T_2s+1)(T_4s+1)(T_6s+1)}.
$$

Необходимо определить значение неизвестных варьируемых параметров  $T_1, T_2, T_3, T_4, T_5, T_6$ , которые обеспечивают в системе заданные показатели качества  $T_{nn}$ - 3 сек., перерегулирование о не более 30 %. Коэффициент  $k$  примем равным 1 для упрощения решения задачи.

Динамика системы описывается следующим дифференциальным уравнениeM

$$
x_0(t)[(0.0149s^2 + s)(0.25s + 1)(1 + T_2s)(1 + T_4s)(1 + T_6s)] +
$$
  
+
$$
F[x_0^*(t)] \cdot [k_d k_1 k_2 k_3 k_4 k_5 k (1 + T_1s)(1 + T_3s)(1 + T_5s)] =
$$
  
= 
$$
f(t)[k_1 k_2 k_3 k (1 + T_1s)(1 + T_5s)(1 + T_3s)(0.0149s^2 + s)(0.25s + 1)]
$$

Желаемое программное движение имеет вид (рис.4.29)

$$
x^0(t) = 48.21e^{-2.67t} \cos(2.13t - 0.89)
$$

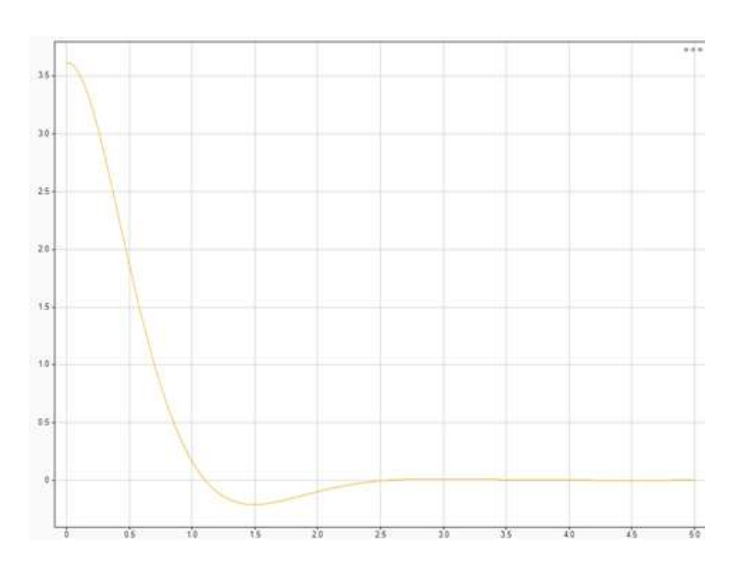

Рисунок 4.29 - Желаемое программное движение

В соответствии с (1.9) формируем невязку

$$
\Psi = x_0(t)[(0.0149s^2 + s)(0.25s + 1)(T_2s + 1)(T_4s + 1)(T_6s + 1)] +
$$
  
+ 
$$
F[x_0^*(t)] \cdot [k_d k_1 k_2 k_3 k_4 k_5 k (T_1s + 1)(T_3s + 1)(T_5s + 1)] -
$$
  
- 
$$
f(t)[k_1 k_2 k_3 k (T_1s + 1)(T_3s + 1)(T_5s + 1)(0.0149s^2 + s)(0.25s + 1)].
$$

Далее была получена следующая система уравнений

104  
\n104  
\n104  
\n104  
\n
$$
x^6(t)[0.0037 \cdot T_zT_tT_6 \cdot A_6 + (((0.27T_2 + 0.0037)T_1 + 0.0039T_2)T_6 + 0.0039T_4T_4)A_5 +  
\n+(((T_2 + 0.27)T_2 + 0.27T_2 + 0.0037)T_6 + (0.27T_2 + 0.0037)T_4 + 0.0037T_4)A_4 +  
\n+((T_4 + T_2 + 0.27)T_4 + (T_2 + 0.27)T_4 + 0.27T_2 + 0.0037)T_3 + 0.0037T_4T_1)A_2 + A_1]  
\n- f(t)[0.0037 \cdot T_4T_6 \cdot K_6k_6k_6C_6^*(K_6-1.0037)T_5 + 0.0037T_6^*)k_6k_6k_6^*C_6^* +  
\n+((T_3 + T_1 + 0.27)T_2 + (0.27T_1 + 0.0037)T_3 + 0.0037T_1)kk_6k_6k_6^*C_6^* +  
\n+((T_3 + T_1 + 0.27)T_2 + (T_1 + 0.27)T_3 + 0.27T_1 + 0.0037)K_6k_6k_6^*C_6^* +  
\n+((T_3 + T_1 + 0.27)T_5 + (T_1 + 0.27)T_5 + 0.27T_1 + 0.0037)T_6 + 0.00377_1)kk_6k_6k_6^*C_6^* +  
\n+((T_3 + T_1 + T_1 + 0.27)T_6 + (T_3 + K_6k_6^*K_6^*) + (T_3 + T_1 + T_1)kk_6^*k_6^*k_6^*K_6^* + K_6k_6^*K_6^* + K_6k_6^*K_6^* + K_6k_6^*K_6^* + K_6k_6^*K_6^* + K_6k_6^*K_6^* + K_6k_6^*K_6^* + K_6k_6^*K_6^* + K_6k_6
$$

105  
\n105  
\n105  
\n
$$
\begin{aligned}\n & & 105 \\
 & + \big( \big( (T_1 + 0.27) T_4 + 0.27 T_2 + 0.0037 \big) T_4 + 0.0039 T_2 \big) T_6 + 0.0039 T_2 T_6 \big) A_6 + \big( \big( (T_1 + 0.27) T_4 + 0.27 T_2 + 0.0037 \big) T_6 + (0.27 T_1 + 0.0037 \big) T_6 + (0.27 T_1 + 0.0037 \big) T_7 + 0.0037 T_2 \big) A_6 + \big( T_6 + T_4 + T_2 \big) A_2 + A_6 \big) \\ & - f(t) \big[ 0.0037 - T_1 T_6 T_6 + K_6 K_2 K_5 - C_6 + \big( (0.27 T_1 + 0.0037 \big) T_5 + 0.0037 T_4 \big) K_6 K_2 K_5 - C_6 + \big( \big( (T_1 + 0.27) T_3 + 0.27 T_1 + 0.0037 \big) T_5 + 0.0037 T_1 \big) K_6 K_2 K_5 C_6 + \big( \big( (T_1 + 0.27) T_3 + 0.27 T_1 + 0.0037 \big) T_5 + 0.0037 T_1 K_6 K_2 K_6 C_6 + \big( (T_1 + T_1 + 0.27) T_5 + (T_1 + 0.27) T_1 + 0.27 T_1 + 0.0037 T_1 K_6 K_2 K_6 C_6 + \big) \\ & + \big( (T_3 + T_1 + 0.27) T_5 + T_1 + 0.27 \big) K_6 K_2 K_6 C_6 + K_6 K_6 K_6 C_6 + K_7 + 1.27 \big) K_6 K_2 K_6 K_6 K_6 + K_7 + \big( (T_1 + T_1 + T_2) K_6 K_2 K_6 K_6 K_6 + K_7 + \big( (T_1 + T_2 + T_3) K_6 K_2 K_6 K_6 K_6 K_6 + K_7 + T_4 + T_1 \big) K_6 K_2 K_6 K_6 K_6 K_6 + K_7 + \big( \big(
$$

В результате решения задачи синтеза, полученные параметры  $T_1=21,85$  с.;  $T_2=18,7$  с.;  $T_3=30$  с.;  $T_4=39,85$  с.;  $T_5=28$  с.;  $T_6=$  с. обеспечивают процесс, удовлетворяющий заданным показателям качества (рис. 4.30).

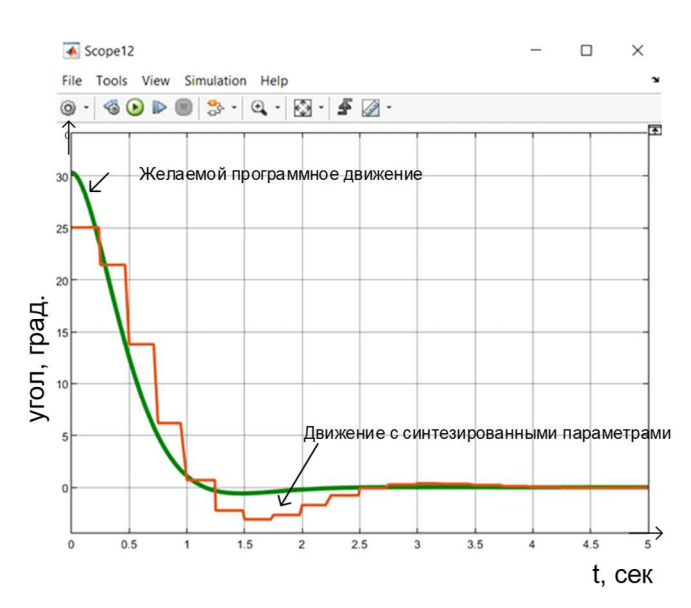

Рисунок 4.30 – Сравнение желаемого программного движения и движения с синтезированными параметрами

# 4.7. Выводы

- 1. На основе алгоритма решения задачи синтеза параметров непрерывных нелинейных САУ при полиномиальной аппроксимации, разработанном в главе 2, решена задача параметрического синтеза на базе исследовательского комплекса «Потенциометрическая маломощная следящая система» по заданным показателям качества переходного процесса.
- 2. На основе алгоритма решения задачи синтеза параметров импульсных САУ при полиномиальной аппроксимации характеристик нелинейных элементов, разработанном в главе 3, решена задача параметрического синтеза на базе исследовательского комплекса «Потенциометрическая маломощная следящая система» по заданным показателям качества переходного процесса.

Основные результаты опубликованы в работах [109-116].

106

### ЗАКЛЮЧЕНИЕ

В диссертационной работе по теме «Параметрический синтез нелинейных САУ при полиномиальной аппроксимации характеристик» получены следующие результаты:

- 1. Получены рекуррентные аналитические соотношения  $B<sub>a</sub>$  для вычисления интегралов Галеркина целевых функций при синтезе нелинейных непрерывных САУ при записи уравнения движения относительно координаты ошибки. При получении общего рекуррентного соотношения оказалось недостаточным вычисленных соотношений для показателей степеней  $g=2$  и g=3 (2.3 и 2.4), поэтому были произведены вычисления для более высоких степеней (до g=5 включительно), что привело к получению общего вида рекуррентного соотношения (2.5).
- 2. Получены рекуррентные аналитические соотношения  $B_q$  для вычисления интегралов Галеркина целевых функций при синтезе нелинейных непрерывных САУ при записи уравнения движения относительно координаты выхода. При получении общего рекуррентного соотношения оказалось недостаточным вычисленных соотношений для показателей степеней  $g=2$  и  $g=3$  (2.6 и 2.7), поэтому были произведены вычисления для более высоких степеней (до g=5 включительно), что привело к получению общего вида рекуррентного соотношения (2.8).
- 3. Соотношения, полученные в пунктах 1 и 2, дают возможность распространить обобщенный метод Галеркина на новый класс аппроксимирующих нелинейных характеристик применительно к непрерывным САУ.
- 4. Получены рекуррентные аналитические соотношения  $B_{a}^{*}$  для вычисления интегралов Галеркина целевых функций при синтезе нелинейных импульсных САУ при записи уравнения движения относительно координаты ошибки. При получении общего рекуррентного соотношения оказалось недостаточным вычисленных соотношений для показателей степеней  $g=2$  и  $g=3$

(3.2 и 3.3), поэтому были произведены вычисления для более высоких степеней (до  $g=5$  включительно), что привело к получению общего вида рекуррентного соотношения для нечетной  $(3.5)$  и четной  $(3.4)$  степенях.

- 5. Получены рекуррентные аналитические соотношения  $B_{q}^{*}$  для вычисления интегралов Галеркина целевых функций при синтезе нелинейных импульсных САУ при записи уравнения движения относительно координаты выхода. При получении общего рекуррентного соотношения оказалось недостаточным вычисленных соотношений для показателей степеней  $g=2$  и  $g=3$ (3.6 и 3.7), поэтому были произведены вычисления для более высоких степеней (до  $g=5$  включительно), что привело к получению общего вида рекуррентного соотношения (3.8).
- 6. Соотношения, полученные в пунктах 4 и 5, дают возможность распространить обобщенный метод Галеркина на новый класс аппроксимирующих нелинейных характеристик применительно к непрерывным САУ.
- 7. Решена задача параметрического синтеза на основе разработанных подходов на базе исследовательского комплекса «Потенциометрическая маломощная следящая система» по заданным показателям качества САУ в динамическом режиме, для случая как непрерывной системы, так и импульсной.

В будущем данное исследование будет направлено на дальнейшую модификацию обобщенного метода Галеркина, но при наличии динамических нелинейных характеристик в САУ. Также результаты, полученные в данной диссертационной работе, станут частью программного комплекса, позволяющего решать задачу синтеза операторов управления для САУ различного класса и при различных видах аппроксимаций нелинейных характеристик (кусочно - линейная, аналитическая, полиномиальная).
## СПИСОК ИСПОЛЬЗОВАННОЙ ЛИТЕРАТУРЫ

- 1. Шишлаков В.Ф. Синтез нелинейных САУ с различными видами модуляции: Монография/ СПбГУАП, СПб., 1999., 267с.
- 2. Никитин А.В., Шишлаков В.Ф. Параметрический синтез нелинейных систем автоматического управления: Монография/ Под. Ред. В.Ф. Шишлакова, СПбГУАП. СПб, 2003. 358с.
- 3. Осипов Л.А., Синтез нелинейных САУ на ЭВМ методом ортогональных проекций. Дисс., канд. техн. наук: 05.13.01.– Л.,1979. – 229с.
- 4. Шишлаков,В.Ф., Синтез импульсных систем автоматического управления во временной области. Дисс., доктора технических наук: 05.13.01. - Санкт-Петербург, 2001. - 325 с.
- 5. Никитин, А.В., Параметрический синтез нелинейных систем автоматического управления со степенными нелинейными характеристиками. Дисс. кандидата технических наук: 05.13.01. - Санкт-Петербург, 2003. - 169 с.
- 6. Цветков, С.А., Параметрический синтез систем автоматического управления с импульсной модуляцией сложной формы. Дисс. кандидата технических наук: 05.13.01 - Санкт-Петербург, 2009. - 159 с.
- 7. Решетникова, Н.В. Методы исследования САУ в условиях нестационарности / Н.В. Решетникова, Е.Ю. Ватаева // Завалишинские чтения'20: XV Международная конференция по электромеханике и робототехнике (СПб., 15–18 апреля 2020 г.): сб. докл. – СПб.: ГУАП, 2020. С. 148 - 151.
- 8. Решетникова, Н.В. Особенности исследования нестационарных САУ / Н.В. Решетникова, Е.Ю. Ватаева // Волновая электроника и инфокоммуникационные системы: XXII Междунар. науч. конф. сб. статей: в 2 ч. Ч. 2. СПб.: ГУАП, 2019. С. 287 – 292.
- 9. Ким Д.П., «Синтез оптимальных по быстродействию непрерывных

линейных регуляторов» // Детерминированные системы. Автоматика и телемеханика. №3. М., 2009 г. С. 5-14.

- 10.В. Г. Борисов, Г. Н. Начинкина, A. M. Шевченко, «Модальный метод оптимизации энергетической системы управления полетом летательных аппаратов», Пробл. управл., 2008, № 6, 74–80.
- 11.Бушуев А.Б., Григорьев В.В., Петров В.А. Синтез позитивных нелинейных систем на основе методов оптимального управления. Мехатроника, автоматизация, при правление,  $2019:20(2):67-$ 71. https://doi.org/10.17587/mau.20.67-71
- 12.Бушуев А.Б., Григорьев В.В., Петров В.А. Синтез нелинейной системы автоматического управления движением интеллектуального агента на основе оптимального управления // Математические методы в технике и технологиях - ММТТ -2018. - Т. 2. - С. 73-77
- 13.Филимонов А.Б., Филимонов Н.Б. Синтез следящих систем на основе аппарата линейно-квадратичной оптимизации. Мехатроника, автоматизация,  $\gamma$ правление.  $2016;17(12):795-$ 801. https://doi.org/10.17587/mau.17.795-801
- 14.Синтез следящих систем методом линейно-квадратичной оптимизации / Филимонов А.Б., Филимонов Н.Б.// Труды XIII междунар. науч.-техн. конф. «Актуальные проблемы электронного приборостроения» (АПЭП-2016). Т. 10. Новосибирск: НГТУ, 2016. – С. 263-266., Новосибирск, Россия, 27-28 октября 2016
- 15.Synthesis of Servosystems Using Method Linear-Quadratic Optimization Filimonov A.B., Filimonov N.B. в журнале Actual Problems of Electronic Instrument Engineering, том 1, № Part 3, с. 183-186
- 16.М. С. Комарова, «Параметрический синтез систем стабилизации», Изв. Сарат. ун-та. Нов. сер. Сер. Математика. Механика. Информатика, 12:2 (2012), 82–90
- 17.О.В. Абрамов, Я. В. Катуева, Д. А. Назаров, «Оптимальный параметрический синтез по критерию запаса работоспособности», Пробл.

управл., 2007, № 6, 64–69.

- 18.Субботина Н.Н., Токманцев Т.Б., «Оценка погрешности сеточного оптимального синтеза в нелинейных задачах оптимального управления предписанной продолжительности» // Автоматика и телемеханика. №9. М., 2009 г. С. 141-156.
- 19.А. Р. Гайдук, "Синтез нелинейных селективно-инвариантных систем управления на основе квазилинейных моделей", Автомат. и телемех., 2023, № 2, 81–102; Autom. Remote Control, 84:2 (2023), 148–163.
- 20.В. В. Евстафьева, "Синтез управления возмущенной системой с неоднозначной нелинейностью", Автомат. и телемех., 2023, № 3, 44– 64; Autom. Remote Control, 84:3 (2023), 254–269.
- 21.В. А. Мозжечков, "Синтез простых релейных регуляторов автоколебательных систем управления", Автомат. и телемех., 2022, № 9, 81– 93; Autom. Remote Control, 83:9 (2022), 1393–1403.
- 22.В. Н. Афанасьев, А. П. Преснова, "Параметрическая оптимизация нелинейных систем, представляемых моделями с использованием метода "расширенной линеаризации"", Автомат. и телемех., 2021,  $N_2$  2, 71-93; Autom. Remote Control, 82:2 (2021), 245–263.
- 23.С. И. Колесникова, "Синтез системы управления нелинейным объектом второго порядка с неполным описанием", Автомат. и телемех., 2018, № 9, 18–30; Autom. Remote Control, 79:9 (2018), 1558–1568.
- 24.Робастное управление нестационарными нелинейными структурно неопределенными объектами Фуртат И.Б., Цыкунов А.М. Проблемы управления. 2008. № 5. С. 2-7.
- 25. Фуртат, И.Б. Адаптивное управление неминимально фазовыми нелинейными объектами / Фуртат И.Б. // Известия высших учебных заведений. Приборостроение. 2013. Т. 56. № 3. С. 30-38.
- 26.Фуртат, И.Б. Субоптимальное управление нелинейными мультиагентными системами / Фуртат И.Б. // Научно-технический вестник информационных технологий, механики и оптики, 2013, № 1 (83). С. 19-23.
- 27.Управление объектами с секторной нелинейностью с гарантией нахождения регулируемой переменной в заданном множестве Нгуен Ба.Хю., Фуртат И.Б. Мехатроника, автоматизация, управление. 2022. Т. 23. № 7. С. 351-355.
- 28.Наблюдатели возмущений и помех измерения для динамических систем c секторной нелинейностью Фуртат И.Б., Гущин П.А. В сборнике: Материалы ХХХII конференции памяти выдающегося конструктора гироскопических приборов Н. Н. Острякова. Санкт-Петербург, 2020. С. 325-328.
- 29.Алгоритм управления нелинейными системами на базе наблюдателей входных и выходных возмущений Фуртат И.Б., Гущин П.А. В сборнике: XIII Всероссийское совещание по проблемам управления ВСПУ-2019. Сборник трудов XIII Всероссийского совещания по проблемам управления ВСПУ-2019. Институт проблем управления им. В.А. Трапезникова РАН. 2019. С. 269-273.
- 30.Нелинейные законы управления, построенные на базе линейных с использованием нечетных функций Фуртат И.Б., Гущин П.А., Копысова Е.А. Управление большими системами: сборник трудов. 2023. № 102. С. 58- 75.
- 31.Pashenko A.V., Gerasimov D.N., Paramonov A.V., Nikiforov V.O. Adaptive control of nonlinear plant with unmatched parametric uncertainties and input saturation. Scientific and Technical Journal of Information Technologies, Mechanics and Optics, 2022, vol. 22, no. 3, pp. 472–479 (in Russian). doi: 10.17586/2226-1494-2022-22-3-472-479
- 32.Никифоров, В.О Управление по выходу параметрически неопределенным нелинейным объектом с нарушением условий согласования / Суздалев О.Д., Пашенко А.В., Герасимов Д.Н, Никифоров В.О. // Материалы конференции «Математическая теория управления и ее приложения». СПб.: АО «Концерн «ЦНИИ «Электроприбор», 2020. С.46-49.
- 33.Колюбин, С.А.. Управление нелинейными системами на основе гибридных

моделей с адаптацией / Колюбин С.А., Ефимов Д.В., Никифоров В.О., Бобцов А.А. // Научно-технический вестник информационных технологий, механики и оптики [Scientific and Technical Journal of Information Technologies, Mechanics and Optics] -2012. - № 3(79). - С. 64-67.

- 34.Dang Binh Khac, Pyrkin A.A., Bobtsov A.A., Vedyakov A.A. Adaptive observer design for time-varying nonlinear systems with unknown polynomial parameters. Scientific and Technical Journal of Information Technologies, Mechanics and Optics, 2021, vol. 21, no. 3, pp. 374–379 (in Russian). doi: 10.17586/2226-1494-2021-21-3-374-379
- 35.Данг, Б. Синтез адаптивных наблюдателей по выходу для линейных нестационарных систем с полиномиальными параметрами [Output adaptive observers design for linear non-stationary systems with polynomial parameters] / Данг Б., Пыркин А.А., Бобцов А.А., Ведяков А.А., Низовцев С.И. // Мехатроника, автоматизация, управление [Mekhatronika, Avtomatizatsiya, Upravlenie] -2021. - Т. 22. - № 8. - С. 404-410
- 36.Синетова, М.М. Синтез наблюдателей для нелинейных систем на основе динамического расширения модели/ Синетова М.М., Ведяков А.А., Пыркин А.А. // Навигация и управление движением: материалы XXI конференции молодых ученых с международным участием (Санкт-Петербург, 19-22марта 2019г.) -2019. - С. 280-283
- 37.Пыркин, А.А. Синтез системы управления квадрокоптером с использованием упрощенной математической модели / Пыркин А.А., Мальцева Т.А., Лабадин Д.В., Суров М.О., Бобцов А.А. // Известия высших учебных заведений. Приборостроение -2013. - Т. 56. - № 4. - С. 47-51
- 38.Бобцов, А.А., Синтез статических регуляторов в дискретных системах с периодически изменяющимися коэффициентами методами модального управления / Бобцов А.А., Быстров С.В., Григорьев В.В., Мотылькова М.М., Рабыш Е.Ю., Рюхин В.Ю., Мансурова О.К. // Мехатроника, автоматизация, управление [Mekhatronika, Avtomatizatsiya, Upravlenie] - 2010. - № 5. - С. 23–28
- 39.Орурк И. А. Новые методы синтеза линейных и некоторых нелинейных динамических систем / И. А.Орурк. - М. ; Л. : Наука, 1965. - 207 с.
- 40.Орурк И.А. Преобразование математических моделей динамических систем: текст лекций / И.А.Орурк ; Ленингр. ин-т авиац. приборостроения. - Л. : Наука, 1987. - 44 с.
- 41.Орурк И. А. Расчет и оптимизация нелинейных систем при случайных воздействиях: учебное пособие / И.А.Орурк ; Ленингр. ин-т авиац. приборостроения. - Л. : Изд-во ЛЭТИ, 1978. - 58 с.
- 42.Орурк И.А., Осипов Л.А. Алгоритм синтеза параметров нелинейных САУ во временной области // Алгоритмы автоматизации проектирования систем управления: межвузовский сборник. вып. 127 / ред.: М. Б. Игнатьев, И. А. Орурк. - Л. : Изд-во ЛЭТИ, 1978. С. 64 – 73.
- 43.Осипов Л.А., Синтез нелинейных САУ на ЭВМ методом ортогональных проекций. Дисс., канд. техн. наук: 05.13.01.– Л.,1979. – 229с.
- 44.Шишлаков,В.Ф., Синтез импульсных систем автоматического управления во временной области. Дисс., доктора технических наук: 05.13.01. - Санкт-Петербург, 2001. - 325 с.
- 45.Шишлаков В.Ф., Шишлаков А.В., Тимофеев С.С. Синтез САУ при различных видах аппроксимации нелинейных характеристик:теория и практика: монография / Под. ред. В.Ф. Шишлакова. СПб.: ГУАП, 2017.
- 46.DeVore, R. (1998). Nonlinear approximation. Acta Numerica, 7, 51-150. doi:10.1017/S0962492900002816
- 47.Дмитриев А.Г., Аппроксимация характеристик нелинейных элементо // «Научно-практический электронный журнал Аллея Науки» №4(20) 2018 URLhttps://www.elibrary.ru/download/elibrary\_34975069\_25101754 pdf (дата обращения 21.02.2021).
- 48.Куралбаев З. К., Ержан А. А. Аппроксимация экспериментальных данных для определения ВАХ нелинейных элементов RC- цепи. // Журнал научных публикаций аспирантов и докторантов. http://jurnal.org/articles/2013/radio1.html
- 49.Фельдбаум А.А. Введение в теорию нелинейных цепей. М.: Энергоиздат, 1948. 342 с.
- 50.Крук А. Е., Осипов Л. А. Синтез непрерывных нелинейных систем управления при случайных воздействиях. //Информационно-управляющие системы. - 2012. - № 2. - С. 28-30.
- 51.Никитин, А.В., Параметрический синтез нелинейных систем автоматического управления со степенными нелинейными характеристиками. Дисс. кандидата технических наук: 05.13.01. - Санкт-Петербург, 2003. - 169 с.
- 52.Шишлаков, А.В. Синтез электромеханических систем автоматического управления при аналитической аппроксимации характеристик нелинейных элементов / А.В. Шишлаков, Л.И. Чубраева // Информационноуправляющие системы. - 2014. - № 2(69). - С. 2-8.
- 53.Проектирование авиационных колес и тормозных систем, Зверев И.И., Коконин С.С. М., «Машиностроение», 1972, стр.224. (это картинка с тремя кривыми скорости)
- 54.Параметрический синтез многосвязных систем автоматического управления во временной области: Дисс., .кандидата технических наук : 05.13.01 – Санкт – Петербург, 2013. – 146 с.
- 55.Никитин А.В., Шишлаков В.Ф. Параметрический синтез нелинейных САУ // Алгоритм программы: информационно – библиотечный фонд РФ . Рег. № 50200000015. 10 с.
- 56.Никитин А.В., Шишлаков В.Ф. Параметрический синтез нелинейных САУ с ШИМ // Алгоритм программы: информационно – библиотечный фонд РФ . Рег. № 50200000057. 10 с.
- 57.Никитин А.В., Шишлаков В.Ф. Параметрический синтез нелинейных САУ с ЧИМ // Алгоритм программы: информационно – библиотечный фонд РФ . Рег. № 50200000058. 10 с.
- 58.Аппроксимация характеристик нелинейных звеньев систем автоматического управления иррациональными /Шишлаков В.Ф.,

АнисимоваЕ.В. // Завалишинские чтения' 14. сб. докл ./ СПб.: ГУАП, 2014. С. 116-123.

- 59.Ватаева, Е.Ю. Полиномиальная аппроксимация в решении задач синтеза нелинейных САУ / Е.Ю. Ватаева, Н.Л. Гречкин, В.Ф. Шишлаков // Волновая электроника и инфокоммуникационные системы: XXVI Междунар. науч. конф. (СПб., 29 мая – 2 июня 2023 г.): сб. статей: в 3 ч. Ч. 1. СПб.: ГУАП, 2023. С. 161 – 167.
- 60.Ватаева, Е.Ю. Параметрический синтез операторов управления САУ при полиномиальной аппроксимации характеристик нелинейных элементов // Труды МАИ. 2023. № 128. DOI: 10.34759/trd-2023-128-16
- 61.Брунов, М.С. Исследование динамики САУ при изменении точности аппроксимации нелинейного звена / М.С. Брунов, Е.Ю. Ватаева, Н.Л. Гречкин, В.Ф. Шишлаков // Завалишинские чтения'23: XVIII Международная конференция по электромеханике и робототехнике (СПб., 18–19 апреля 2023 г.): сб. докл. – СПб.: ГУАП, 2023. С. 186 - 190.
- 62.Ватаева, Е.Ю. Полиномиальная аппроксимация нелинейных звеньев при решении задачи синтеза систем автоматического управления/ Шишлаков В.Ф., Решетникова Н.В., Ватаева Е.Ю., Шишлаков Д.В. // Наукоемкие технологии. 2021. Т. 22. № 8. С. 69-74.
- 63. Ватаева, Е.Ю. Применение полиномиальной аппроксимации в решении задач синтеза нелинейных САУ/ Шишлаков В.Ф., Ватаева Е.Ю., Гречкин Н.Л. Шишлаков Д.В. // Датчики и Системы. 2023. Т. 270. № 4-2. С. 7-15.
- 64.Ватаева, Е.Ю. Полиномиальная и аналитическая аппроксимации при решении задачи синтеза нелинейных САУ / Е.Ю. Ватаева, М.С. Брунов, Н.Л. Гречкин, В.Ф. Шишлаков // Математические методы и модели в высокотехнологичном производстве. Тезисы докладов II Международного форума. Санкт-Петербург, 2022. С. 164-167.
- 65.Ватаева, Е.Ю. Параметрический синтез операторов управления САУ при полиномиальной аппроксимации характеристик нелинейных элементов / Е.Ю. Ватаева // Молодёжь и будущее авиации и космонавтики. XIV

Всероссийский межотраслевой молодёжный конкурс научно-технических работ и проектов: аннотации конкурсных работ. 2022. С. 73.

- 66.Анализ и оптимальный синтез на ЭВМ систем управления / под ред. А.А. Воронова и И.А. Орурка. М.: Наука, 1984. 340 с.
- 67.Алгоритмы динамического синтеза нелинейных автоматических систем / под ред. А.А. Воронова и И.А. Орурка. СПб.: Энергоатомиздат, 1992. 334 с.
- 68.Шишлаков Д.В., Шишлаков В.Ф. Параметрический синтез многосвязных систем автоматического управления обобщенным методом Галеркина // Информационно – управляющие системы. 2006. №3. С. 51-62.
- 69.Шишлаков В. Ф., Анисимова Е. В., Шишлаков А. В., Шишлаков Д. В. Синтез параметров закона управления для нелинейных САУ при различных видах аппроксимации характеристик // Изв. вузов. Приборостроение. 2015. Т. 58, № 9. С. 701—706.
- 70.Грандштейн, И.С. Таблица интегралов, рядов и произведений / И.С. Грандштейн, И.М. Рыжик. – Под ред. А. Джеффри, Д. Цвиллингера – 7-е изд.: Пер. с англ. под. ред. В.В. Максимова. - СПб.:БХВ – Петербург, 2011. – 1232 с.
- 71.Бронштейн И.Н., Семендяев К.А. Справочник по математике для инженеров и учащихся вузов: Учебное пособие. - СПб.: Издательство «Лань», 2010. – 608 с.
- 72.Гречкин, Н.Л. Решение задачи синтеза линейных САУ обобщенным методом Галёркина / Гречкин Н.Л., Ватаева Е.Ю., Шишлаков Д.В. // В сборнике: ЗАВАЛИШИНСКИЕ ЧТЕНИЯ 23. Сборник докладов XVIII Международной конференции по электромеханике и робототехнике. Санкт-Петербург, 2023. С. 96-98.
- 73.Брунов, М.С. Синтез ПИД-регулятора обобщенным методом Галеркина / Брунов М.С., Ватаева Е.Ю., Гречкин Н.Л., Шишлаков В.Ф. // Волновая электроника и инфокоммуникационные системы. Материалы XXVI Международной научной конференции. В 3-х частях. Санкт-Петербург, 2023. С. 143-147.
- 74.Решетникова, Н.В. Решение задачи синтеза нелинейных нестационарных систем автоматического управления / Шишлаков В.Ф., Решетникова Н.В., Ватаева Е.Ю.// ЗАВАЛИШИНСКИЕ ЧТЕНИЯ 21. XVI Международная конференция по электромеханике и робототехнике. Санкт-Петербург, 2021. С. 163-165.
- 75.Ватаева, Е.Ю. Приближенное решение нелинейных дифференциальных уравнений при полиномиальной аппроксимации характеристик нелинейных элементов / Шишлаков В.Ф., Ватаева Е.Ю., Решетникова Н.В., Шишлаков Д.В.// Математические методы и модели в высокотехнологичном производстве. Тезисы докладов I Международного форума. Санкт-Петербург, 2021. С. 48-50.
- 76.General scheme for solving the problem of synthesis of nonlinear non stationary automatic control systems in the time domain Shishlakov V.F., Reshetnikova N.V., Vataeva E.Y.В сборнике: 2021 Wave Electronics and its Application in Information and Telecommunication Systems, WECONF 2021 - Conference Proceedings. 2021. С. 9470639.
- 77.Решетникова, Н.В. Синтез нестационарных непрерывных нелинейных систем автоматического управления обобщенным методом Галеркина/ Шишлаков В.Ф., Решетникова Н.В., Ватаева Е.Ю., Шишлаков Д.В.// Наукоемкие технологии. 2021. Т. 22. № 8. С. 75-79.
- 78.Synthesis of nonlinear impulse systems/ Shishlakov V., Vataeva E., Reshetnikova N., Shishlakov D., Solenaya O.// Smart Innovation, Systems and Technologies. 2021. Т. 187. С. 469-476.
- 79.Simulation of non-stationary systems/ Vataeva E.Y., Shishlakov V.F., Krivolapchuk I.G., Reshetnikova N.V.// 2020 Wave Electronics and its Application in Information and Telecommunication Systems, WECONF 2020. 2020. С. 9131430.
- 80.Решетникова, Н.В. Общая схема решения задачи синтеза нелинейных нестационарных САУ во временной области/ Шишлаков В.Ф., Решетникова Н.В., Ватаева Е.Ю., Шишлаков Д.В.//Датчики и системы. 2020. № 7 (249). С.

12-16.

- 81.Синтез параметров нелинейных систем автоматического управления Ватаева Е.Ю. // Молодёжь и будущее авиации и космонавтики. Аннотации конкурсных работ 11-го Всероссийского межотраслевого молодёжного конкурса научно-технических работ и проектов. 2019. С. 196.
- 82.Vataeva. E. Parametric synthesis of nonlinear automatic control systems with polynomial approximation / Vataeva E.Y., Shishlakov V.F., Shishlakov D.V., Reshetnikova N.V.//2019 Wave Electronics and its Application in Information and Telecommunication Systems (WECONF 2019). 2019. С. 8840123.
- 83.Ватаева, Е.Ю. Параметрический синтез нелинейных систем автоматического управления при полиномиальной аппроксимации / Шишлаков В.Ф., Ватаева Е.Ю., Решетникова Н.В., Шишлаков Д.В.// Волновая электроника и инфокоммуникационные системы. Сборник статей XXII Международной научной конференции: 2-х частях. 2019. С. 297-302.
- 84.Ватаева, Е.Ю. Синтез параметров законов управления нелинейных САУ при полиномиальной аппроксимации / Шишлаков В.Ф., Шишлаков Д.В., Ватаева Е.Ю., Решетникова Н.В. // ЗАВАЛИШИНСКИЕ ЧТЕНИЯ 18. сборник докладов. Санкт-Петербургский государственный университет аэрокосмического приборостроения. 2018. С. 114-118.
- 85.Vataeva, E. Synthesis of control laws of electromechanical systems under polynomial approximation of characteristics of nonlinear elements / Shishlakov V., Vataeva E., Reshetnikova N., Shishlakov D. // MATEC Web of Conferences. 13. Сер. "13th International Scientific-Technical Conference on Electromechanics and Robotics "Zavalishin's Readings" - 2018" 2018. С. 2006.
- 86.Ватаева, Е.Ю. Синтез параметров САУ при полиномиальной аппроксимации нелинейных характеристик / Шишлаков В.Ф., Ватаева Е.Ю., Решетникова Н.В. // Инновации в науке и практике. Сборник статей по материалам VII международной научно-практической конференции. В 5-ти частях. 2018. С. 92-98.
- 87.Алгоритм синтеза параметров законов управления технических систем при

полиномиальной аппроксимации нелинейностей / Шишлаков В.Ф., Ватаева Е.Ю., Криволапчук И.Г., Решетникова Н.В.// Вопросы радиоэлектроники. 2018. № 10. С. 97-102.

- 88.Воробьев,Н. Н.Теория рядов : учебное пособие / Н. Н. Воробьев. М. : Наука. Гл. ред. физ.-мат. лит., 1970. - 204 с.
- 89.Будак, Б. М.Кратные интегралы и ряды : учебник / Б. М. Будак, С. В. Фомин. - 2-е изд., стер. - М. : Наука. Гл. ред. физ.-мат. лит., 1967. - 607 с.
- 90.Цветков, С.А., Параметрический синтез систем автоматического управления с импульсной модуляцией сложной формы. Дисс. кандидата технических наук: 05.13.01 - Санкт-Петербург, 2009. - 159 с.
- 91.Ватаева, Е.Ю. Приближенное решение дискретно-непрерывных уравнений при полиномиальной аппроксимации характеристик нелинейных элементов /Шишлаков В.Ф., Ватаева Е.Ю., Решетникова Н.В., Шишлаков Д.В. // Математические методы и модели в высокотехнологичном производстве. Тезисы докладов I Международного форума. Санкт-Петербург, 2021. С. 51-52.
- 92.Ватаева, Е.Ю. Синтез нелинейных импульсных систем при полиномиальной аппроксимации / Шишлаков В.Ф., Ватаева Е.Ю., Решетникова Н.В., Шишлаков Д.В.// Известия высших учебных заведений. Приборостроение. 2019. Т. 62. № 9. С. 834-842.
- 93.Параметрический синтез операторов управления импульсных САУ при полиномиальной аппроксимации характеристик нелинейных элементов / Е.Ю. Ватаева, В.Ф. Шишлаков, Н.В. Решетникова, Д.В. Шишлаков // Датчики и системы. 2022. №5(264). – С. 12 – 18.
- 94.Ватаева, Е.Ю Моделирование нелинейных систем автоматического управления / Е.Ю. Ватаева // Актуальные проблемы науки и техники /Сборник статей по материалам международной практической конференции (24 января 2020 г., г. Уфа). / – Уфа: Изд. НИЦ Вестник науки, С. 71-79
- 95.Лабораторный практикум «Системы экстремального регулирования» / Е.Ю. Ватаева, И.Г. Криволапчук, Н.В. Решетникова, Т.Г. Полякова //

Завалишинские чтения'20: XV Международная конференция по электромеханике и робототехнике (СПб., 15-18 апреля 2020 г.): сб. докл. - СПб.: ГУАП, 2020. С.26-30

- 96.Решетникова, Н.В. Реализация алгоритма управления 3DOF платформой на базе NI ELVIS II / Е.Ю. Ватаева , Н.В. Решетникова // Инновации в науке и практике / Сборник статей по материалам XVI международной научнопрактической конференции (17 апреля 2019г., г. Барнаул). В 3 ч. Ч.1 / – Уфа: Изд. Дендра, 2019. С. 52 – 59.
- 97.Ватаева, Е.Ю. Гибридное моделирование СЭР на платформе ELVIS–II / Е.Ю. Ватаева, И.Г. Криволапчук, В.Ф. Шишлаков // Автоматизированное проектирование в машиностроении: Материалы V международной заочной научно – практической конференции. – Новокузнецк: НИЦ МС, 2017. - №5.  $-C.90 - 96$
- 98.Ватаева, Е.Ю. Моделирование динамики работы систем экстремального регулирования (СЭР) / Е.Ю. Ватаева, И.Г. Криволапчук, В.Ф. Шишлаков // Сборник статей «Мехатроника, автоматика и робототехника: Материалы международной научно – практической конференции» Новокузнецк: НИЦ МС, 2017 С. 130 – 132.
- 99.Коломбет Е. А. Микроэлектронные средства обработки аналоговых сигналов. – М.: Радио и связь, 1991. 376 с.
- 100. Измерительные схемы датчиков, фазочувствительный выпрямитель. URL: http://textarchive.ru/c-2056314.html (дата обращения: 18.02.2022).
- 101. Инструкции по эксплуатации, характеристики, форумы техники и электроники – Макгруп: Осциллограф АКИП-4122/1V Руководство по эксплуатации онлайн. URL: https://mcgrp.ru/files/ viewer/307966/2 (дата обращения: 18.02.2022).
- 102. Установившаяся ошибка в электроприводе постоянного тока независимого возбуждения / Е.Ю. Ватаева, Н.В. Решетникова, С.С. Тимофеев, А.В. Статкевич // Завалишинские чтения 23. Сборник докладов XVIII Международной конференции по электромеханике и робототехнике.

Санкт-Петербург, 2023. С. 116-118.

- 103. Ватаева, Е.Ю. Синтез корректирующего устройства для системы стабилизации скорости / Е.Ю. Ватаева, Н.Л. Гречкин, А.В. Амплеева // Завалишинские чтения 23. Сборник докладов XVIII Международной конференции по электромеханике и робототехнике. Санкт-Петербург, 2023. С. 203-209.
- 104. Элприз, Измерительные приборы и испытательное оборудование для энергетики: МУЛЬТИМЕТР DT-9931 Руководство по эксплуатации. URL: http://www.elpriz.ru/catalog/dwnfiles/pdf/ dt-9931.pdf (дата обращения: 22.03.2022).
- 105. Аналого-цифровой мультиметр 7030 Руководство пользователя. URL: https://docplayer.ru/51490845-Analogo-cifrovoymultimetr-7030-rukovodstvopolzovatelya.html (дата обращения: 22.03.2022).
- 106. Акопов, В.С. Исследование и синтез потенциометрической маломощной следящей системы: учеб. Пособие / В.С. Акопов, Т.Г. Полякова, С.С. Тимофеев. – СПб.: ГУАП, 2021. – 59 с.
- 107. Теория систем автоматического управления / В. А. Бесекерский, Е. П. Попов. Изд. 4-е, перераб. и доп. - СПб, Изд-во «Профессия», 2003. - 752 с.
- 108. Моделирование динамики работы системы экстремального регулирования с запоминанием экстремума / Ватаева Е.Ю. // Молодёжь и будущее авиации и космонавтики. 10-й Всероссийский межотраслевой молодёжный конкурс научно-технических работ и проектов: аннотации конкурсных работ. 2018. С. 109-110.
- 109. Ватаева, Е.Ю. Полунатурный исследовательский комплекс систем экстремального регулирования / Шишлаков В.Ф., Криволапчук И.Г., Ватаева Е.Ю. // Завалишинские чтения 18. сборник докладов. Санкт-Петербургский государственный университет аэрокосмического приборостроения. 2018. С. 108-113.
- 110. Моделирование динамики работы системы экстремального

регулирования с запоминанием экстремума Ватаева Е.Ю. Труды МАИ. 2019. № 104. С. 12.

- 111. Ватаева, Е.Ю. Моделирование и синтез нелинейных систем автоматического управления / Шишлаков В.Ф., Ватаева Е.Ю., Решетникова Н.В., Криволапчук И.Г., Шишлаков Д.В //.Датчики и системы. 2019. № 11 (241). С. 17-24.
- 112. Тимофеев, С.С. Исследование потенциометрической маломощной следящей системы в рамках практико-ориентированной подготовки студентов / Шишлаков В.Ф., Решетникова Н.В., Тимофеев С.С., Ватаева Е.Ю., Гречкин Н.Л. // ЗАВАЛИШИНСКИЕ ЧТЕНИЯ 21. XVI Международная конференция по электромеханике и робототехнике. Санкт-Петербург, 2021. С. 166-171.
- 113. Гречкин, Н.Л. Исследование характеристик потенциометрического электропривода /Шишлаков В.Ф., Решетникова Н.В., Тимофеев С.С., Ватаева Е.Ю., Гречкин Н.Л. // Завалишинские чтения 21. XVI Международная конференция по электромеханике и робототехнике. Санкт-Петербург, 2021. С. 172-176.
- 114. Ватаева, Е.Ю. Параметрический синтез потенциометрической маломощной следящей системы /Шишлаков В.Ф., Ватаева Е.Ю., Гречкин Н.Л. Шишлаков Д.В. // Датчики и Системы. 2023. Т. 269. № 4-1. С. 3-9.
- 115. Ватаева, Е.Ю. Параметрический синтез потенциометрической маломощной следящей системы с импульсным элементом // Информационно – измерительные и управляющие системы. 2023. Т. 21. №4. С. 51-57.
- 116. Ватаева Е.Ю., Параметрический синтез маломощной потенциометрической следящей системы // Труды МАИ. 2024. № 134. URL: https://trudymai.ru/published.php?ID=178477

## ПРИЛОЖЕНИЯ

## Приложение А

#### Акт о внедрении в учебную деятельность

## от ФГАОУ «Санкт – Петербургский государственный университет аэрокосмиче-

#### ского приборостроения»

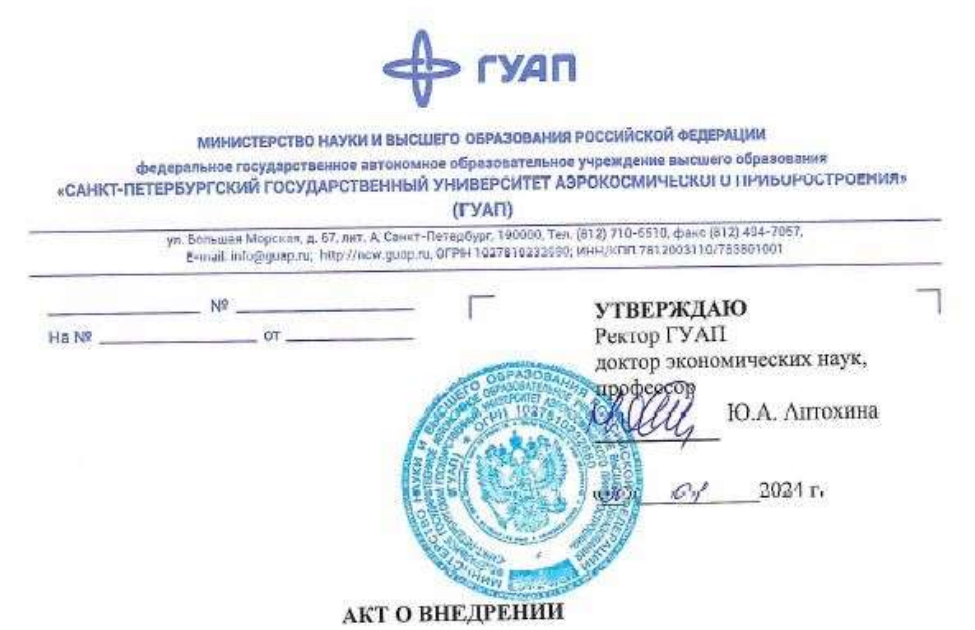

результатов диссертационной работы

Ватаевой Елизаветы Юрьевны

«Параметрический синтез нединейных САУ при полицомиальной аппроксимации характеристик», представленной на соискание ученой степени кандидата технических наук по специальности 2.3.1 - Системный анализа, управление и обработка информации, статистика»

Комиссия в составе:

Председателя, проректора по учебной деятельности В.А. Матьяша;

Членов комиссии:

начальника учебного управления Н.В. Маркеловой;

заместителя директора института киберфизических систем по учебно-воспитательной работе А.Д. Жукова

составила настоящий акт о том, что результаты диссертационной работы Ватаеваой Е.Ю. «Параметрический синтез нелинейных САУ при полиномиальной аппроксимации характеитирамстраческий синтет неимениками.<br>ристик», представленной на соискание ученой степени кандидата технических наук, испольристик», представлением на станции и станции в технических системах, а именно при подготовке учебно - методических материалов, при проведении лекционных, лабораторных и практических занятий по дисциплине «Нелинейные и адаптивные системы управления» для

124

студентов, обучающихся в магистратуре, по направлению подготовки 27.04.04 «Управление в технических системах».

Проректор по учебной деятельности, к.т.н., доц.

В.А.Матьяш

Члены комиссии: начальник учебного управления, к.т.н., доц.

Н.В. Маркелова

заместитель директора института киберфизических систем по учебно - воспитательной работе, к.т.н., доц.

for

А.Д. Жуков

## Приложение Б

#### Свидетельство о регистрации ЭВМ

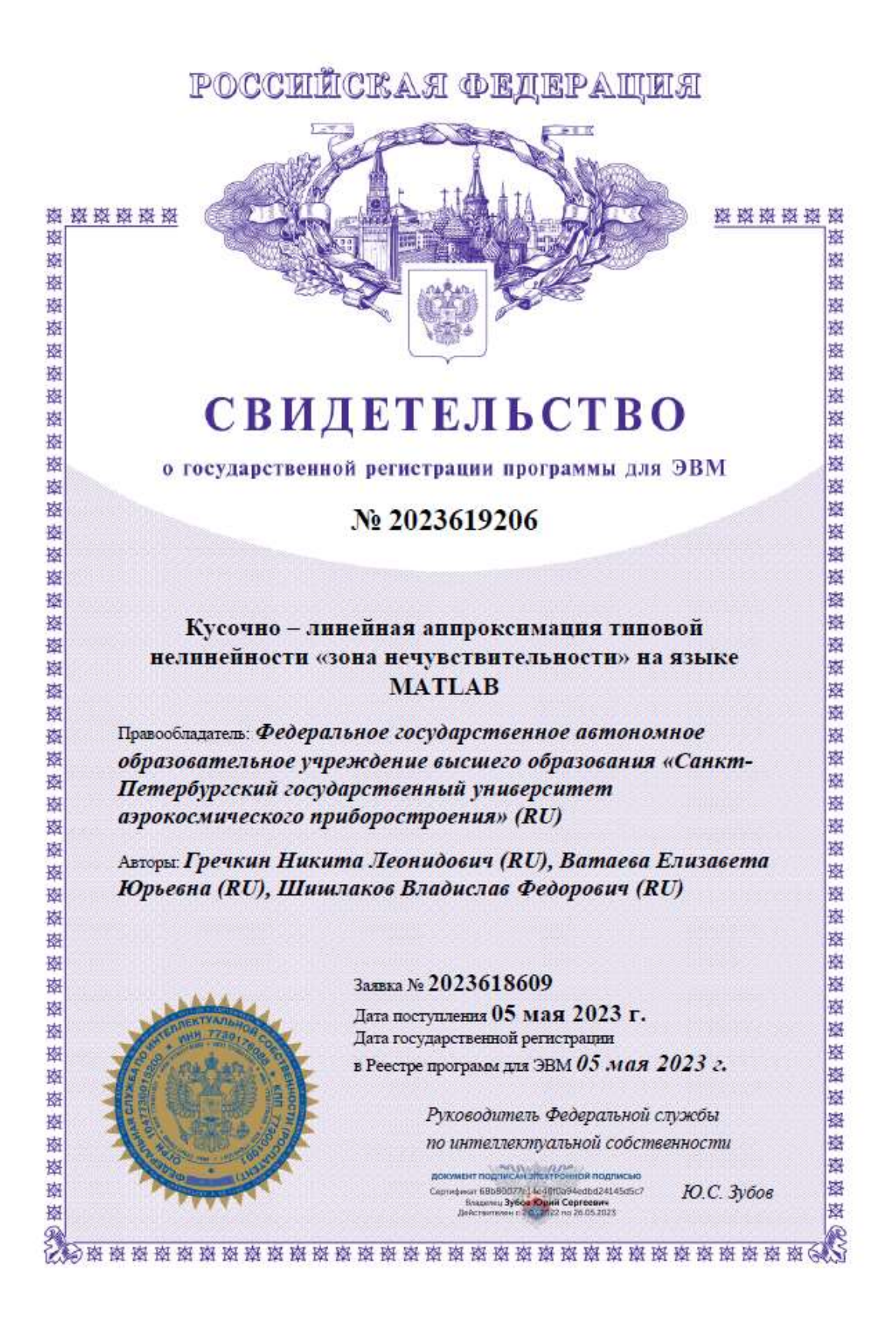

Вычисление интегральных рекуррентных соотношений  $B_q^+$  для движения,

записанного, относительно координаты ошибки при полиномиальной

#### аппроксимации

– для  $g=4$ 

$$
F[x(t)]^{4} = \int_{0}^{\infty} H^{4*} e^{-4\alpha t} \cos^{4}(\beta t - \varphi_{0}) e^{-\rho q t} 1(t) dt
$$

$$
\text{Bbl}}\text{4}^*e^{-4\alpha t}\cos^4(\beta t-\varphi_0)e^{-\rho qt}1(t)dt
$$

Pазложим  $\cos^4 \alpha$  по формуле  $\cos^4 \alpha = \frac{4 \cos 2\alpha + \cos 4\alpha + 3}{8}$ 8  $\alpha = \frac{4\cos 2\alpha + \cos 4\alpha + 3}{4}$  $=$ 

$$
\cos^{4} \alpha = \frac{4\cos(2\beta t - 2\varphi_{0}) + \cos(4\beta t - 4\varphi_{0}) + 3}{8}
$$
\n
$$
\int_{0}^{\infty} H^{4*} e^{-4\alpha t} \cos^{4}(\beta t - \varphi_{0}) e^{-\rho q t} 1(t) dt =
$$
\n
$$
= \int_{0}^{\infty} H^{4*} e^{-(4\alpha + \rho q)t} \left( \frac{4\cos(2\beta t - 2\varphi_{0}) + \cos(4\beta t - 4\varphi_{0}) + 3}{8} \right) dt =
$$
\n
$$
= \int_{0}^{\infty} H^{4*} e^{-(4\alpha + \rho q)t} \frac{4\cos(2\beta t - 2\varphi_{0})}{8} dt +
$$
\n
$$
+ \int_{0}^{\infty} H^{4*} e^{-(4\alpha + \rho q)t} \frac{\cos(4\beta t - 4\varphi_{0})}{8} dt + \int_{0}^{\infty} H^{4*} e^{-(4\alpha + \rho q)t} \frac{3}{8} dt
$$
\n
$$
\int_{0}^{\infty} H^{4*} e^{-(4\alpha + \rho q)t} \frac{4\cos(2\beta t - 2\varphi_{0})}{8} dt = \frac{4H^{4*}}{8} \frac{(4\alpha + \rho_{q})\cos 2\varphi_{0} + 2\beta \sin 2\varphi_{0}}{(4\alpha + \rho_{q})^{2} + 4\beta^{2}};
$$
\n
$$
\int_{0}^{\infty} H^{4*} e^{-(4\alpha + \rho q)t} \frac{\cos(4\beta t - 4\varphi_{0})}{8} dt = \frac{H^{4*}}{8} \frac{(4\alpha + \rho_{q})\cos 4\varphi_{0} + 4\beta \sin 4\varphi_{0}}{(4\alpha + \rho_{q})^{2} + 16\beta^{2}};
$$
\n
$$
\int_{0}^{\infty} H^{4*} e^{-(4\alpha + \rho q)t} \frac{3}{8} dt = \frac{3H^{4*}}{8(4\alpha + \rho_{q})}
$$

Получаем

$$
\int_{0}^{\infty} H^{4*} e^{-4\alpha t} \cos^{4}(\beta t - \varphi_{0}) e^{-\rho q t} 1(t) dt = \frac{H^{4*}}{8} \left[ \frac{4(4\alpha + \rho_{q})\cos 2\varphi_{0} + 2\beta \sin 2\varphi_{0}}{(4\alpha + \rho_{q})^{2} + 4\beta^{2}} + \frac{4\alpha^{2} + 4\beta^{2}}{(4\alpha + \rho_{q})^{2} + 16\beta^{2}} + \frac{3}{(4\alpha + \rho_{q})^{2}} \right]
$$

– для  $g=5$ 

$$
F[x(t)]^5 = \int_0^\infty H^{5*} e^{-5\alpha t} \cos^5(\beta t - \varphi_0) e^{-\rho q t} 1(t) dt
$$

Воспользуемся формулой понижения нечетной степени для  $\cos^5\alpha$ 

$$
\cos^{n} \alpha = \frac{1}{2^{n-1}} \sum_{k=0}^{n-1} C_{k}^{n} \cos \left((n-2k)\alpha\right)
$$
  
\n
$$
\text{The } C_{p}^{q} = \frac{p!}{q!(p-q)!} \text{ when } \text{coveranh } n \text{ is } P \text{ whenever } \text{The } n \text{ is } Q.
$$
  
\n
$$
\cos^{5} \alpha = \frac{1}{2^{5-1}} \sum_{k=0}^{5-1} C_{0}^{5} \cos \left((5-2k)\alpha\right) = \frac{1}{16} \sum_{k=0}^{2} C_{0}^{5} \cos \left((5-2k)\alpha\right) =
$$
  
\n
$$
= \frac{1}{16} \Big(C_{0}^{5} \cos \left((5-2\cdot 0)\alpha\right) + C_{1}^{5} \cos \left((5-2\cdot 1)\alpha\right) + C_{2}^{5} \cos \left((5-2\cdot 2)\alpha\right)\Big) =
$$
  
\n
$$
= \frac{1}{16} \Big(\frac{5!}{0!(5-0)!} \cos 5\alpha + \frac{5!}{1!(5-1)!} \cos 3\alpha + \frac{5!}{2!(5-2)!} \cos \alpha \Big) =
$$
  
\n
$$
= \frac{1}{16} \Big(\cos 5\alpha + 5 \cos 3\alpha + 10 \cos \alpha\Big) = \frac{\cos 5\alpha + 5 \cos 3\alpha + 10 \cos \alpha}{16}
$$
  
\n
$$
\cos^{5} (\beta t - \varphi_{0}) = \frac{\cos(5\beta t - 5\varphi_{0}) + 5 \cos(3\beta t - 3\varphi_{0}) + 10 \cos(\beta t - \varphi_{0})}{16}.
$$

Тогда получаем

$$
\int_{0}^{\infty} H^{5*} e^{-5\alpha t} \cos^{5}(\beta t - \varphi_{0}) e^{-\rho q t} 1(t) dt =
$$
\n
$$
= \int_{0}^{\infty} H^{5*} e^{-(5\alpha + \rho q)t} \left( \frac{\cos(5\beta t - 5\varphi_{0}) + 5\cos(3\beta t - 3\varphi_{0}) + 10\cos(\beta t - \varphi_{0})}{16} \right) dt =
$$
\n
$$
= \int_{0}^{\infty} H^{5*} e^{-(5\alpha + \rho q)t} \frac{\cos(5\beta t - 5\varphi_{0})}{16} dt +
$$
\n
$$
+ \int_{0}^{\infty} H^{5*} e^{-(5\alpha + \rho q)t} \frac{5\cos(3\beta t - 3\varphi_{0})}{16} dt + \int_{0}^{\infty} H^{5*} e^{-(5\alpha + \rho q)t} \frac{10\cos(\beta t - \varphi_{0})}{16} dt.
$$

Вычисляем каждый интеграл отдельно

$$
\int_{0}^{\pi} H^{s*} e^{-(5\alpha+\rho q)t} \frac{\cos(5\beta t - 5\varphi_0)}{16} dt = \frac{H^{s*}}{16} \frac{(5\alpha + \rho_q)\cos 5\varphi_0 + 5\beta \sin 5\varphi_0}{(5\alpha + \rho_q)^2 + 25\beta^2};
$$
\n
$$
\int_{0}^{\infty} H^{s*} e^{-(5\alpha+\rho q)t} \frac{5\cos(3\beta t - 3\varphi_0)}{16} dt = \frac{5H^{s*}}{16} \frac{(5\alpha + \rho_q)\cos 3\varphi_0 + 3\beta \sin 3\varphi_0}{(5\alpha + \rho_q)^2 + 9\beta^2};
$$
\n
$$
\int_{0}^{\infty} H^{s*} e^{-(5\alpha+\rho q)t} \frac{10\cos(\beta t - \varphi_0)}{16} dt = \frac{10H^{s*}}{16} \frac{(5\alpha + \rho_q)\cos \varphi_0 + \beta \sin \varphi_0}{(5\alpha + \rho_q)^2 + \beta^2}.
$$
\nCOMHATEJIHO TOJYIAEM

\nCOMHATEJHO TOJYIAEM

\nCOMHATEJHO TOJYIAEM

\n
$$
= \frac{H^{s*}}{16} \left( \frac{(5\alpha + \rho_q)\cos 5\varphi_0 + 5\beta \sin 5\varphi_0}{(5\alpha + \rho_q)^2 + 25\beta^2} + \frac{5(5\alpha + \rho_q)\cos 3\varphi_0 + 3\beta \sin 3\varphi_0}{(5\alpha + \rho_q)^2 + 9\beta^2} + \frac{10(5\alpha + \rho_q)\cos \varphi_0 + \beta \sin \varphi_0}{(5\alpha + \rho_q)^2 + \beta^2} \right).
$$

Окончательно получаем

$$
B_{q} = \frac{H^{5^{*}}}{16} \left( \frac{(5\alpha + \rho_{q})\cos 5\varphi_{0} + 5\beta \sin 5\varphi_{0}}{(5\alpha + \rho_{q})^{2} + 25\beta^{2}} + \frac{5(5\alpha + \rho_{q})\cos 3\varphi_{0} + 3\beta \sin 3\varphi_{0}}{(5\alpha + \rho_{q})^{2} + 9\beta^{2}} + \frac{10(5\alpha + \rho_{q})\cos \varphi_{0} + \beta \sin \varphi_{0}}{(5\alpha + \rho_{q})^{2} + \beta^{2}} \right).
$$

# Приложение Г

Вычисление интегральных рекуррентных соотношений  $B_q$  для процесса, записанного, относительно координаты выхода при полиномиальной аппроксимации

$$
-\lim_{\Delta t} g=4
$$
  
\n
$$
x^{0}(t) = [x_{y} - H^{*}e^{-at}\cos(\beta t - \varphi_{0})](t)
$$
  
\n
$$
[x^{0}(t)]^{4} = [x_{y} - H^{*}e^{-at}\cos(\beta t - \varphi_{0})]^{4}1(t)
$$
  
\n
$$
[x^{0}(t)]^{4} = \begin{bmatrix} x_{y}^{4} - 4x_{y}^{3}H^{*}e^{-at}\cos(\beta t - \varphi_{0}) + 6x_{y}^{2}H^{*}e^{-2at}\cos^{2}(\beta t - \varphi_{0}) - 4x_{y}^{4}H^{*}e^{-3at}\cos^{3}(\beta t - \varphi_{0}) + H^{*}e^{-4at}\cos^{4}(\beta t - \varphi_{0}) - 4x_{y}^{4}H^{*}e^{-3at}\cos^{4}(\beta t - \varphi_{0})\end{bmatrix}1(t)
$$
  
\n
$$
\int_{0}^{\infty} x_{y}^{4}e^{-\varphi_{0}t}dt = \frac{x_{y}^{4}}{\varphi_{y}};
$$
  
\n
$$
\int_{0}^{\infty} 4x_{y}^{3}H^{*}e^{-(a+\varphi_{0})t}\cos(\beta t - \varphi_{0})dt = \frac{4x_{y}^{3}H^{*}[(\alpha + \varphi_{q})\cos\varphi_{0} + \varphi_{0})]}{(\alpha + \varphi_{q})^{2} + \varphi^{2}};
$$
  
\n
$$
\int_{0}^{\infty} 6x_{y}^{2}H^{*}e^{-2a+\varphi t}\cos^{2}(\beta t - \varphi_{0})dt = 6x_{y}^{2}H^{*}e^{\frac{1}{2}}\left[\frac{1}{2(\alpha + \varphi_{q})} + \frac{(2\alpha + \varphi_{q})\cos 2\varphi_{0} + 2\beta \sin 2\varphi_{0}}{2[(\alpha + \varphi_{q})^{2} + 4\varphi^{2}]}\right];
$$
  
\n
$$
\int_{0}^{\infty} 4x_{y}H^{*}e^{-3at}\cos^{3}(\beta t - \varphi_{0})e^{-\varphi_{0}t}dt = 4x_{y}H^{*}e^{\frac{1}{2}}\left[\frac{3[(3\alpha + \varphi_{q})\cos\varphi_{0} + \varphi_{0}
$$

$$
\int_{0}^{\infty} \frac{H^{*4}}{8} e^{-(4\alpha+\rho q)t} \cos(4\beta t - 4\varphi_0) dt = \frac{H^{*4}}{8} \frac{(4\alpha+\rho_q)\cos 4\varphi_0 + 4\beta \sin 4\varphi_0}{(4\alpha+\rho_q)^2 + 16\beta^2};
$$
  

$$
\int_{0}^{\infty} \frac{H^{*4}}{8} e^{-(4\alpha+\rho q)t} 4\cos(2\beta t - 2\varphi_0) dt = \frac{4H^{*4}}{8} \frac{(4\alpha+\rho_q)\cos 2\varphi_0 + 2\beta \sin 2\varphi_0}{(4\alpha+\rho_q)^2 + 4\beta^2};
$$
  

$$
\int_{0}^{\infty} \frac{H^{*4}}{8} 3e^{-(4\alpha+\rho q)t} dt = \frac{3}{8} \cdot \frac{H^{*4}}{4\alpha+\rho_q}.
$$

Окончательно

$$
B_{q} = \begin{cases} x_{y}^{4} - 4x_{y}^{3}H^{*} \frac{[(\alpha + \rho_{q})\cos\varphi_{0} + \beta\sin\varphi_{0}]\rho_{q}}{(\alpha + \rho_{q})^{2} + \beta^{2}} + \\ + 6x_{y}^{2}H^{*2} \left[ \frac{1}{2(\alpha + \rho_{q})} + \frac{(2\alpha + \rho_{q})\cos 2\varphi_{0} + 2\beta\sin 2\varphi_{0}}{2[(\alpha + \rho_{q})^{2} + 4\beta^{2}]} \right] \rho_{q} - \\ -4x_{y}H^{*3} \left[ \frac{3[(3\alpha + \rho_{q})\cos\varphi_{0} + \beta\sin\varphi_{0}]}{4[(3\alpha + \rho_{q})^{2} + \beta^{2}]} + \frac{(3\alpha + \rho_{q})\cos 3\varphi_{0} + 3\beta\sin 3\varphi_{0}}{4[(3\alpha + \rho_{q})^{2} + 9\beta^{2}]} \right] \rho_{q} + \\ + \frac{H^{*4} \left[ \frac{(4\alpha + \rho_{q})\cos 4\varphi_{0} + 4\beta\sin 4\varphi_{0}}{(4\alpha + \rho_{q})^{2} + 16\beta^{2}} + \frac{(4\alpha + \rho_{q})\cos 2\varphi_{0} + 2\beta\sin 2\varphi_{0}}{(4\alpha + \rho_{q})^{2} + 4\beta^{2}} \right] \rho_{q} + \\ + \left[ \frac{3}{4\alpha + \rho_{q}} \right] \rho_{q} \end{cases}
$$

- для g=5

$$
\begin{aligned}\n\text{(1)} \quad &= 5 \\
\text{(2)} \quad &[x^0(t)]^5 = [x_y - H^* e^{-\alpha t} \cos(\beta t - \varphi_0)]^5 \mathbf{1}(t) \\
&= [x_y - H^* e^{-\alpha t} \cos(\beta t - \varphi_0)]^5 \mathbf{1}(t) = \left[ x_y^5 - 5x_y^4 H^* e^{-\alpha t} \cos(\beta t - \varphi_0) + 10x_y^3 H^{2*} e^{-2\alpha t} \cos^2(\beta t - \varphi_0) - 10x_y^2 H^{3*} e^{-3\alpha t} \cos^3(\beta t - \varphi_0) + 5x_y H^{4*} e^{-4\alpha t} \cos^4(\beta t - \varphi_0) - H^{5*} e^{-5\alpha t} \cos^5(\beta t - \varphi_0) \right] \cdot \mathbf{1}(t).\n\end{aligned}
$$
\n
$$
\int_0^{\infty} \left[ x_y^5 - 5x_y^4 H^* e^{-\alpha t} \cos(\beta t - \varphi_0) + 10x_y^3 H^{2*} e^{-2\alpha t} \cos^2(\beta t - \varphi_0) - 10x_y^2 H^{3*} e^{-3\alpha t} \cos^3(\beta t - \varphi_0) + 5x_y H^{4*} e^{-4\alpha t} \cos^4(\beta t - \varphi_0) - 10x_y^2 H^{3*} e^{-3\alpha t} \cos^3(\beta t - \varphi_0) + 5x_y H^{4*} e^{-4\alpha t} \cos^4(\beta t - \varphi_0) - 10x_y^2 H^{3*} e^{-3\alpha t} \cos^5(\beta t - \varphi_0) \right] \cdot e^{-\rho_q t} dt = \int_0^{\infty} x_y^5 e^{-\rho_q t} dt - \int_0^{\infty} 5x_y^4 H^* e^{-(\alpha + \rho_q)t} \cos(\beta t - \varphi_0) dt + \frac{1}{\sqrt{2}} \int_0^{\infty} \left[ x_y^5 e^{-\alpha t} \cos(\beta t - \varphi_0) + 5x_y H^* e^{-(\alpha + \rho_q)t} \cos(\beta t - \varphi_0) \right] dt
$$

 2 3 3 2\* 2 2 3\* 3 0 0 0 0 10 cos ( ) 10 cos ( ) q q t t y y x H e t dt x H e t dt 4 5 4\* 4 5\* 5 0 0 0 0 5 cos ( ) cos ( ) . q q t t <sup>y</sup> x H e t dt H e t dt 

Каждый интеграл необходимо вычислить отдельно

Вычисление <sup>5</sup> 0 q t <sup>y</sup> x e dt 5 5 5 0 0 1 . qt qt y y y q q x x e dt x e Вычисление 4 \* 0 0 5 cos( ) <sup>q</sup> t <sup>y</sup> x H e t dt 4 \* 4 \* 0 0 0 2 2 0 1 5 cos( ) 5 [( )(cos sin )] ( ) q t y y q q x H e t dt x H 4 \* 0 0 2 2 5 [( )cos sin ] . ( ) y q q x H Вычисление <sup>2</sup> 3 2\* 2 0 0 10 cos ( ) <sup>q</sup> t <sup>y</sup> x H e t dt <sup>2</sup> 3 2\* 2 3 \*2 (2 ) <sup>0</sup> 0 0 0 1 cos[2( )] 10 cos ( ) 10 2 2 q t q t y y t x H e t dt x H e dt (2 ) 3 \*2 (2 ) 0 0 0 1 cos[2( )] 10 ; 2 2 q t q t y e t x H e dt dt (2 ) (2 ) 0 0 1 1 1 1 1 1 2 2 (2 ) 2 2 2(2 ) q t q t q q q e dt e (2 ) 0 0 0 2 2 0 1 1 cos(2 2 ) ((2 )cos2 2 sin 2 ) 2 (2 ) (2 ) q t q q e t dt 0 0 2 2 (2 )cos2 2 sin 2 . 2[(2 ) 4 ] q q 

Окончательно

$$
\int_{0}^{2} 10x_{y}^{3}H^{2*}e^{-(2\alpha+\rho_{q})t}\cos^{2}(\beta t-\varphi_{0})dt = 10x_{y}^{3}H^{*2}\left(\frac{1}{2(2\alpha+\rho_{q})}+\frac{(2\alpha+\rho_{q})\cos 2\varphi_{0}+2\beta\sin 2\varphi_{0}}{2[(2\alpha+\rho_{q})^{2}+4\beta^{2}]}\right).
$$
  
Bhuuncnenne 
$$
\int_{0}^{\infty} 10x_{y}^{2}H^{3*}e^{-(3\alpha+\rho_{q})t}\cos^{3}(\beta t-\varphi_{0})dt = \int_{0}^{\infty} 10x_{y}^{2}H^{3*}e^{-(3\alpha+\rho_{q})t}\cos^{3}(\beta t-\varphi_{0})dt =
$$

$$
= \int_{0}^{\infty} 10x_{y}^{2}H^{3*}e^{-(3\alpha+\rho_{q})t}\left(\frac{3\cos(\beta t-\varphi_{0})}{4}+\frac{\cos(3\beta t-3\varphi_{0})}{4}\right)dt =
$$

$$
= 10x_{y}^{2}H^{3*}\left(\int_{0}^{\infty}e^{-(3\alpha+\rho_{q})t}\frac{3\cos(\beta t-\varphi_{0})}{4}dt+\int_{0}^{\infty}e^{-(3\alpha+\rho_{q})t}\frac{\cos(3\beta t-3\varphi_{0})}{4}dt\right).
$$

Каждый интеграл вычисляем отдельно

$$
= \int_{0}^{1} 0x_{y}^{2}H^{3*}e^{-(3\alpha+\rho q)t} \left( \frac{3\cos(\beta t - \phi_{0})}{4} + \frac{\cos(3\beta t - 3\phi_{0})}{4} \right) dt =
$$
\n
$$
= 10x_{y}^{2}H^{3*} \left( \int_{0}^{\infty} e^{-(3\alpha+\rho q)t} \frac{3\cos(\beta t - \phi_{0})}{4} dt + \int_{0}^{\infty} e^{-(3\alpha+\rho q)t} \frac{\cos(3\beta t - 3\phi_{0})}{4} dt \right)
$$
\n
$$
\int_{0}^{\infty} e^{-(3\alpha+\rho q)t} \frac{3\cos(\beta t - \phi_{0})}{4} = \frac{3}{4} \frac{(3\alpha+\rho_{q})\cos\phi_{0} + \beta\sin\phi_{0}}{(3\alpha+\rho_{q})^{2} + \beta^{2}};
$$
\n
$$
\int_{0}^{\infty} e^{-(3\alpha+\rho q)t} \frac{\cos(3\beta t - 3\phi_{0})}{4} = \frac{1}{4} \frac{(3\alpha+\rho_{q})\cos 3\phi_{0} + 3\beta\sin 3\phi_{0}}{(3\alpha+\rho_{q})^{2} + 9\beta^{2}}.
$$
\n
$$
H^{4} \text{H^{4}} \text{H^{4}}
$$

Окончательно

$$
=10x_j^2H^{3r}\left(\int_0^{\infty} e^{-(3\alpha+\rho q)t} \frac{3\cos(\beta t - \varphi_0)}{4} dt + \int_0^{\infty} e^{-(3\alpha+\rho q)t} \frac{\cos(3\beta t - 3\varphi_0)}{4} dt\right).
$$
  
\nKaxqthi интегpan вычисляем отдельно  
\n
$$
\int_0^{\infty} e^{-(3\alpha+\rho q)t} \frac{3\cos(\beta t - \varphi_0)}{4} = \frac{3}{4} \frac{(3\alpha+\rho_q)\cos\varphi_0 + \beta\sin\varphi_0}{(3\alpha+\rho_q)^2 + \beta^2};
$$
\n
$$
\int_0^{\infty} e^{-(3\alpha+\rho q)t} \frac{\cos(3\beta t - 3\varphi_0)}{4} = \frac{1}{4} \frac{(3\alpha+\rho_q)\cos 3\varphi_0 + 3\beta\sin 3\varphi_0}{(3\alpha+\rho_q)^2 + 9\beta^2}.
$$
  
\nОкончательно  
\n
$$
\int_0^{\infty} 10x_j^2H^{3s}e^{-(3\alpha+\rho_q)t} \cos^3(\beta t - \varphi_0) dt = 10x_j^2H^{3s}\left[\frac{3}{4} \frac{(3\alpha+\rho_q)\cos\varphi_0 + \beta\sin\varphi_0}{(3\alpha+\rho_q)^2 + \beta^2} + \frac{1}{4} \frac{(3\alpha+\rho_q)\cos 3\varphi_0 + 3\beta\sin 3\varphi_0}{(3\alpha+\rho_q)^2 + 9\beta^2}\right].
$$
  
\nBhturcnehe  
\n
$$
\int_0^{\infty} 5x_jH^{4s}e^{-(4\alpha+\rho_q)t} \cos^4(\beta t - \varphi_0) dt
$$
  
\n
$$
\cos^4 \alpha = \frac{\cos 4\alpha + 4\cos 2\alpha + 3}{8}
$$
  
\n
$$
\cos^4(\beta t - \varphi_0) = \frac{\cos(4\beta t - 4\varphi_0) + 4(2\beta t - 2\varphi_0) + 3}{8}
$$
  
\n
$$
\int_0^{\infty} 5x_jH^{4s}e^{-(4\alpha+\rho_q)t} \cos^4(\beta t - \varphi_0) dt =
$$

$$
= \int_{0}^{\infty} 5x_y H^{*4} e^{-(4\alpha+\rho q)t} \frac{\cos(4\beta t - 4\phi_0) + 4\cos(2\beta t - 2\phi_0) + 3}{8} dt =
$$
  
= 
$$
5x_y H^{*4} \int_{0}^{\infty} e^{-(4\alpha+\rho q)t} \frac{\cos(4\beta t - 4\phi_0) + 4\cos(2\beta t - 2\phi_0) + 3}{8};
$$

Тогда имеем

$$
\int_{0}^{\infty} \frac{1}{8} e^{-(4\alpha+\rho q)t} \cos(4\beta t - 4\varphi_0) dt = \frac{1}{8} \frac{(4\alpha+\rho_q)\cos 4\varphi_0 + 4\beta \sin 4\varphi_0}{(4\alpha+\rho_q)^2 + 16\beta^2};
$$

$$
\int_{0}^{\infty} \frac{1}{8} e^{-(4\alpha+\rho q)t} 4\cos(2\beta t - 2\varphi_0) dt = \frac{1}{8} \frac{(4\alpha+\rho_q)\cos 2\varphi_0 + 2\beta \sin 2\varphi_0}{(4\alpha+\rho_q)^2 + 4\beta^2};
$$

$$
\int_{0}^{\infty} \frac{1}{8} 3e^{-(4\alpha+\rho q)t} dt = \frac{3}{8} \cdot \frac{H^{*4}}{4\alpha+\rho_q}.
$$

Окончательно

$$
\int_{0}^{\infty} 5x_y H^{4*} e^{-(4\alpha+\rho_q)t} \cos^4(\beta t - \varphi_0) dt = \frac{5x_y H^{*4}}{8} \left[ \frac{(4\alpha+\rho_q)\cos 4\varphi_0 + 4\beta \sin 4\varphi_0}{(4\alpha+\rho_q)^2 + 16\beta^2} + \frac{(4\alpha+\rho_q)\cos 2\varphi_0 + 2\beta \sin 2\varphi_0}{(4\alpha+\rho_q)^2 + 4\beta^2} + \frac{3}{4\alpha+\rho_q} \right].
$$
  
Blhчисление  $\int_{0}^{\infty} H^{5*} e^{-(5\alpha+\rho_q)t} \cos^5(\beta t - \varphi_0) dt$ 

**Bi**числение 
$$
\int_{0}^{5} H^{5*} e^{-\{5\alpha + \rho_q\}t} \cos^5(\beta t - \varphi_0) dt
$$

\n
$$
\int_{0}^{\infty} H^{5*} e^{-5\alpha t} \cos^5(\beta t - \varphi_0) e^{-\rho qt} 1(t) dt =
$$

\n
$$
= \int_{0}^{\infty} H^{5*} e^{-(5\alpha + \rho q)t} \left( \frac{\cos(5\beta t - 5\varphi_0) + 5\cos(3\beta t - 3\varphi_0) + 10\cos(\beta t - \varphi_0)}{16} \right) dt =
$$

\n
$$
= \int_{0}^{\infty} H^{5*} e^{-(5\alpha + \rho q)t} \frac{\cos(5\beta t - 5\varphi_0)}{16} dt + \int_{0}^{\infty} H^{5*} e^{-(5\alpha + \rho q)t} \frac{5\cos(3\beta t - 3\varphi_0)}{16} dt +
$$

\n
$$
+ \int_{0}^{\infty} H^{5*} e^{-(5\alpha + \rho q)t} \frac{10\cos(\beta t - \varphi_0)}{16} dt.
$$

Вычисляем каждый интеграл отдельно

$$
\int_{0}^{\infty} H^{5*} e^{-(5\alpha+\rho q)t} \frac{\cos(5\beta t - 5\varphi_0)}{16} dt = \frac{H^{5*} (5\alpha+\rho_q) \cos 5\varphi_0 + 5\beta \sin 5\varphi_0}{(5\alpha+\rho_q)^2 + 25\beta^2};
$$

$$
\int_{0}^{\infty} H^{5*} e^{-(5\alpha+\rho q)t} \frac{5\cos(3\beta t - 3\varphi_0)}{16} dt = \frac{5H^{5*}}{16} \frac{(5\alpha+\rho_q)\cos 3\varphi_0 + 3\beta\sin 3\varphi_0}{(5\alpha+\rho_q)^2 + 9\beta^2};
$$

$$
\int_{0}^{\infty} H^{5*} e^{-(5\alpha+\rho q)t} \frac{10\cos(\beta t - \varphi_0)}{16} dt = \frac{10H^{5*}}{16} \frac{(5\alpha+\rho_q)\cos\varphi_0 + \beta\sin\varphi_0}{(5\alpha+\rho_q)^2 + \beta^2}.
$$

Окончательно получаем

$$
\int_{0}^{2} H^{5*} e^{-(5\alpha+\rho q)t} \frac{5\cos(3\beta t - 3\varphi_0)}{16} dt = \frac{5H^{5*}}{16} \frac{(5\alpha+\rho_q)\cos 3\varphi_0 + 3\beta\sin 3\varphi_0}{(5\alpha+\rho_q)^2 + 9\beta^2};
$$
\n
$$
\int_{0}^{\infty} H^{5*} e^{-(5\alpha+\rho q)t} \frac{10\cos(\beta t - \varphi_0)}{16} dt = \frac{10H^{5*}}{16} \frac{(5\alpha+\rho_q)\cos\varphi_0 + \beta\sin\varphi_0}{(5\alpha+\rho_q)^2 + \beta^2}.
$$
\nOkончательно получаем

\n
$$
B_q = \frac{H^{5*}}{16} \left( \frac{(5\alpha+\rho_q)\cos 5\varphi_0 + 5\beta\sin 5\varphi_0}{(5\alpha+\rho_q)^2 + 25\beta^2} + \frac{5(5\alpha+\rho_q)\cos 3\varphi_0 + 3\beta\sin 3\varphi_0}{(5\alpha+\rho_q)^2 + 9\beta^2} + \frac{10(5\alpha+\rho_q)\cos\varphi_0 + \beta\sin\varphi_0}{(5\alpha+\rho_q)^2 + \beta^2} \right).
$$
\nTakkinn ofpasonn 4Hretpan

Таким образом интеграл

$$
\int_{0}^{\infty} \left[ x_{y}^{5} - 5x_{y}^{4}H^{*}e^{-\alpha t} \cos(\beta t - \varphi_{0}) + 10x_{y}^{3}H^{2*}e^{-2\alpha t} \cos^{2}(\beta t - \varphi_{0}) - \right. \\ \left. -10x_{y}^{2}H^{3*}e^{-3\alpha t} \cos^{3}(\beta t - \varphi_{0}) + 5x_{y}H^{*}e^{-4\alpha t} \cos^{4}(\beta t - \varphi_{0}) - \right. \\ \left. -H^{5*}e^{-5\alpha t} \cos^{5}(\beta t - \varphi_{0})\right] \cdot e^{-\rho_{e}t}dt = \left\{ x_{y}^{5} - 5x_{y}^{4}H^{*} \frac{[(\alpha + \rho_{q})\cos\varphi_{0} + \beta\sin\varphi_{0}]\rho_{q}}{(\alpha + \rho_{q})^{2} + \beta^{2}} + \right. \\ \left. +10x_{y}^{3}H^{2} \left[ \frac{(2\alpha + \rho_{q})\cos2\varphi_{0} + 2\beta\sin2\varphi_{0}}{2[(\alpha + \rho_{q})^{2} + 4\beta^{2}]}\right] \rho_{q} - 10x_{y}^{2}H^{*3} \left[ \frac{3[(3\alpha + \rho_{q})\cos\varphi_{0} + \beta\sin\varphi_{0}]}{4[(3\alpha + \rho_{q})^{2} + \beta^{2}]} + \frac{(3\alpha + \rho_{q})\cos3\varphi_{0} + 3\beta\sin3\varphi_{0}}{4[(3\alpha + \rho_{q})^{2} + 9\beta^{2}]}\right] \rho_{q} + \right. \\ \left. +5x_{y}H^{*4} \left[ \frac{(4\alpha + \rho_{q})\cos4\varphi_{0} + 4\beta\sin4\varphi_{0}}{(4\alpha + \rho_{q})^{2} + 16\beta^{2}} + \frac{(4\alpha + \rho_{q})\cos2\varphi_{0} + 2\beta\sin2\varphi_{0}}{(4\alpha + \rho_{q})^{2} + 4\beta^{2}} + \frac{3}{4\alpha + \rho_{q}}\right] \rho_{q} \right. \\ \left. -\frac{H^{5*}}{16} \rho_{q} \left[ \frac{(5\alpha + \rho_{q})\cos5\varphi_{0} + 5\beta\sin5\varphi_{0}}{(5\alpha + \rho
$$

Вычисление интегральных рекуррентных соотношений  $B_{qi}^*$  для движения,

записанного, относительно координаты ошибки при полиномиальной

## аппроксимации

$$
-\mathbf{\mathcal{A}}\mathbf{\mathcal{A}}\mathbf{g} = 4
$$

$$
\left[x^{0^*}(t)\right]^4 = \left[H^*e^{-\alpha nT}\cos(\beta nT - \varphi_0)\right]^4 = \sum_{n=0}^{\infty} H^{4^*}e^{-4\alpha nT}\cos^4(\beta nT - \varphi_0)
$$

Разложим  $cos<sup>4</sup>$  по формуле:

$$
\cos^4 \alpha = \frac{\cos 4\alpha + 4\cos 2\alpha + 3}{8}
$$

Тогда получаем:

$$
H^{4*}\sum_{m=0}^{\infty}e^{-(4\alpha+\rho q)nT}\left(\frac{\cos 4(\beta nT-\varphi_0)+4\cos 2(\beta nT-\varphi_0)+3}{8}\right)=
$$

$$
=H^{4*}\left[\sum_{n=0}^{\infty}e^{-(4\alpha+\rho q)nT}\frac{\cos 4(\beta nT-\varphi_0)}{8}+\sum_{n=0}^{\infty}e^{-(4\alpha+\rho q)nT}\frac{4\cos 2(\beta nT-\varphi_0)}{8}+\sum_{n=0}^{\infty}\frac{3}{8}e^{-(4\alpha+\rho q)nT}\right]=0.
$$

Каждый ряд вычисляем отдельно

$$
\frac{1}{8} \sum_{n=0}^{\infty} e^{-(4\alpha + \rho q)nT} \cos 4(\beta nT - \varphi_0) = \frac{1}{8} \sum_{n=0}^{\infty} e^{-(4\alpha + \rho q)nT} \left( \cos 4\beta nT \cos 4\varphi_0 + \sin 4\beta nT \sin 4\varphi_0 \right) =
$$
\n
$$
= \frac{1}{8} \left[ \sum_{n=0}^{\infty} e^{-(4\alpha + \rho q)nT} \cos 4\beta nT \cos 4\varphi_0 + \sum_{n=0}^{\infty} e^{-(4\alpha + \rho q)nT} \sin 4\beta nT \sin 4\varphi_0 \right] =
$$
\n
$$
= \frac{1}{8} \left[ \frac{1}{2} \cos 4\varphi_0 \left( \sum_{n=0}^{\infty} e^{-(4\alpha + \rho q + 4j\beta)nT} + \sum_{n=0}^{\infty} e^{-(4\alpha + \rho q - 4j\beta)nT} \right) +
$$
\n
$$
+ \frac{1}{2j} \sin 4\varphi_0 \left( \sum_{n=0}^{\infty} e^{-(4\alpha + \rho q + 4j\beta)nT} - \sum_{n=0}^{\infty} e^{-(4\alpha + \rho q - 4j\beta)nT} \right) =
$$
\n
$$
= \frac{1}{8} \left[ \frac{1}{2} \cos 4\varphi_0 \left( \frac{1}{1 - e^{-(4\alpha + \rho q)T} e^{4j\beta T}} + \frac{1}{1 - e^{-(4\alpha + \rho q)T} e^{-4j\beta T}} \right) +
$$
\n
$$
+ \frac{1}{2j} \sin 4\varphi_0 \left( \frac{1}{1 - e^{-(4\alpha + \rho q)T} e^{4j\beta T}} - \frac{1}{1 - e^{-(4\alpha + \rho q)T} e^{-4j\beta T}} \right) \right] =
$$

$$
= \frac{1}{8} \left[ \frac{1}{2} \cos 4\varphi_0 \left( \frac{2 - e^{-(4\pi i \cdot \rho q)T} \left( e^{-4j\beta T} + e^{4j\beta T} \right)}{1 - e^{-(4\pi i \cdot \rho q)T} \left( e^{-4j\beta T} + e^{4j\beta T} \right)} \right) + \frac{1}{2j} \sin 4\varphi_0 \left( \frac{2 - e^{-(4\pi i \cdot \rho q)T} \left( e^{-4j\beta T} + e^{4j\beta T} \right)}{1 - e^{-(4\pi i \cdot \rho q)T} 2 \cos 4\beta T + e^{-3(4\pi i \cdot \rho q)T}} \right) + \frac{1}{2j} \sin 4\varphi_0 \left( \frac{2 - e^{-(4\pi i \cdot \rho q)T} 2 \cos 4\beta T}{1 - e^{-(4\pi i \cdot \rho q)T} 2 \cos 4\beta T + e^{-3(4\pi i \cdot \rho q)T}} \right) + \frac{1}{2j} \sin 4\varphi_0 \left( \frac{e^{-(4\pi i \cdot \rho q)T} 2 \cos 4\beta T + e^{-3(4\pi i \cdot \rho q)T}}{1 - e^{-(4\pi i \cdot \rho q)T} 2 \cos 4\beta T + e^{-2(4\pi i \cdot \rho q)T}} \right) \right] = \frac{1}{8} \left[ \frac{\cos 4\varphi_0 - e^{-(4\pi i \cdot \rho q)T} \cos 4\varphi_0 \cos 4\beta T + e^{-4(4\pi i \cdot \rho q)T}}{1 - e^{-(4\pi i \cdot \rho q)T} 2 \cos 4\beta T + e^{-3(4\pi i \cdot \rho q)T}} \right] = \frac{1}{8} \left[ \frac{\cos 4\varphi_0 - e^{-(4\pi i \cdot \rho q)T} \cos 4\varphi_0 \cos 4\beta T - \sin 4\varphi_0 \sin 4\beta T}{1 - e^{-(4\pi i \cdot \rho q)T} 2 \cos 4\beta T + e^{-3(4\pi i \cdot \rho q)T}} \right] \frac{e^{2(4\pi i \cdot \rho q)T}}{e^{-(4\pi i \cdot \rho q)T}} = \frac{1}{8} \left[ \frac{\cos 4\varphi_0 - e^{-(4\pi i \cdot \rho q)T} \cos (4\beta T + 4
$$

$$
= \frac{4}{8} \left[ \frac{1}{2} \cos 2\varphi_0 \left( \frac{1}{1 - e^{-(4\alpha + \varphi_0)\tau} e^{i4\beta T}} + \frac{1}{1 - e^{-(4\alpha + \varphi_0)\tau} e^{-i4\beta T}} \right) + \frac{1}{2j} \sin 2\varphi_0 \left( \frac{1}{1 - e^{-(4\alpha + \varphi_0)\tau} e^{i4\beta T}} - \frac{1}{1 - e^{-(4\alpha + \varphi_0)\tau} e^{i4\beta T}} \right) \right] = \frac{4}{8} \left[ \frac{1}{2} \cos 2\varphi_0 \left( \frac{1 - e^{-(4\alpha + \varphi_0)\tau} e^{-i4\beta T}}{(1 - e^{-(4\alpha + \varphi_0)\tau} e^{i4\beta T})} + 1 - e^{-(4\alpha + \varphi_0)\tau} e^{i4\beta T} \right) + \frac{1}{2j} \sin 2\varphi_0 \left( \frac{1 - e^{-(4\alpha + \varphi_0)\tau} e^{-i4\beta T}}{(1 - e^{-(4\alpha + \varphi_0)\tau} e^{i4\beta T})} \right) \left( 1 - e^{-(4\alpha + \varphi_0)\tau} e^{i4\beta T} \right) \right] = \frac{4}{8} \left[ \frac{1}{2} \cos 2\varphi_0 \left( \frac{2 - e^{-(4\alpha + \varphi_0)\tau} e^{-i4\beta T}}{1 - e^{-(4\alpha + \varphi_0)\tau} e^{i4\beta T}} \right) e^{-(4\alpha + \varphi_0)\tau} e^{-i4\beta T} \right) \right] = \frac{4}{8} \left[ \frac{1}{2} \cos 2\varphi_0 \left( \frac{2 - e^{-(4\alpha + \varphi_0)\tau} (e^{-i4\beta T} + e^{i4\beta T})}{1 - e^{-(4\alpha + \varphi_0)\tau} (e^{-i4\beta T} + e^{i4\beta T}) + e^{-2(4\alpha + \varphi_0)\tau} } \right) + \frac{1}{2j} \sin 2\varphi_0 \left( \frac{e^{-(4\alpha + \varphi_0)\tau} (e^{-i4\beta T} + e^{i4\beta T})}{1 - 2\cos 2\beta T e^{-(4\alpha + \varphi_0)\tau} + e^{-2(4\alpha + \varphi_0)\tau} } \right) \right
$$

**Bi**числение 
$$
\sum_{n=0}^{\infty} \frac{3}{8} e^{-(4\alpha + \rho q)nT}
$$

\n
$$
\sum_{n=0}^{\infty} \frac{3}{8} e^{-(4\alpha + \rho q)nT} = \frac{3}{8} \sum_{n=0}^{\infty} e^{-(4\alpha + \rho q)nT} = \frac{3}{8} \left( \frac{1}{1 - e^{-(4\alpha + \rho q)T}} \right) = \frac{3}{8} \frac{e^{(4\alpha + \rho q)T}}{e^{(4\alpha + \rho q)T} - 1}
$$

Объединяем

$$
= \frac{1}{8} H^{*4} \left[ \frac{e^{2(4\alpha+\rho q)T} \cos 4\varphi_0 - e^{(4\alpha+\rho q)T} \cos (4\beta T + 4\varphi_0)}{e^{2(4\alpha+\rho q)T} - e^{(4\alpha+\rho q)T} 2 \cos 4\beta T + 1} + \frac{4\left(e^{2(4\alpha+\rho q)T} \cos 2\varphi_0 - e^{(4\alpha+\rho q)T} \cos (2\beta T + 2\varphi_0)\right)}{e^{2(4\alpha+\rho q)T} - e^{(4\alpha+\rho q)T} 2 \cos 2\beta T + 1} + \frac{3e^{(4\alpha+\rho q)T}}{e^{(4\alpha+\rho q)T} - 1} \right]
$$

для g=5

$$
\[x^{0^*}(t)\]^{5} = [H^* e^{-\alpha nT} \cos(\beta nT - \varphi_0)]^{5} = \sum_{n=0}^{\infty} H^{5^*} e^{-5\alpha nT} \cos^{5}(\beta nT - \varphi_0)
$$

Разложим  $cos<sup>5</sup>$  по формуле:

$$
\cos^5 \alpha = \frac{10\cos\alpha + 5\sin 3\alpha + \cos 5\alpha}{16}
$$

Тогда получаем:

$$
H^{s*} \sum_{m=0}^{\infty} e^{-(5\alpha+\rho q)nT} \left( \frac{10\cos(\beta nT - \varphi_0) + 5\sin 3(\beta nT - \varphi_0) + \cos 5(\beta nT - \varphi_0)}{16} \right) =
$$
\n
$$
= H^{s*} \left[ \sum_{n=0}^{\infty} e^{-(5\alpha+\rho q)nT} \frac{10\cos(\beta nT - \varphi_0)}{16} + \sum_{n=0}^{\infty} e^{-(5\alpha+\rho q)nT} \frac{5\sin 3(\beta nT - \varphi_0)}{16} + \sum_{n=0}^{\infty} \frac{e^{-(5\alpha+\rho q)nT}\cos 5(\beta nT - \varphi_0)}{16} \right] =
$$
\n
$$
= \frac{1}{16} H^{s*} \left[ \sum_{n=0}^{\infty} e^{-(5\alpha+\rho q)nT} 10\cos(\beta nT - \varphi_0) + \sum_{n=0}^{\infty} e^{-(5\alpha+\rho q)nT} 5\cos 3(\beta nT - \varphi_0) + \sum_{n=0}^{\infty} e^{-(5\alpha+\rho q)nT}\cos 5(\beta nT - \varphi_0) \right]
$$
\n
$$
B_{\text{b}THUCIEHHe} \sum_{n=0}^{\infty} e^{-(5\alpha+\rho q)nT} 10\cos(\beta nT - \varphi_0)
$$
\n
$$
\sum_{n=0}^{\infty} e^{-(5\alpha+\rho q)nT} (\cos \beta nT \cos \varphi_0 + \sin \beta nT \sin \varphi_0) = \sum_{n=0}^{\infty} e^{-(5\alpha+\rho q)nT} \cos \beta nT \cos \varphi_0 + \sum_{n=0}^{\infty} e^{-(5\alpha+\rho q)nT} \sin \beta nT \sin \varphi_0 = \frac{1}{2} \cos \varphi_0 \left( \sum_{n=0}^{\infty} e^{-(5\alpha+\rho q+nT} \right) + \sum_{n=0}^{\infty} e^{-(5\alpha+\rho q-nT} \right) +
$$

140  
\n
$$
+\frac{1}{2j}\sin\phi_0\left(\sum_{n=0}^{\infty}e^{-(5\alpha+iq+j\beta)nT}-\sum_{n=0}^{\infty}e^{-(5\alpha+iq+j\beta)nT}\right)=
$$
\n
$$
=\frac{1}{2}\cos\phi_0\left(\frac{1}{1-e^{-(5\alpha+iq)x}e^{j\beta T}}+\frac{1}{1-e^{-(5\alpha+iq)x}e^{j\beta T}}\right)+
$$
\n
$$
+\frac{1}{2j}\sin\phi_0\left(\frac{1}{1-e^{-(5\alpha+iq)x}e^{j\beta T}}-\frac{1}{1-e^{-(5\alpha+iq)x}e^{j\beta T}}\right)=
$$
\n
$$
=\frac{1}{2}\cos\phi_0\left(\frac{1}{(1-e^{-(5\alpha+iq)x}e^{j\beta T})+(1-e^{-(5\alpha+iq)x}e^{j\beta T})}\right)+
$$
\n
$$
\frac{1}{2j}\sin\phi_0\left(\frac{1-e^{-(5\alpha+iq)x}e^{-j\beta T}-1-e^{-(5\alpha+iq)x}e^{j\beta T}}{(1-e^{-(5\alpha+iq)x}e^{j\beta T})(1-e^{-(5\alpha+iq)x}e^{j\beta T})}\right)+
$$
\n
$$
=\frac{1}{2}\cos\phi_0\left(\frac{2-e^{-(5\alpha+iq)x}e^{-j\beta T}-1-e^{-(5\alpha+iq)x}e^{j\beta T}}{(1-e^{-(5\alpha+iq)x}e^{j\beta T})(1-e^{-(5\alpha+iq)x}e^{j\beta T})}\right)+
$$
\n
$$
+\frac{1}{2j}\sin\phi_0\left(\frac{2-e^{-(5\alpha+iq)x}e^{j\beta T}+e^{j\beta T})}{1-e^{-(5\alpha+iq)x}e^{j\beta T}+e^{-(5\alpha+iq)x}e^{j\beta T}}\right)+
$$
\n
$$
+\frac{1}{2j}\sin\phi_0\left(\frac{e^{-(5\alpha+iq)x}e^{j\beta T}+e^{j\beta T}+e^{-(5\alpha+iq)x}}{1-e^{-(5\alpha+iq)x}e^{2(\alpha+iq)x}e^{j\beta T}+e^{-(5\alpha+iq)x}e^{j\beta T}+e^{-(5\alpha+iq)x}e^{j\beta T}+e^{-(5\alpha+iq)x}e^{j\beta T}+e^{-(5\alpha+iq)x}e^{j\beta T}+e^{
$$

Вычисляем второй ряд

$$
\sum_{n=0}^{\infty} e^{-(5\alpha+\rho q)nT} 5 \sin 3(\beta nT - \varphi_0) = 5 \sum_{n=0}^{\infty} e^{-(5\alpha+\rho q)nT} (\sin 3\beta nT \cos 3\varphi_0 - \cos 3\beta nT \sin 3\varphi_0) =
$$
  
=  $5 \left[ \sum_{n=0}^{\infty} e^{-(5\alpha+\rho q)nT} \sin 3\beta nT \cos 3\varphi_0 - \sum_{n=0}^{\infty} e^{-(5\alpha+\rho q)nT} \cos 3\beta nT \sin 3\varphi_0 \right] =$ 

$$
=5\left[\frac{1}{2j}\cos 3\varphi_{0}\left(\sum_{n=0}^{\infty}e^{-(5\alpha i \rho q/3) \beta\beta nT}-\sum_{n=0}^{\infty}e^{-(5\alpha i \rho q/3) \beta\beta nT}\right)-\frac{1}{2}\sin 3\varphi_{0}\left(\sum_{n=0}^{\infty}e^{-(5\alpha i \rho q/3) \beta\beta nT}+\sum_{n=0}^{\infty}e^{-(5\alpha i \rho q/3) \beta\beta nT}\right)\right]=
$$
\n
$$
=5\left[\frac{1}{2j}\cos 3\varphi_{0}\left(\frac{1}{1-e^{-(5\alpha i \gamma\varphi_{0})T}e^{3/\beta T}}-\frac{1}{1-e^{-(5\alpha i \gamma\varphi_{0})T}e^{-3/\beta T}}\right)\right]=
$$
\n
$$
- \frac{1}{2}\sin 3\varphi_{0}\left(\frac{1}{1-e^{-(5\alpha i \gamma\varphi_{0})T}e^{3/\beta T}}+\frac{1}{1-e^{-(5\alpha i \gamma\varphi_{0})T}e^{-3/\beta T}}\right)\right]=
$$
\n
$$
=5\left[\frac{1}{2j}\cos 3\varphi_{0}\left(\frac{1-e^{-(5\alpha i \gamma\varphi_{0})T}e^{-3/\beta T}-1+e^{-(5\alpha i \gamma\varphi_{0})T}e^{-3/\beta T}}{(1-e^{-(5\alpha i \gamma\varphi_{0})T}e^{-3/\beta T}}\right)\right]-
$$
\n
$$
- \frac{1}{2}\sin 3\varphi_{0}\left(\frac{1-e^{-(5\alpha i \gamma\varphi_{0})T}e^{-3/\beta T}-1+e^{-(5\alpha i \gamma\varphi_{0})T}e^{-3/\beta T}}{(1-e^{-(5\alpha i \gamma\varphi_{0})T}e^{-3/\beta T})}\right)\right]=
$$
\n
$$
=5\left[\frac{1}{2j}\cos 3\varphi_{0}\left(\frac{e^{-(5\alpha i \gamma\varphi_{0})T}e^{-3/\beta T}-1+e^{-(5\alpha i \gamma\varphi_{0})T}e^{-3/\beta T}}{1-e^{-(5\alpha i \gamma\varphi_{0})T}e^{-3/\beta T}\right)\right]=
$$
\n
$$
=5\left[\frac{1}{2j}\cos 3\varphi_{0}\left(\frac{e^{-(5\alpha i \gamma\varphi_{0})T
$$

$$
142
$$
\n
$$
=5\left[\frac{e^{-(5\alpha+\rho q)T}\sin 3(\varphi_0+\beta T)-e^{-(5\alpha+\rho q)T}\sin 3\varphi_0}{e^{2(5\alpha+\rho q)T}-e^{(5\alpha+\rho q)T}2\cos 3\beta T+1}\right].
$$
\nгретий ряд

\n
$$
\int_{-\infty}^{\infty} \frac{1}{\sqrt{2\pi}} e^{-\frac{2}{\sqrt{3}}\left[\frac{\pi}{2}-\frac{2}{\sqrt{3}}\right]} e^{-\frac{2}{\sqrt{3}}\left[\frac{\pi}{2}-\frac{2}{\sqrt{3}}\right]} e^{-\frac{2}{\sqrt{3}}\left[\frac{\pi}{2}-\frac{2}{\sqrt{3}}\right
$$

Вычисляем третий ряд

142  
\n
$$
=5\left[\frac{e^{-(5\alpha+\rho q)T}\sin 3(\varphi_{0}+\beta T)-e^{-(5\alpha+\rho q)T}\sin 3\varphi_{0}}{e^{3(5\alpha+\rho q)T}-e^{(5\alpha+\rho q)T}\cos 3\beta T+1}\right]
$$
\nBhuuacınæv uperudi pau  
\n
$$
\sum_{n=0}^{5}e^{-(5\alpha+\rho q)nT}\cos 5(\beta n T - \varphi_{0}) = \sum_{n=0}^{5}e^{-(5\alpha+\rho q)nT}\cos 5\varphi_{0} + \sum_{n=0}^{5}e^{-(5\alpha+\rho q)nT}\sin 5\beta n T \sin 5\varphi_{0} =
$$
\n
$$
= \sum_{n=0}^{5}e^{-(5\alpha+\rho q)nT}\cos 5\beta n T \cos 5\varphi_{0} + \sum_{n=0}^{5}e^{-(5\alpha+\rho q+nT)\pi T}\sin 5\beta n T \sin 5\varphi_{0} =
$$
\n
$$
= \left[\frac{1}{2}\cos 5\varphi_{0}\left(\sum_{n=0}^{\infty}e^{-(5\alpha+\rho q+nT)\beta nT} + \sum_{n=0}^{\infty}e^{-(5\alpha+\rho q+nT)\beta nT}\right)\right] +
$$
\n
$$
+ \frac{1}{2J}\sin 5\varphi_{0}\left(\sum_{n=0}^{\infty}e^{-(5\alpha+\rho q+nT)\beta nT} - \sum_{n=0}^{\infty}e^{-(5\alpha+\rho q+nT)\beta nT}\right) =
$$
\n
$$
= \left[\frac{1}{2}\cos 5\varphi_{0}\left(\frac{1}{1-e^{-(5\alpha+\rho q)x}\varphi_{0} + \beta nT} - \sum_{n=0}^{\infty}e^{-(5\alpha+\rho q+nT)\beta nT}\right)\right] =
$$
\n
$$
= \left[\frac{1}{2}\cos 5\varphi_{0}\left(\frac{1}{1-e^{-(5\alpha+\rho q)x}\varphi_{0} + \beta nT} - \frac{1}{1-e^{-(5\alpha+\rho q)x}\varphi_{0} + \beta nT}}\right)\right] =
$$
\n
$$
= \left[\frac{1}{2}\cos 5\varphi_{0}\left(\frac{1-e^{-(5\alpha+\rho q)x}\varphi_{0} + \beta nT}{(1-e^{-(5\alpha+\rho q)x}\varphi
$$

Объединяем

$$
\frac{10\left(e^{2(5\alpha+\rho q)T}\cos\varphi_0 - e^{(5\alpha+\rho q)T}\cos(\beta T + \varphi_0)\right)}{e^{2(5\alpha+\rho q)T} - e^{(5\alpha+\rho q)T}2\cos 5\beta T + 1} + 5\left[\frac{e^{-(5\alpha+\rho q)T}\sin 3(\varphi_0 + \beta T) - e^{-(5\alpha+\rho q)T}\sin 3\varphi_0}{e^{2(5\alpha+\rho q)T} - e^{(5\alpha+\rho q)T}2\cos 3\beta T + 1}\right] +
$$

$$
+\frac{e^{2(5\alpha+\rho q)T}\cos 5\varphi_0-e^{(5\alpha+\rho q)T}\cos 5(\beta T+\varphi_0)}{e^{2(5\alpha+\rho q)T}-e^{(5\alpha+\rho q)T}2\cos 5\beta T+1}.
$$

#### Приложение Е

Вычисление интегральных рекуррентных соотношений  $B_{qi}^*$  для движения, записанного, относительно координаты выхода при полиномиальной аппроксимации

 $-$  для g=4  $\left[x^{0*}(t)\right]^4 = \sum_{n=0}^{\infty} \left[x_y - H^* e^{-\alpha m T} \cos(\beta n T - \varphi_0)\right]^4$  $= \sum_{i=1}^{\infty} \left[ x_y^4 - 4x_y^3 H^* e^{-\alpha n T} \cos(\beta n T - \varphi_0) + 6x_y^2 H^{2*} e^{-2\alpha n T} \cos^2(\beta n T - \varphi_0) - \right.$  $-4x_yH^{3*}e^{-3\alpha nT}\cos^3(\beta nT-\varphi_0)+H^{4*}e^{-4\alpha nT}\cos^4(\beta nT-\varphi_0)$ Вычисляем ряд  $\sum_{x=0}^{\infty} x_y^4 e^{-\rho q n T}$  $\sum_{n=0}^{\infty} x_y^4 e^{-\rho q n T} = x_y^4 \sum_{n=0}^{\infty} e^{-\rho q n T} = x_y^4 \frac{1}{1 - e^{-\rho q T}} = x_y^4 \frac{1}{1 - \frac{1}{1 - \frac{1}{\rho q T}}} = x_y^4 \frac{e^{\rho q}}{e^{\rho q T} - 1}$ Вычисляем ряд  $\sum_{n=0}^{\infty} 4x_y^3 H^* e^{-\alpha nT} \cos(\beta nT - \varphi_0)$  $\sum_{n=0}^{\infty} 4x_y^3 H^* e^{-\alpha n T} \cos(\beta n T - \varphi_0) = 4x_y^3 H^* \sum_{n=0}^{\infty} e^{-(\alpha + \rho q)nT} \cos(\beta n T - \varphi_0) =$  $=4x_y^3H^*\left|\sum_{m}^{\infty}e^{-(\alpha+\rho q)nT}\left(\cos \beta nT\cos \varphi_0+\sin \beta nT\sin \varphi_0\right)\right|=$  $=4x_y^3H^* \left| \sum_{n=1}^{\infty} e^{-(\alpha+\rho q)nT} \cos \beta nT \cos \varphi_0 + \sum_{n=1}^{\infty} e^{-(\alpha+\rho q)nT} \sin \beta nT \sin \varphi_0 \right|$  $=4x_y^3H^* \left(\frac{1}{2}\cos\varphi_0\left(\sum_{n=0}^{\infty}e^{-(\alpha+\rho q+j\beta)nT}+\sum_{n=0}^{\infty}e^{-(\alpha+\rho q-j\beta)nT}\right)+\right)$  $+\frac{1}{2i}\sin\varphi_0\left(\sum_{n=0}^{\infty}e^{-(\alpha+\rho q+j\beta)nT}-\sum_{n=0}^{\infty}e^{-(\alpha+\rho q-j\beta)nT}\right)\right|=$ 

$$
=4x_j^3H^* \left[ \frac{1}{2}\cos\phi_0 \left( \frac{1}{1-e^{-(\alpha+\rho g)T}e^{j\beta T}} + \frac{1}{1-e^{-(\alpha+\rho g)T}e^{-j\beta T}} \right) + \frac{1}{2j}\sin\phi_0 \left( \frac{1}{1-e^{-(\alpha+\rho g)T}e^{j\beta T}} - \frac{1}{1-e^{-(\alpha+\rho g)T}e^{-j\beta T}} \right) \right] =
$$
  
\n
$$
=4x_j^3H^* \left[ \frac{1}{2}\cos\phi_0 \left( \frac{1-e^{-(\alpha+\rho g)T}e^{-j\beta T} + 1-e^{-(\alpha+\rho g)T}e^{-j\beta T}}{(1-e^{-(\alpha+\rho g)T}e^{j\beta T})}(1-e^{-(\alpha+\rho g)T}e^{-j\beta T}) \right) + \frac{1}{2j}\sin\phi_0 \left( \frac{1-e^{-(\alpha+\rho g)T}e^{-j\beta T} - 1-e^{-(\alpha+\rho g)T}e^{-j\beta T}}{(1-e^{-(\alpha+\rho g)T}e^{j\beta T})}(1-e^{-(\alpha+\rho g)T}e^{-j\beta T}) \right) \right] =
$$
  
\n
$$
=4x_j^3H^* \left[ \frac{1}{2}\cos\phi_0 \left( \frac{2-e^{-(\alpha+\rho g)T}e^{-j\beta T} - 1-e^{-(\alpha+\rho g)T}e^{-j\beta T}}{(1-e^{-(\alpha+\rho g)T}e^{j\beta T})} + \frac{1}{2j}\sin\phi_0 \left( \frac{e^{-(\alpha+\rho g)T}e^{-j\beta T} + e^{j\beta T}}{1-e^{-(\alpha+\rho g)T}(e^{-j\beta T} + e^{j\beta T})} + e^{-2(\alpha+\rho g)T} \right) \right] =
$$
  
\n
$$
=4x_j^3H^* \left[ \frac{1}{2}\cos\phi_0 \left( \frac{2-2\cos\beta T e^{-(\alpha+\rho g)T}}{1-e^{-(\alpha+\rho g)T}e^{j\beta T} + e^{j\beta T} + e^{-2(\alpha+\rho g)T}} \right) \right] =
$$
  
\n
$$
=4x_j^3H^* \left[ \frac{2\cos\phi_0 \cos\beta T e^{-(\alpha+\rho g)T}}{1-e^{-(\alpha+\rho g)T}2\cos\beta T +
$$

Вычисляем ряд  $\sum\limits_{}^{\infty}6x_{_y}^2H^{\,2*}e^{-2\alpha nT}\cos^2(\beta nT-\varphi_{_0})$ 0  $6x_y^2H^{2*}e^{-2\alpha nT}\cos^2(\beta nT-\varphi_0)$ n  $\sum_{n=0}^{\infty} 6x_v^2 H^{2*}e^{-2\alpha nT}\cos^2(\beta nT)$  $\sum_{n=0}^{\infty} 6x_y^2 H^{2*} e^{-2\alpha nT} \cos^2(\beta nT - \varphi_0)$ 

$$
\sum_{n=0}^{\infty} 6x_y^2 H^{2*} e^{-2\alpha nT} \cos^2(\beta nT - \varphi_0) = 6x_y^2 H^{2*} \sum_{n=0}^{\infty} e^{-2\alpha nT} \cos^2(\beta nT - \varphi_0) =
$$
145  
\n
$$
= 6x_y^3H^{-3} \sum_{n=0}^{\infty} e^{-{(2a+\rho y)rT}} \cos^2(\beta nT - \varphi_6) = 6x_y^3H^{-3} \sum_{n=0}^{\infty} e^{-(2\alpha-\rho y)xT} \left(\frac{1+\cos 2(\beta nT - \varphi_6)}{2}\right)
$$
\n
$$
= 6x_y^3H^{2*} \left[\sum_{n=0}^{\infty} \frac{1}{2} e^{-(2\alpha+\rho y)xT} + \sum_{n=0}^{\infty} \frac{1}{2} e^{-(2\alpha+\rho y)xT} \cos(\beta nT - \varphi_6)\right].
$$
\n
$$
\frac{1}{2} \sum_{n=0}^{\infty} e^{-(2\alpha+\rho y)rT} = \frac{1}{2} \left[\frac{1}{1-e^{-(2\alpha+\rho y)rT}}\right] = \frac{1}{2} \left[\frac{1}{1-\frac{1}{e^{(2\alpha+\rho y)rT}}}\right] = \frac{1}{2} \left[\frac{1}{e^{(2\alpha+\rho y)rT}}\right] = \frac{1}{2} \cdot \frac{e^{(2\alpha+\rho y)rT}}{e^{(2\alpha+\rho y)rT}} - \frac{1}{2} \sum_{n=0}^{\infty} e^{-(2\alpha+\rho y)xT} \cos 2(\beta nT - \varphi_6) = \frac{1}{2} \sum_{n=0}^{\infty} e^{-(2\alpha+\rho y)xT} \cos 2(\beta nT \sin 2\varphi_6) =
$$
\n
$$
= \frac{1}{2} \sum_{n=0}^{\infty} e^{-(2\alpha+\rho y)xT} \cos 2\varphi_0 + \frac{1}{2} \sum_{n=0}^{\infty} e^{-(2\alpha+\rho y)xT} \sin 2\beta nT \sin 2\varphi_6 =
$$
\n
$$
= \frac{1}{2} \left[\frac{1}{2} \cos 2\varphi_0 \left(\sum_{n=0}^{\infty} e^{-(2\alpha+\rho y+xT)2t/nT} + \sum_{n=0}^{\infty} e^{-(2\alpha+\rho y+xT)2t/nT} + \frac{1}{2} e^{-(2\alpha+\rho y+xT)2t/nT}\right) + \frac{1}{2} \cdot \sin 2\varphi_0 \left(\frac{\pi}{n-6} e^{-(2\alpha+\rho y+xT)2t
$$

$$
\frac{1}{2}\left[\frac{1}{2}\cos 2\varphi_{0}\left(\frac{2-e^{-(2a+\rho q)T}(e^{-j2\beta T}+e^{j2\beta T})}{1-2\cos 2\beta T e^{-(2a+\rho q)T}+e^{-2(2a+\rho q)T}}\right)+\frac{1}{2j}\sin 2\varphi_{0}\left(\frac{e^{-(2a+\rho q)T}(e^{j2\beta T}-e^{-j2\beta T})}{1-2\cos 2\beta T e^{-(2a+\rho q)T}+e^{-2(2a+\rho q)T}}\right)\right]=
$$
\n
$$
=\frac{1}{2}\left[\frac{\cos 2\varphi_{0}-e^{-(2a+\rho q)T}\cos 2\varphi_{0}\cos 2\beta T+e^{-(2a+\rho q)T}\sin 2\varphi_{0}\sin 2\beta T}{1-2\cos 2\beta T e^{-(2a+\rho q)T}+e^{-2(2a+\rho q)T}}\right]=
$$
\n
$$
=\frac{1}{2}\left[\frac{\cos 2\varphi_{0}-e^{-(2a+\rho q)T}(\cos 2\varphi_{0}\cos 2\beta T-\sin 2\varphi_{0}\sin 2\beta T)}{1-2\cos 2\beta T e^{-(2a+\rho q)T}+e^{-2(2a+\rho q)T}}\right]=
$$
\n
$$
=\frac{1}{2}\left[\frac{\cos 2\varphi_{0}-e^{-(2a+\rho q)T}\cos(2\beta T+2\varphi_{0})}{1-2\cos 2\beta T e^{-(2a+\rho q)T}+e^{-2(2a+\rho q)T}}\right]
$$
\n
$$
\sum_{n=0}^{\infty}6x_{y}^{2}H^{2}e^{-2anT}\cos^{2}(\beta nT-\varphi_{0})=\frac{6x_{y}^{2}H^{2}^{*}}{2}\left[\frac{e^{(2a+\rho q)T}}{e^{-(2a+\rho q)T}-1}+\frac{e^{2(2a+\rho q)T}\cos 2\varphi_{0}-e^{(2a+\rho q)T}\cos 2(\beta T+\varphi_{0})}{e^{2(2a+\rho q)T}-2\cos 2\beta T e^{(2a+\rho q)T}+1}\right]
$$
\nHHEIIBEN DRIL  $\sum_{n=0}^{\infty}4x_{y}H^{3}e^{-3anT}\cos^{3}(\beta nT-\varphi_{0})$   
\n<math display="block</math>

Вычисляем ряд  $\sum a x_y H^{\frac{3}{s}} e^{-3 \alpha n T} \cos^3 (\beta n T - \varphi_0)$ 0  $4x_y H^{3*} e^{-3\alpha nT} \cos^3(\beta nT - \varphi_0)$ n  $\sum_{n=1}^{\infty} 4x_{v}H^{3*}e^{-3\alpha nT}\cos^{3}(\beta nT)$  $\sum_{n=0}^{\infty} 4x_y H^{3*} e^{-3\alpha nT} \cos^3(\beta nT - \varphi_0)$ 

$$
+\frac{e^{2(2\alpha+\rho q)T}\cos 2\varphi_0 - e^{(2\alpha+\rho q)T}\cos 2(\beta T + \varphi_0)}{e^{2(2\alpha+\rho q)T} - 2\cos 2\beta T e^{(2\alpha+\rho q)T} + 1}
$$
\nBiнисляем ряд  $\sum_{n=0}^{\infty} 4x_y H^{3*} e^{-3\alpha nT} \cos^3(\beta nT - \varphi_0)$ 

\n
$$
\sum_{n=0}^{\infty} 4x_y H^{3*} e^{-3\alpha nT} \cos^3(\beta nT - \varphi_0) = 4x_y H^{3*} \sum_{n=0}^{\infty} e^{-(3\alpha+\rho q)nT} \cos^3(\beta nT - \varphi_0) =
$$
\n
$$
4x_y H^{3*} \sum_{n=0}^{\infty} e^{-(3\alpha+\rho q)nT} \cos^3(\beta nT - \varphi_0) =
$$
\n
$$
= 4x_y H^{3*} \left[ \sum_{n=0}^{\infty} e^{-(3\alpha+\rho q)nT} \frac{3\cos(\beta nT - \varphi_0)}{4} + \sum_{n=0}^{\infty} e^{-(3\alpha+\rho q)nT} \frac{\cos 3(\beta nT - \varphi_0)}{4} \right] =
$$
\n
$$
= 4x_y H^{3*} \left[ \frac{3}{4} \sum_{n=0}^{\infty} e^{-(3\alpha+\rho q)nT} (\cos \beta nT \cos \varphi_0 + \sin \beta nT \sin \varphi_0) +
$$
\n
$$
+ \frac{1}{4} \sum_{n=0}^{\infty} e^{-(3\alpha+\rho q)nT} (\cos 3\beta nT \cos 3\varphi_0 + \sin 3\beta nT \sin 3\varphi_0) \right]
$$
\n
$$
\frac{3}{4} \sum_{n=0}^{\infty} e^{-(3\alpha+\rho q)nT} (\cos \beta nT \cos \varphi_0 + \sin \beta nT \sin \varphi_0) = \frac{3}{4} \sum_{n=0}^{\infty} e^{-(3\alpha+\rho q)nT} \cos \beta nT \cos \varphi_0 +
$$

$$
\frac{3}{4}\sum_{n=0}^{\infty}e^{-(3a+\rho q)xT}\sin\beta nT\sin\phi_{0} = \frac{3}{4}\left[\frac{1}{2}\cos\phi_{0}\left(\sum_{n=0}^{\infty}e^{-(3a+\rho q+\rho/\beta)\pi T} + \sum_{n=0}^{\infty}e^{-(3a+\rho q+\rho/\beta)\pi T}\right)\right] + \frac{1}{2j}\sin\phi_{0}\left(\sum_{n=0}^{\infty}e^{-(3a+\rho q+\rho/\beta)xT} - \sum_{n=0}^{\infty}e^{-(3a+\rho q+\rho/\beta)xT}\right)\right] = \frac{3}{4}\left[\frac{1}{2}\cos\phi_{0}\left(\frac{1}{1-e^{-(3a+\rho q)x}e^{\rho/\beta T}} + \frac{1}{1-e^{-(3a+\rho q)x}e^{-\rho/\beta T}}\right)\right] = \frac{3}{4}\left[\frac{1}{2}\cos\phi_{0}\left(\frac{1}{1-e^{-(3a+\rho q)x}e^{\rho/\beta T}} - \frac{1}{1-e^{-(3a+\rho q)x}e^{-\rho/\beta T}}\right)\right] = \frac{3}{4}\left[\frac{1}{2}\cos\phi_{0}\left(\frac{1-e^{-(3a+\rho q)x}e^{\rho/\beta T}}{(1-e^{-(3a+\rho q)x}e^{-\rho/\beta T})(1-e^{-(3a+\rho q)x}e^{-\rho/\beta T})}\right)\right] + \frac{1}{2j}\sin\phi_{0}\left(\frac{1-e^{-(3a+\rho q)x}e^{-\rho/\beta T} - 1-e^{-(3a+\rho q)x}e^{-\rho/\beta T}}{1-e^{-(3a+\rho q)x}e^{-\rho/\beta T}}\right)\right)\right] = \frac{3}{4}\left[\frac{1}{2}\cos\phi_{0}\left(\frac{2-e^{-(3a+\rho q)x}e^{-\rho/\beta T} - 1-e^{-(3a+\rho q)x}e^{-\rho/\beta T}}{1-e^{-(3a+\rho q)x}e^{-\rho/\beta T}\right)+e^{-(3(a+\rho q)x}e^{-\rho/\beta T}\right)\right] = \frac{3}{4}\left[\frac{1}{2}\cos\phi_{0}\left(\frac{2-e^{-(3a+\rho q)x}e^{-\rho/\beta T} + e^{-(3a+\rho q)x}}{1-e^{-(3a+\rho q)x}e^{-(3a+\rho q)x}}\right)+ \frac{1}{2j}\sin\phi_{0}\left(\frac{e^{-(3a+\rho q)x}e^{-(3a+\rho q)x}}{1
$$

148  
\n
$$
\frac{1}{4}\sum_{k=0}^{\infty} e^{-(3\alpha+\rho q)sT} (\cos 3\beta nT \cos 3\varphi_{6} + \sin 3\beta nT \sin 3\varphi_{6}) =
$$
\n
$$
= \frac{1}{4} \Bigg[ \sum_{n=0}^{\infty} e^{-(3\alpha+\rho q)sT} \cos 3\varphi_{0} + \sum_{n=0}^{\infty} e^{-(3\alpha+\rho q)sT} \sin 3\beta nT \sin 3\varphi_{0} \Bigg] =
$$
\n
$$
= \frac{1}{4} \Bigg[ \frac{1}{2} \cos 3\varphi_{0} \Bigg( \sum_{n=0}^{\infty} e^{-(3\alpha+\rho q+\rho/\beta)nT} + \sum_{n=0}^{\infty} e^{-(3\alpha+\rho q+\rho/\beta)nT} \Bigg) +
$$
\n
$$
+ \frac{1}{2j} \sin 3\varphi_{0} \Bigg( \sum_{n=0}^{\infty} e^{-(3\alpha+\rho q+\rho/\beta)nT} - \sum_{n=0}^{\infty} e^{-(3\alpha+\rho q+\rho/\beta)nT} \Bigg) \Bigg] =
$$
\n
$$
= \frac{1}{4} \Bigg[ \frac{1}{2} \cos 3\varphi_{0} \Bigg( \frac{1}{1 - e^{-(3\alpha+\rho q)s} e^{3/\beta T}} + \frac{1}{1 - e^{-(3\alpha+\rho q)s} e^{-3/\beta T}} \Bigg) +
$$
\n
$$
+ \frac{1}{2j} \sin 3\varphi_{0} \Bigg( \frac{1}{1 - e^{-(3\alpha+\rho q)s} e^{3/\beta T}} - \frac{1}{1 - e^{-(3\alpha+\rho q)s} e^{-3/\beta T}} \Bigg) \Bigg] =
$$
\n
$$
= \frac{1}{4} \Bigg[ \frac{1}{2} \cos 3\varphi_{0} \Bigg( \frac{1 - e^{-(3\alpha+\rho q)s} e^{-3/\beta T} + 1 - e^{-(3\alpha+\rho q)s} e^{-3/\beta T}}{1 - e^{-(3\alpha+\rho q)s} e^{-3/\beta T}} \Bigg) +
$$
\n
$$
+ \frac{1}{2j} \sin 3\varphi_{0} \Bigg( \frac{1 - e^{-(3\alpha+\rho q)s} e^{-3/\beta T} - 1 + e^{-(3\alpha+\rho q)s} e
$$

$$
= \frac{1}{4} \left[ \frac{\cos 3\varphi_0 - e^{-(3\alpha+\rho q)T} \left( \cos 3\beta T \cos 3\varphi_0 - \sin 3\beta T \sin 3\varphi_0 \right)}{1 - e^{-(3\alpha+\rho q)T} 2 \cos 3\beta T + e^{-2(3\alpha+\rho q)T}} \right] =
$$
\n
$$
= \frac{1}{4} \left[ \frac{\cos \varphi_0 - e^{-(3\alpha+\rho q)T} \cos 3(\beta T + \varphi_0)}{1 - e^{-(3\alpha+\rho q)T} 2 \cos 3\beta T + e^{-2(3\alpha+\rho q)T}} \cdot \frac{e^{2(3\alpha+\rho q)T}}{e^{2(3\alpha+\rho q)T}} \right] =
$$
\n
$$
= \frac{1}{4} \left[ \frac{e^{2(3\alpha+\rho q)T} \cos 3\varphi_0 - e^{(3\alpha+\rho q)T} \cos 3(\beta T + \varphi_0)}{e^{2(3\alpha+\rho q)T} - e^{(3\alpha+\rho q)T} 2 \cos 3\beta T + 1} \right].
$$
\n
$$
\sum_{i=0}^{\infty} 4x_y H^{3*} e^{-3\alpha nT} \cos^3(\beta nT - \varphi_0) = \frac{4x_y H^3}{4} \left[ 3 \frac{e^{2(3\alpha+\rho q)T} \cos \varphi_0 - e^{(3\alpha+\rho q)T} \cos(\beta T + \varphi_0)}{e^{2(3\alpha+\rho q)T} - 2 \cos \beta T e^{(3\alpha+\rho q)T} + 1} + \frac{e^{2(3\alpha+\rho q)T} \cos 3\varphi_0 - e^{(3\alpha+\rho q)T} \cos 3(\beta T + \varphi_0)}{e^{2(3\alpha+\rho q)T} - 2 \cos 3\beta T e^{(3\alpha+\rho q)T} + 1} \right].
$$
\n
$$
Bhuuclmenn p n n \sum_{n=0}^{\infty} H^{4*} e^{-4\alpha nT} \cos^4(\beta nT - \varphi_0)
$$
\n
$$
H^{4*} e^{-4\alpha nT} \cos^4(\beta nT - \varphi_0) = H^{4*} \sum_{n=0}^{\infty} e^{-(4\alpha+\rho q)nT} \left( \frac{\cos 4(\beta nT - \varphi
$$

$$
\sum_{n=0}^{\infty} 4x_y H^{3*} e^{-3\alpha n T} \cos^3(\beta n T - \varphi_0) = \frac{4x_y H^3}{4} \left[ 3 \frac{e^{2(3\alpha + \rho q)T} \cos \varphi_0 - e^{(3\alpha + \rho q)T} \cos(\beta T + \varphi_0)}{e^{2(3\alpha + \rho q)T} - 2 \cos \beta T e^{(3\alpha + \rho q)T} + 1} + \frac{e^{2(3\alpha + \rho q)T} \cos 3\varphi_0 - e^{(3\alpha + \rho q)T} \cos 3(\beta T + \varphi_0)}{e^{2(3\alpha + \rho q)T} - 2 \cos 3\beta T e^{(3\alpha + \rho q)T} + 1} \right].
$$

Вычисляем ряд  $\sum^\infty H^{\,4*}e^{-4\,\alpha n T}\cos^4(\beta n T-\phi_0)$ 0  $n^T \cos^4(\beta nT - \varphi_0)$ n  $\sum_{\alpha}^{\infty} H^{4*} e^{-4 \alpha n T} \cos^4(\beta nT)$  $\sum_{n=0}^{\infty} H^{4*} e^{-4 \alpha n T} \cos^4(\beta n T - \varphi_0)$ 

$$
\sum_{n=0}^{\infty} 4x_{y}H^{3*}e^{-3anT}\cos^{3}(\beta nT - \varphi_{0}) = \frac{4x_{y}H^{3}}{4}\left[3\frac{e^{2(3\alpha+\rho q)T}\cos\varphi_{0} - e^{(3\alpha+\rho q)T}\cos(\beta T + \varphi_{0})}{e^{2(3\alpha+\rho q)T} - 2\cos\beta T e^{(3\alpha+\rho q)T} + 1}\right]
$$
\n
$$
+ \frac{e^{2(3\alpha+\rho q)T}\cos 3\varphi_{0} - e^{(3\alpha+\rho q)T}\cos 3(\beta T + \varphi_{0})}{e^{2(3\alpha+\rho q)T} - 2\cos 3\beta T e^{(3\alpha+\rho q)T} + 1}\right].
$$
\n
$$
\text{Bbr}H\text{H\text{CII,}} \text{B\text{BII}} \text{B\text{I}} \text{B\text{II}} \text{B\text{II}} \text
$$

Каждый ряд вычисляем отдельно

Bbr4H +
$$
e^{-4mT}
$$
 cos<sup>4</sup>  $(\beta nT - \varphi_0)$   
\n
$$
\sum_{n=0}^{\infty} H^* e^{-4mT} \cos^4 (\beta nT - \varphi_0) = H^* \sum_{m=0}^{\infty} e^{-(4\alpha + \rho q)nT} \left[ \frac{\cos 4(\beta nT - \varphi_0) + 4\cos 2(\beta nT - \varphi_0) + 3}{8} \right] =
$$
\n
$$
= H^* \left[ \sum_{n=0}^{\infty} e^{-(4\alpha + \rho q)nT} \frac{\cos 4(\beta nT - \varphi_0)}{8} + \sum_{n=0}^{\infty} e^{-(4\alpha + \rho q)nT} \frac{4\cos 2(\beta nT - \varphi_0)}{8} + \sum_{n=0}^{\infty} \frac{3}{8} e^{-(4\alpha + \rho q)nT} \right] =
$$
\nKax,4Lii by 94I BHIHCIJHHO  
\n
$$
\frac{1}{8} \sum_{n=0}^{\infty} e^{-(4\alpha + \rho q)nT} \cos 4(\beta nT - \varphi_0) = \frac{1}{8} \sum_{n=0}^{\infty} e^{-(4\alpha + \rho q)nT} \left( \cos 4\beta nT \cos 4\varphi_0 + \sin 4\beta nT \sin 4\varphi_0 \right) =
$$
\n
$$
= \frac{1}{8} \left[ \sum_{n=0}^{\infty} e^{-(4\alpha + \rho q)nT} \cos 4\beta nT \cos 4\varphi_0 + \sum_{n=0}^{\infty} e^{-(4\alpha + \rho q)nT} \sin 4\beta nT \sin 4\varphi_0 \right] =
$$
\n
$$
= \frac{1}{8} \left[ \frac{1}{2} \cos 4\varphi_0 \left( \sum_{n=0}^{\infty} e^{-(4\alpha + \rho q + 4/\beta)nT} - \sum_{n=0}^{\infty} e^{-(4\alpha + \rho q - 4/\beta)nT} \right) +
$$
\n
$$
+ \frac{1}{2\beta} \sin 4\varphi_0 \left( \sum_{n=0}^{\infty} e^{-(4\alpha + \rho q + 4/\beta)nT} - \sum_{n=0}^{\infty} e^{-(4\alpha + \rho q - 4/\beta)n
$$

150  
\n
$$
\frac{1}{8}\left[\frac{1}{2}\cos 4\varphi_{0}\left(\frac{2-e^{-(4\alpha+\rho q)T}(e^{-4\beta\beta T}+e^{4\beta\beta T})}{1-e^{-(4\alpha+\rho q)T}(e^{-4\beta\beta T}+e^{4\beta\beta T})}\right)+\frac{1}{2J}\sin 4\varphi_{0}\left(\frac{2-e^{-(4\alpha+\rho q)T}(e^{-4\beta\beta T}+e^{4\beta\beta T})}{1-e^{-(4\alpha+\rho q)T}(e^{4\beta\beta T}+e^{4\beta\beta T})}\right)\right]=
$$
\n
$$
=\frac{1}{8}\left[\frac{1}{2}\cos 4\varphi_{0}\left(\frac{2-e^{-(4\alpha+\rho q)T}2\cos 4\beta T}{1-e^{-(4\alpha+\rho q)T}2\cos 4\beta T+e^{-(4\alpha+\rho q)T}}\right)+\frac{1}{2J}\sin 4\varphi_{0}\left(\frac{e^{-(4\alpha+\rho q)T}2\cos 4\beta T+e^{-(4\alpha+\rho q)T}}{1-e^{-(4\alpha+\rho q)T}2\cos 4\beta T+e^{-(4\alpha+\rho q)T}}\right)\right]=
$$
\n
$$
=\frac{1}{8}\left[\frac{\cos 4\varphi_{0}-e^{-(4\alpha+\rho q)T}\cos 4\varphi_{0}\cos 4\beta T+e^{-(4\alpha+\rho q)T}\sin 4\varphi_{0}\sin 4\beta T}{1-e^{-(4\alpha+\rho q)T}\cos 4\beta T+e^{-(4\alpha+\rho q)T}}\right]=
$$
\n
$$
=\frac{1}{8}\left[\frac{\cos 4\varphi_{0}-e^{-(4\alpha+\rho q)T}\cos 4\varphi_{0}\cos 4\beta T+e^{-(4\alpha+\rho q)T}\sin 4\varphi_{0}\sin 4\beta T}{1-e^{-(4\alpha+\rho q)T}\cos 4\beta T+e^{-(4\alpha+\rho q)T}}\right]-e^{\frac{1}{2}\left[\frac{\cos 4\varphi_{0}-e^{-(4\alpha+\rho q)T}\cos 4\varphi_{0}\cos 4\beta T+e^{-(4\alpha+\rho q)T}}{1-e^{-(4\alpha+\rho q)T}e^{-(4\alpha+\rho q)T}\right]}e^{\frac{1}{2}\left(\alpha+\rho q)T}=\frac{1}{8}\left[\frac{e^{2(4\alpha+\rho q)T}e^{-
$$

$$
= \frac{4}{8} \left[ \frac{1}{2} \cos 2\varphi_0 \left( \frac{1}{1 - e^{-(4\alpha+\rho q)T} e^{j2\beta T}} + \frac{1}{1 - e^{-(4\alpha+\rho q)T} e^{-j2\beta T}} \right) + \frac{1}{2j} \sin 2\varphi_0 \left( \frac{1}{1 - e^{-(4\alpha+\rho q)T} e^{j2\beta T}} - \frac{1}{1 - e^{-(4\alpha+\rho q)T} e^{-j2\beta T}} \right) \right] =
$$
  
\n
$$
= \frac{4}{8} \left[ \frac{1}{2} \cos 2\varphi_0 \left( \frac{1 - e^{-(4\alpha+\rho q)T} e^{-j2\beta T}}{(1 - e^{-(4\alpha+\rho q)T} e^{j2\beta T}) (1 - e^{-(4\alpha+\rho q)T} e^{j2\beta T})} \right) + \frac{1}{2j} \sin 2\varphi_0 \left( \frac{1 - e^{-(4\alpha+\rho q)T} e^{-j2\beta T}}{(1 - e^{-(4\alpha+\rho q)T} e^{j2\beta T}) (1 - e^{-(4\alpha+\rho q)T} e^{-j2\beta T})} \right) + \frac{1}{2j} \sin 2\varphi_0 \left( \frac{2 - e^{-(4\alpha+\rho q)T} e^{j2\beta T}}{(1 - e^{-(4\alpha+\rho q)T} e^{j2\beta T}) (1 - e^{-(4\alpha+\rho q)T} e^{-j2\beta T})} \right) \right] =
$$
  
\n
$$
= \frac{4}{8} \left[ \frac{1}{2} \cos 2\varphi_0 \left( \frac{2 - e^{-(4\alpha+\rho q)T} \left( e^{-j2\beta T} + e^{j2\beta T} \right)}{1 - e^{-(4\alpha+\rho q)T} \left( e^{-j2\beta T} + e^{j2\beta T} \right)} + e^{-2(4\alpha+\rho q)T} \right) \right] + \frac{1}{2j} \sin 2\varphi_0 \left( \frac{e^{-(4\alpha+\rho q)T} \left( e^{-j2\beta T} + e^{j2\beta T} \right)}{1 - 2\cos 2\beta T e^{-(4\alpha+\rho q)T} + e^{-2(4\alpha+\rho q)T}} \right) \right] =
$$
  
\n
$$
= \frac{4}{8} \left[ \frac{1}{2} \
$$

Вычисляем ряд  $\sum_{n=1}^{\infty} \frac{3}{2} e^{-(4\alpha+\rho q)n!}$ 0 8  $q$ ) nT n e  $\sum_{n=0}^{\infty} \frac{3}{8} e^{-(4\alpha + \rho q)}$  $(4\alpha+\rho q)T$  $(4\alpha+\rho q)nT = \frac{3}{2} \sum_{\alpha} (4\alpha+\rho q)nT$  $\overline{(4\alpha+\rho q)T}$   $\overline{q}$   $\overline{q}$   $\overline{(4\alpha+\rho q)T}$  $\frac{1}{0}$  8  $\frac{1}{n=0}$  $3\int_{0}^{3} (4\alpha+\rho g)nT$   $3\sum_{0}^{\infty} (4\alpha+\rho g)nT$   $3\left(1\right)$   $3\left(3\right)$  $\frac{1}{8}e^{-\frac{1}{8}} = \frac{1}{8} \frac{1}{\sqrt{1-e^{-(4\alpha+\rho q)T}}} - \frac{1}{8} \frac{1}{e^{(4\alpha+\rho q)T}-1}$  $q$ )T  $q$ )nT  $\sum_{n=1}^{\infty}$   $q^{-(4\alpha+\rho q)nT}$  $\overline{q}$   $\overline{T}$   $\overline{q}$   $\overline{q$  $\overline{n=0}$  8  $\overline{n=0}$  $e^{-(4\alpha+\rho q)nT} = \frac{3}{8} \sum_{n=0}^{\infty} e^{-(4\alpha+\rho q)nT} = \frac{3}{8} \left( \frac{1}{1 - \frac{((4\alpha+\rho q)T}{1 - ((4\alpha+\rho q)T)}} \right) = \frac{3}{8} \frac{e^{-(4\alpha+\rho q)T}}{1 - (4\alpha+\rho q)T}$  $\sqrt{e^{-(4\alpha+\rho q)T}}$   $\sqrt{\frac{8}{g}}$   $\sqrt{e^{(4\alpha+\rho q)T}}$  $\sum_{\alpha=1}^{\infty}3_{\alpha^{-(4\alpha+\rho q)nT}}=3\sum_{\alpha^{-(4\alpha+\rho q)nT}}3\left(1\right)2\quad 3\quad e^{(4\alpha+\rho q)nT}$  $-\frac{4\alpha+\rho q}{T}\Big|-\frac{1}{8}\Big|_0\frac{4\alpha+\rho}{\sqrt{2}}\Big|$  $\sum_{n=0}^{\infty} \frac{3}{8} e^{-(4\alpha+\rho q)nT} = \frac{3}{8} \sum_{n=0}^{\infty} e^{-(4\alpha+\rho q)nT} = \frac{3}{8} \left( \frac{1}{1-e^{-(4\alpha+\rho q)T}} \right) = \frac{3}{8} \frac{e^{(4\alpha+\rho q)T}}{e^{(4\alpha+\rho q)T}-1}$  $\alpha+\rho q$ )nT  $\sum_{n=1}^{\infty}$   $\alpha^{-(4\alpha+\rho q)}$  $\frac{\alpha+\rho q}{T}$   $\frac{\alpha+\rho q}{Q}$ 

$$
\sum_{n=0}^{\infty} H^{4*} e^{-4\alpha n T} \cos^4(\beta n T - \varphi_0) = \frac{1}{8} H^{4*} \left[ \frac{e^{2(4\alpha + \rho q)T} \cos 4\varphi_0 - e^{(4\alpha + \rho q)T} \cos 4(\beta T + \varphi_0)}{e^{2(4\alpha + \rho q)T} - 2\cos 4\beta T e^{(4\alpha + \rho q)T} + 1} + 4 \frac{e^{2(4\alpha + \rho q)T} \cos 2\varphi_0 - e^{(4\alpha + \rho q)T} \cos 2(\beta T + \varphi_0)}{e^{2(4\alpha + \rho q)T} - 2\cos 2\beta T e^{(4\alpha + \rho q)T} + 1} + 3 \frac{e^{(4\alpha + \rho q)T}}{e^{(4\alpha + \rho q)T} - 1} \right].
$$

Таким образом, обобщенное выражение для g=4 имеет вид:

$$
\sum_{n=0}^{\infty} [x_{y} - H^* e^{-\alpha n T} \cos(\beta n T - \varphi_0)]^4 = x_{y}^4 \frac{e^{\rho q T}}{e^{\rho q T} - 1} -
$$
  
\n
$$
-4x_{y}^3 H \left[ \frac{e^{2(\alpha + \rho q)T} \cos \varphi_0 - e^{(\alpha + \rho q)T} \cos(\beta T + \varphi_0)}{e^{2(\alpha + \rho q)T} - 2 \cos \beta T e^{(\alpha + \rho q)T} + 1} \right] +
$$
  
\n
$$
+ \frac{6H^2 x_{y}^2}{2} \left[ \frac{e^{(2\alpha + \rho q)T}}{e^{(2\alpha + \rho q)T} - 1} + \frac{e^{2(2\alpha + \rho q)T} \cos 2\varphi_0 - e^{(2\alpha + \rho q)T} \cos 2(\beta T + \varphi_0)}{e^{2(2\alpha + \rho q)T} - 2 \cos 2\beta T e^{(2\alpha + \rho q)T} + 1} \right] -
$$
  
\n
$$
- \frac{4x_{y}H^3}{4} \left[ 3 \frac{e^{2(3\alpha + \rho q)T} \cos \varphi_0 - e^{(3\alpha + \rho q)T} \cos(\beta T + \varphi_0)}{e^{2(3\alpha + \rho q)T} + 1} + \frac{e^{2(3\alpha + \rho q)T} \cos 3\varphi_0 - e^{(3\alpha + \rho q)T} \cos 3(\beta T + \varphi_0)}{e^{2(3\alpha + \rho q)T} - 2 \cos 3\beta T e^{(3\alpha + \rho q)T} + 1} +
$$
  
\n
$$
+ \frac{1}{8} H^4 \left[ \frac{e^{2(4\alpha + \rho q)T} \cos 4\varphi_0 - e^{(4\alpha + \rho q)T} \cos 4(\beta T + \varphi_0)}{e^{2(4\alpha + \rho q)T} - 2 \cos 4\beta T e^{(4\alpha + \rho q)T} + 1} + 3 \frac{e^{(4\alpha + \rho q)T}}{e^{(4\alpha + \rho q)T} - 1} \right].
$$

для g=5

$$
\begin{split}\n\left[x^{0*}(t)\right]^{5} &= \sum_{n=0}^{\infty} \left[x_{y} - H^{*}e^{-\alpha n T}\cos(\beta nT - \varphi_{0})\right]^{5} = \sum_{n=0}^{\infty} \left[x_{y}^{5} - 5x_{y}^{4}H^{*}e^{-\alpha nT}\cos(\beta nT - \varphi_{0}) + 10x_{y}^{3}H^{2*}e^{-2\alpha nT}\cos^{2}(\beta nT - \varphi_{0}) - 10x_{y}^{2}H^{3*}e^{-3\alpha nT}\cos^{3}(\beta nT - \varphi_{0}) + 5x_{y}H^{*}e^{-4\alpha nT}\cos^{4}(\beta nT - \varphi_{0}) - H^{5*}e^{-5\alpha nT}\cos^{5}(\beta nT - \varphi_{0})\right] = \\
&= \left[\sum_{n=0}^{\infty}x_{y}^{5}e^{-\rho q nT} - \sum_{n=0}^{\infty}5x_{y}^{4}H^{*}e^{-\alpha nT}\cos(\beta nT - \varphi_{0}) + \sum_{n=0}^{\infty}10x_{y}^{3}H^{2*}e^{-2\alpha nT}\cos^{2}(\beta nT - \varphi_{0}) - \right. \\
&\left. - \sum_{n=0}^{\infty}10x_{y}^{2}H^{3*}e^{-3\alpha nT}\cos^{3}(\beta nT - \varphi_{0}) + \sum_{n=0}^{\infty}5x_{y}H^{4*}e^{-4\alpha nT}\cos^{4}(\beta nT - \varphi_{0}) - \right. \\
&\left. - \sum_{n=0}^{\infty}H^{5*}e^{-5\alpha nT}\cos^{5}(\beta nT - \varphi_{0})\right].\n\end{split}
$$

Вычисляем  $\sum x_i^5$ 0 qnT y n  $\sum_{n=-\infty}^{\infty} x_v^5 e^{-\rho}$  $\sum_{n=0} x_y^5 e^{-\rho}$ 

$$
\sum_{n=0}^{\infty} x_{y}^{5} e^{-\rho q n T} = x_{y}^{5} \sum_{n=0}^{\infty} e^{-\rho q n T} = x_{y}^{5} \frac{1}{1 - e^{-\rho q T}} = x_{y}^{5} \frac{1}{1 - \frac{1}{e^{\rho q T}}} = x_{y}^{5} \frac{e^{\rho q T}}{e^{\rho q T} - 1}.
$$

$$
\sum_{n=0}^{\infty} x_{y}^{5} e^{-ny\sigma T} = x_{y}^{5} \sum_{n=0}^{\infty} e^{-ny\sigma T} = x_{y}^{5} \frac{1}{1 - e^{-ny\sigma T}} = x_{y}^{5} \frac{1}{1 - \frac{1}{e^{-nyT}}} = x_{y}^{5} \frac{e^{nyT}}{e^{-nyT} - 1}.
$$
  
\nBhuuclIBCM 
$$
\sum_{n=0}^{\infty} 5x_{y}^{4} H^{*} e^{-\alpha \pi T} \cos(\beta nT - \varphi_{0}) = \sum_{n=0}^{\infty} 5x_{y}^{4} H^{*} e^{-(\alpha + \varphi_{0})T} \cos(\beta nT - \varphi_{0}) =
$$
  
\n
$$
\sum_{n=0}^{\infty} 5x_{y}^{4} H^{*} e^{-(\alpha + \varphi_{0})T} \cos(\beta nT - \varphi_{0}) = 5x_{y}^{4} H^{*} \sum_{n=0}^{\infty} e^{-(\alpha + \varphi_{0})T} \cos(\beta nT - \varphi_{0}) =
$$
  
\n
$$
= 5x_{y}^{4} H^{*} \Bigg[ \sum_{n=0}^{\infty} e^{-(\alpha + \varphi_{0})nT} \cos(\beta nT \cos \varphi_{0} + \sin \beta nT \sin \varphi_{0}) \Bigg] =
$$
  
\n
$$
= 5x_{y}^{4} H^{*} \Bigg[ \sum_{n=0}^{\infty} e^{-(\alpha + \varphi_{0})nT} \cos(\beta nT \cos \varphi_{0} + \sum_{n=0}^{\infty} e^{-(\alpha + \varphi_{0})nT} \sin(\beta nT \sin \varphi_{0}) \Bigg] =
$$
  
\n
$$
= 5x_{y}^{4} H^{*} \Bigg[ \frac{1}{2} \cos \varphi_{0} \Bigg( \sum_{n=0}^{\infty} e^{-(\alpha + \varphi_{0})nT} + \sum_{n=0}^{\infty} e^{-(\alpha + \varphi_{0})nT} \Bigg) +
$$
  
\n
$$
+ \frac{1}{2j} \sin \varphi_{0} \Bigg( \sum_{n=0}^{\infty} e^{-(\alpha + \varphi_{0})nT} - \sum_{n=0}^{\infty} e^{-(\alpha + \varphi
$$

154  
\n
$$
+\frac{1}{2j}\sin\varphi_0\left[\frac{e^{-(a+\rho q)T}(e^{-j\beta T}+e^{j\beta T})}{1-e^{-(a+\rho q)T}(e^{-j\beta T}+e^{j\beta T})+e^{-2(a+\rho q)T}}\right]\right]=
$$
\n
$$
=5x_j^4H^*\left[\frac{1}{2}\cos\varphi_0\left(\frac{2-2\cos\beta Te^{-(a+\rho q)T}}{1-e^{-(a+\rho q)T}2\cos\beta T+e^{-2(a+\rho q)T}}\right)+\frac{1}{2j}\sin\varphi_0\left(\frac{e^{-(a+\rho q)T}2j\cos\beta T}{1-e^{-(a+\rho q)T}2\cos\beta T+e^{-2(a+\rho q)T}}\right)\right]=
$$
\n
$$
=5x_j^4H^*\left[\frac{\cos\varphi_0-\cos\varphi_0\cos\beta Te^{-(a+\rho q)T}}{1-e^{-(a+\rho q)T}2\cos\beta T+e^{-2(a+\rho q)T}}\frac{e^{-(a+\rho q)T}\sin\varphi_0\sin\beta T}{1-e^{-(a+\rho q)T}2\cos\beta T+e^{-2(a+\rho q)T}}\right]=
$$
\n
$$
=5x_j^4H^*\left[\frac{\cos\varphi_0-e^{-(a+\rho q)T}(\cos\beta T\cos\varphi_0-\sin\beta T\sin\varphi_0)}{1-e^{-(a+\rho q)T}2\cos\beta T+e^{-2(a+\rho q)T}}\cdot\frac{e^{2(a+\rho q)T}}{e^{2(a+\rho q)T}}\right]=
$$
\n
$$
=5x_j^4H^*\left[\frac{e^{2(a+\rho q)T}\cos\varphi_0-e^{-(a+\rho q)T}\cos(\beta T+\varphi_0)}{e^{2(a+\rho q)T}-e^{-(a+\rho q)T}2\cos\beta T+1}\right].
$$
\nBhuhenden
$$
\sum_{n=0}^{\infty}10x_j^3H^{2*}e^{-2anT}\cos^2(\beta nT-\varphi_0)
$$
\n
$$
\sum_{n=0}^{\infty}10x_j^3H^{2*}e^{-2anT}\cos^2(\beta nT-\varphi_0)=\sum_{n=0}^{\infty}10x_j^3H^{2*}e^{-(2a+\rho q)nT}\cos^2(\beta nT-\varphi_0)=
$$
\n $$ 

$$
=5x_{y}^{4}H^{*}\left[\frac{e^{2(\alpha+\rho q)T}\cos\phi_{0}-e^{(\alpha+\rho q)T}\cos(\beta T+\phi_{0})}{e^{2(\alpha+\rho q)T}-e^{(\alpha+\rho q)T}2\cos\beta T+1}\right].
$$
  
\nBbrurucunem  $\sum_{n=0}^{\infty}10x_{y}^{3}H^{2*}e^{-2\alpha nT}\cos^{2}(\beta n T-\phi_{0})$   
\n $\sum_{n=0}^{\infty}10x_{y}^{3}H^{2*}e^{-2\alpha nT}\cos^{2}(\beta n T-\phi_{0}) = \sum_{n=0}^{\infty}10x_{y}^{3}H^{2*}e^{-(2\alpha+\rho q)nT}\cos^{2}(\beta n T-\phi_{0}) =$   
\n
$$
=10x_{y}^{3}H^{2*}\sum_{n=0}^{\infty}e^{-(2\alpha+\rho q)nT}\cos^{2}(\beta n T-\phi_{0}) =10x_{y}^{3}H^{2*}\sum_{n=0}^{\infty}e^{-(2\alpha+\rho q)nT}\left(\frac{1+\cos(2(\beta nT-\phi_{0}))}{2}\right) =
$$
  
\n
$$
=10x_{y}^{3}H^{2*}\left[\sum_{n=0}^{\infty}\frac{1}{2}e^{-(2\alpha+\rho q)nT}+\sum_{n=0}^{\infty}\frac{1}{2}e^{-(2\alpha+\rho q)nT}\cos(2(\beta nT-\phi_{0}))\right].
$$
  
\n
$$
\frac{1}{2}\sum_{n=0}^{\infty}e^{-(2\alpha+\rho q)nT} = \frac{1}{2}\left[\frac{1}{1-e^{-(2\alpha+\rho q)T}}\right] = \frac{1}{2}\left[\frac{1}{1-\frac{1}{e^{(2\alpha+\rho q)T}}}\right] = \frac{1}{2}\left[\frac{1}{e^{((2\alpha+\rho q)T)}-1}\right] = \frac{1}{2}\cdot\frac{e^{((2\alpha+\rho q)T)}-1}{e^{((2\alpha+\rho q)T)}-1} = \frac{1}{2}\cdot\frac{e^{((2\alpha+\rho q)T)}-1}{e^{((2\alpha+\rho q)T)}-1} = \frac{1}{2}\sum_{n=0}^{\infty}e^{-(2\alpha+\rho q)nT}\cos(2(\beta nT-\phi_{0})) =
$$
  
\n<math display="block</math>

$$
= \frac{1}{2} \left[ \frac{1}{2} \cos 2\varphi_0 \left( \sum_{n=0}^{\infty} e^{-(2\alpha t \cdot \rho q + j2\beta) nT} + \sum_{n=0}^{\infty} e^{-(2\alpha t \cdot \rho q - j2\beta) nT} \right) + \frac{1}{2j} \sin 2\varphi_0 \left( \sum_{n=0}^{\infty} e^{-(2\alpha t \cdot \rho q + j2\beta) nT} - \sum_{n=0}^{\infty} e^{-(2\alpha t \cdot \rho q - j2\beta) nT} \right) \right] =
$$
  
\n
$$
= \frac{1}{2} \left[ \frac{1}{2} \cos 2\varphi_0 \left( \frac{1}{1 - e^{-(2\alpha t \cdot \rho q) T} e^{j2\beta T}} + \frac{1}{1 - e^{-(2\alpha t \cdot \rho q) T} e^{-j2\beta T}} \right) + \frac{1}{2j} \sin 2\varphi_0 \left( \frac{1}{1 - e^{-(2\alpha t \cdot \rho q) T} e^{-j2\beta T}} - \frac{1}{1 - e^{-(2\alpha t \cdot \rho q) T} e^{-j2\beta T}} \right) \right] =
$$
  
\n
$$
\frac{1}{2} \left[ \frac{1}{2} \cos 2\varphi_0 \left( \frac{1 - e^{-(2\alpha t \cdot \rho q) T} e^{-j2\beta T} + 1 - e^{-(2\alpha t \cdot \rho q) T} e^{-j2\beta T}}{1 - e^{-(2\alpha t \cdot \rho q) T} e^{-j2\beta T}} \right) \right] + \frac{1}{2j} \sin 2\varphi_0 \left( \frac{1 - e^{-(2\alpha t \cdot \rho q) T} e^{-j2\beta T} - (1 - e^{-(2\alpha t \cdot \rho q) T} e^{-j2\beta T})}{(1 - e^{-(2\alpha t \cdot \rho q) T} e^{-j2\beta T})} \right) \right] =
$$
  
\n
$$
\frac{1}{2} \left[ \frac{1}{2} \cos 2\varphi_0 \left( \frac{2 - e^{-(2\alpha t \cdot \rho q) T} e^{-j2\beta T} - (1 - e^{-(2\alpha t \cdot \rho q) T} e^{-j2\beta T})}{1 - e^{-(2\alpha t \cdot \rho q) T} e^{-j2\beta T} \right) + e^{-(2\alpha
$$

$$
\sum_{n=0}^{\infty} 10x_y^3 H^{2*} e^{-2\alpha nT} \cos^2(\beta nT - \varphi_0) = \frac{10x_y^3 H^{2*}}{2} \left[ \frac{e^{(2\alpha + \rho q)T}}{e^{(2\alpha + \rho q)T} - 1} + \frac{e^{2(2\alpha + \rho q)T} \cos 2(\varphi_0 - e^{(2\alpha + \rho q)T} \cos 2(\beta T + \varphi_0)}{e^{2(2\alpha + \rho q)T} - 2\cos 2\beta T e^{(2\alpha + \rho q)T} + 1} \right].
$$

Вычисляем  $\sum_{n=0}^{\infty} 10 x_y^2 H^{3*} e^{-3\alpha nT} \cos^3(\beta nT - \varphi_0)$ 

 $\sum_{n=0}^{\infty} 10x_y^2 H^{3*} e^{-3\alpha nT} \cos^3(\beta nT - \varphi_0) = 10x_y^2 H^{3*} \sum_{n=0}^{\infty} e^{-(3\alpha + \rho q)nT} \cos^3(\beta nT - \varphi_0) =$  $=10x_y^2H^{3*}\left[\sum_{n=0}^{\infty}e^{-(3\alpha+\rho q)nT}\frac{3\cos(\beta nT-\varphi_0)}{4}+\sum_{n=0}^{\infty}e^{-(3\alpha+\rho q)nT}\frac{\cos 3(\beta nT-\varphi_0)}{4}\right]=$ 

$$
=10x_y^2H^{3*}\left[\frac{3}{4}\sum_{n=0}^{\infty}e^{-(3\alpha+\rho q)nT}\left(\cos\beta nT\cos\varphi_0+\sin\beta nT\sin\varphi_0\right)+\frac{1}{4}\sum_{n=0}^{\infty}e^{-(3\alpha+\rho q)nT}\left(\cos 3\beta nT\cos 3\varphi_0+\sin 3\beta nT\sin 3\varphi_0\right)\right]
$$

$$
+\frac{1}{4}\sum_{n=0}^{\infty}e^{-\left(\cos 3\beta n\right)\cos 3\varphi_0+\sin 3\beta n\right)\sin 3\varphi_0}\bigg].
$$

$$
\frac{3}{4}\sum_{n=0}^{\infty}e^{-(3\alpha+\rho q)nT}\left(\cos \beta nT \cos \varphi_0+\sin \beta nT \sin \varphi_0\right)=\frac{3}{4}\sum_{n=0}^{\infty}e^{-(3\alpha+\rho q)nT} \cos \beta nT \cos \varphi_0+\frac{3}{4}\rho q\cos \varphi_0
$$

$$
\frac{3}{4} \sum_{n=0}^{\infty} e^{-(3\alpha+\rho q)nT} \sin \beta nT \sin \phi_0 = \frac{3}{4} \left[ \frac{1}{2} \cos \phi_0 \left( \sum_{n=0}^{\infty} e^{-(3\alpha+\rho q+j\beta)nT} + \sum_{n=0}^{\infty} e^{-(3\alpha+\rho q-j\beta)nT} \right) + \frac{1}{2j} \sin \phi_0 \left( \sum_{n=0}^{\infty} e^{-(3\alpha+\rho q+j\beta)nT} - \sum_{n=0}^{\infty} e^{-(3\alpha+\rho q-j\beta)nT} \right) \right] =
$$
\n
$$
= \frac{3}{4} \left[ \frac{1}{2} \cos \phi_0 \left( \frac{1}{1 - e^{-(3\alpha+\rho q)T} e^{j\beta T}} + \frac{1}{1 - e^{-(3\alpha+\rho q)T} e^{-j\beta T}} \right) + \frac{1}{2j} \sin \phi_0 \left( \frac{1}{1 - e^{-(3\alpha+\rho q)T} e^{j\beta T}} - \frac{1}{1 - e^{-(3\alpha+\rho q)T} e^{-j\beta T}} \right) \right] =
$$
\n
$$
= \frac{3}{4} \left[ \frac{1}{2} \cos \phi_0 \left( \frac{1 - e^{-(3\alpha+\rho q)T} e^{-j\beta T} + 1 - e^{-(3\alpha+\rho q)T} e^{j\beta T}}{(1 - e^{-(3\alpha+\rho q)T} e^{j\beta T})(1 - e^{-(3\alpha+\rho q)T} e^{-j\beta T})} \right) + \frac{1}{2j} \sin \phi_0 \left( \frac{1 - e^{-(3\alpha+\rho q)T} e^{-j\beta T} - 1 - e^{-(3\alpha+\rho q)T} e^{j\beta T}}{(1 - e^{-(3\alpha+\rho q)T} e^{j\beta T})(1 - e^{-(3\alpha+\rho q)T} e^{-j\beta T})} \right) \right] =
$$

$$
= \frac{3}{4} \left[ \frac{1}{2} \cos \varphi_{0} \left( \frac{2 - e^{-(3a+\rho_{0})T} \left( e^{-j\beta T} + e^{j\beta T} \right)}{1 - e^{-(3a+\rho_{0})T} \left( e^{-j\beta T} + e^{j\beta T} \right) + e^{-3(3a+\rho_{0})T} \right) + \frac{1}{2j} \sin \varphi_{0} \left( \frac{e^{-(3a+\rho_{0})T} \left( e^{-j\beta T} + e^{j\beta T} \right)}{1 - e^{-(3a+\rho_{0})T} \left( e^{-j\beta T} + e^{j\beta T} \right) + e^{-2(3a+\rho_{0})T}} \right) \right] =
$$
  
\n
$$
= \frac{3}{4} \left[ \frac{1}{2} \cos \varphi_{0} \left( \frac{2 - 2 \cos \beta T e^{-(3a+\rho_{0})T} - 2 \cos \beta T e^{-(3a+\rho_{0})T}}{1 - e^{-(3a+\rho_{0})T} \right) \cos \beta T + e^{-3(3a+\rho_{0})T}} \right) + \frac{1}{2j} \sin \varphi_{0} \left( \frac{e^{-(3a+\rho_{0})T} - 2 \cos \beta T e^{-(3a+\rho_{0})T}}{1 - e^{-(3a+\rho_{0})T} \right) \cos \beta T + e^{-3(3a+\rho_{0})T}} \right) =
$$
  
\n
$$
= \frac{3}{4} \left[ \frac{\cos \varphi_{0} - \cos \varphi_{0} \cos \beta T e^{-(3a+\rho_{0})T} - e^{-(3a+\rho_{0})T} \sin \varphi_{0} \sin \beta T}{1 - e^{-(3a+\rho_{0})T} \right] \cos \beta T + e^{-3(3a+\rho_{0})T}} \right] =
$$
  
\n
$$
= \frac{3}{4} \left[ \frac{\cos \varphi_{0} - e^{-(3a+\rho_{0})T} \cos \beta T e^{-(3a+\rho_{0})T} - e^{-(3a+\rho_{0})T} \sin \varphi_{0} \sin \beta T}{1 - e^{-(3a+\rho_{0})T} \right] \cos \beta T + e^{-3(3a+\rho_{0})T}} \right]
$$
  
\n
$$
= \frac{3}{4} \left[ \frac{e^{2(3a+\rho_{0})T} \cos \varphi_{0} - e^{(
$$

158  
\n
$$
= \frac{1}{4} \left[ \frac{1}{2} \cos 3\varphi_0 \left( \frac{1 - e^{-(3\alpha + \rho q)T} e^{-3/\beta T} + 1 - e^{-(3\alpha + \rho q)T} e^{3/\beta T}}{1 - e^{-(3\alpha + \rho q)T} (e^{-3/\beta T} + e^{3/\beta T}) + e^{-(3\alpha + \rho q)T} \right) + \frac{1}{2J} \sin 3\varphi_0 \left( \frac{1 - e^{-(3\alpha + \rho q)T} e^{-3/\beta T} - 1 + e^{-(3\alpha + \rho q)T} e^{3/\beta T}}{1 - e^{-(3\alpha + \rho q)T} (e^{-3/\beta T} + e^{3/\beta T}) + e^{-(3\alpha + \rho q)T} \right) \right] = \frac{1}{4} \left[ \frac{1}{2} \cos 3\varphi_0 \left( \frac{2 - e^{-(3\alpha + \rho q)T} (e^{-3/\beta T} + e^{3/\beta T})}{1 - e^{-(3\alpha + \rho q)T} (e^{-3/\beta T} + e^{3/\beta T}) + e^{-(3\alpha + \rho q)T}} \right) + \frac{1}{2J} \sin 3\varphi_0 \left( \frac{e^{-(3\alpha + \rho q)T} (e^{-3/\beta T} + e^{3/\beta T})}{1 - e^{-(3\alpha + \rho q)T} (e^{-3/\beta T} + e^{3/\beta T}) + e^{-(3\alpha + \rho q)T}} \right) \right] = \frac{1}{4} \left[ \frac{1}{2} \cos 3\varphi_0 \left( \frac{2 - e^{-(3\alpha + \rho q)T} 2 \cos 3\beta T}{1 - e^{-(3\alpha + \rho q)T} 2 \cos 3\beta T + e^{-(3\alpha + \rho q)T}} \right) + \frac{1}{2J} \sin 3\varphi_0 \left( \frac{e^{-(3\alpha + \rho q)T} 2 \cos 3\beta T + e^{-(3\alpha + \rho q)T}}{1 - e^{-(3\alpha + \rho q)T} 2 \cos 3\beta T + e^{-(3\alpha + \rho q)T}} \right) \right] = \frac{1}{4} \left[ \frac{\cos 3\varphi_0 - e^{-(3\alpha + \rho q)T} \cos 3\beta T \cos 3\varphi_0 + e^{-(3\alpha + \rho q)T}}{1 - e^{-(3\alpha + \rho q)T
$$

 $n=0$ 

0

 $n =$ 

159  
\n
$$
\sum_{n=0}^{\infty} 5x_{y}H^{4^{*}}e^{-4ax^{2}} \cos^{4}(\beta nT - \varphi_{0}) = 5x_{y}H^{4^{*}} \sum_{n=0}^{\infty} e^{-(4ax^{2} \varphi_{0})nT} \cos^{4}(\beta nT - \varphi_{0}) = 5x_{y}H^{4^{*}} \sum_{n=0}^{\infty} e^{-(4ax^{2} \varphi_{0})nT} \left[ \frac{\cos 4(\beta nT - \varphi_{0}) + 4 \cos 2(\beta nT - \varphi_{0}) + 3}{8} \right] = 5x_{y}H^{4^{*}} \left[ \sum_{n=0}^{\infty} e^{-(4ax^{2} \varphi_{0})nT} \frac{\cos 4(\beta nT - \varphi_{0}) + \sum_{n=0}^{\infty} e^{-(4ax^{2} \varphi_{0})nT}}{8} + \sum_{n=0}^{\infty} \frac{3}{8} e^{-(4ax^{2} \varphi_{0})nT} \right].
$$
  
\nBhuhernsem paf,  $\frac{1}{8} \sum_{n=0}^{\infty} e^{-(4ax^{2} \varphi_{0})nT} \cos 4(\beta nT - \varphi_{0})$   
\n $\frac{1}{8} \sum_{n=0}^{\infty} e^{-(4ax^{2} \varphi_{0})nT} \cos 4(\beta nT \cos 4\beta nT \cos 4\varphi_{0} + \sin 4\beta nT \sin 4\varphi_{0}) = 5$   
\n $= \frac{1}{8} \left[ \sum_{n=0}^{\infty} e^{-(4ax^{2} \varphi_{0})nT} \cos 4\beta nT \cos 4\varphi_{0} + \sum_{n=0}^{\infty} e^{-(4ax^{2} \varphi_{0})nT} \sin 4\beta nT \sin 4\varphi_{0} \right] = 5$   
\n $= \frac{1}{8} \left[ \frac{1}{2} \cos 4\varphi_{0} \left( \sum_{n=0}^{\infty} e^{-(4ax^{2} \varphi_{0})nT} + \sum_{n=0}^{\infty} e^{-(4ax^{2} \varphi_{0})nT} \sin 4\beta nT \sin 4\varphi_{0} \right] = 5$   
\n $= \frac{1}{8} \left[ \frac{1}{$ 

160  
\n
$$
= \frac{1}{8} \left[ \frac{\cos 4\varphi_0 - e^{-(4a \pi \varphi_0)^T} \cos 4\varphi_0 \cos 4\beta T + e^{-(4a \pi \varphi_0)^T} \sin 4\varphi_0 \sin 4\beta T}{1 - e^{-(4a \pi \varphi_0)^T} \cos 4\varphi_0 \cos 4\beta T - e^{-3\pi \alpha \varphi_0 \sin 4\beta T}} \right] =
$$
\n
$$
- \frac{1}{8} \left[ \frac{\cos 4\varphi_0 - e^{-(4a \pi \varphi_0)^T} \cos 4\varphi_0 \cos 4\beta T - \sin 4\varphi_0 \sin 4\beta T}{1 - e^{-(4a \pi \varphi_0)^T} \cos 4\beta T + e^{-(4a \pi \varphi_0)^T}} \right] -
$$
\n
$$
- \frac{1}{8} \left[ \frac{\cos 4\varphi_0 - e^{-(4a \pi \varphi_0)^T} \cos (4\beta T + 4\varphi_0)}{1 - e^{-(4a \pi \varphi_0)^T} \cos (4\beta T + 4\varphi_0)} \right] \cdot \frac{e^{-(4a \pi \varphi_0)^T}}{e^{-(4a \pi \varphi_0)^T}} =
$$
\n
$$
- \frac{1}{8} \left[ \frac{e^{2(a \pi \varphi_0)^T} \cos (4\beta T + 4\varphi_0)}{e^{-(4a \pi \varphi_0)^T} - e^{(4a \pi \varphi_0)^T} \cos (4\beta T + 4\varphi_0)} \right].
$$
\nBhuuucua  
\n
$$
\sum_{n=0}^{\infty} e^{-(4a \pi \varphi_0)^{nT}} \frac{4\cos 2(\beta nT - \varphi_0)}{8} = \frac{4}{8} \sum_{n=0}^{\infty} e^{-(4a \pi \varphi_0)^{nT}} \cos 2(\beta nT - \varphi_0) =
$$
\n
$$
\frac{4}{8} \sum_{n=0}^{\infty} e^{-(4a \pi \varphi_0)^{nT}} \cos 2(\beta nT - \varphi_0) = \frac{4}{8} \sum_{n=0}^{\infty} e^{-(4a \pi \varphi_0)^{nT}} \cos 2(\beta nT - 2\varphi_0) =
$$
\

161  
\n
$$
+\frac{1}{2j}\sin 2\varphi_0 \left( \frac{1-e^{-(4\alpha+\rho q)T}e^{-j2\beta T} - (1-e^{-(4\alpha-\rho q)T}e^{j2\beta T})}{(1-e^{-(4\alpha+\rho q)T}e^{j2\beta T})(1-e^{-(4\alpha-\rho q)T}e^{-j2\beta T})} \right) \bigg] =
$$
\n
$$
= \frac{4}{8} \bigg[ \frac{1}{2} \cos 2\varphi_0 \left( \frac{2-e^{-(4\alpha+\rho q)T}(e^{-j2\beta T}+e^{j2\beta T})}{1-e^{-(4\alpha+\rho q)T}(e^{-j2\beta T}+e^{j2\beta T})+e^{-2((4\alpha+\rho q)T})}\right) +
$$
\n
$$
+\frac{1}{2j}\sin 2\varphi_0 \left( \frac{e^{-(4\alpha+\rho q)T}(e^{-j2\beta T}+e^{j2\beta T})}{1-e^{-(4\alpha+\rho q)T}(e^{-j2\beta T}+e^{j2\beta T})+e^{-2((4\alpha+\rho q)T})}\right) \bigg] =
$$
\n
$$
= \frac{4}{8} \bigg[ \frac{1}{2} \cos 2\varphi_0 \left( \frac{2-e^{-(4\alpha+\rho q)T}(e^{-j2\beta T}+e^{j2\beta T})}{1-2\cos 2\beta T e^{-(4\alpha+\rho q)T}+e^{-2((4\alpha+\rho q)T})}\right) +
$$
\n
$$
+\frac{1}{2j}\sin 2\varphi_0 \left( \frac{e^{-(4\alpha+\rho q)T}(e^{j2\beta T}+e^{j2\beta T})}{1-2\cos 2\beta T e^{-(4\alpha+\rho q)T}+e^{-2((4\alpha+\rho q)T})}\right) \bigg] =
$$
\n
$$
= \frac{4}{8} \bigg[ \frac{\cos 2\varphi_0-e^{-(4\alpha+\rho q)T}\cos 2\varphi_0\cos 2\beta T + e^{-(4\alpha+\rho q)T}\sin 2\varphi_0\sin 2\beta T}{1-2\cos 2\beta T e^{-(4\alpha+\rho q)T}+e^{-2((4\alpha+\rho q)T})}\bigg] =
$$
\n
$$
= \frac{4}{8} \bigg[ \frac{\cos 2\varphi_0-e^{-(4\alpha+\rho q)T}\cos
$$

$$
\sum_{n=0}^{\infty} H^{5*} e^{-5\alpha n T} \cos^5(\beta n T - \varphi_0) = H^{5*} \sum_{n=0}^{\infty} e^{-(5\alpha + \rho q)nT} \cos^5(\beta n T - \varphi_0) =
$$

 $n=0$ 

$$
= H^{\gamma} \sum_{n=0}^{\infty} e^{-(5a+nq)\pi T} \frac{\cos 5(\beta nT - \varphi_0) + 5 \cos 3(\beta nT - \varphi_0) + 10 \cos(\beta nT - \varphi_0)}{16}
$$
\n
$$
= H^{\gamma} \Biggl[ \sum_{n=0}^{\infty} e^{-(5a+nq)\pi T} \frac{\cos 5(\beta nT - \varphi_0)}{16} + \sum_{n=0}^{\infty} e^{-(5a+nq)\pi T} \frac{5 \cos 3(\beta nT - \varphi_0)}{16} + \sum_{n=0}^{\infty} e^{-(5a+nq)\pi T} \frac{10 \cos(\beta nT - \varphi_0)}{16} \Biggr] = \frac{1}{16} H^{\gamma} \Biggl[ \sum_{n=0}^{\infty} e^{-(5a+nq)\pi T} \cos 5(\beta nT - \varphi_0) + \sum_{n=0}^{\infty} e^{-(5a+nq)\pi T} \cos 5(\beta nT - \varphi_0) + \sum_{n=0}^{\infty} e^{-(5a+nq)\pi T} \cos 3(\beta nT - \varphi_0) \Biggr]
$$
\n
$$
= \sum_{n=0}^{\infty} e^{-(5a+nq)\pi T} \cos 3(\beta nT - \varphi_0) + \sum_{n=0}^{\infty} e^{-(5a+nq)\pi T} \cos 5(\beta nT - \varphi_0)
$$
\n
$$
\sum_{n=0}^{\infty} e^{-(5a+nq)\pi T} \cos 5(\beta nT - \varphi_0) = \sum_{n=0}^{\infty} e^{-(5a+nq)\pi T} \cos 5\varphi_n + \sum_{n=0}^{\infty} e^{-(5a+nq)\pi T} \sin 5\varphi_n = \frac{1}{2} \cos 5\varphi_0 \Biggl[ \sum_{n=0}^{\infty} e^{-(5a+nq)\pi T} \sin \frac{\pi}{2} \varphi_0 - \frac{1}{2} \cos 5\varphi_0 \Biggr] = \frac{1}{2} \cos 5\varphi_0 \Biggl[ \sum_{n=0}^{\infty} e^{-(5a+nq)\pi T} \Biggr] + \sum_{n=0}^{\infty} e^{-(5a+nq)\pi T} \sin 5\varphi_0 = \frac{1}{2} \cos 5\varphi_0 \Big
$$

$$
=5\left[\frac{1}{2}\cos 3\varphi_{0}\left(\frac{2-e^{-(5\alpha+\rho q)T}2\cos 3\beta T}{1-e^{-(5\alpha+\rho q)T}2\cos 3\beta T + e^{-2(5\alpha+\rho q)T}}\right)+\frac{1}{2j}\sin 3\varphi_{0}\left(\frac{e^{-(5\alpha+\rho q)T}2j\sin 3\beta T}{1-e^{-(5\alpha+\rho q)T}2\cos 3\beta T + e^{-2(5\alpha+\rho q)T}}\right)\right]=
$$
  
\n
$$
=5\left[\frac{\cos 3\varphi_{0}-e^{-(5\alpha+\rho q)T}\cos 3\beta T\cos 3\varphi_{0}+e^{-(5\alpha+\rho q)T}\sin 3\beta T\sin 3\varphi_{0}}{1-e^{-(5\alpha+\rho q)T}\cos 3\beta T + e^{-2(5\alpha+\rho q)T}}\right]=
$$
  
\n
$$
=5\left[\frac{\cos 3\varphi_{0}-e^{-(5\alpha+\rho q)T}(\cos 3\beta T\cos 3\varphi_{0}-\sin 3\beta T\sin 3\varphi_{0})}{1-e^{-(5\alpha+\rho q)T}2\cos 3\beta T + e^{-2(5\alpha+\rho q)T}}\right]=
$$
  
\n
$$
=5\left[\frac{\cos \varphi_{0}-e^{-(5\alpha+\rho q)T}\cos 3(\beta T+\varphi_{0})}{1-e^{-(5\alpha+\rho q)T}2\cos 3\beta T + e^{-2(5\alpha+\rho q)T}}\right]=
$$
  
\n
$$
=5\left[\frac{e^{2(5\alpha+\rho q)T}\cos 3\varphi_{0}-e^{(5\alpha+\rho q)T}\cos 3(\beta T+\varphi_{0})}{e^{2(5\alpha+\rho q)T}-e^{-(5\alpha+\rho q)T}\cos 3(\beta T+\varphi_{0})}\right].
$$
  
\nBhuuenen par,  $\sum_{n=0}^{\infty}e^{-(5\alpha+\rho q)NT}\cos(\beta nT-\varphi_{0})$   
\n
$$
\sum_{n=0}^{\infty}e^{-(5\alpha+\rho q)NT}\cos(\beta nT-\varphi_{0})=10\sum_{n=0}^{\infty}e^{-(5\alpha+\rho q)NT}\cos(\beta nT-\varphi_{0})=
$$
  
\n
$$
=10\left[\sum_{n=0}^{\in
$$

165  
\n
$$
+\frac{1}{2j}\sin\varphi_0\left(\frac{1}{1-e^{-(5\alpha+\rho q)^T}e^{j/\beta T}}-\frac{1}{1-e^{-(5\alpha+\rho q)^T}e^{-j/\beta T}}\right)\right]=
$$
\n
$$
=10\left[\frac{1}{2}\cos\varphi_0\left(\frac{1-e^{-(5\alpha+\rho q)^T}e^{-j/\beta T}+1-e^{-(5\alpha+\rho q)^T}e^{-j/\beta T}}{(1-e^{-(5\alpha+\rho q)^T}e^{j/\beta T})(1-e^{-(5\alpha+\rho q)^T}e^{-j/\beta T}}\right)\right]+\n+\frac{1}{2j}\sin\varphi_0\left(\frac{1-e^{-(5\alpha+\rho q)^T}e^{-j/\beta T}-1-e^{-(5\alpha+\rho q)^T}e^{j/\beta T}}{(1-e^{-(5\alpha+\rho q)^T}e^{j/\beta T})(1-e^{-(5\alpha+\rho q)^T}e^{-j/\beta T})}\right)\right]=
$$
\n
$$
=10\left[\frac{1}{2}\cos\varphi_0\left(\frac{2-e^{-(5\alpha+\rho q)^T}e^{-j/\beta T}+(e^{j/\beta T})}{1-e^{-(5\alpha+\rho q)^T}(e^{-j/\beta T}+e^{j/\beta T})}+e^{-2(5\alpha+\rho q)^T}\right]+\n+\frac{1}{2j}\sin\varphi_0\left(\frac{e^{-(5\alpha+\rho q)^T}e^{-j/\beta T}+e^{j/\beta T})}{1-e^{-(5\alpha+\rho q)^T}(e^{-j/\beta T}+e^{j/\beta T})+e^{-2(5\alpha+\rho q)^T}}\right)\right]=
$$
\n
$$
=10\left[\frac{1}{2}\cos\varphi_0\left(\frac{2-2\cos\beta Te^{-(5\alpha+\rho q)^T}}{1-e^{-(5\alpha+\rho q)^T}2\cos\beta T+e^{-2(5\alpha+\rho q)^T}}\right)+\n+\frac{1}{2j}\sin\varphi_0\left(\frac{e^{-(5\alpha+\rho q)^T}2\cos\beta T+e^{-2(5\alpha+\rho q)^T}}{1-e^{-(5\alpha+\rho q)^T}2\cos\beta T+e^{-2(5\alpha+\rho q)^T}}\right)\right]=
$$
\n
$$
=10\left[\frac{\cos\varphi_0-\cos\varphi_0\cos\beta Te^{-(5\alpha+\rho q)^T}}{1-e^{-(5\alpha+\rho q)^T}2\cos\beta T+e^{-2(5
$$

Таким образом, для g=5 получаем:

$$
\sum_{n=0}^{\infty} [x_y - H^* e^{-\alpha n T} \cos(\beta n T - \varphi_0)]^5 = x_y^5 \frac{e^{\rho q T}}{e^{\rho q T} - 1} -
$$
  
-5x<sup>4</sup><sub>y</sub>H  $\left[ \frac{e^{2(\alpha + \rho q)T} \cos \varphi_0 - e^{(\alpha + \rho q)T} \cos(\beta T + \varphi_0)}{e^{2(\alpha + \rho q)T} - 2 \cos \beta T e^{(\alpha + \rho q)T} + 1} \right] +$ 

$$
+5x_j^3H^2\left[\frac{e^{(2\alpha+\rho q)T}}{e^{(2\alpha+\rho q)T}-1}+\frac{e^{2(2\alpha+\rho q)T}\cos 2\varphi_0-e^{(2\alpha+\rho q)T}\cos 2(\beta T+\varphi_0)}{e^{2(2\alpha+\rho q)T}-2\cos 2\beta T e^{(2\alpha+\rho q)T}+1}\right]-\frac{5x_j^2H^3}{2}\left[3\frac{e^{2(3\alpha+\rho q)T}\cos\varphi_0-e^{(3\alpha+\rho q)T}\cos(\beta T+\varphi_0)}{e^{2(3\alpha+\rho q)T}-2\cos \beta T e^{(3\alpha+\rho q)T}+1}+\frac{e^{2(3\alpha+\rho q)T}\cos 3\varphi_0-e^{(3\alpha+\rho q)T}\cos 3(\beta T+\varphi_0)}{e^{2(3\alpha+\rho q)T}-2\cos 3\beta T e^{(3\alpha+\rho q)T}+1}\right]+\frac{5}{8}x_jH^4\left[\frac{e^{2(4\alpha+\rho q)T}\cos 4\varphi_0-e^{(4\alpha+\rho q)T}\cos 4(\beta T+\varphi_0)}{e^{2(4\alpha+\rho q)T}-2\cos 4\beta T e^{(4\alpha+\rho q)T}+1}+\frac{2}{8}\frac{e^{(4\alpha+\rho q)T}}{e^{2(4\alpha+\rho q)T}-2\cos 4\beta T e^{(4\alpha+\rho q)T}+1}+\frac{2}{8}\frac{e^{(4\alpha+\rho q)T}}{e^{(4\alpha+\rho q)T}-1}\right]-\frac{1}{16}H^5\left[\frac{e^{2(5\alpha+\rho q)T}\cos 5\varphi_0-e^{(5\alpha+\rho q)T}\cos 5(\beta T+\varphi_0)}{e^{2(5\alpha+\rho q)T}-2\cos 5\beta T e^{(5\alpha+\rho q)T}+1}+\frac{e^{2(5\alpha+\rho q)T}\cos 3\varphi_0-e^{(5\alpha+\rho q)T}\cos 3(\beta T+\varphi_0)}{e^{2(5\alpha+\rho q)T}-2\cos \beta T e^{(5\alpha+\rho q)T}-2\cos \beta T e^{(5\alpha+\rho q)T}+1}\right].
$$

$$
-\lim_{n\to 0} g=6
$$
\n
$$
\left[x^{0*}(t)\right]^{6} = \sum_{n=0}^{\infty} \left[x_{y} - H^{*}e^{-\alpha n T}\cos(\beta n T - \varphi_{0})\right]^{6} = \sum_{n=0}^{\infty} \left[x_{y}^{6} - 6x_{y}^{5}H^{*}e^{-\alpha n T}\cos(\beta n T - \varphi_{0}) + 15x_{y}^{4}H^{2*}e^{-2\alpha n T}\cos^{2}(\beta n T - \varphi_{0}) - 20x_{y}^{3}H^{3*}e^{-3\alpha n T}\cos^{3}(\beta n T - \varphi_{0}) + 15x_{y}^{2}H^{*}e^{-4\alpha n T}\cos^{4}(\beta n T - \varphi_{0}) - 6x_{y}H^{5*}e^{-5\alpha n T}\cos^{5}(\beta n T - \varphi_{0}) + H^{6*}e^{-6\alpha n T}\cos^{6}(\beta n T - \varphi_{0})\right] =
$$
\n
$$
\sum_{n=0}^{\infty} x_{y}^{6}e^{-\rho q n T} - \sum_{n=0}^{\infty} 6x_{y}^{5}H^{*}e^{-\alpha n T}\cos(\beta n T - \varphi_{0}) + \sum_{n=0}^{\infty} 15x_{y}^{4}H^{2*}e^{-2\alpha n T}\cos^{2}(\beta n T - \varphi_{0}) -
$$
\n
$$
-\sum_{n=0}^{\infty} 20x_{y}^{3}H^{3*}e^{-3\alpha n T}\cos^{3}(\beta n T - \varphi_{0}) + \sum_{n=0}^{\infty} 15x_{y}^{2}H^{*}e^{-4\alpha n T}\cos^{4}(\beta n T - \varphi_{0}) -
$$
\n
$$
-\sum_{n=0}^{\infty} 6x_{y}H^{5*}e^{-5\alpha n T}\cos^{5}(\beta n T - \varphi_{0}) + \sum_{n=0}^{\infty} H^{6*}e^{-6\alpha n T}\cos^{6}(\beta n T - \varphi_{0})
$$

Каждый ряд вычисляем отдельно

**Biphic**

\n
$$
\sum_{n=0}^{\infty} x_y^6 e^{-\rho q n T} = x_y^6 \sum_{n=0}^{\infty} e^{-\rho q n T} = x_y^6 \frac{1}{1 - e^{-\rho q T}} = x_y^6 \frac{1}{1 - \frac{1}{e^{\rho q T}}} = x_y^6 \frac{e^{\rho q T}}{e^{\rho q T} - 1}.
$$

$$
\text{Bbl}}\text{40.13.2} \times \sum_{n=0}^{\infty} 6x_y^5 H^* e^{-\alpha n} \cos(\beta n) - \varphi_0)
$$

$$
\int_{\alpha=0}^{\infty} 6x_{y}^{2}H^{*}e^{-\alpha x \Gamma} \cos(\beta nT - \varphi_{0}) = 6x_{y}^{2}H^{*} \sum_{n=0}^{\infty} e^{-(\alpha^{2}+i\varphi) nT} \cos(\beta nT - \varphi_{0}) =
$$
\n
$$
= 6x_{y}^{3}H^{*} \Bigg[ \sum_{n=0}^{\infty} e^{-(\alpha^{2}+i\varphi) nT} \left( \cos \beta nT \cos \varphi_{0} + \sin \beta nT \sin \varphi_{0} \right) \Bigg] =
$$
\n
$$
= 6x_{y}^{5}H^{*} \Bigg[ \sum_{n=0}^{\infty} e^{-(\alpha^{2}+i\varphi) nT} \cos \beta nT \cos \varphi_{0} + \sum_{n=0}^{\infty} e^{-(\alpha^{2}+i\varphi) nT} \sin \beta nT \sin \varphi_{0} \Bigg] =
$$
\n
$$
= 6x_{y}^{5}H^{*} \Bigg[ \frac{1}{2} \cos \varphi_{0} \Bigg( \sum_{n=0}^{\infty} e^{-(\alpha^{2}+i\varphi) nT} + \sum_{n=0}^{\infty} e^{-(\alpha^{2}+i\varphi) nT} \Bigg] =
$$
\n
$$
= 6x_{y}^{5}H^{*} \Bigg[ \frac{1}{2} \cos \varphi_{0} \Bigg( \frac{1}{1 - e^{-(\alpha^{2}+i\varphi) T} e^{j\beta T}} - \sum_{n=0}^{\infty} e^{-(\alpha^{2}+i\varphi) T} e^{-j\beta T} \Bigg) \Bigg] =
$$
\n
$$
= 6x_{y}^{5}H^{*} \Bigg[ \frac{1}{2} \cos \varphi_{0} \Bigg( \frac{1}{1 - e^{-(\alpha^{2}+i\varphi) T} e^{j\beta T}} - \frac{1}{1 - e^{-(\alpha^{2}+i\varphi) T} e^{-j\beta T}} \Bigg) \Bigg] =
$$
\n
$$
= 6x_{y}^{5}H^{*} \Bigg[ \frac{1}{2} \cos \varphi_{0} \Bigg( \frac{1 - e^{-(\alpha^{2}+i\varphi) T} e^{-j\beta T} + 1 - e^{-(\alpha^{2}+i
$$

168  
\n
$$
= 6x_j^5H^* \left[ \frac{\cos \varphi_0 - \cos \varphi_0 \cos \beta T e^{-(\alpha + \varphi_0)t} + 6^{-(\alpha + \varphi_0)t} \sin \varphi_0 \sin \beta T}{1 - e^{-(\alpha + \varphi_0)t} 2 \cos \beta T + e^{-2(\alpha + \varphi_0)t} \cos \beta T + e^{-(\alpha + \varphi_0)t} \cos \beta T + e^{-(\alpha + \varphi_0)t} \right]
$$
\n
$$
= 6x_j^5H^* \left[ \frac{\cos \varphi_0 - e^{-(\alpha + \varphi_0)t} (\cos \beta T \cos \varphi_0 - \sin \beta T \sin \varphi_0)}{1 - e^{-(\alpha + \varphi_0)t} 2 \cos \beta T + e^{-2(\alpha + \varphi_0)t} \cos (\beta T + \varphi_0)} \right] =
$$
\n
$$
= 6x_j^5H^* \left[ \frac{e^{x(\alpha + \varphi_0)t} \cos \varphi_0 - e^{(\alpha + \varphi_0)t} \cos (\beta T + \varphi_0)}{e^{x(\alpha + \varphi_0)t} 2 \cos \beta T + 1} \right].
$$
\n
$$
\sum_{n=0}^{\infty} 6x_j^5H^* e^{-\alpha nT} \cos(\beta nT - \varphi_0) = 6x_j^5H^* \left[ \frac{e^{x(\alpha + \varphi_0)t} \cos \varphi_0 - e^{(\alpha + \varphi_0)t} \cos (\beta T + \varphi_0)}{e^{x(\alpha + \varphi_0)t} - e^{(\alpha + \varphi_0)t} 2 \cos \beta T + 1} \right].
$$
\nBhuuncnem  $\sum_{n=0}^{\infty} 15x_j^4H^* e^{-2\alpha nT} \cos^2(\beta nT - \varphi_0)$   
\n
$$
\sum_{n=0}^{\infty} 15x_j^4H^* e^{-2\alpha nT} \cos^2(\beta nT - \varphi_0) = 15x_j^4H^* \sum_{n=0}^{\infty} e^{-(2\alpha + \varphi_0)t} \cos^2(\beta nT - \varphi_0) =
$$
\n
$$
= 15x_j^4H^* \sum_{n=0}^{\infty} e^{-(2\alpha + \varphi_0)t} \left( \frac{1 + \cos 2(\beta
$$

$$
= \frac{1}{2} \left[ \frac{1}{2} \cos 2\varphi_0 \left( \frac{1}{1 - e^{-(2\alpha + \rho q)T} e^{i2\beta T}} + \frac{1}{1 - e^{-(2\alpha + \rho q)T} e^{-j2\beta T}} \right) + \frac{1}{2\beta} \sin 2\varphi_0 \left( \frac{1}{1 - e^{-(2\alpha + \rho q)T} e^{i2\beta T}} - \frac{1}{1 - e^{-(2\alpha + \rho q)T} e^{-j2\beta T}} \right) \right] = \frac{1}{2} \left[ \frac{1}{2} \cos 2\varphi_0 \left( \frac{1 - e^{-(2\alpha + \rho q)T} e^{-j2\beta T}}{\left(1 - e^{-(2\alpha + \rho q)T} e^{-j2\beta T}\right)} \right) + \frac{1}{2\beta} \sin 2\varphi_0 \left( \frac{1 - e^{-(2\alpha + \rho q)T} e^{-j2\beta T}}{\left(1 - e^{-(2\alpha + \rho q)T} e^{-j2\beta T}\right)} \right) \right] + \frac{1}{2\beta} \sin 2\varphi_0 \left( \frac{1 - e^{-(2\alpha + \rho q)T} e^{-j2\beta T}}{\left(1 - e^{-(2\alpha + \rho q)T} e^{-j2\beta T}\right)} \right) \left[ -e^{-(2\alpha + \rho q)T} e^{-j2\beta T} \right) \right] = \frac{1}{2} \left[ \frac{1}{2} \cos 2\varphi_0 \left( \frac{2 - e^{-(2\alpha + \rho q)T} (e^{-j2\beta T} + e^{j2\beta T})}{1 - e^{-(2\alpha + \rho q)T} (e^{-j2\beta T} + e^{j2\beta T})} + e^{2(2\alpha + \rho q)T} \right) + \frac{1}{2\beta} \sin 2\varphi_0 \left( \frac{e^{-(2\alpha + \rho q)T} (e^{-j2\beta T} + e^{j2\beta T})}{1 - e^{-(2\alpha + \rho q)T} (e^{-j2\beta T} + e^{j2\beta T}) + e^{-(2\alpha + \rho q)T}} \right) \right] = \frac{1}{2} \left[ \frac{1}{2} \cos 2\varphi_0 \left( \frac{e^{-(2\alpha + \rho q)T} (e^{j2\beta T} - e^{-j2\beta T})}{1 - 2\cos 2\beta T
$$

Ba\PiUCJ3EM 
$$
\sum_{n=0}^{\infty} 20x_{y}^{3}H^{3}e^{-3n\pi t} \cos^{3}(\beta nT - \varphi_{0})
$$
\n
$$
\sum_{n=0}^{\infty} 20x_{y}^{3}H^{3}e^{-3n\pi t} \cos^{3}(\beta nT - \varphi_{0}) = 20x_{y}^{3}H^{3} \sum_{n=0}^{\infty} e^{-(3\alpha + \varphi_{0})nT} \cos^{3}(\beta nT - \varphi_{0}) =
$$
\n
$$
= 20x_{y}^{3}H^{3} \left[ \sum_{n=0}^{\infty} e^{-(3\alpha + \varphi_{0})nT} \frac{3\cos(\beta nT - \varphi_{0})}{4} + \sum_{n=0}^{\infty} e^{-(3\alpha + \varphi_{0})nT} \frac{\cos 3(\beta nT - \varphi_{0})}{4} \right] =
$$
\n
$$
= 20x_{y}^{3}H^{3} \left[ \frac{3}{4} \sum_{n=0}^{\infty} e^{-(3\alpha + \varphi_{0})nT} (\cos \beta nT \cos \varphi_{0} + \sin \beta nT \sin \varphi_{0}) +
$$
\n
$$
+ \frac{1}{4} \sum_{n=0}^{\infty} e^{-(3\alpha + \varphi_{0})nT} (\cos 3\beta nT \cos 3\varphi_{0} + \sin 3\beta nT \sin 3\varphi_{0}) \right]
$$
\n
$$
= \frac{3}{4} \sum_{n=0}^{\infty} e^{-(3\alpha + \varphi_{0})nT} \sin \beta nT \sin \varphi_{0} = \frac{3}{4} \left[ \frac{1}{2} \cos \varphi_{0} \left( \sum_{n=0}^{\infty} e^{-(3\alpha + \varphi_{0} + \beta)nT} + \sum_{n=0}^{\infty} e^{-(3\alpha + \varphi_{0} + \beta)nT} \right) +
$$
\n
$$
+ \frac{1}{2} \sin \varphi_{0} \left( \sum_{n=0}^{\infty} e^{-(3\alpha + \varphi_{0} + \beta)nT} + \sum_{n=0}^{\infty} e^{-(3\alpha + \varphi_{0} + \beta)nT} \right) =
$$
\n
$$
= \frac{3}{4} \left[ \frac
$$

$$
= \frac{3}{4} \left[ \frac{1}{2} \cos \varphi_{0} \left( \frac{2 - 2 \cos \beta T e^{-(3x + \varphi_{0})T}}{1 - e^{-(3x + \varphi_{0})T} 2 \cos \beta T + e^{-(3(x + \varphi_{0})T})} \right) + \frac{1}{2} \sin \varphi_{0} \left( \frac{e^{-(3x + \varphi_{0})T} 2 \cos \beta T + e^{-(3(x + \varphi_{0})T})}{1 - e^{-(3x + \varphi_{0})T} 2 \cos \beta T + e^{-(3(x + \varphi_{0})T})} \right) \right] =
$$
\n
$$
= \frac{3}{4} \left[ \frac{\cos \varphi_{0} - \cos \varphi_{0} \cos J T e^{-(3x + \varphi_{0})T}}{1 - e^{-(3x + \varphi_{0})T} 2 \cos \varphi_{0} - \sin \beta T \sin \varphi_{0} \sin \beta T}{1 - e^{-(3x + \varphi_{0})T} 2 \cos \beta T + e^{-(3(x + \varphi_{0})T})} \right] =
$$
\n
$$
= \frac{3}{4} \left[ \frac{\cos \varphi_{0} - e^{-(3x + \varphi_{0})T}}{1 - e^{-(3x + \varphi_{0})T} 2 \cos \varphi_{0} - \sin \beta T \sin \varphi_{0}} \right] =
$$
\n
$$
= \frac{3}{4} \left[ \frac{e^{3(x + \varphi_{0})T} \cos \varphi_{0} - e^{(3x + \varphi_{0})T} \cos (\varphi_{0} - \sin \beta T \sin \varphi_{0})}{e^{3(x + \varphi_{0})T} - e^{(3x + \varphi_{0})T} 2 \cos \beta T + 1} \right].
$$
\n
$$
\frac{1}{4} \sum_{n=0}^{\infty} e^{-(3x + \varphi_{0})nT} \cos 3\varphi_{n} + \sum_{n=0}^{\infty} e^{-(3x + \varphi_{0})nT} \sin 3\varphi_{n} =
$$
\n
$$
= \frac{1}{4} \left[ \frac{1}{2} \cos 3\varphi_{0} \left( \sum_{n=0}^{\infty} e^{-(3x + \varphi_{0})nT} - \sum_{n=0}^{\infty} e^{-(3x + \varphi_{0})nT} \sin 3
$$

$$
= \frac{1}{4} \left[ \frac{1}{2} \cos 3\varphi_{0} \left( \frac{2 - e^{-(3\alpha+\rho q)T} \left( e^{-3/\beta T} + e^{3/\beta T} \right)}{1 - e^{-(3\alpha+\rho q)T} \left( e^{-3/\beta T} + e^{3/\beta T} \right) + e^{-(3/\alpha+\rho q)T}} \right) + \frac{1}{2\beta} \sin 3\varphi_{0} \left( \frac{e^{-(3\alpha+\rho q)T} \left( e^{-3/\beta T} + e^{3/\beta T} \right) + e^{-(3/\alpha+\rho q)T}}{1 - e^{-(3\alpha+\rho q)T} \left( e^{-3/\beta T} + e^{3/\beta T} \right) + e^{-(3/\alpha+\rho q)T}} \right) \right] = \frac{1}{4} \left[ \frac{1}{2} \cos 3\varphi_{0} \left( \frac{2 - e^{-(3\alpha+\rho q)T} 2 \cos 3\beta T}{1 - e^{-(3\alpha+\rho q)T} 2 \cos 3\beta T + e^{-(3(\alpha+\rho q)T})} \right) + \frac{1}{2\beta} \sin 3\varphi_{0} \left( \frac{e^{-(3\alpha+\rho q)T} 2 \sin 3\beta T}{1 - e^{-(3\alpha+\rho q)T} 2 \cos 3\beta T + e^{-(3\alpha+\rho q)T}} \right) \right] = \frac{1}{4} \left[ \frac{\cos 3\varphi_{0} - e^{-(3\alpha+\rho q)T} \cos 3\beta T \cos 3\varphi_{0} + e^{-(3\alpha+\rho q)T} \sin 3\beta T \sin 3\varphi_{0}}{1 - e^{-(3\alpha+\rho q)T} 2 \cos 3\beta T + e^{-(3\alpha+\rho q)T}} \right] = \frac{1}{4} \left[ \frac{\cos 3\varphi_{0} - e^{-(3\alpha+\rho q)T} \cos 3\beta T \cos 3\varphi_{0} + e^{-(3\alpha+\rho q)T} \sin 3\varphi_{0}}{1 - e^{-(3\alpha+\rho q)T} 2 \cos 3\beta T + e^{-(3\alpha+\rho q)T}} \right] = \frac{1}{4} \left[ \frac{\cos \varphi_{0} - e^{-(3\alpha+\rho q)T} \cos 3(\beta T + \varphi_{0})}{1 - e^{-(3\alpha+\rho q)T} 2 \cos 3\beta T + e^{-(3\alpha+\rho q)T
$$

173  
\n
$$
15x_j^2H^{4} \sum_{n=0}^{\infty} e^{-(4a+jn)\pi i} \left[ \frac{\cos 4(\beta nT - \varphi_0) + 4\cos 2(\beta nT - \varphi_0) + 3}{8} \right] =
$$
\n
$$
= 15x_j^2H^{4} \left[ \sum_{n=0}^{\infty} e^{-(4a+jn)\pi i} \frac{\cos 4(\beta nT - \varphi_0)}{8} + \sum_{n=0}^{\infty} e^{-(4a+jn)\pi i} \frac{4\cos 2(\beta nT - \varphi_0)}{8} + \sum_{n=0}^{\infty} \frac{3}{8} e^{-(4a+jn)\pi i} \right].
$$
\nBhuueuuena pau  $\frac{1}{8} \sum_{n=0}^{\infty} e^{-(4a+jn)\pi i}$  cos 4(\beta nT - \varphi\_0)  
\n
$$
= \frac{1}{8} \sum_{n=0}^{\infty} e^{-(4a+jn)\pi i} \cos 4(\beta nT - \varphi_0) = \frac{1}{8} \sum_{n=0}^{\infty} e^{-(4a+jn)\pi i} \cos 4(\beta nT \cos 4\varphi_0 + \sin 4\beta nT \sin 4\varphi_0) =
$$
\n
$$
= \frac{1}{8} \left[ \sum_{n=0}^{\infty} e^{-(4a+jn)\pi i} \cos 4\beta nT \cos 4\varphi_0 + \sum_{n=0}^{\infty} e^{-(4a+jn)\pi i} \sin 4\beta nT \sin 4\varphi_0 \right] =
$$
\n
$$
= \frac{1}{8} \left[ \frac{1}{2} \cos 4\varphi_0 \left( \sum_{n=0}^{\infty} e^{-(4a+jn)\pi i} + \sum_{n=0}^{\infty} e^{-(4a+jn)\pi i} \right) + \frac{1}{2j} \sin 4\varphi_0 \left( \sum_{n=0}^{\infty} e^{-(4a+jn)\pi i} + \frac{1}{1 - e^{-(4a+jn)\pi i}} e^{-(4a+jn)\pi i} \right) \right] =
$$
\n
$$
= \frac{1}{8} \left[ \frac{1}{2} \cos 4\varphi_0 \left( \frac{1}{1 - e^{-(4a+jn)\pi} e^{4j\
$$

$$
= \frac{1}{8} \left[ \frac{\cos 4\phi_0 - e^{-(4\alpha x/\phi_0)^T} (\cos 4\phi_0, \cos 4\beta T - \sin 4\phi_0, \sin 4\beta T)}{1 - e^{-(4\alpha x/\phi_0)^T} 2 \cos 4\beta T + e^{-2(4\alpha x/\phi_0)^T}} \right] - \frac{1}{8} \left[ \frac{\cos 4\phi_0 - e^{-(4\alpha x/\phi_0)^T} \cos (4\beta T + 4\phi_0)}{1 - e^{-(4\alpha x/\phi_0)^T} 2 \cos 4\beta T + e^{-2(4\alpha x/\phi_0)^T}} \right] \cdot \frac{e^{2(4\alpha x/\phi_0)^T}}{e^{2(4\alpha x/\phi_0)^T}} - \frac{1}{8} \left[ \frac{e^{2(4\alpha x/\phi_0)^T} \cos (4\phi_0 - e^{(4\alpha x/\phi_0)^T} \cos (4\beta T + 4\phi_0)}{e^{-(4\alpha x/\phi_0)^T} e^{(4\alpha x/\phi_0)^T} e^{(4\alpha x/\phi_0)^T} 2 \cos 4\beta T + 1} \right].
$$
  
Biouvencan para  $\sum_{n=0}^{\infty} e^{-(4\alpha x/\phi_0)^n \pi} \frac{4 \cos 2(\beta nT - \phi_0)}{8} = \frac{4}{8} \sum_{n=0}^{\infty} e^{-(4\alpha x/\phi_0)^n \pi} \cos 2(\beta nT - \phi_0) = \frac{4}{8} \sum_{n=0}^{\infty} e^{-(4\alpha x/\phi_0)^n \pi} \cos (2\beta nT - 2\phi_0) = \frac{4}{8} \sum_{n=0}^{\infty} e^{-(4\alpha x/\phi_0)^n \pi} \cos (2\beta nT - 2\phi_0) = \frac{4}{8} \sum_{n=0}^{\infty} e^{-(4\alpha x/\phi_0)^n \pi} \cos (2\beta nT - 2\phi_0) = \frac{4}{8} \sum_{n=0}^{\infty} e^{-(4\alpha x/\phi_0)^n \pi} \cos (2\beta nT - 2\phi_0) = \frac{4}{8} \sum_{n=0}^{\infty} e^{-(4\alpha x/\phi_0)^n \pi} \cos (2\beta nT - 2\phi_0) = \frac{4}{8} \sum_{n=0$ 

$$
= \frac{4}{8} \left[ \frac{1}{2} \cos 2\varphi_0 \left( \frac{2 - e^{-(4\alpha + \rho q)T} \left( e^{-j2\beta T} + e^{j2\beta T} \right)}{1 - e^{-(4\alpha + \rho q)T} \left( e^{-j2\beta T} + e^{j2\beta T} \right) + e^{-2(4\alpha + \rho q)T}} \right) + \frac{1}{2j} \sin 2\varphi_0 \left( \frac{e^{-(4\alpha + \rho q)T} \left( e^{j2\beta T} - e^{-j2\beta T} \right)}{1 - e^{-(4\alpha + \rho q)T} \left( e^{-j2\beta T} + e^{j2\beta T} \right) + e^{-2(4\alpha + \rho q)T}} \right) \right] = \frac{4}{8} \left[ \frac{1}{2} \cos 2\varphi_0 \left( \frac{2 - e^{-(4\alpha + \rho q)T} \left( e^{-j2\beta T} + e^{j2\beta T} \right)}{1 - 2 \cos 2\beta T e^{-(4\alpha + \rho q)T} + e^{-2(4\alpha + \rho q)T}} \right) + \frac{1}{2j} \sin 2\varphi_0 \left( \frac{e^{-(4\alpha + \rho q)T} \left( e^{j2\beta T} - e^{-j2\beta T} \right)}{1 - 2 \cos 2\beta T e^{-(4\alpha + \rho q)T} + e^{-2(4\alpha + \rho q)T}} \right) \right] = \frac{4}{8} \left[ \frac{\cos 2\varphi_0 - e^{-(4\alpha + \rho q)T} \cos 2\varphi_0 \cos 2\beta T + e^{-(4\alpha + \rho q)T} \sin 2\varphi_0 \sin 2\beta T}{1 - 2 \cos 2\beta T e^{-(4\alpha + \rho q)T} + e^{-2(4\alpha + \rho q)T}} \right] = \frac{4}{8} \left[ \frac{\cos 2\varphi_0 - e^{-(4\alpha + \rho q)T} \left( \cos 2\varphi_0 \cos 2\beta T - \sin 2\varphi_0 \sin 2\beta T \right)}{1 - 2 \cos 2\beta T e^{-(4\alpha + \rho q)T} + e^{-2(4\alpha + \rho q)T}} \right].
$$

Вычисляем ряд  $\sum_{n=1}^{\infty} \frac{3}{2} e^{-(4\alpha+\rho q)n^2}$ 0 3 8  $q$ ) nT n e  $\sum_{\alpha=1}^{\infty}$  3  $2^{-(4\alpha+\rho)}$  $\sum_{n=0}^{\infty} \frac{3}{8} e^{-(4\alpha + \rho q)}$ 

$$
\sum_{n=0}^{\infty} \frac{3}{8} e^{-(4\alpha+\rho q)nT} = \frac{3}{8} \sum_{n=0}^{\infty} e^{-(4\alpha+\rho q)nT} = \frac{3}{8} \left( \frac{1}{1-e^{-(4\alpha+\rho q)T}} \right) = \frac{3}{8} \frac{e^{(4\alpha+\rho q)T}}{e^{(4\alpha+\rho q)T} - 1}
$$

$$
\sum_{n=0}^{\infty} 15x_y^2 H^{4*} e^{-4\alpha nT} \cos^4(\beta nT - \varphi_0) = \frac{15x_y^2 H^{4*}}{8} \left[ \frac{e^{2(4\alpha + \rho q)T} \cos 4\varphi_0 - e^{(4\alpha + \rho q)T} \cos 4(\beta T + \varphi_0)}{e^{2(4\alpha + \rho q)T} - 2\cos 4\beta T e^{(4\alpha + \rho q)T} + 1} + 1 \right]
$$

$$
+4\frac{e^{2(4\alpha+\rho q)T}\cos 2\varphi_0-e^{(4\alpha+\rho q)T}\cos 2(\beta T+\varphi_0)}{e^{2(4\alpha+\rho q)T}-2\cos 2\beta Te^{(4\alpha+\rho q)T}+1}+3\frac{e^{(4\alpha+\rho q)T}}{e^{(4\alpha+\rho q)T}-1}\bigg].
$$

Вычисляем ряд  $\sum 6x_y H^{5*}e^{-5\alpha nT}\cos^5(\beta nT-\phi_0)$ 0  $6x_y H^{5*} e^{-5a nT} \cos^5(\beta nT - \varphi_0)$ n  $\sum_{n=-\infty}^{\infty} 6x_{v}H^{5*}e^{-5\alpha nT}\cos^{5}(\beta nT)$  $\sum_{n=0}^{\infty} 6x_y H^{5*} e^{-5\alpha nT} \cos^5(\beta nT - \varphi_0)$ 8  $\left[1-2\cos 2\beta T e^{-(4\alpha+\rho q)T} + e^{-2(4\alpha+\rho q)T}\right]$ <br>
M PAI $\sum_{n=0}^{\infty} \frac{3}{8} e^{-(4\alpha+\rho q)nT}$ <br>  $\left.-(4\alpha+\rho q)nT\right] = \frac{3}{8} \sum_{n=0}^{\infty} e^{-(4\alpha+\rho q)nT} = \frac{3}{8} \left(\frac{1}{1-e^{-(4\alpha+\rho q)T}}\right) = \frac{3}{8} \frac{e^{(4\alpha+\rho q)T}}{e^{(4\alpha+\rho q)T} - 1}$ <br>  $\cos^4(\beta nT - \var$  $_0$ ) =  $\sigma x_y$   $\sigma$   $\sum e$   $\sigma$   $\sigma$   $\cos$   $(\rho n_1 - \varphi_0)$  $\overline{0}$   $\overline{n=0}$  $6x_y H^{5*} e^{-5\alpha nT} \cos^5(\beta nT - \varphi_0) = 6x_y H^{5*} \sum_{n=0}^{\infty} e^{-(5\alpha + \rho q)nT} \cos^5(\beta nT - \varphi_0) =$  $\overline{n=0}$   $\overline{n=0}$  $\sum_{n=0}^{\infty} 6x_{n}H^{5*}e^{-5\alpha nT}\cos^{5}(\beta nT - \varphi_{0}) = 6x_{n}H^{5*}\sum_{n=0}^{\infty} e^{-(5\alpha + \rho q)nT}\cos^{5}(\beta nT)$  $\sum_{n=0}^{\infty} 6x_y H^{5*} e^{-5\alpha nT} \cos^5(\beta nT - \varphi_0) = 6x_y H^{5*} \sum_{n=0}^{\infty} e^{-(5\alpha + \rho q)nT} \cos^5(\beta nT - \varphi_0) =$  $e^{-(4\alpha+\rho q)nT} = \frac{3}{8} \left( \frac{1}{1 - e^{-(4\alpha+\rho q)T}} \right) = \frac{3}{8} \frac{e^{(4\alpha+\rho q)T}}{e^{(4\alpha+\rho q)T} - 1}$ <br>=  $\frac{15x_y^2 H^{4*}}{8} \left[ \frac{e^{2(4\alpha+\rho q)T} \cos 4\varphi_0 - e^{(4\alpha+\rho q)T} \cos 4(\beta T + \varphi_0)}{e^{2(4\alpha+\rho q)T} - 2\cos 4\beta Te^{(4\alpha+\rho q)T} + 1} + \frac{-e^{(4\alpha+\rho q)T} \cos$  $\overline{0}$ 0  $6x_y H^{5*} \sum_{n=0}^{\infty} e^{-(5\alpha+\rho q)nT} \cos^5(\beta nT - \varphi_0) =$ n  $x_{v}H^{5*}\sum^{\infty}e^{-(5\alpha+\rho q)nT}\cos^{5}(\beta nT)$  $=6x_yH^{5*}\sum_{n=0}^{\infty}e^{-(5\alpha+\rho q)nT}\cos^5(\beta nT-\varphi_0)=$ 

$$
= 6x_yH^3 \sum_{n=0}^{\infty} e^{-(5n+\rho\epsilon_0)x} \frac{\cos 5(\beta nT - \varphi_0) + 5\cos 3(\beta nT - \varphi_0) + 10\cos(\beta nT - \varphi_0)}{16} =
$$
\n
$$
= 6x_yH^3 \left[ \sum_{n=0}^{\infty} e^{-(5\alpha+\rho\varphi)xT} \frac{\cos 5(\beta nT - \varphi_0)}{16} + \sum_{n=0}^{\infty} e^{-(5\alpha+\rho\varphi)xT} \frac{5\cos 3(\beta nT - \varphi_0)}{16} + \sum_{n=0}^{\infty} e^{-(5\alpha+\rho\varphi)xT} \frac{10\cos(\beta nT - \varphi_0)}{16} \right] = \frac{1}{16}6x_yH^5 \left[ \sum_{n=0}^{\infty} e^{-(5\alpha+\rho\varphi)xT} \cos 5(\beta nT - \varphi_0) + \sum_{n=0}^{\infty} e^{-(5\alpha+\rho\varphi)xT} \cos 5(\beta nT - \varphi_0) \right]
$$
\n
$$
= \sum_{n=0}^{\infty} e^{-(5\alpha+\rho\varphi)xT} \cos 5(\beta nT - \varphi_0) + \sum_{n=0}^{\infty} e^{-(5\alpha+\rho\varphi)xT} \left[ \cos 5(\beta nT - \varphi_0) \right]
$$
\n
$$
= \sum_{n=0}^{\infty} e^{-(5\alpha+\rho\varphi)xT} \cos 5(\beta nT - \varphi_0) = \sum_{n=0}^{\infty} e^{-(5\alpha+\rho\varphi)xT} \left( \cos 5\beta nT \cos 5\varphi_0 + \sin 5\beta nT \sin 5\varphi_0 \right) =
$$
\n
$$
= \frac{1}{2} \cos 5\varphi_0 \left( \sum_{n=0}^{\infty} e^{-(5\alpha+\rho\varphi)xT} \cos 5\varphi_0 + \sum_{n=0}^{\infty} e^{-(5\alpha+\rho\varphi)xT} \sin 5\beta nT \sin 5\varphi_0 \right) =
$$
\n
$$
= \frac{1}{2} \cos 5\varphi_0 \left( \sum_{n=0}^{\infty} e^{-(5\alpha+\rho\varphi)xT} \sin 7\varphi
$$

$$
= \frac{\cos 5\varphi_0 - e^{-(5\alpha+\rho_0)t} (\cos 5\varphi_0 \cos 5\beta T - \sin 5\varphi_0 \sin 5\beta T)}{1 - e^{-(5\alpha-\rho_0)t} 2 \cos 5\beta T + e^{-3(5\alpha+\rho_0)t} =}
$$
\n
$$
= \frac{\cos 5\varphi_0 - e^{-(5\alpha+\rho_0)t} \cos (5\beta T + 5\varphi_0)}{1 - e^{-(5\alpha+\rho_0)t} \cos 5\beta T + e^{-3(5\alpha+\rho_0)t} - e^{3(5\alpha+\rho_0)t} \cos 5\varphi_0 - e^{(5\alpha+\rho_0)t} \cos (5\beta T + 5\varphi_0)}.
$$
\n
$$
\sum_{n=0}^{\infty} e^{-(5\alpha+\rho_0)t} \cos 5(\beta n T - \varphi_0) = \frac{e^{3(5\alpha+\rho_0)t} \cos 5\varphi_0 - e^{(5\alpha+\rho_0)t} \cos (5\beta T + 5\varphi_0)}{e^{3(5\alpha+\rho_0)t} - e^{(5\alpha+\rho_0)t} \cos 5\beta T + 1}.
$$
\nBhuucunean pau 
$$
\sum_{n=0}^{\infty} e^{-(5\alpha+\rho_0)t} 5 \cos 3(\beta n T - \varphi_0) =
$$
\n
$$
\sum_{n=0}^{\infty} e^{-(5\alpha+\rho_0)t} 5 \cos 3(\beta n T - \varphi_0) = 5 \sum_{n=0}^{\infty} e^{-(5\alpha+\rho_0)t} \sin 3\beta n T \sin 3\varphi_0 =
$$
\n
$$
= 5 \left[ \sum_{n=0}^{\infty} e^{-(5\alpha+\rho_0)t} 5 \cos 3\beta n T \cos 3\varphi_0 + \sum_{n=0}^{\infty} e^{-(5\alpha+\rho_0)t} 5 \sin 3\beta n T \sin 3\varphi_0 \right] =
$$
\n
$$
= 5 \left[ \frac{1}{2} \cos 3\varphi_0 \left( \sum_{n=0}^{\infty} e^{-(5\alpha+\rho_0)t} 5 \cos 3\varphi_0 + \sum_{n=0}^{\infty} e^{-(5\alpha+\rho_0)t} 5 \sin 3\beta n T \sin 3\varphi_0 \right] =
$$

$$
+\frac{1}{2j}\sin 3\varphi_0 \left( \frac{e^{-(5\alpha+\rho q)T} 2j\sin 3\beta T}{1-e^{-(5\alpha+\rho q)T} 2\cos 3\beta T + e^{-2(5\alpha+\rho q)T}} \right) =
$$
\n
$$
=5\left[\frac{\cos 3\varphi_0 - e^{-(5\alpha+\rho q)T}\cos 3\beta T\cos 3\varphi_0 + e^{-(5\alpha+\rho q)T}\sin 3\beta T\sin 3\varphi_0}{1-e^{-(5\alpha+\rho q)T} 2\cos 3\beta T + e^{-2(5\alpha+\rho q)T}}\right] =
$$
\n
$$
=5\left[\frac{\cos 3\varphi_0 - e^{-(5\alpha+\rho q)T} (\cos 3\beta T\cos 3\varphi_0 - \sin 3\beta T\sin 3\varphi_0)}{1-e^{-(5\alpha+\rho q)T} 2\cos 3\beta T + e^{-2(5\alpha+\rho q)T}}\right] =
$$
\n
$$
=5\left[\frac{\cos \varphi_0 - e^{-(5\alpha+\rho q)T}\cos 3(\beta T + \varphi_0)}{1-e^{-(5\alpha+\rho q)T} 2\cos 3\beta T + e^{-2(5\alpha+\rho q)T}}\right] =
$$
\n
$$
=5\left[\frac{e^{2(5\alpha+\rho q)T}\cos 3\varphi_0 - e^{(5\alpha+\rho q)T}\cos 3(\beta T + \varphi_0)}{e^{2(5\alpha+\rho q)T} - e^{(5\alpha+\rho q)T} 2\cos 3\beta T + 1}\right].
$$
\nBhuulcmen 1981. 
$$
\sum_{n=0}^{\infty} e^{-(5\alpha+\rho q)nT} 10\cos(\beta nT - \varphi_0)
$$
\n
$$
\sum_{n=0}^{\infty} e^{-(5\alpha+\rho q)nT} 10\cos(\beta nT - \varphi_0) = 10\sum_{n=0}^{\infty} e^{-(5\alpha+\rho q)nT}\cos(\beta nT - \varphi_0) =
$$
\n
$$
=10\left[\sum_{n=0}^{\infty} e^{-(5\alpha+\rho q)nT}\cos \beta nT\cos \varphi_0 + \sum_{n=0}^{\infty} e^{-(5\alpha+\rho q)nT}\sin \beta nT\sin \varphi_0\right] =
$$

$$
=10\left[\frac{1}{2}\cos\varphi_{0}\left(\frac{1-e^{i(S_{\theta}+p_{0})\gamma}e^{-j\beta T}+1-e^{i(S_{\theta}+p_{0})\gamma}e^{j\beta T}}{(1-e^{-i(S_{\theta}+p_{0})\gamma}e^{-j\beta T}+1-e^{-i(S_{\theta}+p_{0})\gamma}e^{j\beta T}}\right)\right]+\frac{1}{2j}\sin\varphi_{0}\left(\frac{1-e^{-i(S_{\theta}+p_{0})\gamma}e^{-j\beta T}-1-e^{-i(S_{\theta}+p_{0})\gamma}e^{-j\beta T}}{(1-e^{-i(S_{\theta}+p_{0})\gamma}e^{-j\beta T})}\right)\right]=
$$

$$
=10\left[\frac{1}{2}\cos\varphi_{0}\left(\frac{2-e^{-i(S_{\theta}+p_{0})\gamma}e^{-j\beta T}\left(e^{-j\beta T}+e^{j\beta T}\right)}{(1-e^{-i(S_{\theta}+p_{0})\gamma}e^{-j\beta T}+e^{j\beta T}\right)}+e^{-i(S_{\theta}+p_{0})\gamma}e^{-j\beta T}\right]+\frac{1}{2j}\sin\varphi_{0}\left(\frac{e^{-i(S_{\theta}+p_{0})\gamma}e^{-j\beta T}+e^{j\beta T})}{1-e^{-i(S_{\theta}+p_{0})\gamma}e^{-j\beta T}+e^{j\beta T}\right)+e^{-i(S_{\theta}+p_{0})\gamma}e^{-i(S_{\theta}+p_{0})\gamma}}\right]=
$$

$$
=10\left[\frac{1}{2}\cos\varphi_{0}\left(\frac{2-2\cos\beta T e^{-i(S_{\theta}+p_{0})\gamma}e^{-i(S_{\theta}+p_{0})\gamma}}{1-e^{-i(S_{\theta}+p_{0})\gamma}e^{-j\beta T}+e^{j\beta T}\right)+e^{-i(S_{\theta}+p_{0})\gamma}}\right]\right]=
$$

$$
=10\left[\frac{e^{-i(S_{\theta}+p_{0})\gamma}e^{-i(S_{\theta}+p_{0})\gamma}e^{-i(S_{\theta}+p_{0})\gamma}e^{-i(S_{\theta}+p_{0})\gamma}}{1-e^{-i(S_{\theta}+p_{0})\gamma}e^{-i(S_{\theta}+p_{0})\gamma}}\right]=
$$

$$
=10\left[\frac{\cos\varphi_{0}-\cos\varphi_{0}\cos\beta T e^{-i(S
$$

 $n=0$ 

Bbiunclbern pau 
$$
\sum_{n=0}^{\infty} H^{(n)} e^{-6\alpha nT} \cos^{6}(\beta nT - \varphi_{0})
$$
  
\n $\sum_{n=0}^{\infty} H^{(n)} e^{-6\alpha nT} \cos^{6}(\beta nT - \varphi_{0}) = H^{(n)} \sum_{n=0}^{\infty} e^{-(6\alpha + \gamma\alpha)nT} \cos^{6}(\beta nT - \varphi_{0}) =$   
\n $= H^{(n)} \sum_{n=0}^{\infty} e^{-(6\alpha + \gamma\alpha)nT} \left\{ \frac{10 + \sum_{n=0}^{\infty} e^{-(6\alpha + \gamma\alpha)nT} 15 \cos(\beta nT - \varphi_{0}) + 6 \sum_{n=0}^{\infty} e^{-(6\alpha + \gamma\alpha)nT} \cos 4(\beta nT - \varphi_{0}) + \frac{10}{100} e^{-(6\alpha + \gamma\alpha)nT} \cos 4(\beta nT - \varphi_{0}) \right\}$   
\n $+ \sum_{n=0}^{\infty} e^{-(6\alpha + \gamma\alpha)nT} \cos 6(\beta nT - \varphi_{0})$   
\n $+ \sum_{n=0}^{\infty} e^{-(6\alpha + \gamma\alpha)nT} 15 \cos 2(\beta nT - \varphi_{0}) + 6 \sum_{n=0}^{\infty} e^{-(6\alpha + \gamma\alpha)nT} \cos 4(\beta nT - \varphi_{0}) +$   
\n $+ \sum_{n=0}^{\infty} e^{-(6\alpha + \gamma\alpha)nT} \cos 6(\beta nT - \varphi_{0})$   
\nBbiunclbern pau  $\sum_{n=0}^{\infty} 10 \cdot e^{-(6\alpha + \gamma\alpha)nT} = 10 \frac{1}{1 - e^{-(6\alpha + \gamma\alpha)nT}} = 10 \frac{1}{1 - \frac{1}{e^{((6\alpha + \gamma\alpha)nT)}}} = 10 \frac{e^{((6\alpha + \gamma\alpha)nT)}}{e^{-(6\alpha + \gamma\alpha)nT}} = 10 \frac{1}{e^{((6\alpha + \gamma\alpha)nT)}} = 10 \frac{e^{((6\alpha + \gamma\alpha)nT)}}{e^{-(6\alpha + \gamma\alpha)nT}} = 10 \frac{e^{((6\alpha + \gamma\alpha)nT)}}{e^{-(6\alpha + \gamma\alpha)nT}} = 10 \$ 

$$
=15\left[\sum_{n=0}^{\infty}e^{-(6\alpha+\rho q)nT}\cos 2\beta nT\cos 2\varphi_{0}+\sum_{n=0}^{\infty}e^{-(6\alpha+\rho q)nT}\sin 2\beta nT\sin 2\varphi_{0}\right]=
$$
  
=15 $\left[\frac{1}{2}\cos 2\varphi_{0}\left(\sum_{n=0}^{\infty}e^{-(6\alpha+\rho q+j2\beta)nT}+\sum_{n=0}^{\infty}e^{-(6\alpha+\rho q-j2\beta)nT}\right)+\right]$ 

 $n = 0$
181  
\n
$$
+\frac{1}{2j}\sin 2\varphi_0 \left( \sum_{n=0}^{\infty} e^{-(4\alpha+\rho y - j2\beta)nT} - \sum_{n=0}^{\infty} e^{-(4\alpha+\rho y - j2\beta)nT} \right) \Big| =
$$
\n
$$
= 15 \Bigg[ \frac{1}{2} \cos 2\varphi_0 \Bigg( \frac{1}{1 - e^{-(4\alpha+\rho y)T} e^{j2\beta T}} + \frac{1}{1 - e^{-(6\alpha+\rho y)T} e^{-j2\beta T}} \Bigg) +
$$
\n
$$
-\frac{1}{2j}\sin 2\varphi_0 \Bigg( \frac{1 - e^{-(4\alpha+\rho y)T} e^{j2\beta T}}{1 - e^{-(4\alpha+\rho y)T} e^{-j2\beta T}} \Bigg) -
$$
\n
$$
= 15 \Bigg[ \frac{1}{2} \cos 2\varphi_0 \Bigg( \frac{1 - e^{-(4\alpha+\rho y)T} e^{-j2\beta T}}{1 - e^{-(4\alpha+\rho y)T} e^{-j2\beta T}} \Bigg) -
$$
\n
$$
+ \frac{1}{2j}\sin 2\varphi_0 \Bigg( \frac{1 - e^{-(4\alpha+\rho y)T} e^{-j2\beta T} - (1 - e^{-(4\alpha+\rho y)T} e^{-j2\beta T})}{1 - e^{-(4\alpha+\rho y)T} e^{-j2\beta T}} \Bigg) \Bigg] =
$$
\n
$$
= 15 \Bigg[ \frac{1}{2} \cos 2\varphi_0 \Bigg( \frac{2 - e^{-(4\alpha+\rho y)T} e^{-j2\beta T} - (1 - e^{-(4\alpha+\rho y)T} e^{-j2\beta T})}{1 - e^{-(4\alpha+\rho y)T} e^{-j2\beta T} + e^{j2\beta T}} \Bigg) -
$$
\n
$$
+ \frac{1}{2j}\sin 2\varphi_0 \Bigg( \frac{e^{-(4\alpha+\rho y)T} (e^{-j2\beta T} + e^{j2\beta T})}{1 - e^{-(4\alpha+\rho y)T} (e^{-j2\beta T} + e^{j2\beta T})} + e^{2(4\alpha+\rho y)T} \Bigg) +
$$
\n
$$
+ \frac{1}{2j}\sin 2\varphi_0 \Bigg( \frac{e^{-(4\alpha+\rho y
$$

$$
\sum_{n=0}^{\infty} e^{-(6\alpha x + \rho q)nT} 15\cos 2(\beta nT - \varphi_0) = 15 \left[ \frac{e^{2(6\alpha x + \rho q)T}\cos 2\varphi_0 - e^{(6\alpha x + \rho q)T}\cos 2(\beta T + \varphi_0)}{e^{2(6\alpha x + \rho q)T} - 2\cos 2\beta T e^{(6\alpha x + \rho q)T} + 1} \right].
$$
  
\nBhuucinen pau 6 $\sum_{n=0}^{\infty} e^{-(6\alpha x + \rho q)nT} \cos 4(\beta nT - \varphi_0)$   
\n $6\sum_{n=0}^{\infty} e^{-(6\alpha x + \rho q)nT} \cos 4(\beta nT - \varphi_0) = 6\sum_{n=0}^{\infty} e^{-(6\alpha x + \rho q)nT} \cos 4\varphi_0 + \sum_{n=0}^{\infty} e^{-(6\alpha x + \rho q)nT} \cos 4\varphi_0 + \sum_{n=0}^{\infty} e^{-(6\alpha x + \rho q)nT} \sin 4\beta nT \sin 4\varphi_0 =$   
\n $= 6 \left[ \frac{1}{2} \cos 4\varphi_0 \left( \sum_{n=0}^{\infty} e^{-(6\alpha x + \rho q+nT)\rho nT} + \sum_{n=0}^{\infty} e^{-(6\alpha x + \rho q+nT)\rho nT} \right) + \frac{1}{2} \sin 4\varphi_0 \left( \sum_{n=0}^{\infty} e^{-(4\alpha x + \rho q+nT)\rho nT} - \sum_{n=0}^{\infty} e^{-(4\alpha x + \rho q+nT)\rho nT} \right) \right] =$   
\n $= 6 \left[ \frac{1}{2} \cos 4\varphi_0 \left( \frac{2}{1-e^{-(6\alpha x + \rho q)^2} e^{4/\beta T}} + \frac{1}{1-e^{-(6\alpha x + \rho q)^2} e^{-4/\beta T}} \right) \right] =$   
\n $= 6 \left[ \frac{1}{2} \cos 4\varphi_0 \left( \frac{1}{1-e^{-(6\alpha x + \rho q)^2} e^{4/\beta T}} + \frac{1}{1-e^{-(6\alpha x + \rho q)^2} e^{-4/\beta T}} \right) \right] =$   
\n

 $=$ 

$$
=6\left[\frac{e^{2(\cos+\rho y)T}\cos 4\varphi_{0}-e^{(\cos+\rho y)T}\cos 4(\beta T+\varphi_{0})}{e^{2(\cos+\rho y)T}2\cos 4\beta T+1}\right]
$$
\n
$$
6\sum_{n=0}^{\infty}e^{-(6\alpha n)\varphi_{0}T}\cos 4(\beta nT-\varphi_{0})=6\left[\frac{e^{2(\cos-\rho y)T}\cos 4\varphi_{0}-e^{(\cos-\rho y)T}\cos 4(\beta T+\varphi_{0})}{e^{2(\cos+\rho y)T}-e^{(\cos+\rho y)T}\cos 4\beta T+1}\right].
$$
\n
$$
B_{\text{H}}\text{HHEIIREM P3RI} \sum_{n=0}^{\infty}e^{-(6\alpha n)\varphi_{0}T}\cos 6(\beta nT-\varphi_{0})
$$
\n
$$
\sum_{n=0}^{\infty}e^{-(6\alpha n)\varphi_{0}T}\cos 6(\beta nT-\varphi_{0})
$$
\n
$$
= \left[\frac{1}{2}\cos 6\varphi_{0}\left(\sum_{n=0}^{\infty}e^{-(6\alpha n)\varphi_{0}+\sum_{n=0}^{\infty}e^{-(6\alpha n-\varphi_{0})nT}\sin 6\beta nT\sin 6\varphi_{0} - \frac{1}{2}\right)\cos 6\varphi_{0}\left(\sum_{n=0}^{\infty}e^{-(6\alpha n+\varphi_{0}+\beta)\beta nT}+\sum_{n=0}^{\infty}e^{-(6\alpha n+\varphi_{0}+\beta)\beta nT}\right)+\frac{1}{2}\sin 6\varphi_{0}\left(\sum_{n=0}^{\infty}e^{-(6\alpha n+\varphi_{0}+\beta)\beta nT}+\sum_{n=0}^{\infty}e^{-(6\alpha n+\varphi_{0}+\beta)\beta nT}\right)\right]=
$$
\n
$$
= \left[\frac{1}{2}\cos 6\varphi_{0}\left(\frac{1}{1-e^{-(6\alpha n+\varphi_{0}+\varphi_{0})\beta n}}-\sum_{n=0}^{\infty}e^{-(6\alpha n+\varphi_{0}+\beta)\beta nT}\right)\right]=
$$
\n
$$
= \left[\frac{1}{2}\cos 6\varphi_{0}\left(\frac{1}{1-e^{-(6\alpha n+\varphi_{0}+\varphi_{0})\beta n}}-\frac{1}{1-e^{-(
$$

$$
184
$$
\n
$$
= \frac{e^{2(6\alpha+\rho q)T}\cos 6\varphi_0 - e^{(6\alpha+\rho q)T}\cos 6(\beta T + \varphi_0)}{e^{2(6\alpha+\rho q)T} - e^{(6\alpha+\rho q)T}2\cos 6\beta T + 1}.
$$
\n
$$
\sum_{n=0}^{\infty} e^{-(6\alpha+\rho q)nT}\cos 6(\beta nT - \varphi_0) = \frac{e^{2(6\alpha+\rho q)T}\cos 6\varphi_0 - e^{(6\alpha+\rho q)T}\cos 6(\beta T + \varphi_0)}{e^{2(6\alpha+\rho q)T} - e^{(6\alpha+\rho q)T}2\cos 6\beta T + 1}.
$$
\nTakum ofpason, для g=6 nonyyaem:

Таким образом, для g=6 получаем:

$$
\sum_{n=0}^{\infty} H^{6*} e^{-6anT} \cos^{6}(\beta nT - \varphi_{0}) = x_{y}^{6} \frac{e^{\rho qT}}{e^{\rho qT} - 1} - 6x_{y}^{5} H \left[ \frac{e^{2(\alpha + \rho q)T} \cos \varphi_{0} - e^{(\alpha + \rho q)T} \cos (\beta T + \varphi_{0})}{e^{2(\alpha + \rho q)T} - 2 \cos \beta T e^{(\alpha + \rho q)T} + 1} + \frac{15x_{y}^{4} H^{2}}{2} \left[ \frac{e^{(2\alpha + \rho q)T}}{e^{(2\alpha + \rho q)T} - 1} + \frac{e^{2(2\alpha + \rho q)T} \cos 2\varphi_{0} - e^{(2\alpha + \rho q)T} \cos 2(\beta T + \varphi_{0})}{e^{2(2\alpha + \rho q)T} - 2 \cos 2\beta T e^{(2\alpha + \rho q)T} + 1} \right] - \frac{20x_{y}^{3} H^{3}}{4} \left[ 3 \frac{e^{2(3\alpha + \rho q)T} \cos \varphi_{0} - e^{(3\alpha + \rho q)T} \cos (\beta T + \varphi_{0})}{e^{2(3\alpha + \rho q)T} - 2 \cos \beta T e^{(3\alpha + \rho q)T} + 1} + \frac{e^{2(3\alpha + \rho q)T} \cos 3\varphi_{0} - e^{(3\alpha + \rho q)T} \cos 3(\beta T + \varphi_{0})}{e^{2(3\alpha + \rho q)T} - 2 \cos \beta T e^{(3\alpha + \rho q)T} + 1} \right] + \frac{15}{8} x_{y}^{2} H^{4} \left[ \frac{e^{2(4\alpha + \rho q)T} \cos 4\varphi_{0} - e^{(4\alpha + \rho q)T} \cos 4(\beta T + \varphi_{0})}{e^{2(4\alpha + \rho q)T} - 2 \cos 4\beta T e^{(4\alpha + \rho q)T} + 1} \right] - \frac{6}{e^{2(4\alpha + \rho q)T} - 2 \cos 5\beta T e^{(4\alpha + \rho q)T} + 1} + 4 \frac{e^{2(4\alpha + \rho q)T} \cos 2\varphi_{0} - e^{(4\alpha + \rho q)T} \cos 2(\beta T
$$

Приложение Ж

Алгоритм синтеза нелинейных непрерывных и нелинейных импульсных САУ

Поиск минимума функционала J осуществляется с помощью процедуры сжимающего случайного поиска (63). Данная процедура подразумевает, что задается случайным образом стартовая точка, которой соответствует определенное сочетание значений варьируемых параметров. Далее проверяется ограничение на устойчивость САУ с найденными варьируемыми параметрами  $c_k$  и в случае его выполнения вычисляется значение целевой функции Ј. Затем новые значения функционала определяются для устойчивых решений с изменением параметров в окрестностях стартовой точки с заданным шагом. Таким образом, при проведении процедуры поиска, собирается информация о различных сочетаниях значений параметров и их влияния на целевую функцию, а затем выбирается то сочетание варьируемых параметров, которое достигает минимума целевой функции на первом этапе поиска. Сочетание значений варьируемых параметров, минимизирующее функционал на первом этапе, принимается стартовой точкой  $n$  – мерного пространства на втором этапе поиска. Процедура поиска повторяется до тех пор, пока вся область  $n$  – мерного пространства, ограниченная возможными пределами вариаций значений искомых параметров, не будет исследована заданными пользователем шагом и точностью.

В результате определяются варьируемые искомые параметры, достигающие глобальный минимум целевой функции. Полученные параметры можно считать оптимальными, поскольку позволяют наиболее лучше воспроизвести в синтезируемой САУ заданные показатели качества в динамическом режиме работы.

Описанный алгоритм приведен на рис. П.З.1.

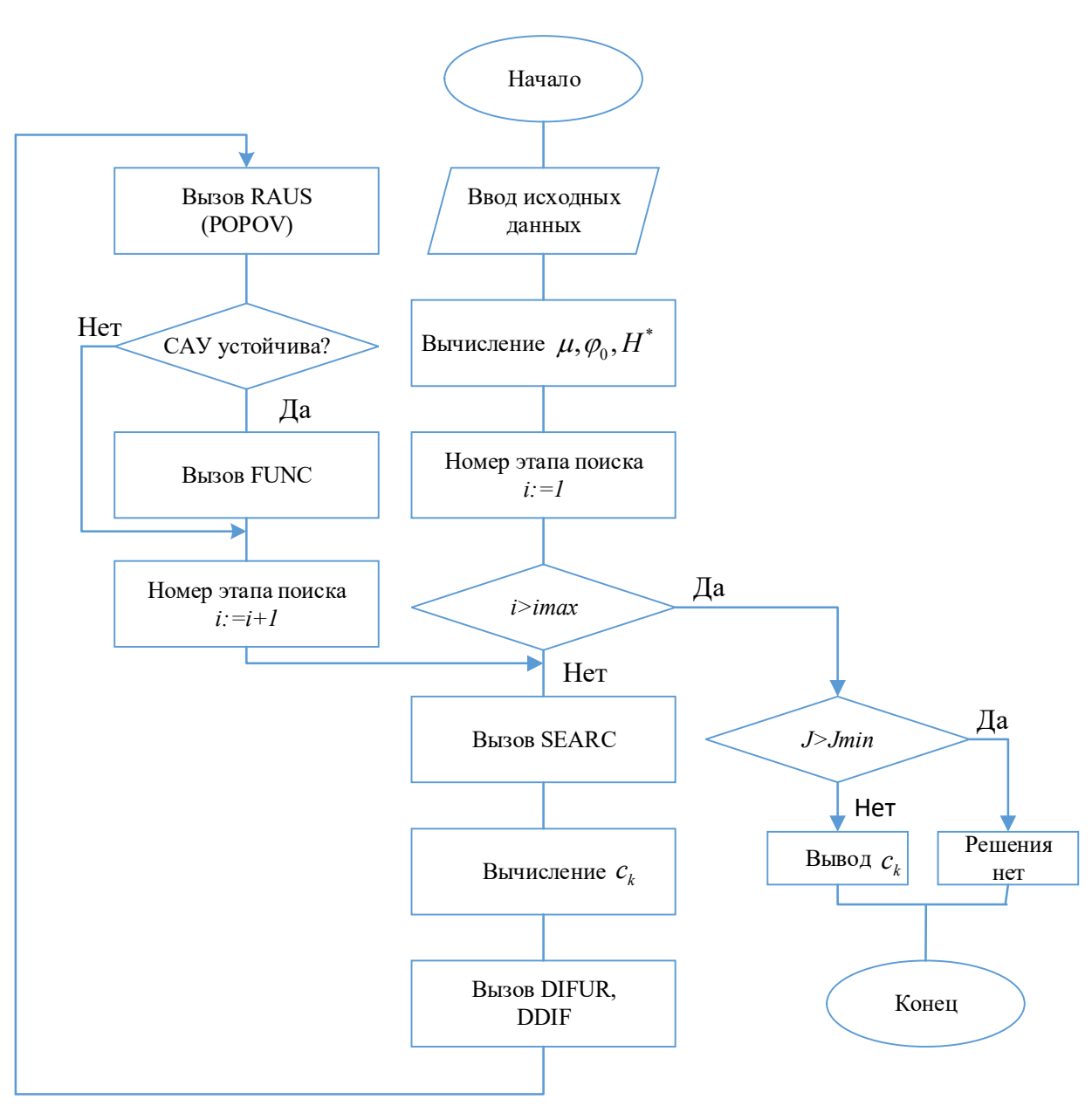

Рисунок П.З.1 - Блок - схема алгоритма синтеза нелинейных непрерывных и нелинейных импульсных САУ

Процедуру сжимающего поиска реализует модуль - SEARC; DIFUR - процедура вычисления коэффициентов полиномов дифференциального уравнения, описывающего динамику синтезируемой системы; DDIF - процедура вычисления коэффициентов характеристического уравнения для анализа устойчивости системы на каждом этапе поиска; RAUS(POPOV) - процедура проверки устойчивости CAV; FUNC - процедура вычисления функционала J, алгоритм которого приведен на рис.  $\Pi$ .3.2.

186

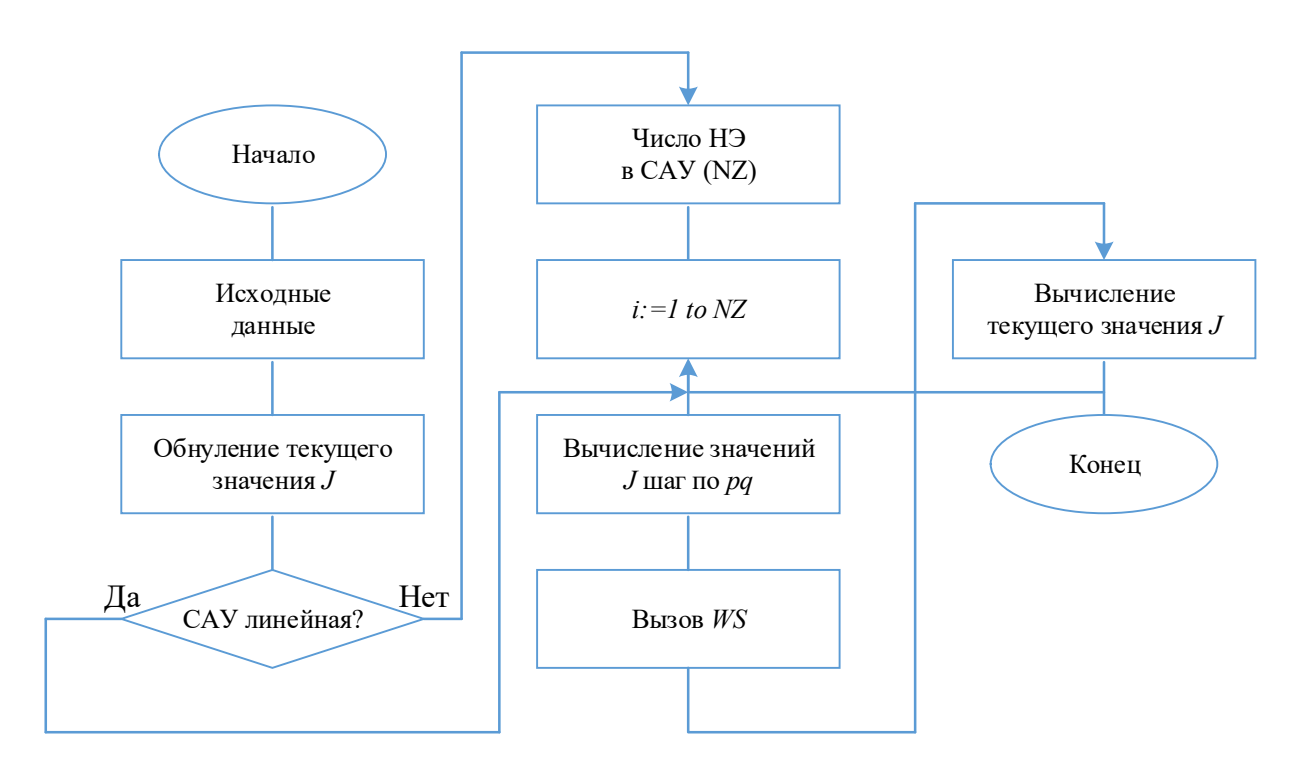

Рисунок П.З.2 - Блок - схема процедура вычисления функционала  $J$ 

WS - функция, вычисляющая промежуточные значения функционала  $J$  на один шаг по  $\rho q$  (табл.2.1,2.2,3.1,3,1).